# $\frac{1}{2}$

ISSN - 0755 - 4419

# LA TRANSAT EN DOUBLE

 $-8 - 20$  FF. Diffusion: FRANCE - BELGIQUE - LUXEMBOURG - SUISSE - MAROC - REUNION - ANTILLES. M 2135

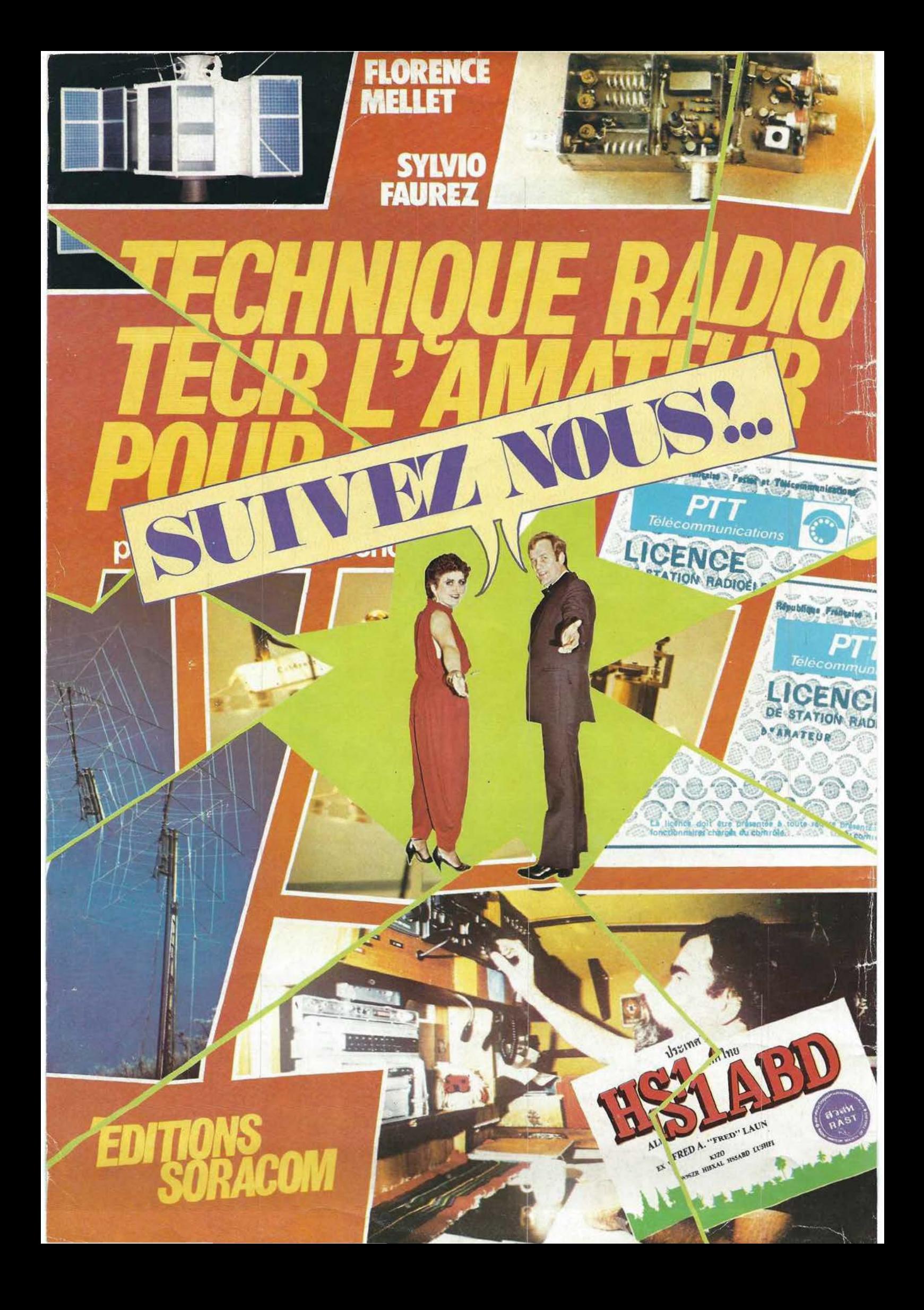

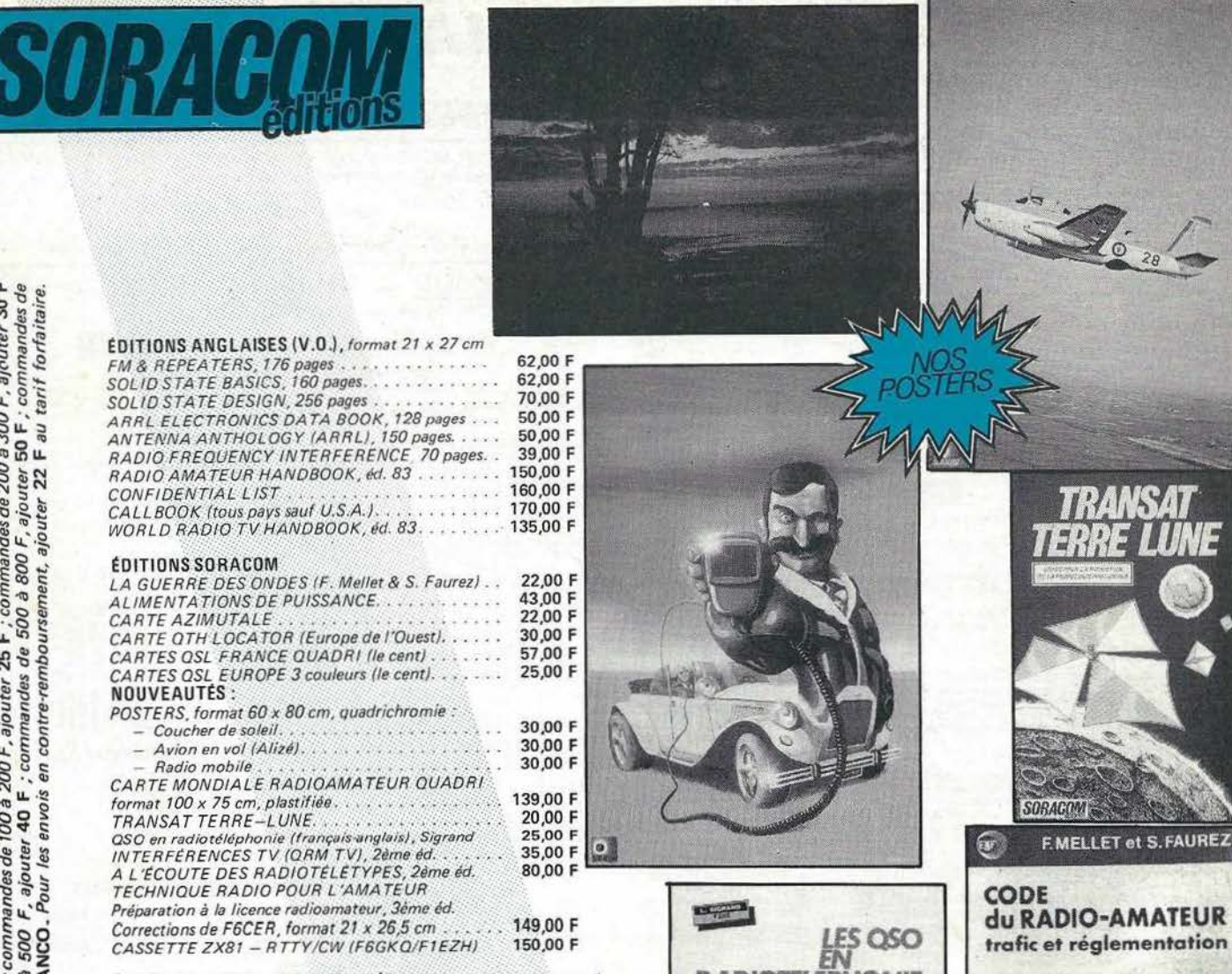

#### **ÉDITIONS E.T.S.F. - NOUVEAUTÉS**

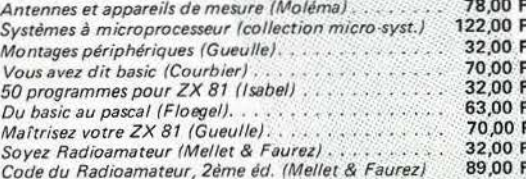

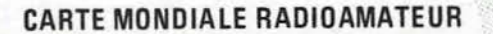

Abonnés - 132 F FRANCO (remise déduite). Non abonnés - 154 F FRANCO (139 + 15 F port RC).

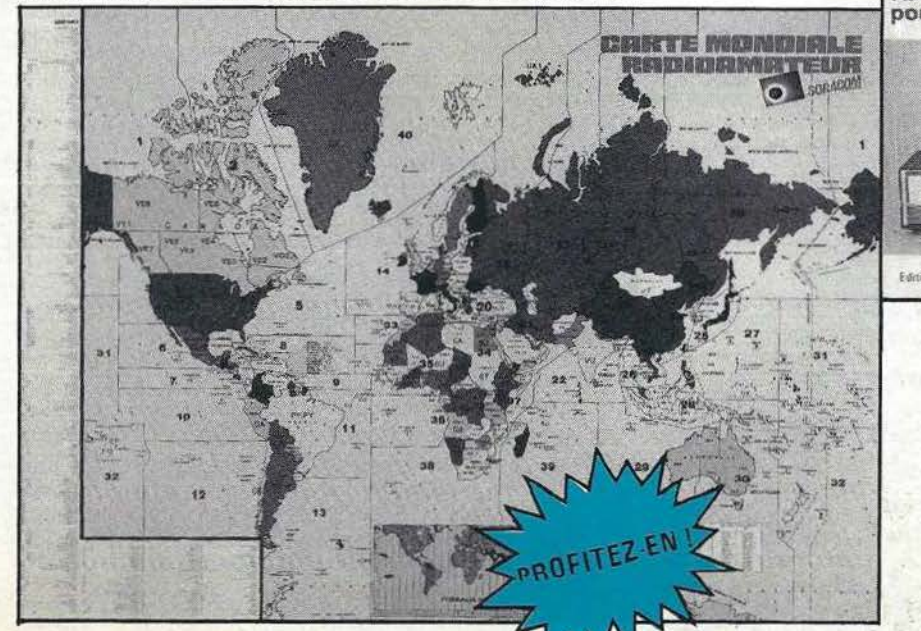

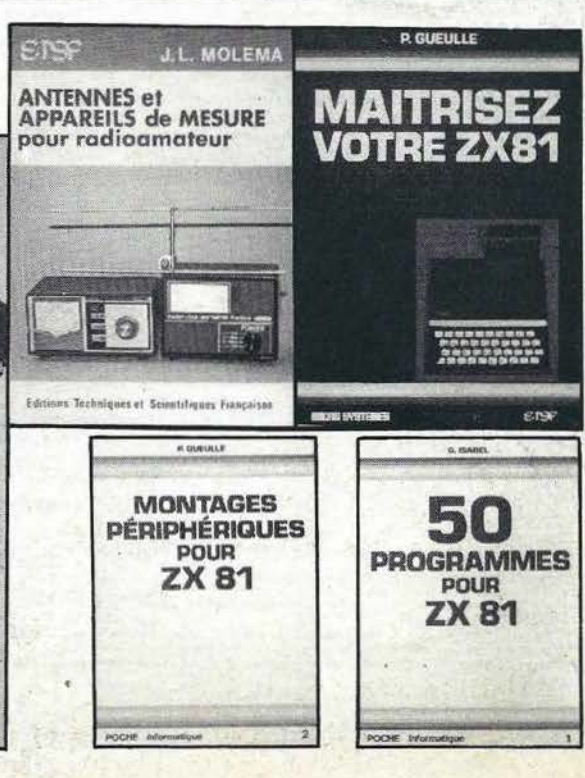

FEFMO

**Editions Techniques et Scientifiques Francoise** 

BRADIO F6EEM  $3.5 N1 59.$ 

Mici

**RADIOTELEPHONIE** 

**POUR L'AMATEUR** 

**DITIONS SORACO** 

#### **UNE CERTAINE IDEE DU BERIC... RADIOAMATEURISME CERTAINS ACHETENT «TOUT FAIT»....** D'AUTRES SE SERVENT ENCORE DE LEURS DIX DOIGTS !

#### **VERS UNE STANDARDISATION DES COMPOSANTS**

C'est un vœux que vous avez été nombreux à formuler. Ceci est une sélection de produits que nous avons effectuée parmi le matériel proposé par divers constructeurs; ces composants seront utilisés en priorité par les collaborateurs de la revue pour la réalisation de leurs maquettes.

**RITOKO** 

5.00

 $5,50$ 

 $\frac{5.00}{5.50}$ 

 $\frac{7,00}{7,00}$ 

dessous, au choo

 $rac{5}{20}$ 

ison

**RELAIS COAXIA** 

 $rac{88}{80}$ 1000

 $\frac{W}{2W}$ 

 $150$ 

 $432$ <br>Dimensions  $53 \times 53 \times 50$  mm (cX120A: relais coaxial utilisable<br>impédance 50  $\Omega$ , sorties picols puts.coup.

més d'un carter en alumin<br>
12 100 x 50 x 25<br>
13 112 x 62 x 31<br>
14 120 x 65 x 40

**By-Pass: 1 nF/250 V, a sould<br>By-Pass: 1 nF/250 V, a sould<br>Chips faible puissance (découp<br>12 pF - 16 pF - 22 pF - 47 pF -<br>10 pF - 27 pF - 40 pF - 75 pF -<br>10 pF - 27 pF - 40 pF - 75 pF** 

1,7 a 6 pF<br>Pistons: ajustables tubulaires of<br>12 pF à souder sur CI ou chass<br>JOHANSON AIRTRONIC: cond

June pour montages UHF et hyper<br>sont caracterisés par un excellires bonne tenue en températures<br>très bonne tenue en températures<br>très bonne ténue dans le temps

 $\frac{1}{n}$ 

 $\overline{\phantom{0}}$ 

500 pF, 20 kV, o 25 mm, haut Ajustables type cloche<br>Cylindrique à air, sorties pour C Ajustables miniatures pour CI ustables, serties par picots p<br>- 6 pF/3 - 12 pF/4 - 20 pF. · FIL ARGENTE

a 0.6 . . . . 2.00 || a 1<br>| a 0.8 . . . . . 2.50 || a 1.2

FIL EMAILLE

Fil de cuivre emaillé, g 0,1 à 3 :<br>Prix au mètre = ø en mm x coe

KX3 e 3 mm, isolant polyéthylée RG178 ø 3 mm, isolant téflon, bri argentes

erg<br>KX6/RG59 a 6 mm<br>KX8/RG11 a 11 mm

· DIODES PIN

BA102 = BA111<br>BA142 = BB142 :<br>BB104

· ENCODEUR OPT

**MAR** 

燃 462  $rac{100}{463}$ Conde

**intes** 

 $p\ddot{o}$ 

 $5N$  $7,50$ <br> $7,50$  Ajustables sub .<br>Ajustables subministure 5/40<br>Ajustables de puissance ARCO

CX520D: relais coaxial utilisabli<br>impédance 50 (1, 3 prises «N» solat puis utile<br> $\frac{d\theta}{d\theta}$  W

noyau<br>Esne

F20<br>F1008

MHz

 $144.$  $122$ 

MHz

 $rac{rot}{CA12}$ CA13<br>CA14

T  $\frac{1}{144}$ 

Prix uniforme **• BOITIERS EN FE** 

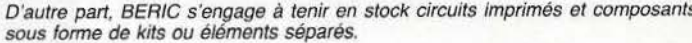

(Nous consulter pour prix et délais).

The members of the state of the state 21 New York

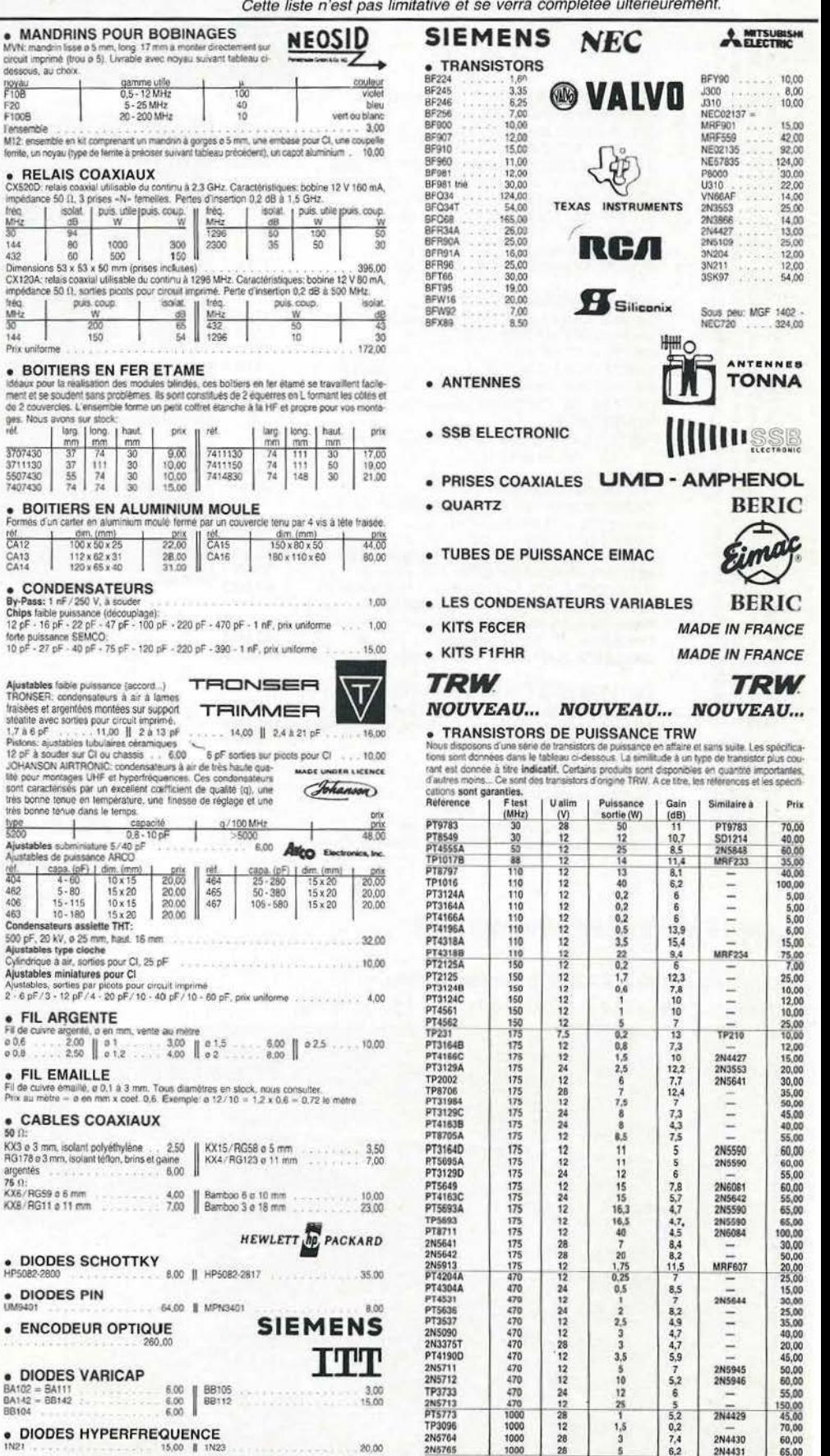

epe Edit

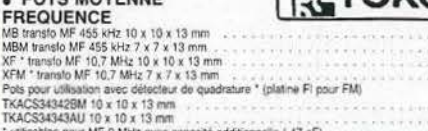

#### **FILTRES CERAMIQUES**

POTS MOVENNE

muRata FILTRES CERAMIQUES<br>197, MHz: Site pour utilisation générale: Ilaison entre étages... BP: 260 kHz à –3 dB (caracteristiques très voisines du CFSE)

STETTNER & CO

455 kHz;<br>
BFB455: filtre minialiure simple permet de remplacer l'habituel condensateur de decouplage<br>
dans l'entereur des transistors BP: 8 kHz à -3 dB<br>
STC455: filtre pour utilisation pérénale: llaison entre élage à la pl

#### **FILTRES A QUARTZ**

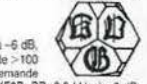

9 PILITIES A MORE CHE (1998) 24 WH  $\geq$  508, 199-24 WH  $\geq$  508, 199-24 WH  $\geq$  508, 199-24 WH  $\geq$  508, 199-24 WH  $\geq$  508, 199-24 WH  $\geq$  508, 199-24 WH  $\geq$  50. 100 pp. rejection form bande > 100<br>
implement of t

Sure previous to CFSA, XF9E, XF9M, 3, 2001<br>
Auto Sitters (1998): A CFSA, XF9E, XF9M, 3, 2001<br>
10.7 MHz:<br>
10.77 J.D. Shire passe-bande pour SSB, caracteristiques identiques as 9M220: 250.00<br>
10.77 J.D. Shire passe-bande 8

#### · MELANGEURS EQUILIBRES A DIODES SCHOTTKY

CB303M1: melangeur niveau standard +7 dBm, utilisable de 1 à 500 MHz, directionent chargeur niveau standard +7 dBm, utilisable de 1 à 500 MHz, directionent chargeur niveau standard +7 dBm, utilisable de 1 à 500 MHz, direct  $76.00$ 240.00

#### **• SELFS MINIATURES SURMOULEES**

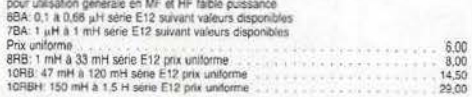

#### SELFS DE CHOC LARGE BANDE

VK200: self comportant 2 spires 1/2 sur femite Zmax 850 11 plage d'utilisation 80 a 220 M<br>10 µH, dim: e 6 mm, long 10 mm

#### · POTS BOBINES A NOYAU

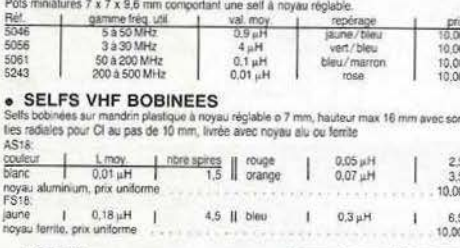

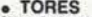

#### S3: tore d'antiparasitage bobiné L mpy. 56 uH, I max 3 A

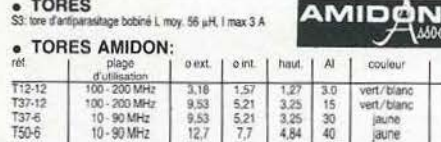

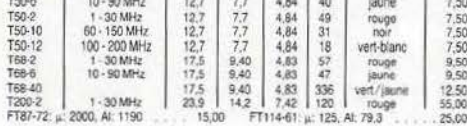

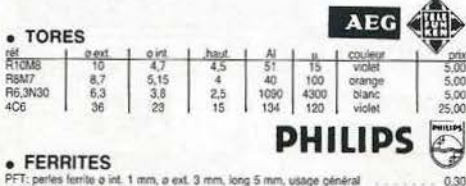

PFT: perfes ferrite ø int. 1 mm, ø ext. 3 mm, long 5 mm, usage général rite 2 trous dim. 3.6 x 2,1 x 2,5 mm µ 10, pour amplificateur large bande 50-500 M A8t117 fer About Turtiese shows<br>TFS08P: fubs ferrite (symbritiseur) o ext. 14, o inf. 9, long, 25, haute permeabilité, utilisé dans les<br>transformateurs large bande des amplificateurs à transisions en décamétrique, la paire 30,00

#### REMISES PAR QUANTITES. Nous consulter.

REMISES PAR QUANTITES. Nous consulter.<br>
Nous garantissisme of the stocks of the stocks of the stocks of the stocks of the stocks of the stocks of the<br>
PORT PTT ET ASSURANCE: 25,- F forfaitaires • COMMANDES SUPERIEURES à 40

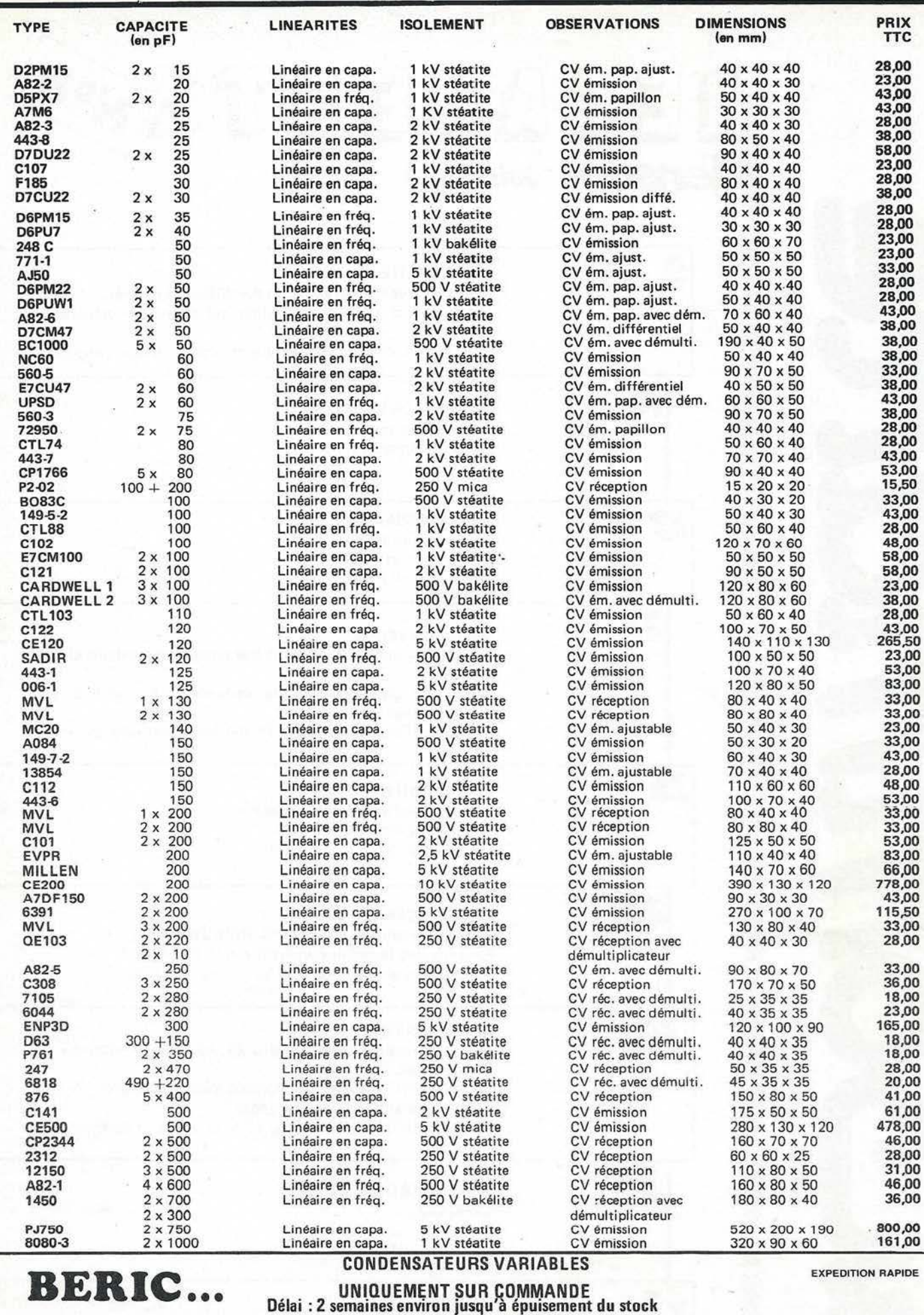

EXPÉDITION RAPIDE DANS LA LIMITE DU STOCK DISPONIBLE<br>Nous garantissons à 100 % la qualité de tous les produits proposés. Ils sont tous neufs et de marques mondialement connues. RÉGLEMENT A<br>LA COMMANDE. PORT PTT et ASSURANC Tél. : 657.68.33. *Fermé dimanche et lundi. Heures d'ouverture : 10 h - 12 h 30 et 14 h - 19 h sauf le samedi 8 h - 12 h 30 et 14 h - 17 h 30.*<br>Tous nos prix s'entendent TTC mais port en sus. Expédition rapide. En CR, majo

# B

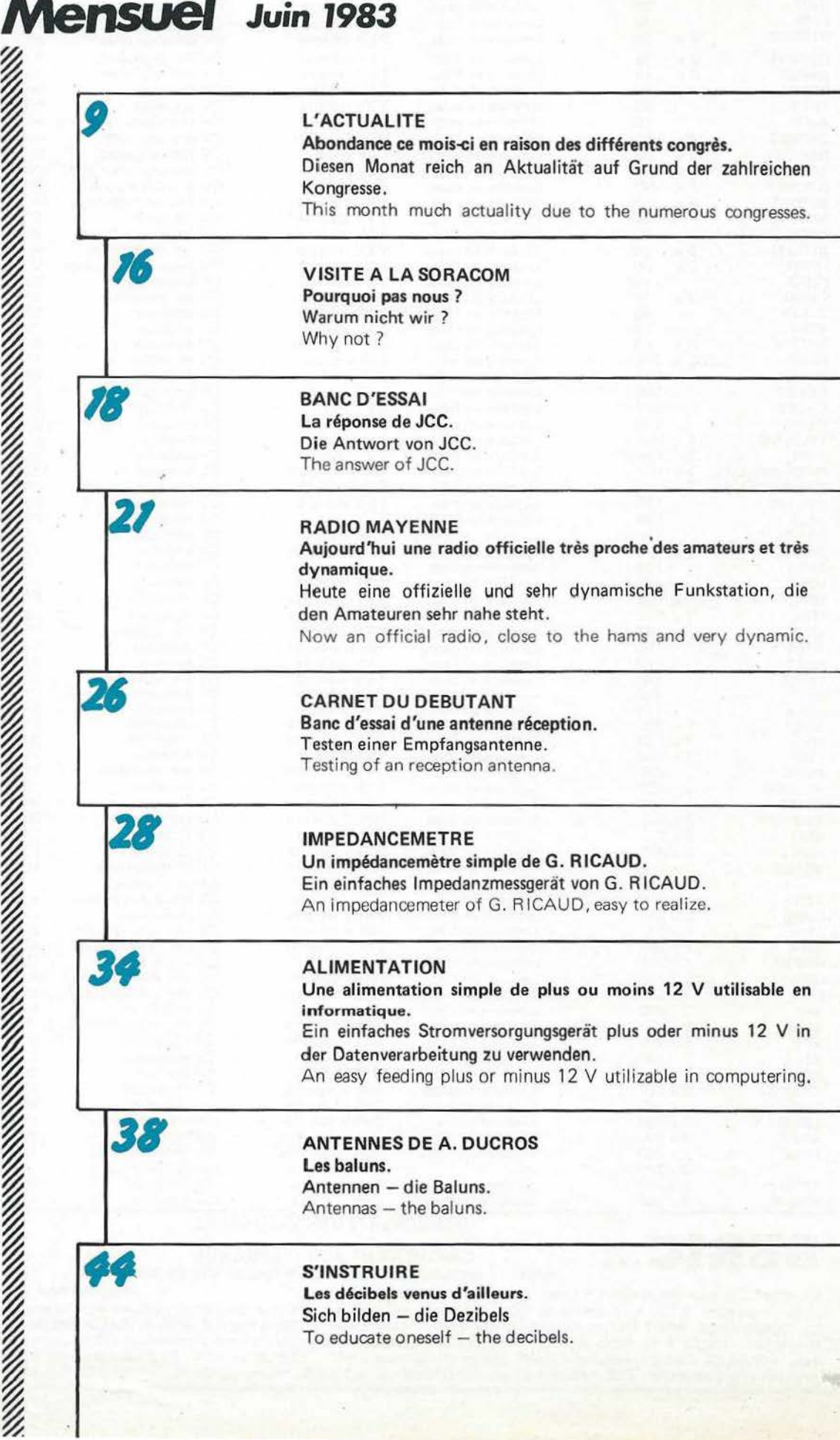

~

#### **MÉGAHERTZ** est une publication des Editions SORACOM

*Rédaction* & *Administration 16A, Av. Gros-Malhon, 35000 RENNES Tél. : (99) 5422.30. lignes groupées* 

#### FONDATEURS Florence MELLET & Sylvio FAUREZ

MËGAHERTZ est distribué par la NMPP en FRANCE, BELGIQUE, LUXEMBOURG, SUISSE, MAROC, RËUNION, ANTILLES. Suivi des ventes : SOC, P. G ROSSON - 523.25.60

*COUVERTURE Départ de la T ransat en double DX expédition Pôle Nord. Photos : Maurice UGUEN* - *Minolta, films FUJI* 

CORRESPONDANTS DE PRESSE France : L. Brunelet, M. Uguen, A. Duchauchoy Belgique : E. Isaac

Impression : JOUVE - Usine de Mayenne (53) Composition : Ëditions SORACOM Couleur : BRETAGNE PHOTOGRAVURE (35) Dessins :Philippe GOURDELIER Maquette : C. BLANCHARD & F.B.GUERBEAU Illustrations: F.B. GUERBEAU Traductions: Karin PIERRAT Reportages: F. Mellet & S. Faurez, M. Vonlanthen M. Uguen. Courrier technique : Georges RICAUD

RÉGIE PUBLICITAIRE Patrick SIONNEAU 12, rue de Bretagne, 44880 SAUTRON Tél. : (40) 66.55.71.

*Direction Littéraire et Artistique Florence MELLET* -*F6FYP* 

#### DIRECTEUR DE PUBLICATION Sylvia FAUREZ - F6EEM

#### Dépôt légal à parution Commission paritaire: 64963

Les documents, illustrations, même non insérés,<br>ne sont pas rendus. Le contenu de MBGAHERTZ<br>ne peut être reproduit par quelque procédé que<br>ce soit. Les articles techniques publiés n'engagent *que Io responsabilité de leurs auteurs. Le contenu i1es publicités n'engage pas la responsabilité*  des Editions SORACOM. Il est conseillé aux<br>acheteurs potentiels de se faire préciser auprès<br>des vendeurs si la détention ou l'exploitation<br>des matériels considérés est légale.

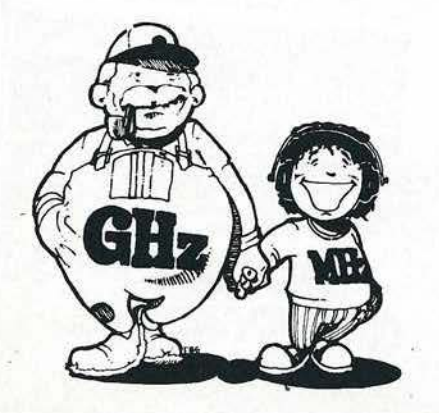

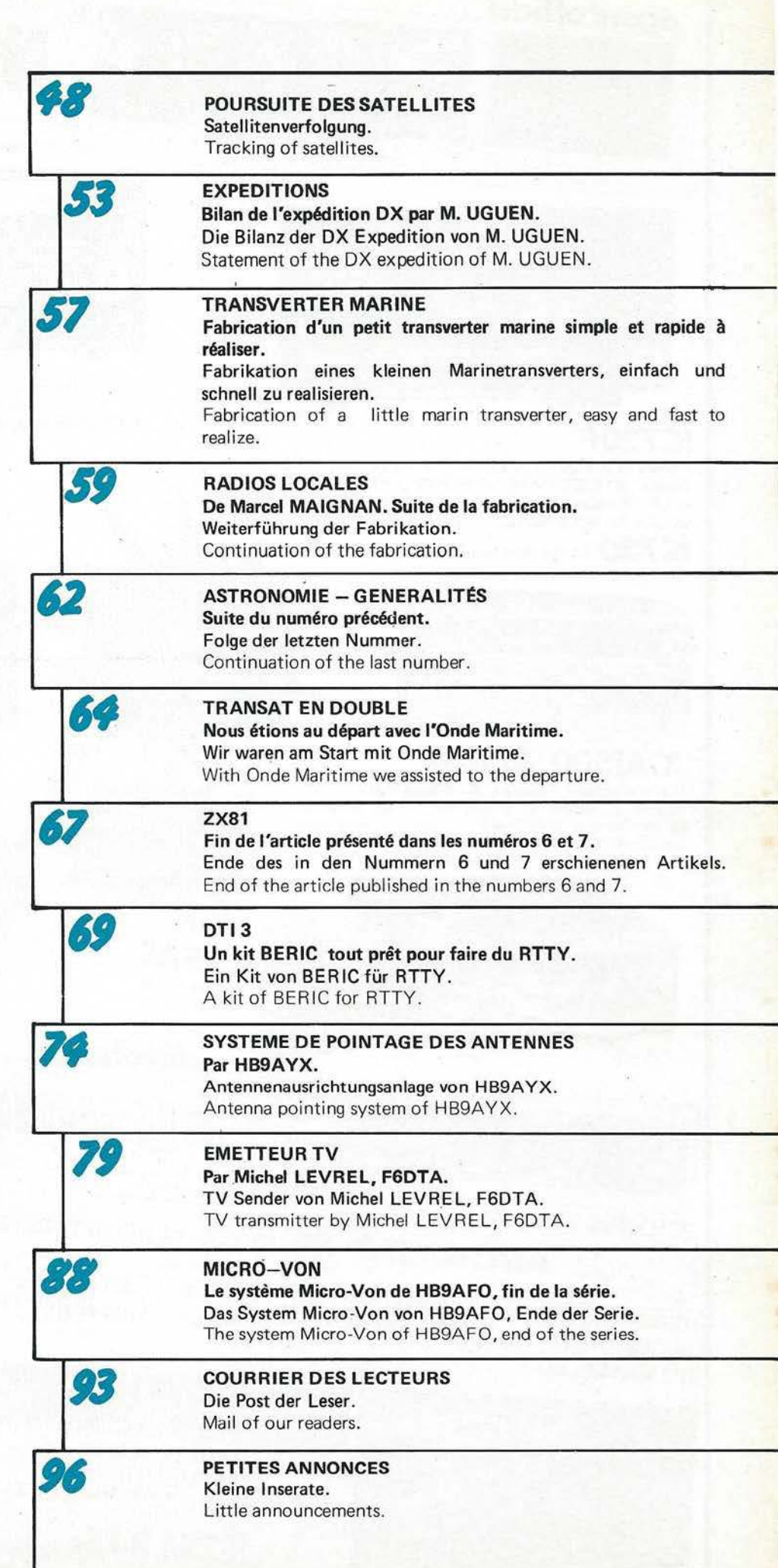

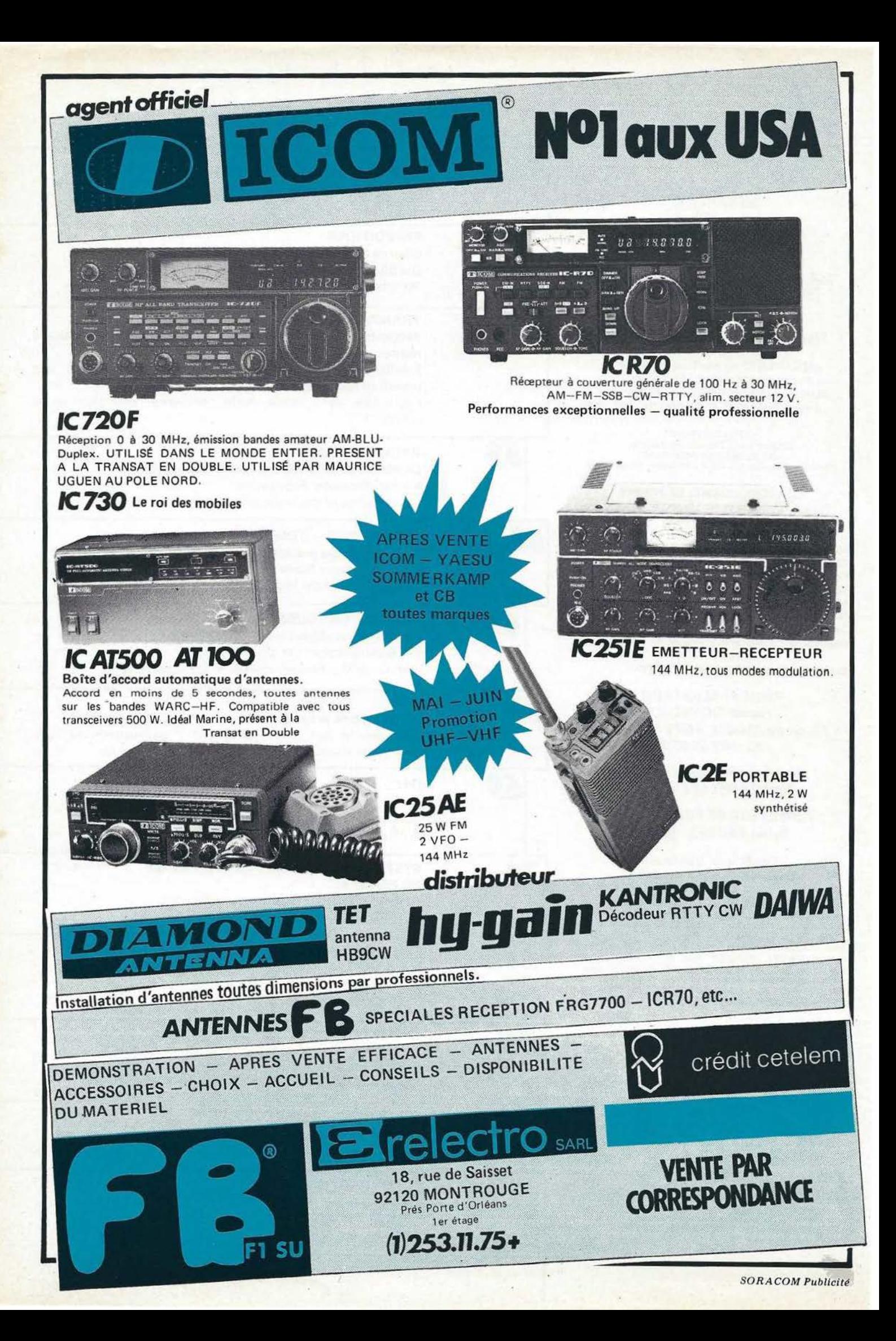

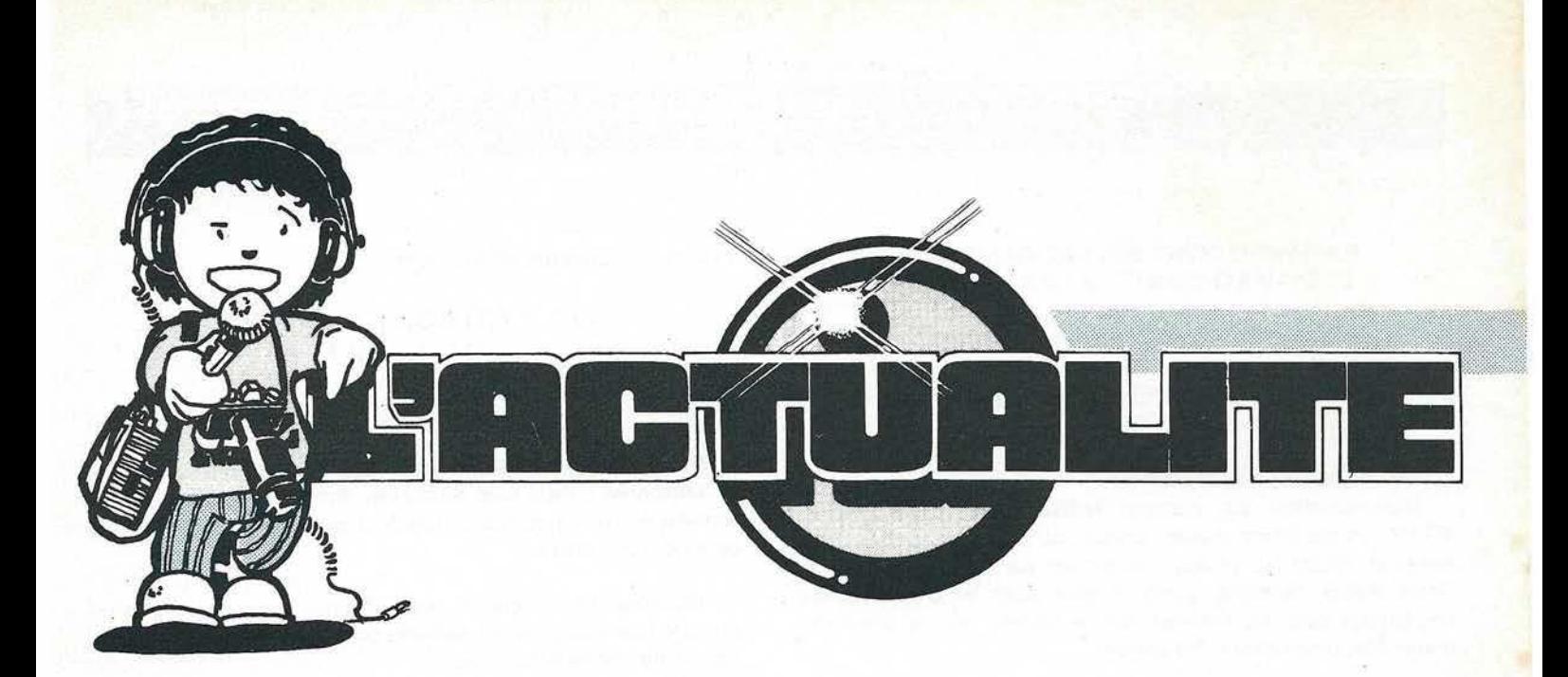

#### **De notre correspondant à L VON L.BRUNELET**

#### **LE Ve SALON «INFORA» 1983 A LYON**

Le Salon de !'Informatique et de !'Automatique s'est tenu à Lyon du 26 au 30 avril 1983.

C'est un succès remarquable; à l'échelle internationale et nationale, avec plus de 50 000 visiteurs dont 90 % de professionnels ou d'invités par carte. Près de 450.000 invitations expédiées dans toute la France. Pour les amateurs de statistiques, la croissance du nombre des exposants et du nombre des visiteurs est impressionnante depuis le premier Salon en 1979 «INFORA» .

 $1979 = 96$  exposants  $-$  nombre de visiteurs non publié

 $1980 = 180$  exposants  $-$  nombre de visiteurs non publié

 $1981 = 551$  exposants  $-25.000$  visiteurs

 $1982$  = plus de 600 exposants  $- 37.000$  visiteurs

 $1983$  = plus de 700 exposants  $-50.000$  visiteurs

C'est donc cette section du Salon INFORA, consacrée aux appareils et aux périphériques en tous genres qui a eu le plus de succès. Par contre, les deux salons «TERTIA» et «TECH'EX» ont été complètement délaissés en comparaison avec INFORA.

Le salon «TECH'EX», organisé par une firme américaine se disant spécia lisée dans l'organisation des «contacts de très haut niveau» (financier !) a été un fiasco total. Les organisateurs ont affirmé qu'ils ne mettront plus jamais les pieds en France et en Europe !!! Il faut dire que le droit d'entrée fixé à **CINO CENT DOLLARS** par personne avait de quoi effrayer les PDG les moins regardants ... 500 dollars US , pas de francs, ni même de marks ou autres monnaies plus ou moins valables !

Pour nos lecteurs il faut dire que la liaison ordinateur - télécommunications nous a semblé être totalement orientée vers la transmisssion par le biais des P.T.T.

Du point de vue «petit matériel» nous avons admiré le nouveau raccord en T de Radial!, destiné au réseau «thernet» et présenté par Orgonimar - 19 rue Neuve Sainte Catherine -13007 MARSEILLE. Cette jeune et dynamique société offre tous lés modèles « Radiall» de relais et commutations coaxiaux, et s'est spécialisée dans la conception des réseaux complexes «ordinateurs - périphériques».

Signalons aussi la Société PRAT  $-$  32 rue des Jardins  $-$ 69100 VILLEURBANNE, qui offre un ensemble de câbles, composants de connectique, boîtiers, accessoires de câblage, etc... absolument fantastique, et qui surtout peut livrer même à l'unité, ce qui devrait intéresser bon nombre d'entre nos lecteurs.

A noter que les deux sociétés précitées ne vendent que du matériel professionnel de haute qualité .

En ce qui concerne l'émission-réception, nous avons admiré le matériel de la firme STORNO SA 69 - rue de la Goutte d'Or - 93300 AUBERVILLIERS, et plus particulièrement STORNOPHONE 5000, mais surtout le radiotéléphone auto· matique STORNOMATIC 900, une merveille ... mais pour une bourse bien garnie ... ! Géré par microprocesseur, le Stornomatic 900 vous permet toutes les fantaisies téléphoniques ... ou presque 1

AMATEURS DE TVA, TOURNEZ VOS ANTENNES VERS L'ARIEGE, en JUILLET F68GR, F1ASC, F9CH vous donnent rendez-vous du 14 juillet au 30 juillet 1983 en TVA.

Ils seront en portable dans le département 09, l'Ariège, au Col de PAILHERES, altitude 2 000 m, situé à 11,5 km est d'Aix les Thermes , et 26 km nord ouest de Font Romeu. Ils seront équipés 438,5 TV (6 W), Ant 2 x 21 élé., 1255 TV (4 W) Ant 2 x 23élé. ; 432 FM (6W) Ant2 x21élé.,144BLU (10 W) Ant 9 élé. ; 144 FM (30 W) Ant colinéaire verticale. Fréquence de veille 144.170 FM et BLU ou relais 144 et 432 actifs surtout les week-ends et sur rendez-vous.

#### RASSEMBLEMENT DES RADIOAMATEURS ET SYMPATHISANTS DE LA REGION EST

Les radioamateurs du département 67 organisent un weekend d'activité radioamateur, le samedi 25 juin 1983 à partir de 10 heures, jusqu'au dimanche 26 juin à Quatzenheim (12 km à l'ouest de Strasbourg en DI 28 d).

#### Au programme de ces journées :

Démonstration de matériel radioamateur, TVA, SSTV, RTTY, micro-informatique, chasse au renard, exposition de matériel récent et ancien, projection de diapositives sur la Terre Adélie, tombola, garde et jeux pour les enfants, visite touristique pour les femmes, bal le samedi soir, le dimanche matin AG, suivie d'un repas amical.

Les personnes désirant s'inscire au repas peuvent s'adresser à F1DZC, Roland MATHIEU, PTT, 67570 ROTHAU, Tél.: (88) 97.06.77.

Pour un hébergement éventuel se mettre en rapport avec FlGKM, Jean-Claude SCHMITZ, 52 rue de Pfulgriesheim,

Un radio-guidage sera assuré sur 145,400 en FM.

L'Association des Radioamateurs de Colombe a fait savoir son vif désir de promouvoir !'Année Mondiale des Télécommunications dans son pays en organisant des manifestations spéciales.

Un concours sera sans doute organisé pendant l'Année Mondiale.

De son côté, le DARC organise une série d'activités destinées à faire connaître au grand public l'attitude ferme et positive des radioamateurs Allemands à l'égard des objectifs de l'AMC et de l'Union Internationale des Télécommunications. Des cours de formation aux radioamateurs d'un pays en développement, peut-être la Tanzanie, seront dispensés au cours de l'été 1983.

De plus, le DARC étudie la possibilité d'installer un radiophare d'avertissement auroral fonctionnant sur 10.144 kHz pendant le jour.

En URSS, la Fédération des Radioamateurs a décidé d'entreprendre diverses activités pendant l'AMC.

Téléphone Français : en novembre dernier, le délai moyen de raccordement était de 2 mois et 15 jours. Ce résultat est en amélioration de 1 mois par rapport à novembre 1981. En 1980, le délai moyen était de 4 mois et 7 jours.

~ *Mégahertz, .* ....,...~~ *INFORMATIONS* <sup>j</sup>

 $\begin{pmatrix} \text{page} \\ \text{10} \end{pmatrix}$ 

#### CHAMPIONNAT DE RADIOTELE-GRAPHIE POUR LES RADIOAMATEURS

Le premier Championnat européen de radiotélégraphie, qui bénéficie du soutien de la Division de l'Union Internationale des Radioamateurs (IARU) pour la Région 1, est organisé par la Radiosport Fédération et le Krenkel Central Radio Club de l'URSS.

Le concours sera organisé dans le cadre des activités de l'URSS relatives à !'Année Mondiale des Communications.

Le championnat qui aura lieu à Moscou en décembre 1983 et compor· tera : un programme d'épreuves obliga· · toires pour lequel des points récompense · ront la vitesse et la qualité de la réception ; une épreuve de vitesse pour l'émission *et* la réception ; une épreuve générale à la suite de laquelle les participants et les chefs d'équipes seront classés selon un système de points. Des critêres différents ont été fixés pour les hommes et pour les femmes ainsi que pour les jeunes gens et les jeunes filles de moins de 18 ans.

Les sociétés nationales de radioamateurs doivent confirmer leur participation avant le 1er août 1983. IARU, Région 1.

Extrait Journal des Télécommunications

A nos annonceurs et lecteurs

#### TPE? FALCOM? 3A ? GES? et puis quoi ?

Nous n'ignorons pas que notre revue gêne un certain nombre de personnes ; mais tout de même. Après la sortie du dernier numéro certains annonceurs reçurent un appel téléphonique de ce style à peu près :

«Bonjour, j'ai acheté un matériel chez vous. Je viens d'ap· prendre que vous avez été rachetés par GES. Est-ce que la garan· tie sur mon appareil continue ?»

«Oui vous a dit cela ?»

«Le directeur de MEGAHERTZ.»

Vous vous doutez des réactions ! Nous tenons à rassurer nos annonceurs 1 La direction et le personnel de la SORACOM ou de MEGAHERTZ ne s'amusent pas à ce genre de plaisanterie. 67450 LAMPERTHEIM, Tél.: (88) 20.48.31. Nous n'avons pas le temps. Ce procédé est une très mauvaise médecine pour discréditer quelqu'un. Mais nous faisons confiance, une nouvelle thérapeutique sera trouvée pour nous porter préjudice !

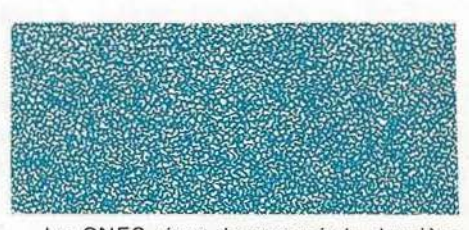

Le CNES vient de recevoir la dernière des trois stations de contrôle pour le programme SPOT. C'est une société Belge qui a réalisé les 3 stations de contrôle permanent pour la mise en orbite du satellite Français SPOT. La station sera installée à Kourou et fonctionnera comme les deux stations déjà installées à Toulouse et à Pretoria dans le réseau 2 GHz (info Bell téléphone MSg Co).

La Conférence Administrative Mondiale des Rad iocommunications pour les services mobiles s'est déroulée du 28 février au 18 mars 1983.

Parmi les différents dossiers examinés, signalons la recommandation 307YL relative au choix dans les bandes du Service Mobile Maritime comprises entre 1605 et 3800 kHz, d'une fréquence réservée aux besoins de la sécurité (à une certaine époque nous avions suggéré que cette fréquence soit définie dans un créneau ou les radioamateurs peuvent prévenir d'un appel de détresse - n'oublions pas que la bande de 3500 à 3800 est partagée).

*Nous lisons souvent dans les annonces publicitaires : «nous sommes le No 1* ».

*f{écemment, une publication d'ondes courtes s'est attribuée le titre de première revue spécialisée française pour les messages publicitaires.* 

fi *reste à définir par rapport à quoi et à qui. Si c'est en date de parution, c'est sans doute vrai; si c'est en quantité tirée et vendue, cela l'est beaucoup moins.* 

*Nous avons trouvé sur ce sujet très intéressant fa position du B VP* - *la bible en fa matière* - *dont nous donnons l'extrait paru dans «!'Echo de la Presse et de la Publicité».* 

#### **L'AFFIRMATION** «No h **EST- ELLE ACCEPTABLE EN PUBLICITE ?**

#### La position du S.V.P.

No 1 du service minute, No 1 de la vente en vrac. No 1 de la décoration, No 1 de la technologie, No 1 de ceci, No 1 de cela ... nous en avons plein les yeux, plein nos dossiers. Interrogez ces annonceurs comme nous le faisons par routine : chacun se justifie à sa façon. Celui-ci réalise le chiffre d'affaires le plus élevé, celui-là fabrique le plus grand nombre d'objets, l'entreprise d'un autre a été créée du temps de Mathusalem. Toutes les preuves sont disponibles et nous pourrions dresser un long catalogue des critères choisis en fonction desquels on est indiscutablement le plus grand, le meilleur, le seul, l'unique, le parfait  $-$  en un mot le No 1 de sa catégorie.

11 ne nous appartient certes pas de nous ériger en juges de la valeur d'effi· cacité de telles auto-attestations, ni de rappeler que l'offre de satisfaire un besoin ou un désir est beaucoup plus alléchante pour les consommateurs que les satisfecits de ce genre.

Du point de vue qui nous occupe la loyauté de la publicit - il nous faut rappeler que l'affirmation «No 1 » n'est acceptable que si elle est suivie d'une indication précise explicitant quel est le domaine de la primauté revendiquée, bien entendu justifiable. Mais, même en ce cas, nous nous demandons parfois si, au-delà de ce qui peut apparaître comme

une simple paresse intellectuelle, cette véritable poudre aux yeux n'a pas pour fonction d'empêcher les consommateurs de s'interroger sur l'absence éventuelle de qualités substantielles du produit ou du service ( par exemple, rapport qualité/ prix). A la limite, on pourrait même évoquer la possibilité d'un mensonge par omission.

«Grand Prix aux Expositions Universelles de 1889 et 1900» a fait son temps et disparu depuis belle lurette. Souhaitons que la mégalomanie du «No 1» et de ses analogues ne survive bientôt plus que dans les musées de la publicité .

*Une chose est certaine : pour ce qui nous concerne, la progression continue du nombre de nos lecteurs est l'un des meilleurs indices de satisfaction. La mise en fabrication des montages présentés (plus de 100 pour le transverter), dé· montre de manière indiscutable la qualité de ce que nous proposons* ; *même si parfois il v a entorse. Toujours est-il que MEGAHERTZ est destinée à un grand essort dès la rentrée de septembre.* 

On nous demande souvent où s'abonner aux revues étrangères. Voici une liste aussi complète que possible, disponible chez :

BRENTANO'\$ - 37, Av. de l'Opéra - 75002 PARIS.

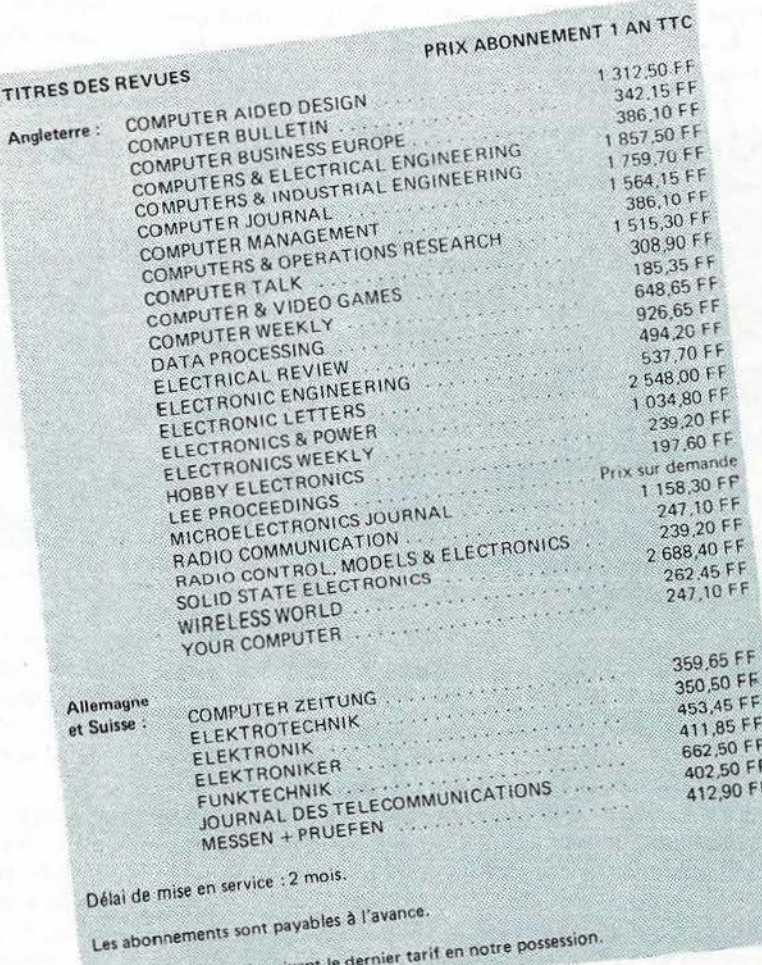

Ces prix sont donnés suiv

### CONGRES DU REF 1983

Comme chaque année, le RESEAU DES EMETTEURS FRANÇAIS tenait sont congrès. Cette année, c'est VALENCE qui était à l'honneur. Nul doute que le sympathique Président de !'Association de la Drôme dut avoir un travail important. Disons tout de suite qu'il s'en est bien tiré car l'organisation était bonne. Nous avons d'ailleurs particulièrement apprécié le fléchage relativement rare dans ce genre de manifestation.

Le samedi - nombreux visiteurs. Parcours touristique très intéressant malgré les conditions atmosphériques parfois déce· vantes.

Le repas du samedi soir fut par contre un peu terne. Nous avions encore en souvenir le passage à TROYES l'année précédente ! Nous avons remarqué beaucoup de jeunes le samedi. Il est vrai que des réunions importantes se tenaient  $-$  DX  $$  $concours - etc...$ 

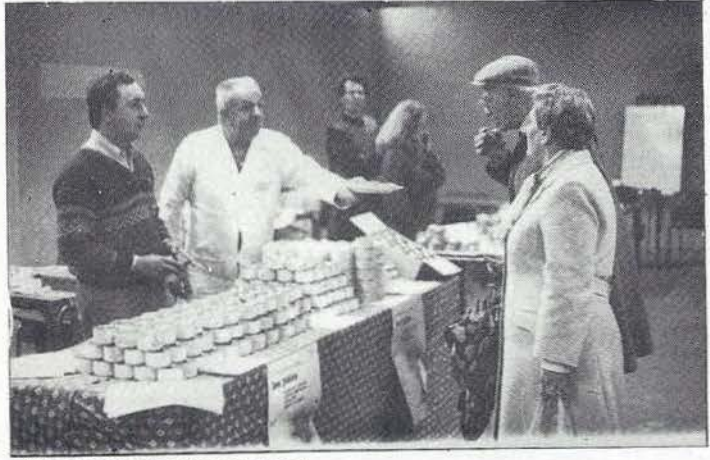

Bon appétit, messieurs dames !

Constatation faite lors du déroulement de l'AG proprement dite : la moyenne d'âge des présents ! Où sont les jeunes ? Surtout pourquoi ne viennent-ils pas ? C'est en fait la vraie question.

Nous avons écouté le discours du Président, discours axé principalement sur les différentes actions menées. Puis ce furent les éternelles questions, la première ayant trait à une vieille affaire qui revient souvent. C'est quand l'avenir ?

Pour le reste nous conseillons à nos .lecteurs de prendre connaissance du compte rendu complet auprès de leurs Asso· ciations.

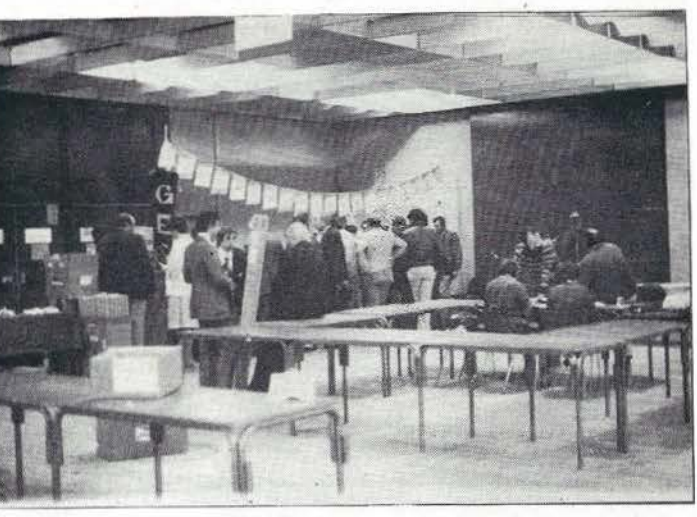

#### En Marge du Congrès

 $S$ 'il n'en reste qu'un ...

Une exposition de matériel se tenait dans les locaux de la foire.

Nous y avons trouvé les importateurs français : Vareduc, Serci, Onde Maritime, GES. Sonade était absent mais la marque ICOM était représentée. De même, Syscom absent préparait le Salon de !'Aéronautique.

Côté composant : Beric et Cholet Composant. Deux nou· vaux venus : ARCO de Poitiers et la Coopérative CARRA de la région de Valence. Enfin quelques reprêsentants des pro· duits régionaux, ce qui nous permit de maintenir la forme.

Côté littérature : SM Ëlectronique et la Soracom. Nous devions d'ailleurs tenter une expérience en plaçant devant nous quelques livres sur la CB. Il noûs suffisait d'écouter les commen· taires. Cela dans le but de poursuivre la préparation de notre dossier. En fait, de commentaires, sinon ceux de quelques amis «offusqués», seul un administrateur fit un petit esclandre lors de la réunion du samdi matin. Il était pourtant tôt ! Nous venions à peine de déballer !

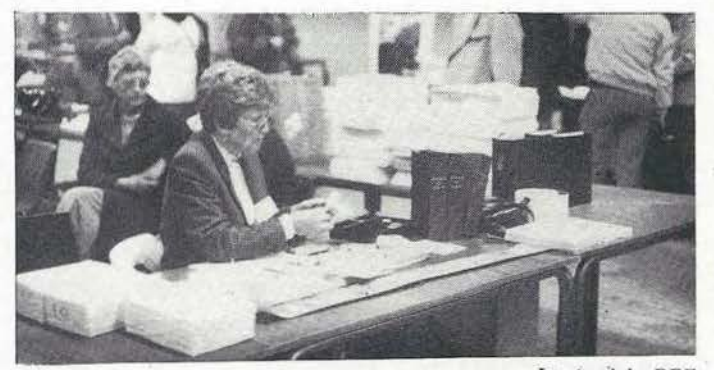

F6DBH - René MEUNIER - s'en va Le *stand du REF.* 

Vice Président du REF ces derniers temps, notre ami René quitte ses fonctions de Vice Président. Qu'il soit remercié pour le temps passé, l'argent dépensé au profit de tous.

#### $F9IV - Charles MAS - arrive$

Déjà membre du C.A., F91V, devient" Vice Président du REF. Nous avons eu avec lui un long entretien informel. Ceci permit de rectifier, de part et d'autres, quelques informations parfois mal comprises. Trés ouvert, Charles semble avoir des idées d'avenir qui concordent avec l'opinion que nous avons de l'avenir. La Rédaction de MEGAHERTZ lui souhaite bon courage dans sa nouvelle tâche.

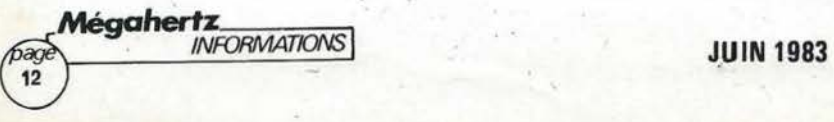

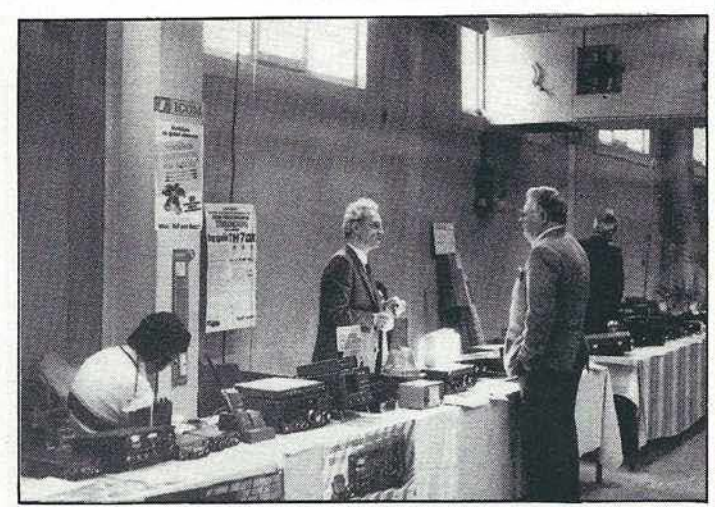

Le stand SERCI.

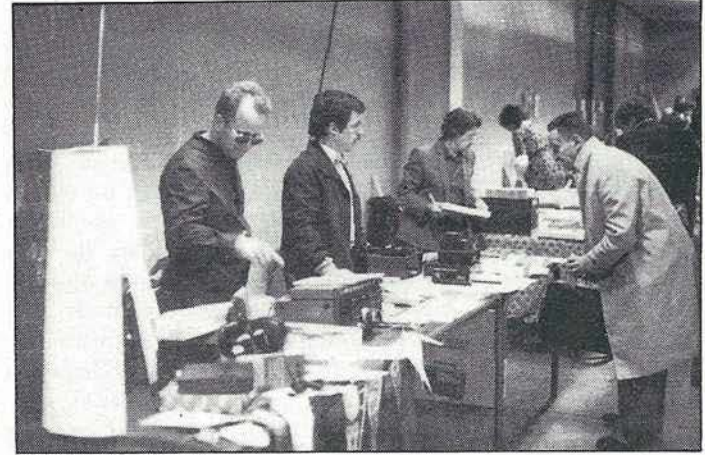

Le stand de CARRA.

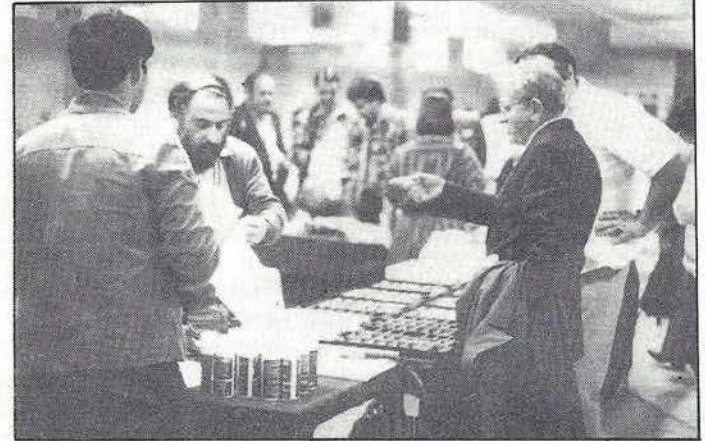

Le stand de CHOLET COMPOSANTS.

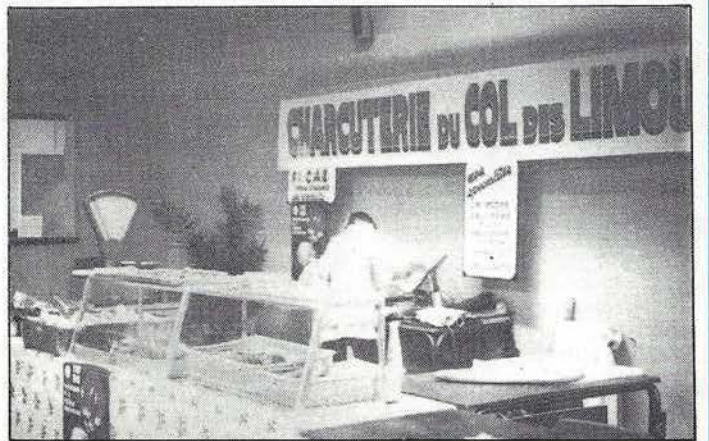

Encore un petit creux ? ...

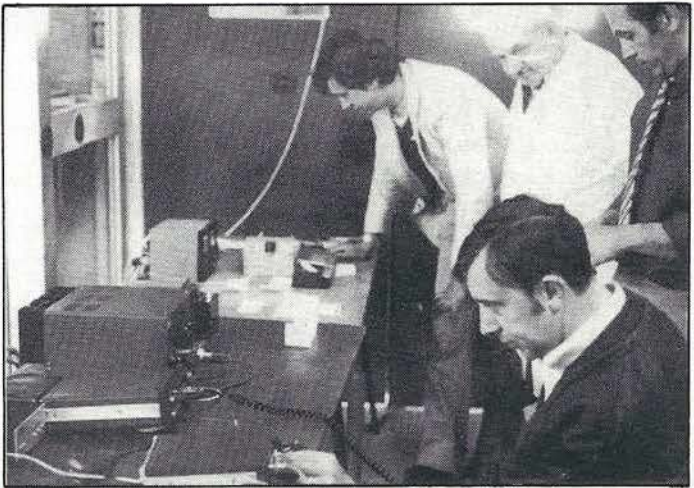

clou du congrès : la poursuite de satellites. Ici, l'équipe au complet.

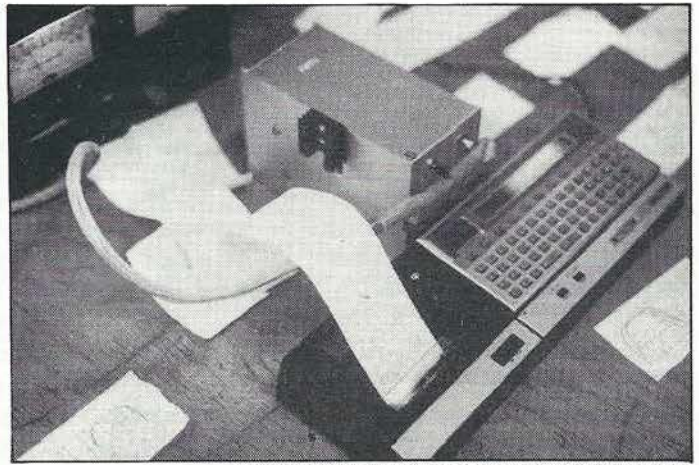

La «machine» qui donne les passages de satellites.

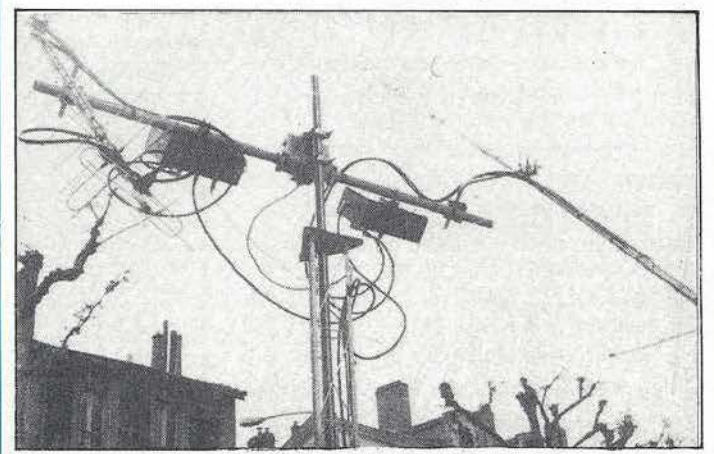

L'antenne TONNA pour la poursuite de satellites.

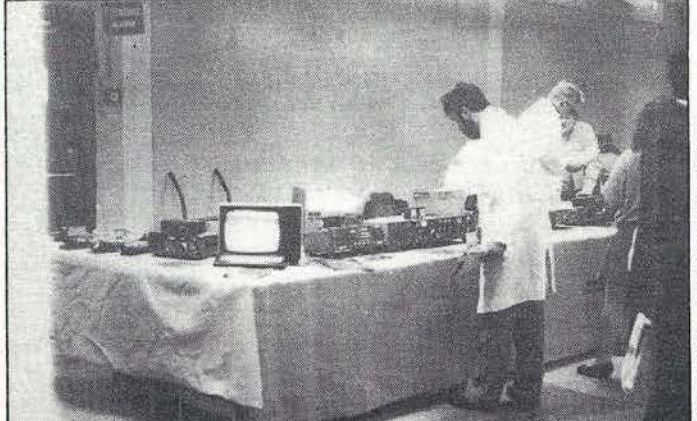

VAREDUC se prépare.<br> **Mégahertz**<br> *INFORMATIONS* 

b.

Stand SWISS ARTG. Matériel HB9AFO:

Système MICRO-VON. « Tueur de QRM» (décrit dans Radio-Ref).

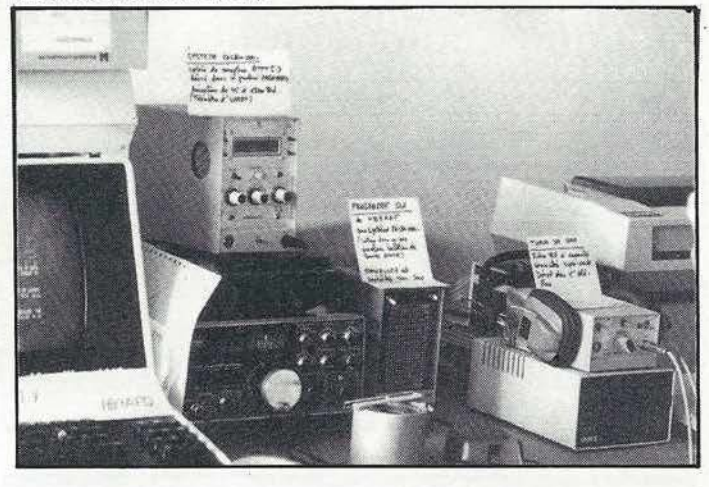

HB9CEO avait en démonstration ses programmes pour SATURNE/APPLE 2 de calcul des GTH-locators (une droite relie ensuite les 2 loc. sur une carte) et de dessin graphique sur l'écran (tous deux publiés dans le bulletin du SWISS ARTG). Il était également en liaison 144 avec H89AK, le mailbox du club en RTTY (144,617 MHz, situé au sommet du Titlis, en Suisse centrale). Ce selcal permet de stocker des messages, d'en lire (ex. les orbites d'Oscar ou nouvelles DX).

. HB9AFO : Là je vous présentais le système MICRO-VON bien connu des lecteurs de MEGAHERTZ avec l'ensemble de réception RTTY 5.3 (Affichage, sur cristaux liquides display et imprimante, vitesses de 45 à 1 200 Bauds, baudot et ASCII) avec de la télémétrie d'UOSAT-Oscar 9 en 1 200 Bauds. Un autre MICRO-VON était programmé pour décoder, émettre et exercer du morse (programme dû à HB9RAF). Le même engin, après échange de l'EPROM, servait à actionner une balise RTTY : mise en route de l'émetteur, envoi du message (vitesse au choix, baudot ou ASCII), déclenchement du TX, attente jusqu'au prochain cycle (temps d'attente à entrer par clavier (jusqu'à plus de 8 heures).

Pour en finir avec cette rangée de tables, HB9BCS, notre meilleur spécialiste de la programmation de l'APPLE 2, présentait sa version de l'interface de rotation des antennes de HB9AYX (décrit dans MEGAHERTZ). Il com· mandait la partie de puissance d'AYX qui dérivait à son tour les moteurs d'antenne. Son programme, à partir du «SAT-TRACK» bien connu, fait tourner les antennes là où il faut quand il faut. Ce n'est dejà pas si simple à réaliser mais il a encore poussé le «vice» jusqu'à obtenir une transparence totale.

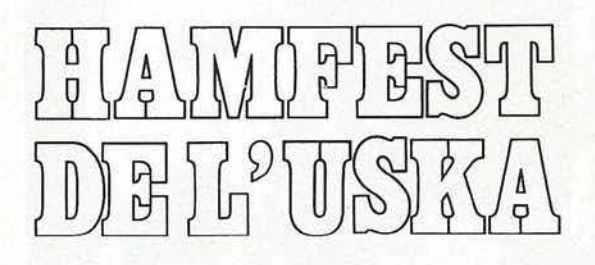

les 14 et 15 mai 1983 à Guin (Suisse)

#### Par Michel VONLANTHEN HB9AFO

La section Fribourgeoise de l'Union Suisse des Radioamateurs (USKA) organisait cette année la traditionnelle rencontre amicale annuelle. A la différence des autres pays, notre organisation est ainsi faite que les problèmes administra· tifs se règlent tout d'abord lors de la conférence des présidents de section et ensuite lors du vote par correspondance des membres. Le HAMF EST annuel est donc purement récréatif et laisse tout loisir aux discussions.

Nous n'entrerons pas dans les détails «habituels» de ce genre de manifestation : radioguidage, garderie d'enfants, infirmerie, marché aux puces, bar, vols en hélicoptère, vols en mongolfière, majorettes, discours, oldtimer corner, tombola et bien sûr banquet ... Très bien organisé et encadré et gros succès puisque 230 OM et YL ont pris part au banquet et que plus de 1000 visiteurs sont venus le samedi malgré le temps maussade. Succès surtout si l'on garde à l'esprit le nombre des membres de l'USKA : environ 4 000. Donc un membre sur quatre est venu en moyenne 1 La tombola, quant à elle, à part les transceivers FM, micros et autres, a offert, en guise de premier prix, un FT ONE, rien de moins, offert par un des exposants. Puisqu'on en est là, n'o ublio ns pas l'exposition de matériel, extraordinairement étoffé par rapport aux autres années : un mini-Friedrichshafen ! ...

Au point de vue technique, le SWISS AMATEUR RADIO TELEPRINTER GROUP animait le samedi avec son stand et ses conférences sur la SSTV (H89A YX), la RTTY (BP988R) et l'AMTOR (H89BDM).

Le stand, bondé à certains moments, démontrait  $-$  s'il en était besoin  $-$  que le radioamateur n'est pas un cibiste ... et qu'il sait encore bricoler, construire, programmer, bref créer !<br>**Mégahertz**, *\_\_ \_\_ \_\_ M*égahert

En arrivant sur le stand, tout essoufflé par la montée des escaliers, vous tombiez dans les filets d 'HB9CEM (le «père» · du MORSEMAN décrit dans MEGA· HERTZ) et de son frère H89PTF : 2 micro-ordinateurs DRAGON avec programme de base de données radioamateur (mémorisation des caractéristiques des relais FM) et une excellente mire ATV (programme graphique). Le Morse· man, le walkman du morsiste. Un décodeur de morse très petit en regard de l'«hénaurme» display ... et un gadget utile pour les contest téléphonie : une mémoire digitale de bonne qualité per· mettant d'entrer une phrase de quelques secondes au micro et de la répéter ensuite à volonté en pressant sur un bouton.

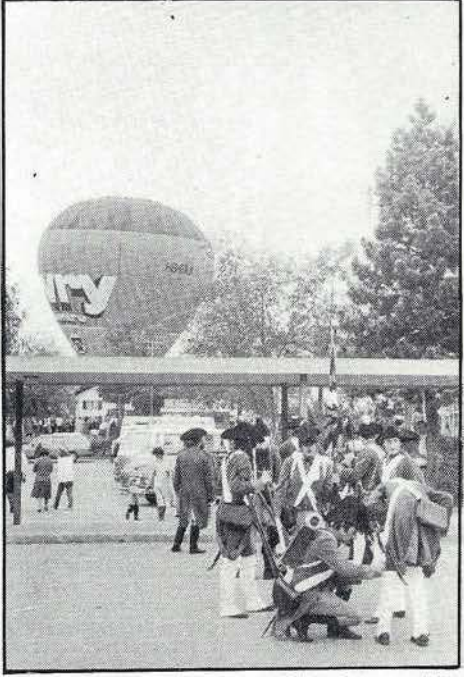

*Où* le temps rétrécit *!* Mongol fière. beam, uieille garde !

HE9DYY ensuite qui, avec son compère Claude, a développé un super pro· gramme de tracking satellite sur Tl99. Il calcule aussi les orbites elliptiques de la future phase 3 d 'Oscar.

11 peut faire tourner les antennes {invisible sauf au moment de l'action) et en même temps travailler avec un autre programme («visible» lui). C'est beau non ? ... La rangée du fond (rien à voir avec le radiateur ... !) était entièrement dévolue à HB9BDM et AYX.

Christian, HB9AYX, fait lui des QSO via satellites. Enthousiaste de ce genre de trafic (entre autres...) il voulait démontrer qu'on peut tâter de ce plaisir même en ayant des moyens modestes. Un bon récepteur (IC740 pour lui) et préampli. 28 MHz et une quarantaine de watts (IC260 plus PA) lui suffisent à «faire un malheur» comme il l'a fait lors de sa récente expédition en HB zéro. Et ses antennes ? Un fouet mobile style HELIWHIP pour le 28 MHz et un double turnstile pour le 145 {un dipôle croisé et un réflecteur croisé). Rien de plus ! En tant que trafic manager SSTV du SWISS ARTG, Bernard présentait également sa version home-made du ROBOT 400 pour l'émission-réception SSTV digitale. Du beau travail !

Lors du . banquet du soir, pour ne parler que du côté francophone, HB9AF 1 a reçu son prix (un tonneau ... à remplir ... puis à vider ... ) pour sa première place lors du contest H26 de 1982. On a vu aussi certains DX men essayer de gagner un micro en lançant appel, la bouche remplie par 5 balles de pingpong ... Pas triste ·! ... Le dimanche, en plus des mêmes activités que le samedi mais sans le SWISS ARTG, on pouvait écouter HB900, auteur d'un livre très connu en Suisse.

Pour couronner cet excellent weekend, la TV Suisse en a fait un compterendu sous forme de reportage et d'inter· view entre autres de HB9V, un des fondateurs de l'USKA et le dernier en activité, et HB9RK.

Réussite totale et rendez-vous l'an prochain !

- **Stand SWISS ARTG. HB9CEO.**  $1 -$ Programmes pour APPLE 2 (Saturne)  $+$  SELCAL.
- 2 Stand SWISS ARTG. HB9PTF (à gauche) et HB9CEM (à droite). Morseman, décodeur de morse, mé- 4 moire digitale, dragon.

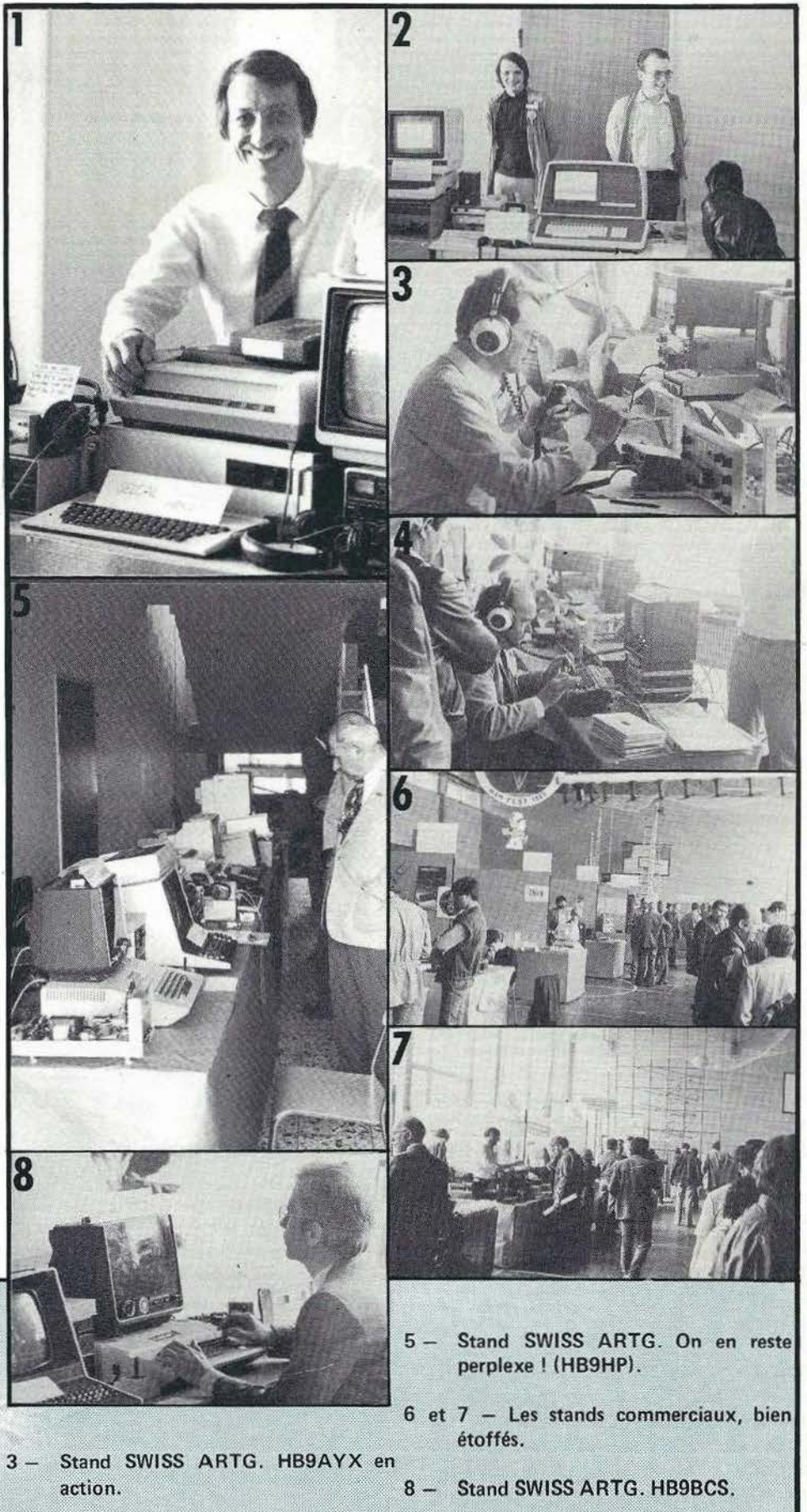

**JUIN 1983 later and the method of the Mégahertz**<br>JUIN 1983 **livronmations** 

AMTOR.

Stand SWISS ARTG. HB9BDM -

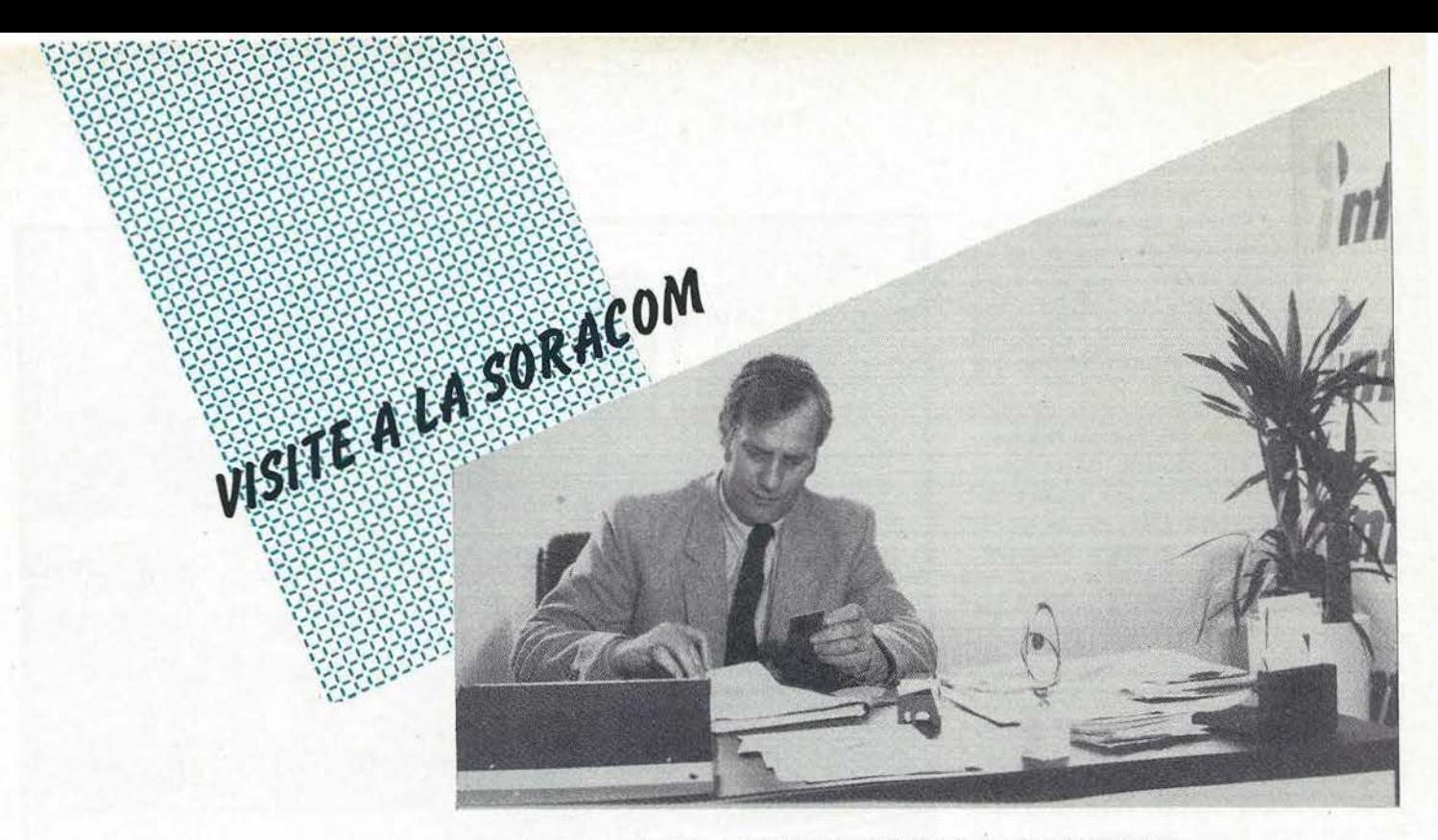

Nous devions ce mois-ci, visiter les Etablissements SONADE - SYSCOM à TOULOUSE. Malheureusement le Salon de l'Aéronautique a boulversé nos projets et nous avons reportér notre visite. Mr DUCASSE présente ses fabrications au Stand du Sud Ouest. Ce sera donc pour le numéro suivant.

Comme vous nous avez demandé dans le sondage de présenter la SORA-COM ... pourquoi pas ... alors allons yl

En 1980 deux bouleversements familiaux et professionnels nous amenaient à prendre une décision importante. Introduit dans le monde amateur et dans celui du livre par la diffusion d'un ouvrage (Code du Radioamateur), nous décidions de suivre les conseils de R. BARRE et de fonder une société du type SARL. Notre première déception fut de nous rendre compte que bien souvent les conseillers ne sont pas les payeurs et qu'il fallait se débrouiller «seu ls» .

Au début nous étions deux : Florence MELLET et Sylvio FAUREZ. Un mois après, Philippe GOURDELIER nous rejoignait. Sa tâche : fabriquer les filtres secteurs et alimentations. De notre côté : charger le camion de livres et de produits et faire le tour des clients sur la France. Nous assurions la diffusion des livres ETSF. Premier bilan - première catastrophe. Nous avions pris la mauvaise voie 1 Fallait-il arrêter ? Baisser les bras? Ce n'est pas le style de la maison. Nous avons alors commencé à faire de l'édition. A titre d'exemple : Technique pour lion. A titre d'exemple : l'ecnnique pour<br>
la Licence fut écrit – composé – tiré<br> **Mégahertz**<br> *MFORMATIONS* 

 $\begin{pmatrix} \text{page} \\ \text{16} \end{pmatrix}$ 

pratiquement en 1 mois 1/2. Edition de cartes OSL, de cartes diverses et la seconde année fut meilleure quoique encore insuffisante .

C'est en septembre 1982 que, poussés par de nombreux amis, nous décidions tout simplement de sortir une revue.

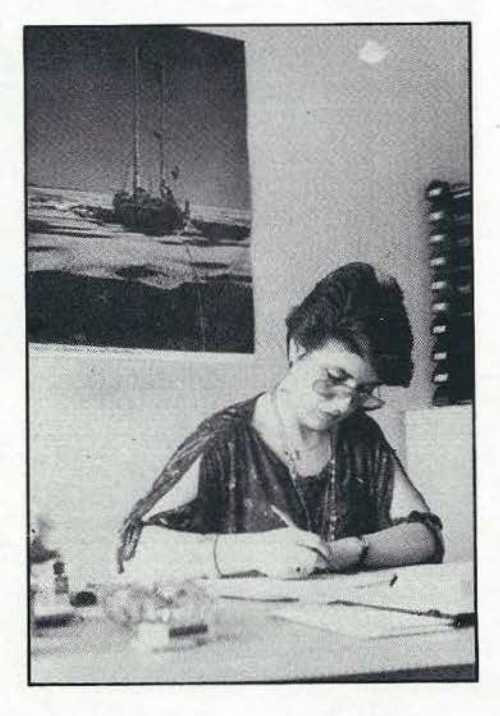

FLORENCE MELLET F6FYP

MEGAHERTZ naissait dans notre esprit. En septembre nous n'avions pas d'auteurs, aucune notion sur la réalisation d'une revue - les fonds étaient nettement insuffisants. En fait, un coup de Poker!

Les deux premiers numéros étaient réalisés à deux, pendant que Philippe poursuivait sa. fabrication.

Il fallut alors abandonner tout le reste. Le projet présenté à Auxerre fit sourire, comme beaucoup souriaient lors de la naissance de la SORACOM. Quel· ques uns nous suivaient de suite en nous aidant par la publicité - GES - ONDE MARITIME.

Devant l'impossibilité de poursuivre à deux un tel travail, nous avons doublé la surface des locaux et sommes passés de 3 à 8, ce qui représente une charge énorme.

Mais le choix ne s'est pas fait au hasard et ce sont 8 amis qui travaillent ensemble .

Depuis, nous tentons d'améliorer au mieux des désirs de nos lecteurs cette revue qui de l'avis de tous est promise à un grand avenir.

Aujourd'hui, la publicité, de nouveaux ouvrages techniques, une revue MICR'ORIC sont en cours de réalisation.

Très schématisé, c'est la SORACOM. Ce qu'il faut savoir, c'est que tout le monde peut faire quelque chose sous réserve de ne pas espérer dans les pre· mières années avoir sa paie tous les mois, ou travailler 39 heures, voire même dis· poser de son week-end. Si nous avons reçu quelques aides, elles ne viennent jamais de l'Ëtat et des Banques, ce qui nous laisse totalement libres.

**James PIERRAT** - James PIERKA<br>2010 Z. - le - commental<br>10 chae

**Rach PIERRAY** et a le tambiénto **CARLINE STONALITY** 

Philippe Gorodetin

y Claude, maguetto. 10. Gallanine, Expedi-

k Biz, Maquette et it.<br>Jeografia

Notre grand regret reste quand même de voir en France l'état d'esprit qui règne vis-à-vis de ceux qui tentent quelque chose.

Pour terminer je voudrais vous citer la conclusion d'un article de Jean-François JACQUIER, paru dans l'Express du 3 26 mai 1983.

Interrogeant un chef d'entreprise d'une PMI, ce dernier disait :

«C'est vrai, admet-il, quand on gagne de l'argent on passe pour un bandit. Quand on en a pas, on passe pour un com

C'est peut-être la que réside le viai drame des «petits patrons» français.

Car permettez nous de terminer en vous disant que, «petit patron», tout le monde peut le devenir. - mais à quel prix !

7

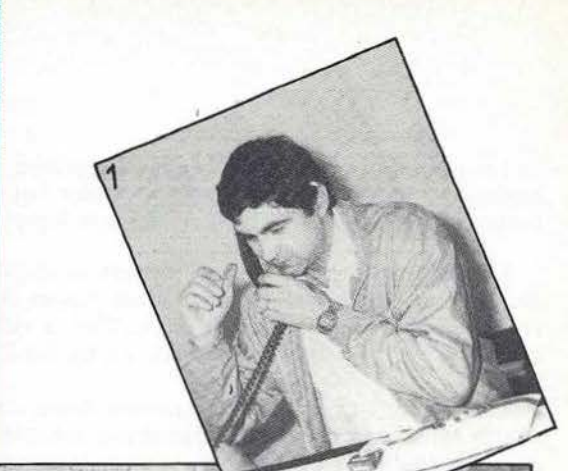

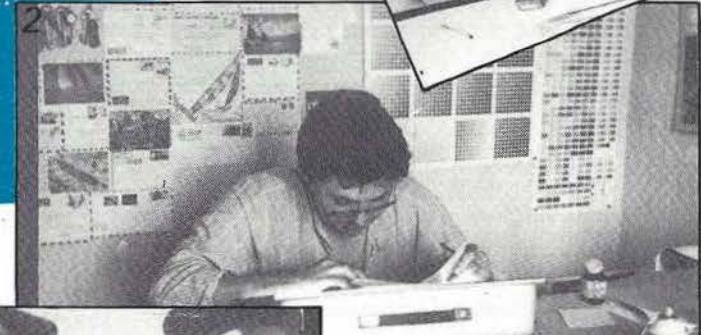

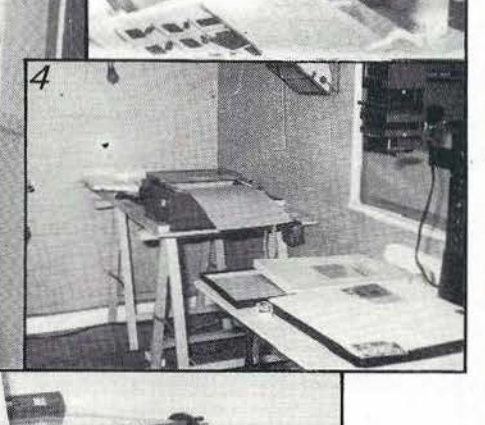

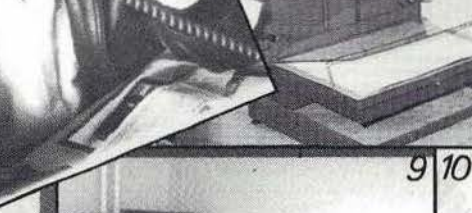

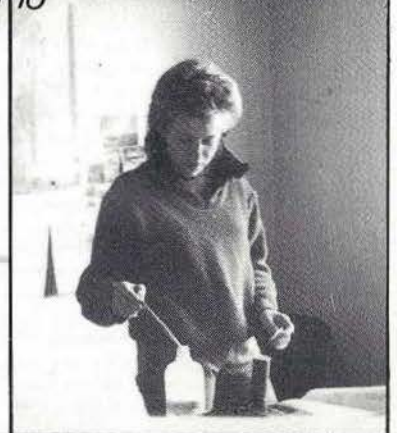

Les photos parues dans notre dernier numéro et concernant l'amplificateur HF (et non linéaire comme je l'avais écrit) m'ont valu quelques appels téléphoniques de la société fabriquant et distribuant ce matériel. Les photos et commentaires étant contestés, j'ai proposé à cette société un banc d'essai sous forme éventuelle de justificatif. J'ai reçu une lettre que je publie in extenso.

Lors de divers sondages, nos lecteurs de tous bords, demandent des bancs d'essai et des présentations de matériels «un peu plus sérieux que les premières présentations parues dans la revue». Au risque de me répéter, je veux rappeler que les pressions diverses et autres manœuvres sont sans effet. C'est la raison pour laquelle j'ai toujours prétendu que du nombre des abonnés et de lecteurs dépend souvent l'indépendance d'un journal, fut-il technique.

Cette lettre apporte quelques commentaires : à ma connaissance, mais je peux faire erreur, ARENA ne fabrique pas de potentiomètres mais fabriquait des condensateurs variables (puisqu'il semble qu'Aréna n'existe plus!). Il est vrai que j'ai perdu la publicité une première fois car les conditions de tarif (demandées par téléphone) ne convenaient pas. Il est vrai aussi que je viens de perdre deux pages de publicité pour le présent numéro. Passons sur l'appareil «bricolé» que l'on peut interpréter de diverses façons. Concernant le «P.S.» et compte tenu de la publicité parue dans le HAUT-PARLEUR, Mr J. Pierrat s'est rendu sur mon ordre au siège de cet Ëtablissement accompagné d'un huissier. Le lecteur peut prendre connaissance du procès-verbal et je laisse à son appréciation les commentaires.

Sauf cas de force majeure, il n'y aura pas d'article supplémentaire sur le sujet. D'autant qu'au moment de mettre sous presse, je n'ai rien reçu d'officiel.

PROCES VERBAL DE CONSTAT Ver. HUTHWOHL HINDAF 24 24522 L'AN MIL NEUF CENT QUATRE VINGT TROIS<br>ET LE VINGT MAI ------------------------ $\mathbf{J.} \subset \subset \subset$ . A LA REQUETE DE 1 Z I - Boulevard de l'Avenir<br>37400 NAZELLES  $f(47)$  57.44 22 " SORACCM Editions " Société à Remponsabilité limitée<br>dont le siège est à 35000.RENNES, 16A, avenue Gros Malhon, agissant<br>poursuites et diligences de Monsieur Sylvie FAUREZ, Directeur de<br>Publication, domicilié audit siège SAV ETANT PREALABLEMENT EXPOSE : Date 16 MAT 1983 Oue la societé SORACCM Editions publie une revue européen-<br>ne d'ondes courtes sous la désignation : \* MEGAMERTZ \* **Mature** ..... ... "',. ... .,,,. ... Devis Que dans son numéro 7 de Mai 1983, la revue MECAMERTZ a<br>publié un bano d'essai sur un appareil amplificateur HF pour<br>radios locales en provenance des Ets JCC ELECTRONIC, ZI de<br>MAZSLLES-NEGRON, 37400, AMBOISE.  $\mathbf{1}$ . Que par courrier dú 16 Mai 1953, les Ste JCC ELECTRONIC<br>ont protesté contre l'article publié.Que cette mess correspondance<br>stipulait en FS : " Avant d'établir un examen technique,il faut<br>au minimum que l'appareil soit bi **CALCO** En réponse à vos critiques sur votre revue, nous sommes très surpris pyr de votre agression. Nous tenons à vous informer que nos amplificateurs sont livrés d' Our .distrant user de l'offre faits par JCC ELECTRONIC, des la Societé SONACON Editions, de requiert de la transporter au<br>15 Societé SONACON Editions, de requiert de la transporter au<br>1870-101, pour accompagner Monatur P. **ANTIVOLS** origine avec des tubes : QEI.-2-275 cheminée JOHNSON 4 CX 250 cheminée FYMAC **RADARS** 4 CX 1500 cheminée EYMAC Déférant à cette réquisition Les axes ne sont pas coupés à la soie à métaux mais d'origine ARENA Les S/mètres pour les versions d'amplificateurs économiques aont J'AI YVES HUTHKOHL, HUISSIER DE JUSTICE A LA RESIDENCE<br>D'AMBOISE, Y DEMEURANT 31 RUE RABELAIS, SOUSSIGNÉ ; **TELEPHONES** collés comme de nombreux constructeurs, nous passons sur les autres critiques. A titre d'informations, nous tenons à votre dispositions plus de 500 Me suis transporté ce jour,vingt mai mil neuf cent<br>quatre vingt trois en zono Industrielle de NAUELES-NEORN<br>où etant en présence de Mensieur K PIERRAT, nous sommes clients satisfaits, il vour sera certainement toujours possible de trouver ou etant en présence de Monsieur & PISRRAT,nous nous sommes<br>présentés aux Établissements JCC ELECTRONIC à 10 heures.Nous<br>syons demandé à recoption quelques instants plus tard.<br>est yenu à la recoption quelques instants plus **BAND** des clients "mécontents; nous sonmes à la disposition des clients qui ne seraient pas satisfaits. Notre matériel est garanti um an et un service technique mobile est ACCESSOIRES.  $-$ À leur disposition muni d'ur analyseur de spectre.watt'mètre.scope.etc... Nous avons *4galement* des amplificateurs haute gamme avec boitier en sluminium et toute l'électronique blindée dans des coffrets étanches Monaieur PIERRAT a exposé à Monaieur CHEREAU l'objet de sa vialte<br>et une discussion technique s'est installé entre les deux personnes<br>présentes. mais le prix n'est peu accessible aux radio-locales. **ANTENNES** Vos critiques sont peut-être dues à un manque de publicité de notre Ensuite Monsieur JC CHEREAU a indiqué qu'il ne pouvait remattre<br>aucun appareil à Monsieur PIERANT etant actuellement en rupture de<br>atock.Que toutefois .Nr PIERRAT pourrait revenir d'aci quelques temps<br>pour voir s'il exista part dans votre revue où vous êtes tombés sur un appareil bricolé.; Ce qui expliquerait vos critiques agressives et démesurées. (étude du A 56 P. est une application EYMAC pour grand public). Et de tout ce que dessus j'ai Huissier de Justice susdit et<br>soussigné.fait et dressé le présent procés verbal de constat.pour<br>servir et valoir ce que de droit; TELE Sans répo-se de votre part dans les huit jours, nous ferens établir un constat technique auprès de plusieurs clients afin de contredire PADIO. COUT : deux cent quatre vingt cinq francs et 36 centimes -------------vos accusations et une plainte en suivra. Tous les résultats seront publiés dans une revue d'électronique très connue,nous ne nous permettrons pas de citer le nom de votre revur mais seulement la personne responsable. Vouilles croire, en mes sentiments les meilleurs. J.C.C.<br>P.S.tAvant d'établir un examen technique,il faut au minimum que l'appareil soit bien d'origine, nous tenons à votre disposition des appareils neufs que vous pouvez choisir au hasard.. **Mégahertz**  $j$ unit iseles iseles iseles iseles is a vertical vertical vertical vertical vertical vertical vertical vertical vertical vertical vertical vertical vertical vertical vertical vertical vertical vertical vertical vertical

Le Directeur de Publication

S. FAUREZ

 $\begin{pmatrix} \text{page} \\ \text{18} \end{pmatrix}$ 

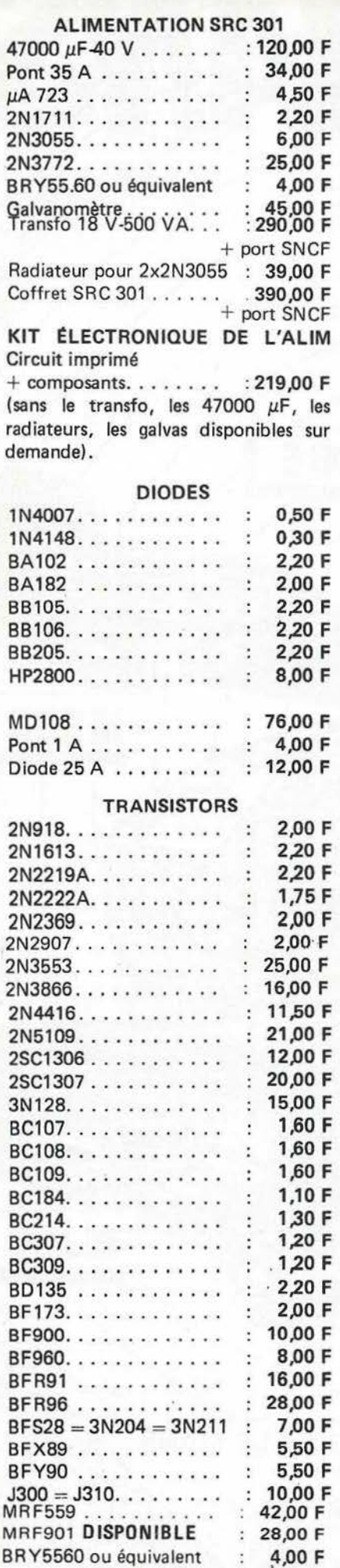

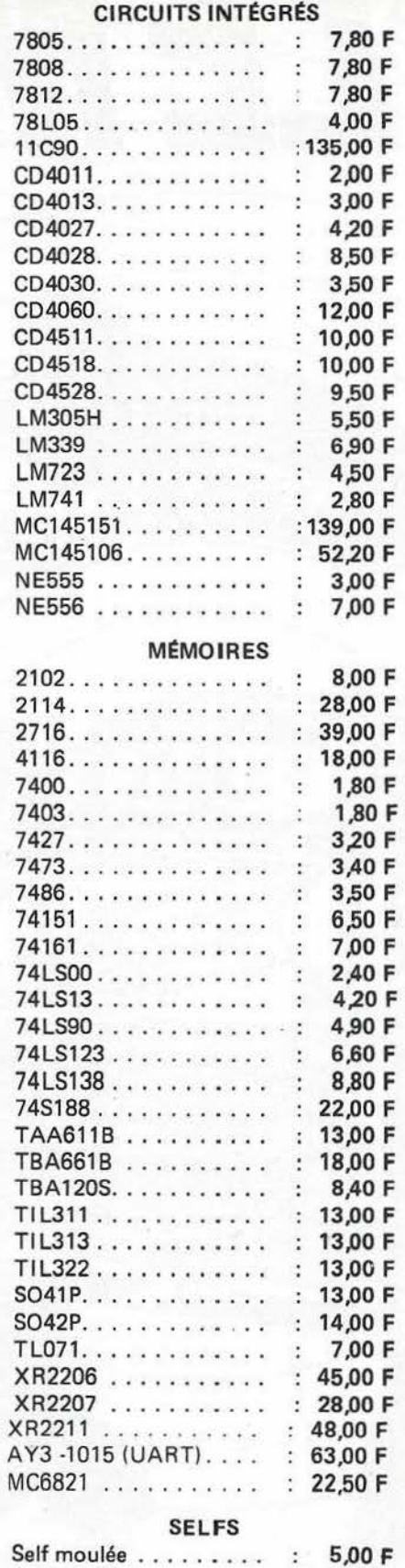

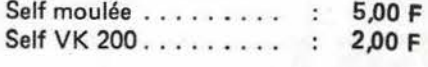

**SORACOM Publicité** 

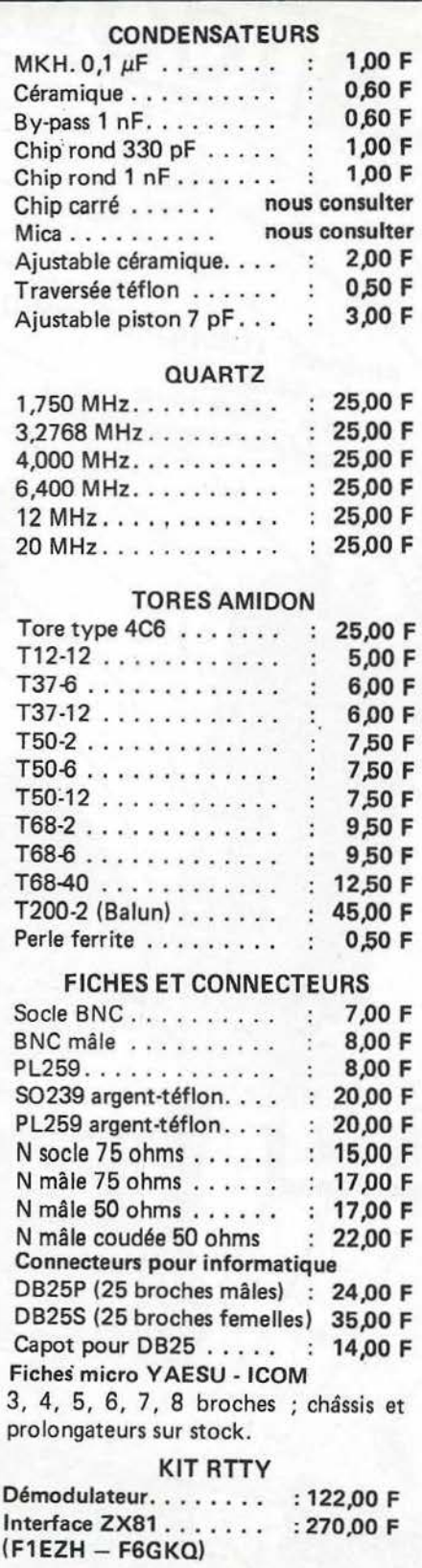

<sup>5,00</sup> F LAGE : 25 F. COMMANDE DE PLUS<br>2,00 F DE 400 F · FRANCO PORT RECOMMANDE ET EMBAL· DE 400 F : FRANCO.

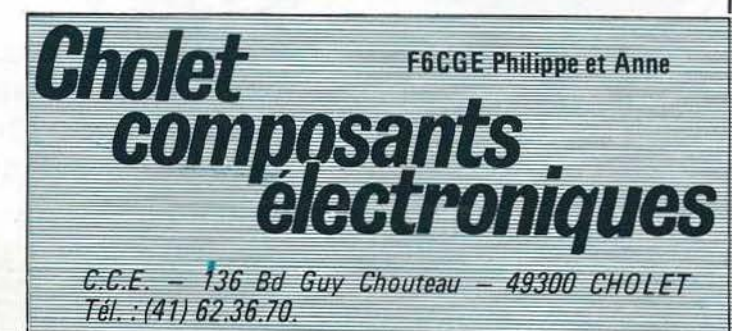

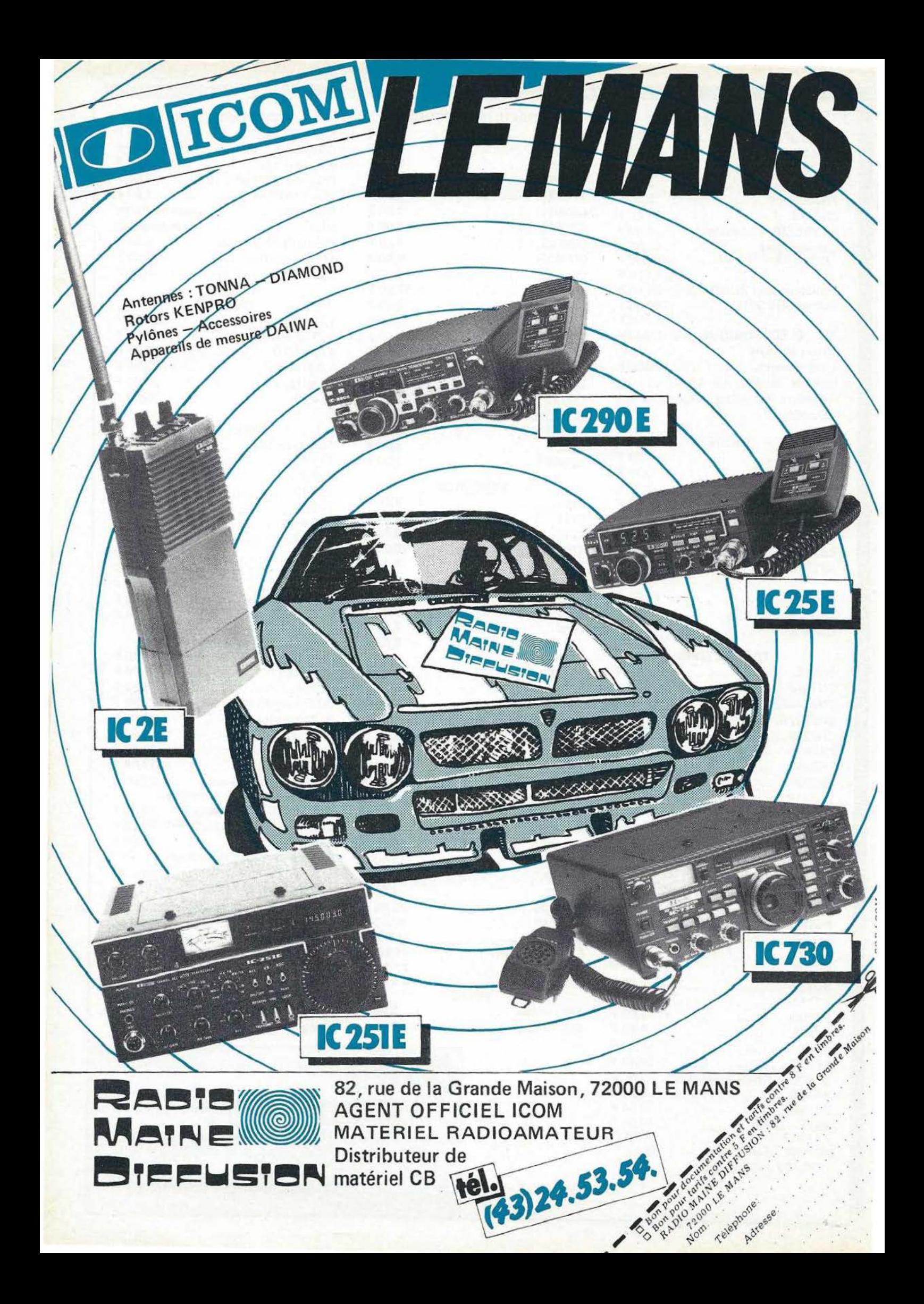

# 96,6FM

# RADIO MAYENN

Voici une des stations décentralisées de Radio France, et pas n'importe laquelle : RADIO MAYENNE.

C'est une des premières du genre car elle a été créée le 16 juin 1980, quelques jours seulement après sa «petite sœur», Fréquence Nord de Lille. Son fondateur, Daniel HAMELIN, venant de France Inter en assura la direction pendant près de 2 ans 1/2.

L'implantation de RADIO MAYENNE dans le département a fait l'effet d'une bombe. Les revendeurs radio-hifi furent pris d'assaut, et ses auditeurs se mirent à apprécier la qualité des programmes ainsi que le confort d'écoute de la modulation de fréquence, peu écoutée à l'époque dans la région .

Rayon d'écoute percutant, 100 km autour de son émetteur principal du Mont Rochard. Le département de la Mayenne est bien sûr confortablement «arrosé», mais la Sarthe et une grande partie du Maine et Loire, de l'Orne et de l'Ile et Vilaine reçoivent le «96,6 FM».

> RADIO MA YENNE *9, rue du Lieutenant*  53000 LAVAL Tél. : (43) 56.38.88.

#### **HEURES D'EMISSIONS**

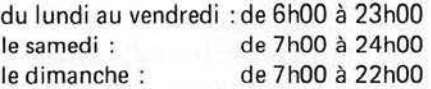

Pour définir RADIO MAYENNE et son dynamisme, on peut s'attarder sur un animateur et son émission. 11 est passionné de radio, dans tous les domaines bien sûr, car il donne la parole aux radioamateurs. Il s'agit de Yves DERISBOURG, animateur «NUMBER ONE.» de la station. Sa célèbre émission« BARAKA» existe depuis la création de RADIO MA YENNE. Elle a lieu du lundi au vendredi de 20h00 à 23h00. C'est un vrai mélange détonnant, jugez donc :

Le lundi : BARAKA est consacrée aux sports mécaniques avec le traditionnel «CIRCUIT 53» relatant les épreuves d'auto, moto et de karting du week-end.

Du mardi au vendredi : 2 heures avec, en alternance, un disque français et un disque étranger. Une demi heure de musique «COOL - RELAXE» et une demi heure de «RETRO BARAKA» où se succèdent différentes chansons des années passées.

Des vedettes de la chanson, en tournée dans la région, font escale dans l'émission d'Yves DER ISBOURG. Mais il fait également plus fort car chaque fois il se déplace avec une équipe technique et un auditeur de la station au domicile d'un chanteur d'où son émission est réalisée en direct.

Yves est également sur tous les gros coups. Lors des dernières élections américaines, il s'envolait pour New York, et en direct, relatait l'ambiance de la ville et recueillait les impressions des Mayennais qui y vivent. Sans oublier les reportages sur les 24 heures du Mans auto ou moto, d'où il assure des «directs».

Radio et communication ; il en est beaucoup question car Yves DERISBOURG connaît bien Maurice UGUEN et on pouvait suivre de très près l'expéd ition «Pôle Nord Magnétique» à RADIO MAYENNE. Un récepteur décamétrique fut installé dans une des cabines techniques à l'écoute du 14 MHz. Mais, grâce aux liaisons téléphoniques par satellite, Yves et Maurice purent converser presque tous les soirs.

La dernière «Route du Rhum» fut également relatée, grâce aux moyens radioamateur de Maurice UGUEN, ainsi que «la Transat des Alisées 1981 ».

#### **COMPOSITION DU PERSONNEL**

,,

- 1 Directeur de station,
- 1 directeur des programmes,
- $-1$  rédacteur en chef,
- $-1$  directeur technique.
- 14 animateurs,
- 8 techniciens,
- 7 journalistes,
- 4 standardistes,
- 2 secrétaires,
- 1 régisseur,
- 1 responsable de discothèque.

**JUIN 1983 Mégaher**  $Megahertz  
\n $21$$ </u>

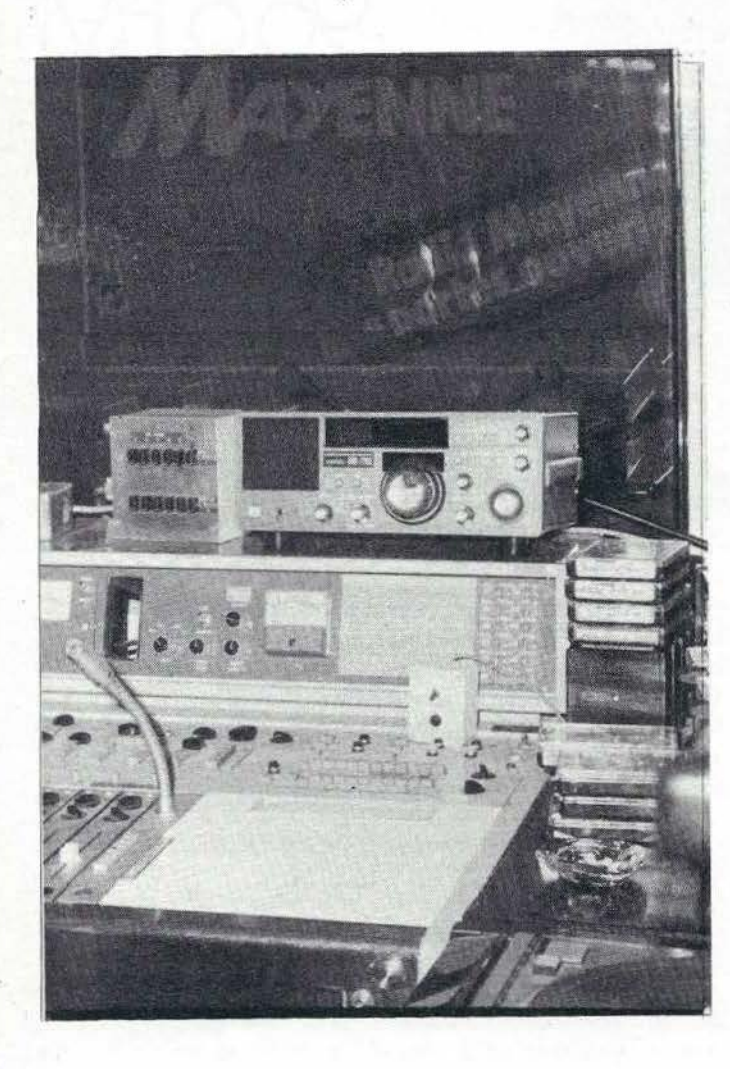

#### MOYENS ADMINISTRATIFS ET TECHNIQUES

- 1 téléscripteur A.F.P.
- $-2$  photocopieuses
- bureaux journalistes et animateurs avec '10 lignes PTT groupées,
- 1 standard· téléphonique, 6 lignes groupées,
- $-1$  discothèque avec 18 000 disques,
- 1 micro-ordinateur de gestion,
- 1 cabine de montage :

1 magnétophone Schlumberger F212, 1 NAGRA E, 1 REVOX PRO 77 3 platines disques d'écoute.

#### STUDIO A

 $\begin{pmatrix} \text{page} \\ \text{22} \end{pmatrix}$ 

- Il est permanent est assure presque toutes les émissions.
- 1 table circulaire et 4 micros (AKG et ELECTRO VOICE)
- 4 casques SENHEI SER. - 1 table circulaire et 4 mic<br>- 4 casques SENHEI SER.<br>**Mégahertz**

### **Mégahertz**<br>
RADIO LOCALE

- 1 salle d'écoute :

#### CABINE TECHNIQUE

- 2 magnétophones à bandes «Schlumberger» (F212),
- 1 platine cassette «Continental Edison».
- 1 insert téléphonique, 2 tranches pour 6 lignes,
- $-1$  console de mixage.
- 1 lecteur pour 3 cartouches «Appel»,
- 3 platines disques «Technics» avec amplificateur de contrôle,
- 1 retour BF cabine avec boule «Ellipson»,
- mouchard antenne 2 « Revox » (B77).

#### STUDIO B

Il est surtout prévu pour la production, sa surface est de  $25 m<sup>2</sup>$ .

- 12 micros (Schoeps et Schure) avec pieds pour instruments,  $-1$  piano,
- 
- 1 enceinte «Ellipson» studio,
- 12 casques «Sentheiser».

#### CABINE TECHNIQUE

- 3 magnétophones à bandes «Schlumberger» F212,
- 2 platines disques «Technics» avec ampli de contrôle,
- 1 console de mixage 16 voies «Girardin»,
- 1 limiteur compresseur LC101,
- 1 chambre d'écho,
- 2 lecteurs de cartouches «Appel»,
- 1 enceinte «Cabasse Asservie» pour le retour.

#### MATERIEL DE REPORTAGE

- $3$  NAGRA E
- $-1$  NAGRA 3
- 2 NAGRA 4 STEREO

#### MATERIEL SONO EXTERIEUR

- ampli sono «Altec»,
- $-$  enceintes  $(R.F.E.$ ».

#### VEHICULES

- $1$  break 504 (E/R duplex 80 MHz),
- $-2$  Renault 5,
- 1 moto émettrice 400 Honda,
- 1 caravane studio.

#### **EMETTEURS**

- 96,6 MHz Mont Rochard : 2 kW (TDF),
- $-$  95,05 MHz  $-$  Hilard (quartier de Laval) : 50 W (TDF) (rayonne pour la ville et les proches environs).

#### Au fait, RADIO MAYENNE vient de fêter ses 3 années d'existence, alors BON ANNIVERSAIRE !

Yves DERISBOURG, ex cibiste sous l'indicatif de «Benson 75», ayant participé au rallye 5/5 au Niger en janvier 1980, avait contacté en CB depuis son véhicule et durant.cette épreuve plusieurs stations parisiennes. gistrements de ces contacts, ils peuvent lui écrire au 9 rue du Lieutenant 53000 LAVAL, ou téléphoner au {43) 56.38.88.

Merci de sa part

Photo 1 : Yves DERISBOURG pendant son émission BARAKA conver· sant avec Maurice UGUEN depuis le Pôle Nord, grâce aux radiocommunications nord canadiennes.

Photo 2 : Une vue de la cabine téléphonique du studio 8 avec le réœp· teur Y AESU F RG7700 à ! 'écoute du 14 MHz.

> OLIVIER MAINGRAUD FE 8586

#### RADIOS LIBRES ET JOURNALISTES AU CHOMAGE

Le S.N.J. constate avec peine que le chômage ne cesse de s'accroître parmi les journalistes, soit parce que les agences de presse améliorent constamment leurs services, soit tout simplement parce que les journaux se voient contraints à des économies de plus en plus draconiennes. Mais, pour ce syndicat, un grand espoir vient de naître : il a calculé qu'à la fin de cette année il y aura en France 500 radios libres autorisées et que chacune d'elles occupera en moyenne trois ou auatre spécialistes de l'information. En outre, les stations décentralisées de Radio France devraient en embaucher au moins dix chacune. Au total, quelque 2 000 journalistes pourraient ainsi être recasés.

Bonne nouvelle pour la profession ... à condition que le S.N.J. n'ait pas péché par excès d'optimisme dans ses prono· stics.

#### ENCORE LA PUBLICITE ET LES RADIOS LIBRES

 $DE$ ž,

Extraits de l'ECHO DE LA PRESSE<br>LA PUBLICITE du 16 mai 1983.

Selon Jean -Michel Galabert, président de la Commission consultative des Radios . locales privées, «l'interdiction de la pu· blicité, c'est comme la loi sur la prohi· bition aux Etats-Unis. Une interdiction est faite pour être tournée». Stéphane Essel, membre de la Haute Autorité, réplique : «Il n'est pas exclu que cette réflexion sur le financement débouche sur une nouvelle interprétation ou ré· daction de la loi» . Certains proches de Georges Fillioud pensent qu'il sera à nouveau question de la publicité sur les radios libres lors de la discussion à propos de la loi sur le statut des entreprises de communication.

Attendons.

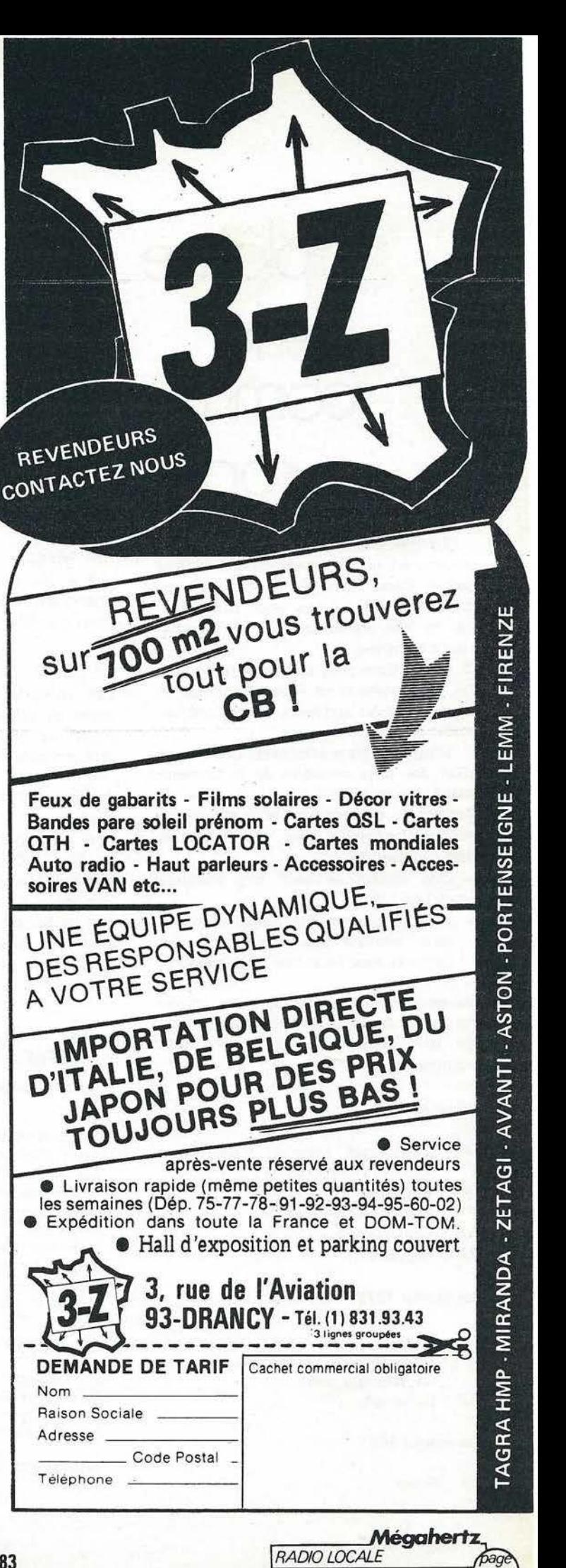

JUIN 1983

 $\binom{page}{23}$ 

### diplôme de la communauté / européenne

Le diplôme de la Communauté européenne est un document officiel décerné par le Réseau luxembourgeois des amateurs d'ondes courtes pour commémorer le 25e anniversaire de la Communauté européenne.

Ce diplôme peut être obtenu par tous les radioamateurs titulaires d'une licence et par tous les auditeurs d'émissions sur : ondes courtes.

Chaque contact établi avec une station d'un des pays membres de la Communauté européenne à partir du jour de l'entrée de ce pays dans la Communauté européenne compte pour 1 point (voir la · liste ci-dessous).

- Une station ne peut être comptée qu'une fois.
- Vingt pour cent des points au maxi-' mum peuvent être obtenus par des contacts avec un même pays membre.

Addemdum : La liste suivante donne les noms des pays membres et la date de leur adhésion à la Communauté européenne :

#### 25 mars 1957

- DL République Fédérale d'Allemagne
- 1 Italie (y compris IS, IT)
- ON Belgique
- F France (y compris FC)
- LX Luxembourg
- PA Pays-Bas

#### 1er janvier 1973

- El Irlande
- G Royaume-Uni (y compris GD, GI, GJ, GM, GU, GW)
- OZ Danemark

#### 1er janvier 1981

SV Grèce

Mégahertz **INFORMATIONS** 

- Un contact avec la station speciale LX Ø RL peut remplacer un contact · manquant avec l'un quelconque des pays membres.
- Les contacts établis par l'intermédiaire de réflecteurs ou de répéteurs actifs de satellite ne peuvent pas être comptés.
- Aucune restriction de bande ou de mode .
- Les participants européens doivent totaliser 100 points : chaque pays membre doit être contacté au moins une fois et 5 stations LX doivent aussi être contactées. Dix contacts au maximum avec des stations du pays du participant peuvent être comptés.

#### A PROPOS DES ÉPHÉMÉRIDES SATELLITES

*présentées par J.C. MARION en pages 49 à 52.* 

- Le premier nombre représente les tours d'orbite effectués par le satellite depuis l'crbite de référence ; Ensuite, sortent les heures, minutes

et secondes du point de passage à l'équateur :

- Enfin. vient la longitude de ce point de passage (les longitudes Ouest sont comptées négativement  $j$ usqu'à  $-180$ ).

#### COLLECTION MÉGAHERTZ ?

*Pratique et solide, bleu avec* MEGAHERTZ *en doré sur la tranche, j'ai été conçu spécialement pour mettre à l'abri votre revue.* 

Le classeur : 50,00 F TTC plus 15,00 F de port recommandé.

N'HESITEZ PLUS !

Directeur des diplômes LX<sub>1</sub> CC REIFF Mill Boîte Postale 1764 L-1017 LUXEMBOURG

- Les stations non européennes doivent totaliser 50 points ; chaque pays membre doit être contacté au moins une fois ; 3 stations LX doivent aussi être contactées.

Les participants doivent soumettre une liste GCR confirmée par deux amateurs titulaires de licences, par un responsable de club ou par un notaire. Néanmoins, en cas de doute, le directeur des diplômes peut demander au participant de lui soumettre les cartes QSL pour vérification. L'inscription coûte 150 francs luxembourgeois (ou 10 coupons-réponse internationaux ou 4 dollars des Etats· Unis ou 7 Deutsche marks).

#### PROGRAMME de POURSUITE en TEMPS REEL des SATELLITES Pour TRS-80 PC 1500 avec RAM 8 K

LA POURSUITE EN TEMPS REEL DES SATELLITES :

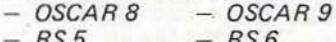

- *RS5* - *RS6*   $RS8$ 

DES PREVISIONS:

- *Vue d'ensemble des six satellites pour une journée au choix,*
- *Première orbite de la journée pour un satellite au choix pendant un nombre de jours choisi,* ·
- Carte des EQX pour un satellite *au choix pour une journée au choix.*

DES MISES A JOUR:

*Coordonnées du lieu de poursuite Changement de satellite ou mise à jour des orbites de référence* 

La cassette 272,00 F TTC plus 20,00 F de port recommandé. (Aucun envoi en co ntre-rembours.)

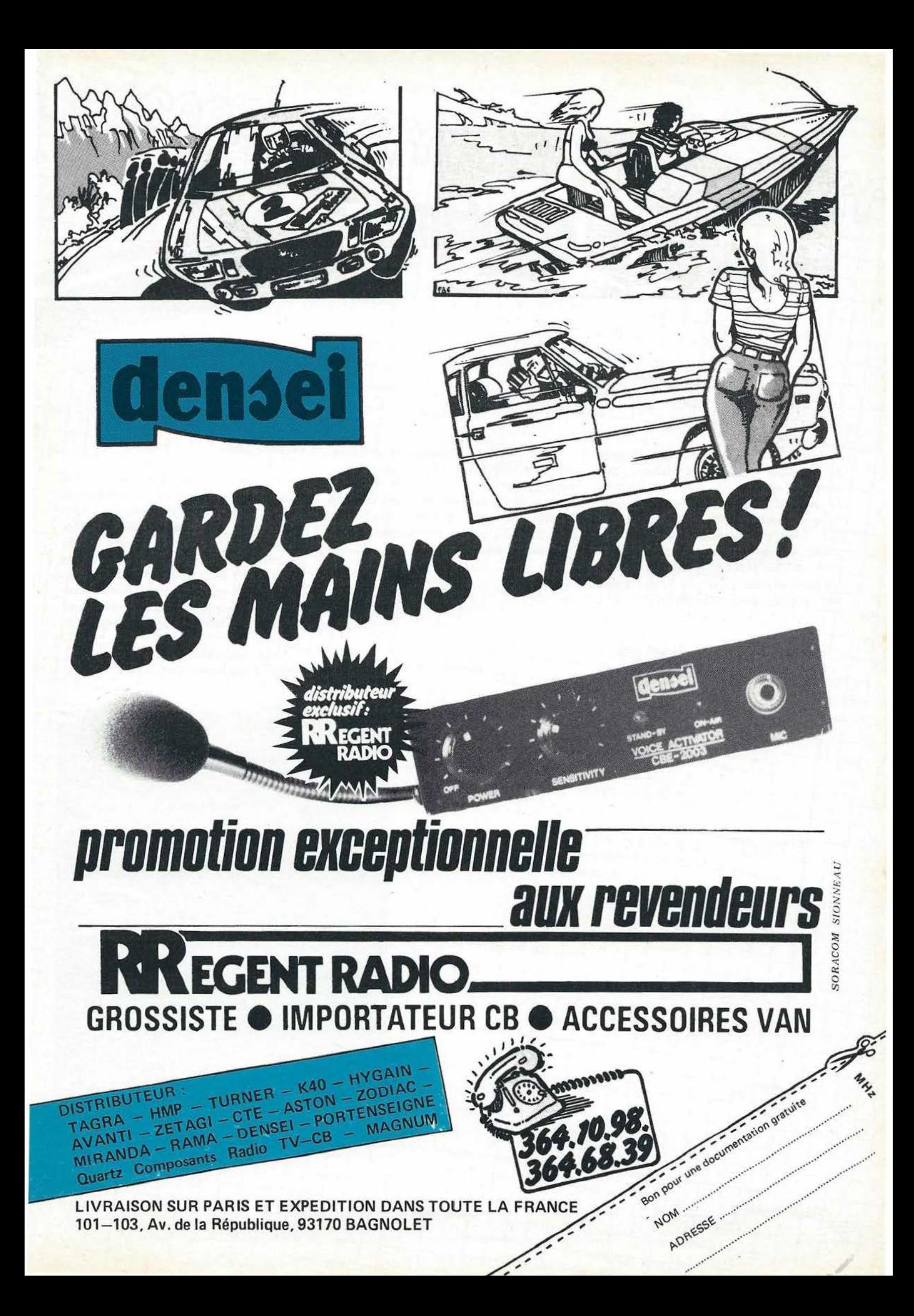

# **AAAAAAAAAAAAAAAAAA** le carnet du débutant

Pour ce qui concerne les scanners

une réglementation est en préparation

La modification du code des PTT doit

être présentée au Parlement vers la fin de t'année (info Mr. BLANC DGT). Il y

aura en principe un article spécial pour

l'utilisation des scanners.

1983

 $1110n$  le 26 Mai

Notre article précédent sur l'écoute provoqué quelques reactions. Une  $\overline{a}$ chose est certaine : lorsque nous donnons ce genre d'informations, elles sont vérities et vérifiables. Nous savons que l'un des Présidents d'Association n'a pas hésité à dire que tout ce qui est écrit dans MEGAHERTZ n'est pas parole d'Evangile. Pour l'Evangile nous n'avons pas verifie, pour MEGAHERTZ si I

# **Techni<sub>METHODES</sub>**

- Télévision<br>- Electronique<br>- Informatiq PROFESSIONSELLE Nº 26210020321 HARRITION P. GEORGES Madame Fiprence MELLE

msi **Sylviu** 

Mégahertz

DEBUTANTS

Suite a notre conversation téléphon que et de façon à notre colladoration, nous sonnes décides à offri nti cer AHER épa rant  $3.1$ lidence RADIOAMATEUR Cette remise ment aux andnnés de la revue titulaire d'une carte 

Monsieur, Madame

abonnement. Elle porte le prix de notre ense gnement à 875 F 0 0 1250 F

Recevez . Monsieur, Madame l'expression de les meilleurs  $\epsilon$ 

TECHNIRADIO

**PRIX DES COUR** 

**INITIATION** 

Nous commencerons à présenter des articles d'initiation. Pour de numéro, et afin de mieux aider nos abonnés, nous avons passé des accords avec Techni Radio. Dans sa lettre. Techni Radio annonce une remise de 30 % sur les cours et cela pour les abonnés de MEGA-HERTZ. Ce cours prépare dans l'immediat la partie F.1, d'est à dire technique. Par la suite, il sera étendu à la télégraphie. Nous espérons ainsi

faction à nos lecteurs. donner satis-

## **BANC D'ESSAI D'UNE ANTENNE RECEPTION FABRICUES PAR TPE**

**Sylvio FAUREZ F6EEM** 

rrivee du câble coaxiale sur SO233

Je me suis toujours demandé à quoi pouvait servir l'achat d'une antenne réception. C'est si simple à réaliser !

C'est aussi que dans une publicité des Établissements TPE de Paris j'ai trouvé cette antenne doublet présentée comme étant spéciale ondes courtes de 0 à 30 MHz.

Nous avons donc demandé à cette société une antenne, ce que nous avons obtenu sans problème.

Première question : Pourquoi de 0 à 30 MHz (et zéro c'est quoi ?). Nous voulons bien.

La mesure d'un brin donne 9.43 m tel que mais réglable à 9.50 m, soit une antenne totale de 19 mètres. Ceci nous donne une fréquence de résonance de 7 ,5 MHz. Il s'agit donc de la position où se situent un grand nombre de stations de radiodiffusion, position où le rendement sera le meilleur.

Cela étant, cette antenne peut servir à faire de l'écoute bien au-delà de 30 MH7 ·

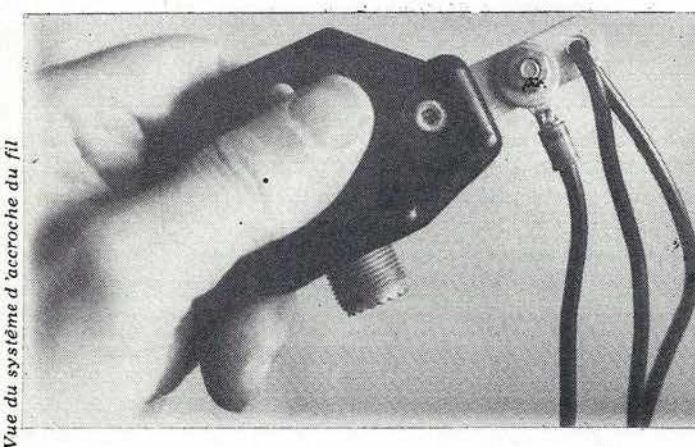

Voyons maintenant la réalisation :

L'élément principal est réalisé en fil de cuivre multi-brins protégé par une gaine plastique. Le diamètre est suffisant pour que le cuivre ne se «tire pas» une fois l'antenne montée. Comme toujours dans ce genre d'antenne, le multi-brin peut devenir capacitif dans le temps et modifier quelque peu la fréquence de résonance, ce qui n'est pas important en récep· tion. Par contre, l'humidité pénètre à la longue sous la gaine.

Il suffit de protéger avec de la Silicone. L'isolateur est en plastique du style de celui utilisé pour les FD4. Le perçage est renforcé avec du métal côté antenne, ce qui est une bonne  $\ddot{\theta}$ 

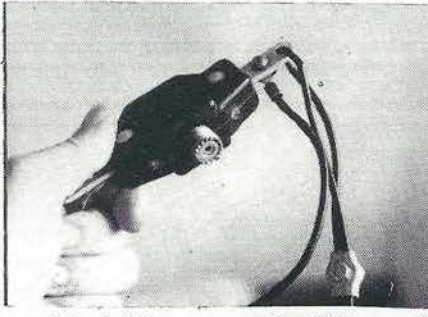

L'arrivée du câble coaxial se fait sur une SO 239 moulée, la sortie par des barres métal. Le fil ·d'antenne étant vissé sur cette barre à partir d'une cosse, l'ensemble est bien monté et d'une bonne solidité. Toutefois, nous avons noté la mauvaise tenue à l'humidité de la partie métallique. Nous vous conseillons, dès son achat, de mettre une bonne dose de vernis HF pour la protéger de la rouille.

Le prix affiché est de 380 FF TTC, ce qui peut sembler élevé de prime abord pour une antenne réception. Toutefois. on ne peut comparer ; la réalisation, mis à part l'élément central importé, est de fabrication francaise.

Nous avons tenté une expérience en émission en utilisant notre propre station et une boîte d'accord. Nous avons obtenu, et c'est normal, de bons résultats sur 7, 14 et 28 MHz (sans pour autant faire des contacts sur 28 ; il n'y avait pas de propagation).

Sur 21 le réglage est difficile à obtenir et sur 3,5, compte tenu de l'heure des essais (en journée), il ne fallait pas trop en demander!

Si la longueur du fil était rallongée d'environ 1 m, soit 0,50 m de chaque côté, la résonance se situerait à 7,050, ce qui faciliterait grandement l'utilisation en émission.

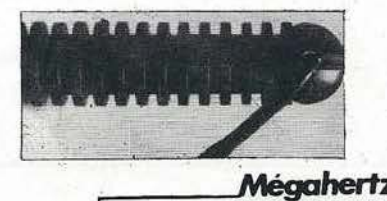

L'isolateur

**DEBUTANTS** 

# *IMPEDANCEMETRE*  **HAUTE FREQUENCE**

#### G. RICAUD F6CER

En électronique, la mesure des paramètres de certains montages pose parfois des problèmes lorsque l'on ne se contente plus de contrôles statiques de courants, des résistances, des tensions. Les circuits haute fréquence se comportent rarement comme des résistances pures, mais plutôt comme un ensemble complexe résistance-self-condensateur. Il en est de même lorsque l'on s'attaque à la mesure des antennes ou des impédances de certains appareils (impédance de sortie d'un convertisseur par exemple).

Ces mesures sont délicates, mais l'eppareil qui suit va permettre de les mener·à bien dans la majorité des cas.

Tout d'abord, et très schématiquement, qu'allons nous mesurer ? Un ensemble que l'on peut schématiser comme sur la figure 1 comportant deux choses bien séparées :

- une résistance pure (appelée terme réel : R),
- une réactance : self ou condensateur (- Jx dans le cas d'un condensateur, + Jx si c'est une self).

Vous vous demandez peut-être quelle forme votre «impédance» va avoir : série ou parallèle ? Cela n'a pas d'importance car l'on passe de l'une à l'autre à l'aide d 'un calcul très simple :

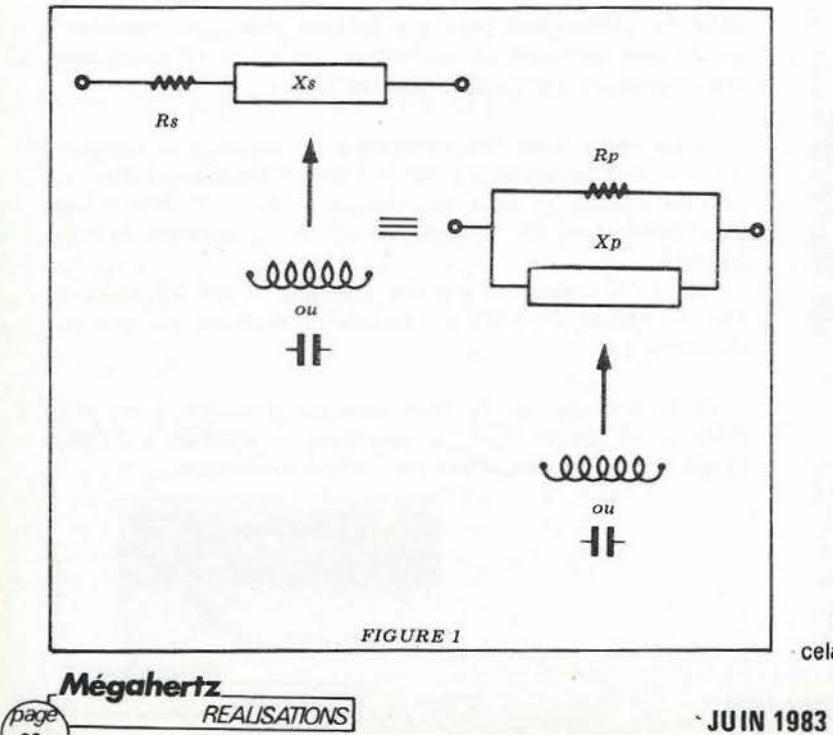

 $\begin{pmatrix} \text{page} \\ \text{28} \end{pmatrix}$ 

- Rs =résistance série,
- $Xs =$ réactance série,
- Rp =résistance parallèle,
- $Xp =$  réactance parallèle.

$$
Rp = Rs (1 + \frac{(Xs)^{2}}{(Rs)})
$$
\n
$$
Rs = \frac{Rp}{1 + \frac{(Rp)^{2}}{(Xp)^{2}}}
$$
\n
$$
Xp = \frac{Rp \times Rs}{Xs}
$$
\n
$$
Xs = Rs \times \frac{Rp}{Xp}
$$

On voit que les deux formes de circuit sont équivalentes ; cela va nous aider pour la fabrication de l'appareil de mesure.

#### **UN PEU DE THEORIE**

Comme vous vous y attendiez, on va utiliser un pont, ali· menté en haute fréquence, dont certains composants, étalon· nés, vont permettre l'équilibrage et donc la mesure.

Ce pont doit être alimenté en haute fréquence de façon symétrique et c'est là que réside toute la difficulté.

Examinons le schéma simplifié de la figure *2* : l'impédance à mesurer est seulement une résistance pure. Si l'on place dans l'autre branche du pont une résistance dite étalon dont la valeur est égale à celle de la résistance à mesurer, le détecteur ne reçoit plus d'énergie et le pont est dit «équilibré».

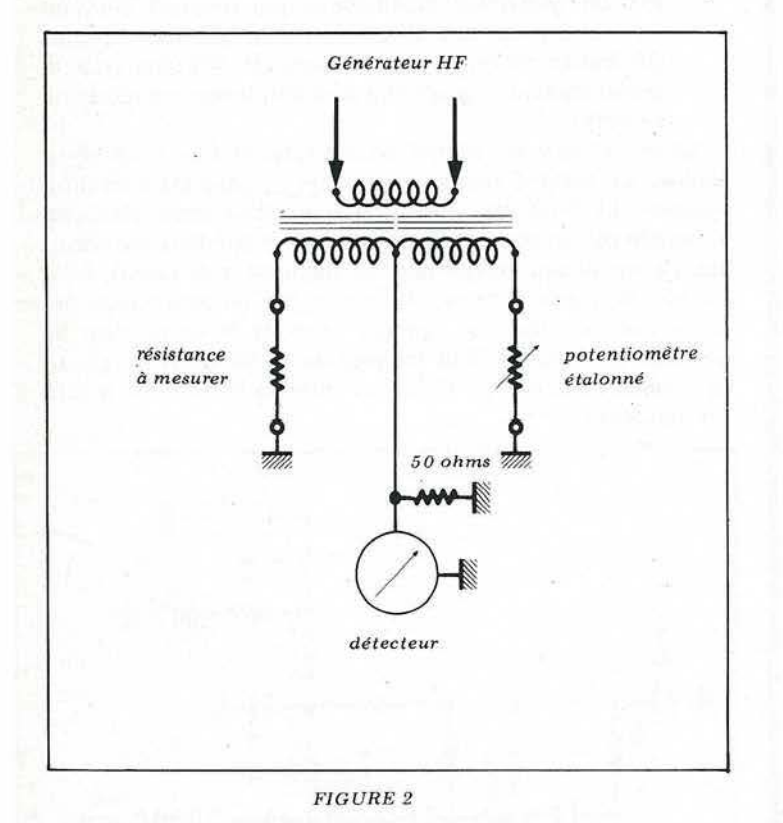

Cette résistance «étalon» est en pratique un simple potentiomètre gradué en ohms. Voilà pour la mesure de la résistahce pure.

De même, examinons le schéma de la figure *3* :

Dans l'une des branches du pont on place l'impédance à mesurer, cette fois il s'agit d'un élément essentiellement ré· actif, sans résistance pure (un tel élément n'existe pas en pra· tique). Pour obtenir l'équilibre et donc la mesure, il suffit de placer dans l'autre branche du pont un élément réactif (self ou condensateur variable) dont la valeur, connue à l'avance, permet la mesure.

C'est là que les choses se gatent. En effet, s'il est facile de disposer d'un condensateur variable étalonné, il est très rare de trouver une self variable étalonnée pratique à utiliser.

Pour pallier à ce défaut, on a recours à une astuce qui consiste à placer dans une des branches du pont un condensa· teur variable étalonné, et dans l'autre branche un condensateur **fixe,** en permanence, la valeur de ce condensateur étant égale à **la moitié** de celle du C.V.

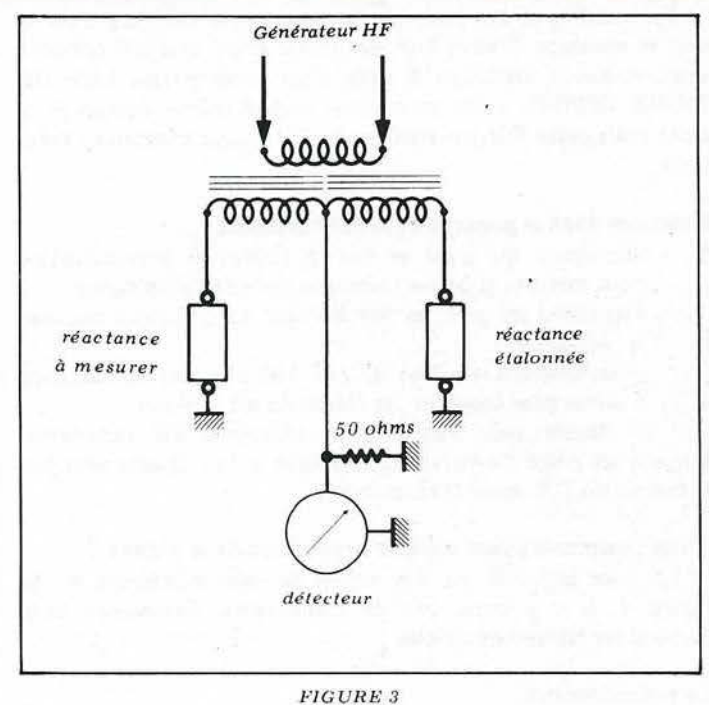

Examinons le schéma de la figure 4 :

Lorsque l'impédance à mesurer est une résitance pure, Rx, on obtient l'équilibre du pont, et donc la mesure, en man· œuvrant le potentiomètre jusqu'à l'équilibre, mais également en plaçant le C.V. dans une position telle qu'elle compense la présence du condensateur fixe. Dans notre cas, le C.V. sera à peu près à mi-course, position que l'on repère à l'avance et qui donne le point «réactance = zéro» .

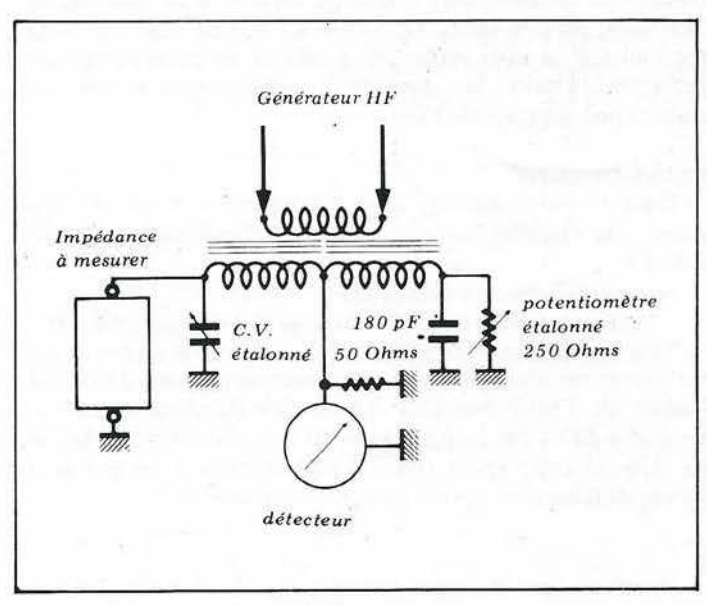

PIGURE 4

Lorsque l'impédance à mesurer se compose d'une résistance avec, en parallèle, une réactance capacitive, on doit **ouvrir** plus le C.V. de façon à équilibrer le pont. Dans ces conditions on a:

 $C.V. + Cx$  (réactance capacitive) = 180 pF rien de bien nouveau par rapport à tout à l'heure !

Par contre, si la réactance à mesurer est selfique, c'est là que le montage devient intéressant. En effet, une self présente une réactance identique à celle d'un condensateur mais DE SIGNE OPPOSE ! On peut donc quand même équilibrer le pont mais cette fois, en fermant le C.V. jusqu'à obtenir l'équi· libre.

#### Retenons donc le principe de fonctionnement.

- l'équilibre du pont se fait à l'aide du potentiomètre pour mesurer la partie résistance pure de l'impédance.
- l'équilibre du pont se fait à l'aide du C.V. pour mesurer la réactance :
	- $-$  en position médiane  $(C.V. = 180 pF)$ , pas de réactance
	- lames plus engagées : la réactance est selfique.

- lames plus sorties : la réactance est capacitive. et dans les deux derniers cas la lecture se fait directement sur le cadran du C.V. pour la réactance.

#### Quels composants vont affecter la précision de la mesure ?

Le pont définitif est très voisin de celui représenté sur la figure 4. Il y a donc peu de composants. Examinons tout d'abord les éléments variables :

#### le potentiomètre

On va choisir un modèle professionnel «Allen-Bradley» ou «Ohmic» à piste moulée. Ce genre de composant est très peu selfique si l'on se contente d'une valeur faible : 500  $\Omega$ étant un maximum. Dans le prototype nous avons choisi 250  $\Omega$ cela permet donc de mesurer la partie résistance pure de l'impédance entre 0 et 250  $\Omega$ .

#### Le condensateur variable

De sa qualité dépend la précision de la mesure de la partie réactive de l'impédance. On choisira un C.V. à air, pas trop vo· lumineux, dont la valeur est voisine de 400 pF. Dans le prototype un C.V. à deux cages 120 + 260 pF en pàrallèle fait parfaitement l'affaire. De toute façon. l'étalonnage se fait à la main ; doné pas de problèmes.

#### Le transformateur

C'est le point délicat. Bien des exemplaires essayés don· naient des résultats curieux, voire pas d'équilibrage possible. Il doit :

- être parfaitement symétrique,
- avoir une bande passante très large (1 à au moins 50 MHz).

Tous les transformateurs bobinés sur des tores de ferrite ont été rejetés car avec un tore à faible perméabilité (R10-M8 Téléfunken ou T-50-2 Amidon). Le nombre de spires devait être élevé afin de ne pas trop atténuer les fréquences les plus basses. La capacité entre spires élevée faisait obstacle à un bon équi· librage dans certains des cas solution No 1 écartée.

Avec un tore à haute perméabilité (R6,3 N 30 Siémens} peu de tours sont nécessaires, donc peu de capacité répartie. Par contre, les fils sortant du transformateur doivent être très symétriques pour que la proximité d'un matériau à forte perméabilité ne déséquilibre pas les enroulements, or il faut bien le relier à quelque chose, ce transfo ! Solution No 2 écartée.

La solution évidente est donc un noyau de ferrite de perméabilité moyenne avec, de plus, une forme mécanique permettant ® Mégahertz . *Rf,\_A\_U.-SA\_770NS \_\_* I JUIN 1983

la réalisation d'un transformateur parfaitement symétrique. Une grosse ferrite à deux trous identique à celle utilisée pour la fabrication des transformateurs d'adaptation de l'amplificateur linéaire de 5 watts décrit dans la revue il y a quelque temps.

#### le générateur H.F.

Le pont sert, bien sûr, à mesurer une impédance à une fréquence donnée. Nous avons vu qu'il était placé entre un géné· rateur et un détecteur. Un seul de ces deux éléments suffit à déterminer la fréquence de travail. On peut donc avoir :

- soit un générateur dont la fréquence est connue : griddip ou générateur H.F ., ainsi qu'un détecteur aspério· dique : diode ou galvanomètre,
- soit un générateur aspériodique (ou presque) délivrant un «bruit» sur une plage de fréquences très étendue. Générateur de bruit à diode zener, et détecteur séléctif, le plus courant pouvant être tout simplement un récepteur de trafic .

Cette solution est choisie pour l'appareil que nous allons réaliser. La figure *5* donne le montage du générateur de bruit complet. Le bruit est généré par une diode zener classique, alimentée par un courant faible et amplifié par deux transistors jusqu'à un niveau convenable. Le montage, très simple, tient sur une plaquette à cosses, ou mieux, sur un petit circuit imprimé que l'on fixe sur l'un des côtés de la boîte, dans les glissières prévues. Ne vous étonnez pas si les côtés du circuit ne semblent pas très parallèles, les côtés de la boîte ne le sont pas non plus !

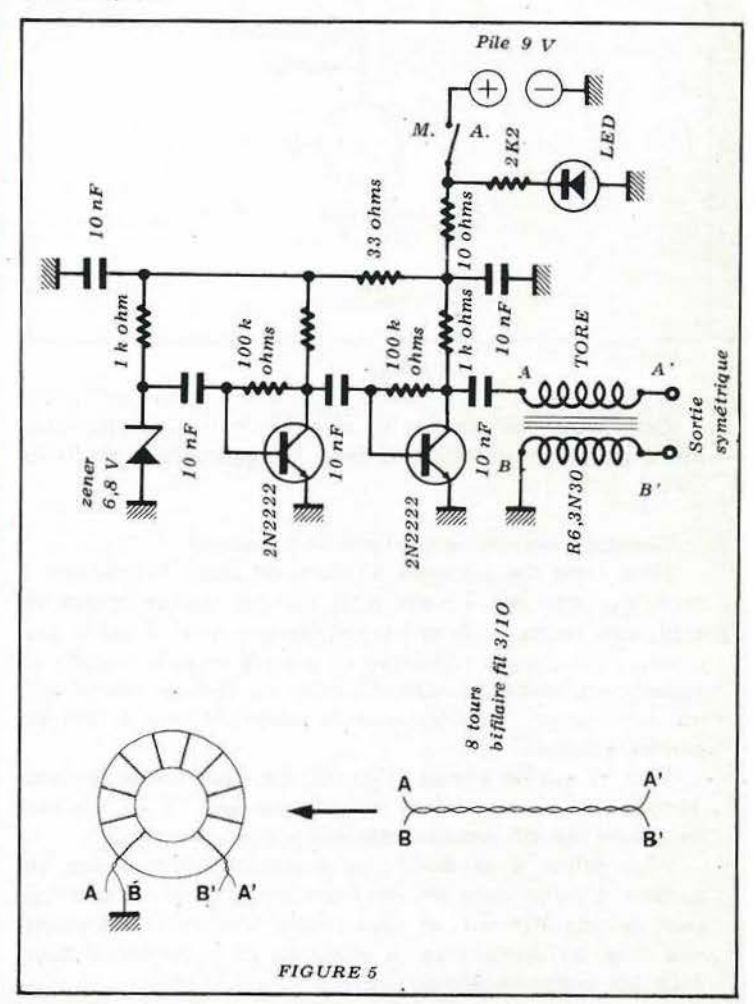

Afin d'éviter les courants de masse préjudiciables au bon fonctionnement de l'engin, la sortie du générateur de bruit est connectée au pont de mesure par l'intermédiaire d'un symétriseur rudimentaire mais efficace : 8 spires bifilaires de deux fils émaillés ." 3 ou 4/10 torsadés ensemble sur une ferrite à haute perméabilité R6,3N30.

La fabrication du transformateur du pont, un peu plus compliQuée, est indiquée figure 6.

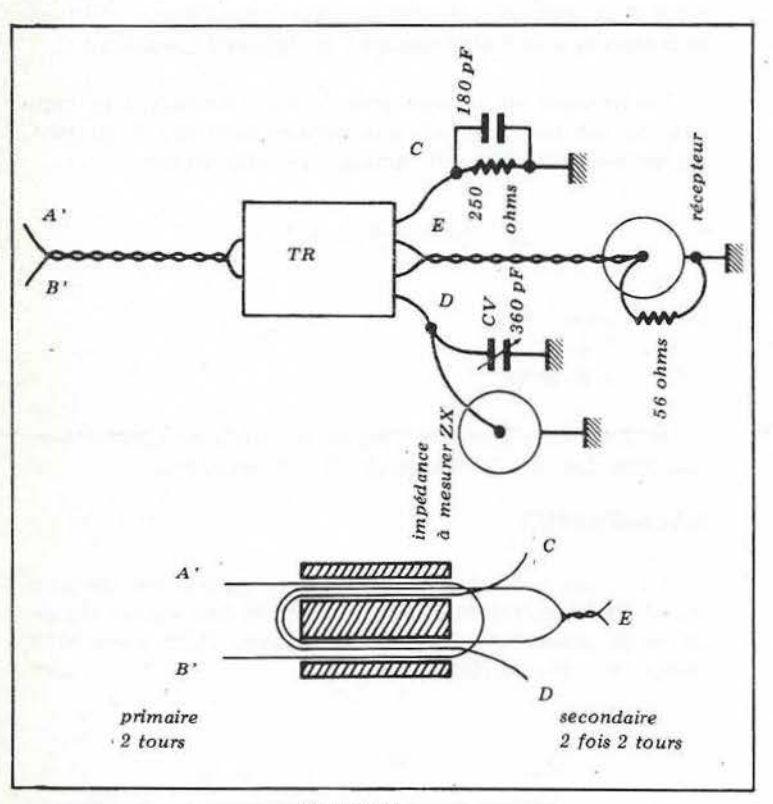

*FIGURE 6* 

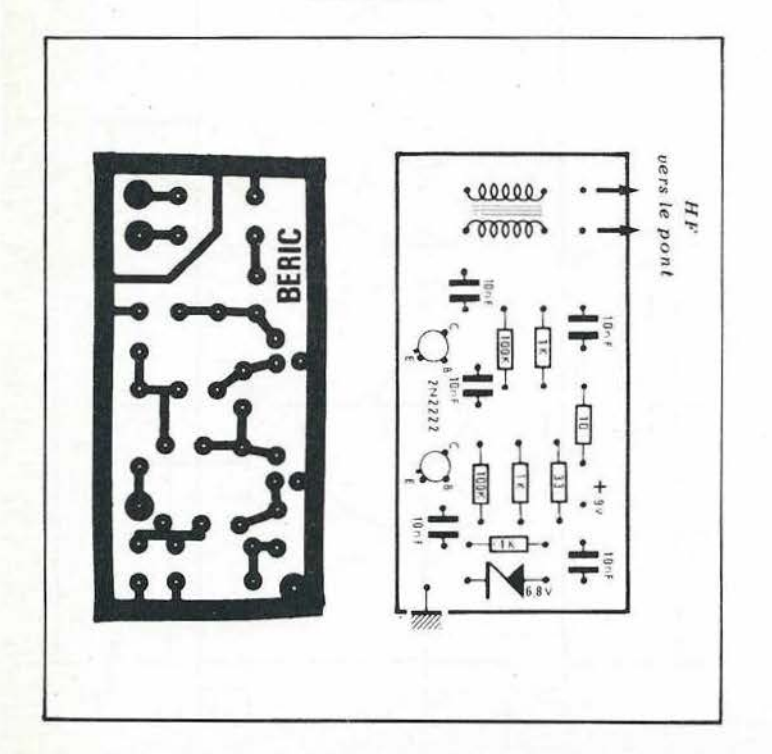

#### **Mise en boîte**

Le montage a été effectué dans un coffret en métal moulé de 65 x 120 x 40. Le plan de perçage du panneau avant et du côté comportant les prises apparaît figure 7.

Les éléments du pont sont câblés en l'air entre le C.V., le potentiomètre et les prises coaxiales. Ces dernières sont munies de cosses de masse. On y soude un fil de 10/10 qui relie égale· ment la masse du potentiomètre et du C.V.

La pile de 9 V du type miniature se loge dans l'espace libre entre le C.V., l'interrupteur, le côté de la boîte. La photo· graphie de l'intérieur de l'impédancemètre montre pour plus de clarté uniquement la partie du pont et les éléments câblés en l'air. De même, sur le schéma de câblage figure *8* le trans· formateur est dessiné horizontalement pour plus de clarté. Normalement il doit être placé verticalement entre le C.V. et le potentiomètre.

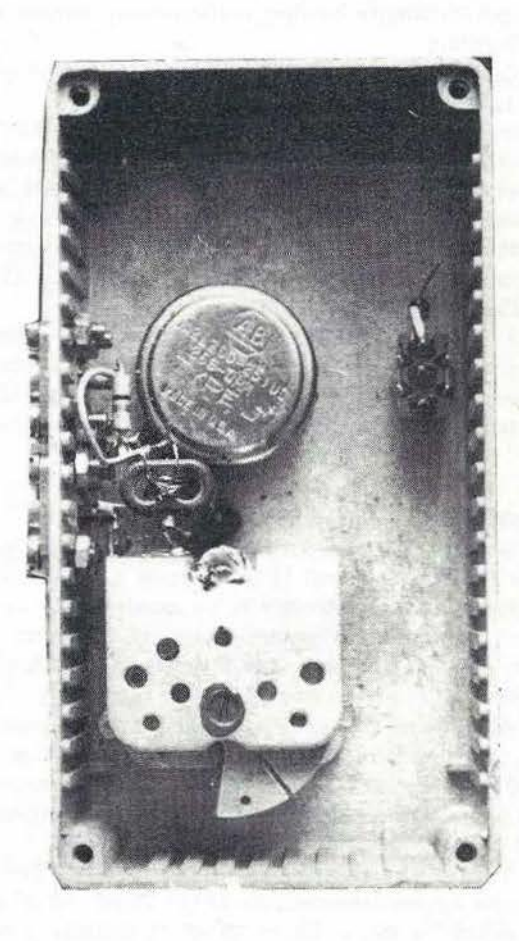

#### **REGLAGE ET ETALONNAGE**

#### **Générateur de bruit**

Il doit fonctionner dès la mise en marche. On peut s'en assurer en connectant temporairement un récepteur aux bornes A' et B'. Le récepteur est ensuite connecté à la prise coaxiale

**JUIN 1983** IREAUSAln\(\$' Méga~ 31

correspondante sur le côté du coffret. On doit également entendre un souffle important. On peut alors passer à l'étalon· nage. Pour cela on a besoin de quelques composants : des résistances ordinaires au carbone de 1/4 W 5 %, une 51  $\Omega$ , une 100  $\Omega$ , une 150  $\Omega$  suffisent pour étalonner le potentiomètre. Pour le condensateur variable, il faudra des condensateurs céramiques ou mica à 5 % si possible, de 10, 22, 47 et 100 pF.

#### Etalonnage du potentiomètre

On met l'impédancemètre en marche, on lui raccorde un récepteur, réglé par exemple sur 14 MHz, et l'on branche sur la prise marquée «Zx» la résistance de 51  $\Omega$ .

En tournant le potentiomètre doucement, on va trouver un point sur lequel le niveaù de bruit passe par un minimum. Ce «creux» ne doit pas être très marqué car il faut éliminer la réactance apportée par le condensateur variable et le con· densateur de 180 pF en parallèle sur le potentiomètre. En tournant doucement le C.V. on doit trouver un réglage pour lequel le «creux» devient plus marqué ; par le jeu du C.V. et du potentiomètre on doit pratiquement annuler le bruit dans le récepteur.

Cela fait, on ne touche plus à rien et l'on grave «50  $\Omega$ » sur le cadran du potentiomètre.

On déconnecte la résistance de 51 ohms que l'on remplace par celle de 100 ohms et l'on refait la même opération qu'au· paravant. Le C.V. doit retomber exactement sur le même réglage. Par contre, le potentiomètre affiche une valeur diffé· rente. On grave «100  $\Omega$ » sur le cadran. Viennent ensuite les points d'étalonnage à 150  $\Omega$ , puis 200  $\Omega$  (150 + 51  $\Omega$ ) et 250  $\Omega$  (150 + 100).

Si le câblage du pont a été bien fait, le point donnant le minimum de bruit doit toujours être le même pour le conden· sateur variable, et les graduations 0, 50, 100, 150, 200, 250 .du potentiomètre doivent être régulièrement espacées.

#### Etalonnage du condensateur variable

*Mégahertz*<br>*REALISATIONS* 

 $\begin{pmatrix} \text{page} \\ \text{32} \end{pmatrix}$ 

Il est pratiquement aussi simple. On connecte en permanence une résistance de 150  $\Omega$  sur l'entrée «Zx» et l'on effectue les réglages du potentiomètre et du condensateur variable pour le bruit minimum. Le potentiomètre doit afficher 150  $\Omega$  et le condensateur doit être aux environs de la moitié de sa course. C'est le point «zéro» de l'échelle des réactances.

A partir de ce moment, on ne doit plus avoir à retoucher au potentiomètre. On place en parallèle sur la résistance de 150  $\Omega$  le condensateur fixe de 100 pF, on tourne le bouton du condensateur variable jusqu'à obtenir l'annulation du bruit et l'on marque le cadran : 100 pF.

Toujours en parallèle sur la résistance de 150  $\Omega$ , on place ensuite les condensateurs de 47 pf, 22 pf, 10 pf et l'on gradue le cadran  $-47$ ,  $-22$ ,  $-10$  pF. L'impédancemètre est alors étalonné pour les «réactances capacitives» . Pour les réactances inductives, on a recours à une astuce. On va placer les conden· sateurs de 10, 22, 47 et 100 pF non plus en parallèle sur la résistance de 150  $\Omega$ , mais en parallèle sur le potentiomètre. On obtient de cette façon les points d'étalonnage +  $10, +22,$  $+ 47$  et  $+ 100$  pF que l'on grave sur le cadran.

Ces opérations d'étalonnage peuvent paraître fastidieuses, en fait cela va très vite et l'on peut même prendre des points intermédiaires par mise en série ou parallèle des différents composants.

#### UTILISATION

En pratique, les choses sont très simples. On connecte l'impédance à mesurer à la fiche marquée «Zx» avec des con· nexions courtes et le récepteur sur la fréquence sur laquelle l'on veut faire la mesure. Il suffit alors de trouver le «creux» de bruit dans le récepteur en tournant alternativement les boutons du potentiomètre et du condensateur variable. Il ne reste plus qu'à lire les cadrans pour connaître la résistance et la réactance de l'objet mesuré à la fréquence considérée.

La réactance est donnée sous forme d'équivalent en capa· cité, ce qui n'est pas pratique dans certains cas. Il est facile d'exprimer cette valeur en ohms par un calcul simple :

$$
Jx = \frac{1.000.000}{2 \pi F.C.}
$$

avec : Jx en ohms, C en pF,

Fen MHz.

On peut alors exprimer l'impédance mesurée sous la forme plus classique :  $Z = R + Jx$  ou  $Z = R - Jx$  selon le cas.

#### **BIBLIOGRAPHIE**

<sup>11</sup>y a fort longtemps que ce genre d 'appareil est connu et utilisé. Des descriptions en ont été publiées dans de nombreuses revues et notamment HAM RADIO janvier 1973, mars 1975, février 1977 et avril 1983.

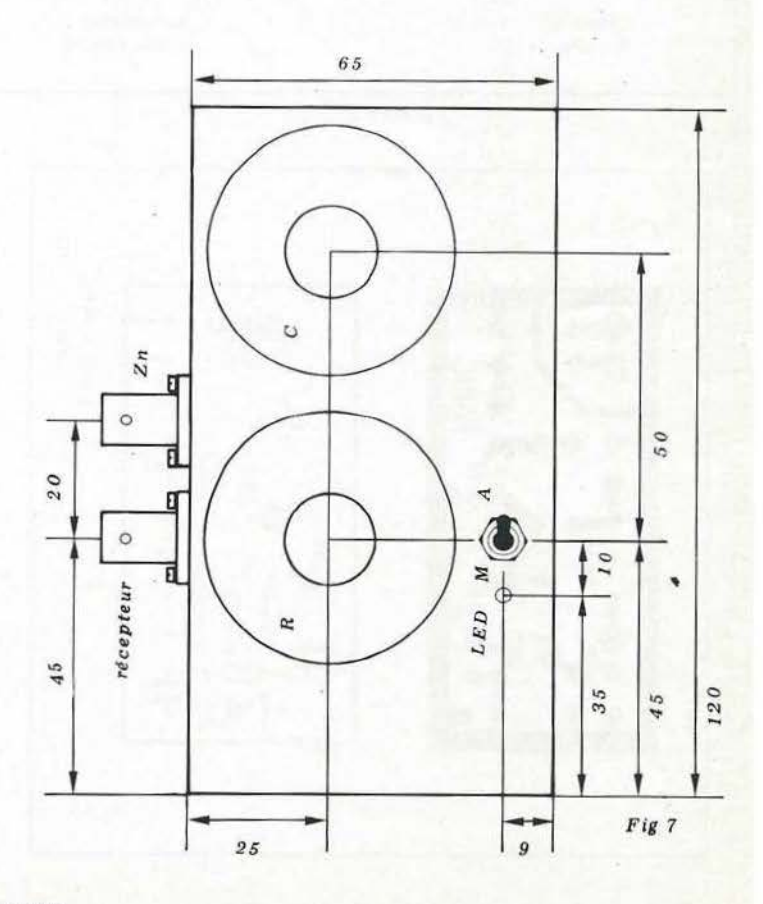

### Prêt à installer chez vous **UNE SUPER RADIO LIBRE POUR UN PRIX INCROY**

#### Émetteur FM - 3 watts

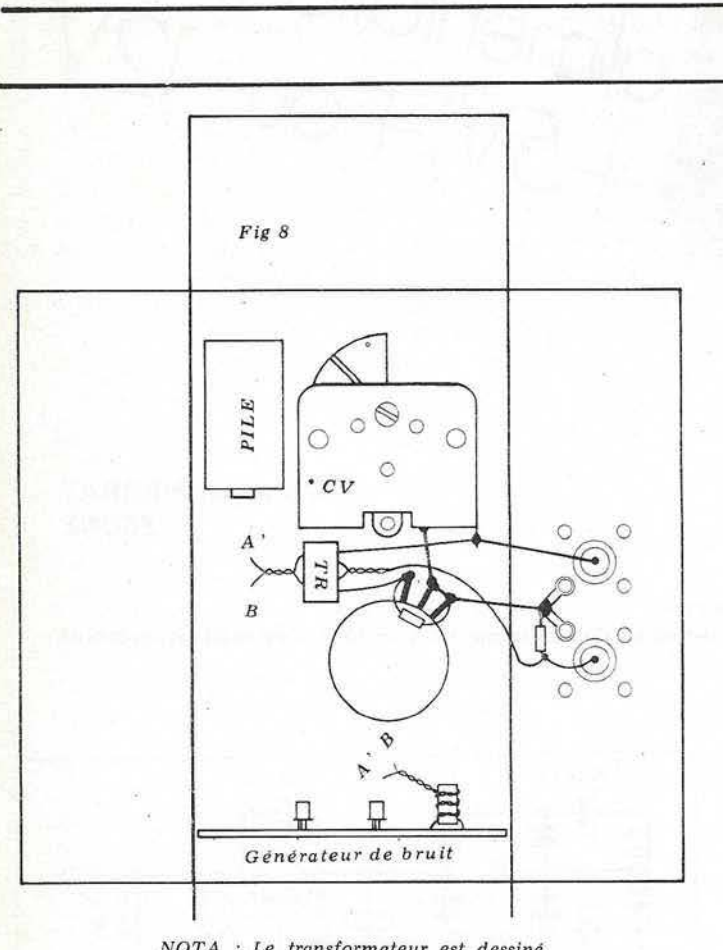

NOTA : Le transformateur est dessiné horizontalement pour plus de clarté. En *fait, il est monté verticalement entre le* CV et le potentiomètre.

#### LES TRANSISTORS NEC NOUVELLE SÉRIE

La technologie des transistors NEC bon marché permet par une production importante d'obtenir à des prix très raisonnables des composants performants. C'est pourquoi, nous avons décidé de remplacer les MRF901 , devenus trop difficiles à trouver, par ces transistors.

Ce qui ne gâte rien, car tant en bruit qu'en gain, les performances sont aussi bonnes, si ce n 'est meilleures, comme le montre le tableau ci-dessous.

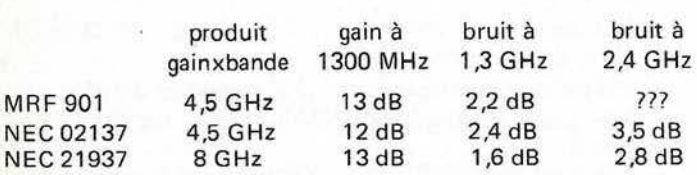

Ces chiffres sont tirés des feuilles de caractéristiques des constructeurs.

F6CER

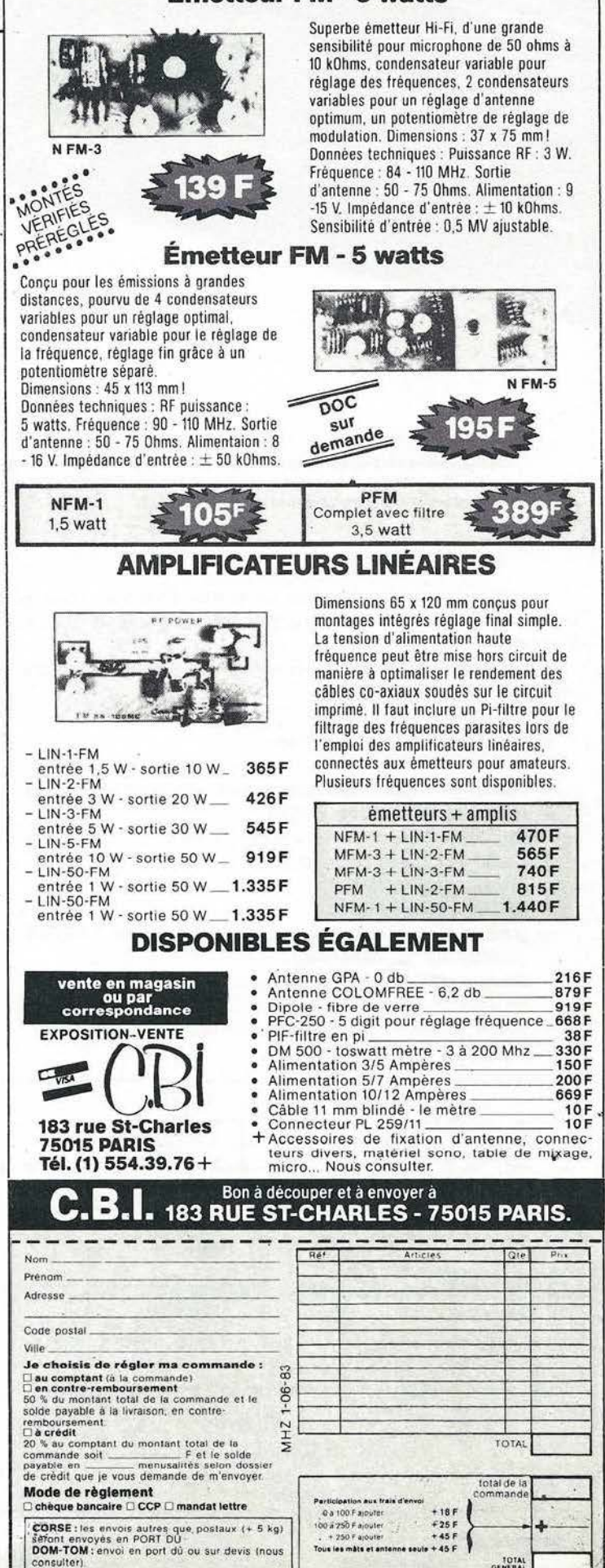

Tous les mâts et antenne seule + 45 F

----~------------------------

**LOTAL** 

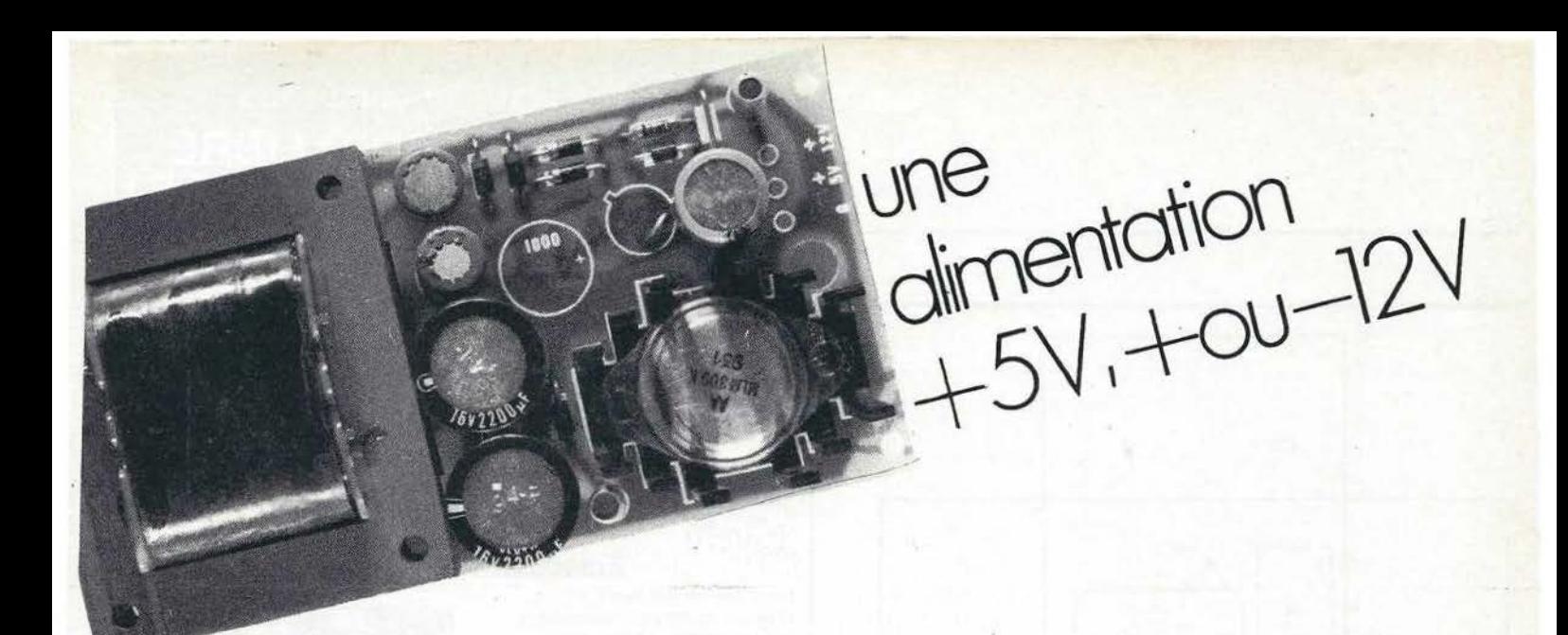

Par James PIERRAT F6DNZ

De nombreux réalisateurs vont monter ou ont déjà monté l'interface RTTY. En fouillant dans les étagères de la Société ERELECTRO, j'ai découvert un kit d'alimentation +5 V, +12 V. C'est ce kit qui, au prix de très légères modifications. alimente mon interface.

Le kit est livré complet avec un boîtier plastique. Tous les composants, transformateur compris, sont sur un seul circuit imprimé.

Le montage s'effectue en 15 minutes et fonctionne du pre· mier coup !

Procéder de la manière suivante :

- souder le support de fusible avec son fusible en place,
- souder les deux diodes BY251,
- $-$  souder les 2 condensateurs 2 200  $\mu$ F 16 V,
- souder le condensateur 10 uF 10 V.
- souder la diode 1N4002,
- souder le transformateur,
- graisser (à la graisse thermique) le dessous du LM309K,
- le placer sur son radiateur,

34

- mettre cet ensemble en place et le fixer au circuit par les deux vis,
- souder les pattes du LM309K.

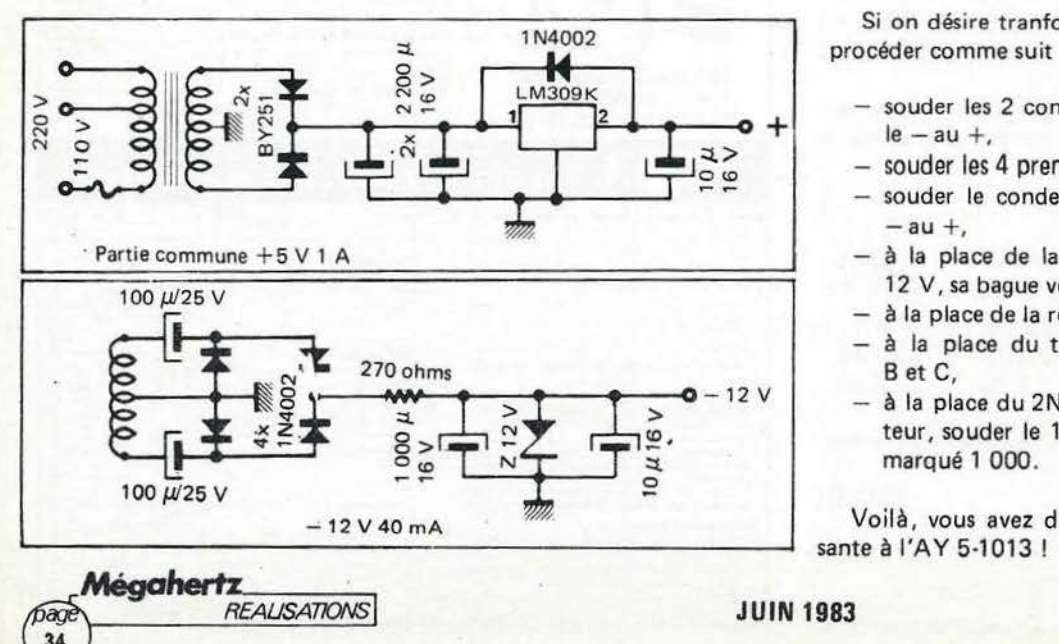

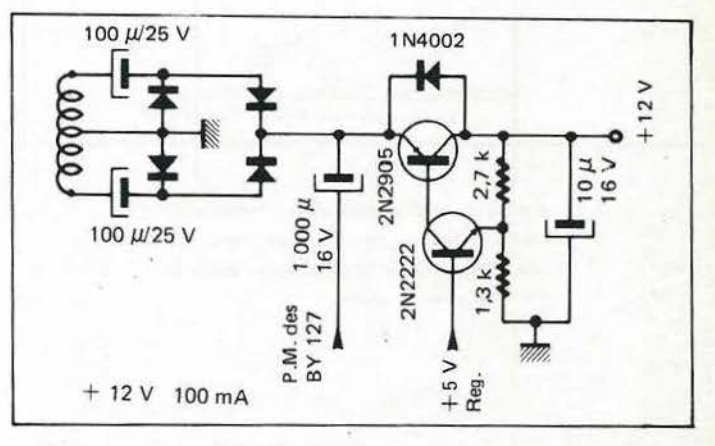

C'est tout pour la partie  $+5$  V.

Si on désire monter la partie + 12 V, il suffit de se conformer au schéma et à la sérigraphie. li n'y a pas, comme pour la partie 5 V.d'ordre de montage à respecter.

Si on désire tranformer la partie  $+12$  V en  $-12$  V, il faudra procéder comme suit :

- souder les 2 condensateurs de 100  $\mu$ F 25 V, le + au et le  $-$  au  $+$ ,<br>  $-$  souder les 4 premières 1N4002 en les inversant,
- 
- souder le condensateur de 10  $\mu$ F 16 V, le + au et le  $-$ au  $+$ ,
- à la place de la résistance de 2.7 k souder une zener de 12 V, sa bague vers la droite,
- à la place de la résistance de 1 .3 k, souder un strap,
- à la place du transistor 2N2905, souder un strap entre B et C,
- $-$  à la place du 2N2222, le  $+$  à l'Emetteur et le  $-$  au Collecteur, souder le 1 000  $\mu$ F 16 V, laisser vide l'emplacement marqué 1 000.

Voilà, vous avez du  $-12$  V d'une qualité largement suffi-

Finitions:

- Souder le fil d'alimentation sur les sorties 110 ou 220 V selon le cas.

- Sur le fond du boîtier, sous la patte de fixation du couvercle, percer un trou de Ø 4 mm pour permettre la sortie des fils  $+5$ ,  $-12$  ou  $+12$  V et masse.
- Fixer le circuit par 4 vis et le couvercle par 1 vis.

On peut bien entendu monter le circuit directement dans le boîtier contenant l'interface ZX et le décodeur RTTY.

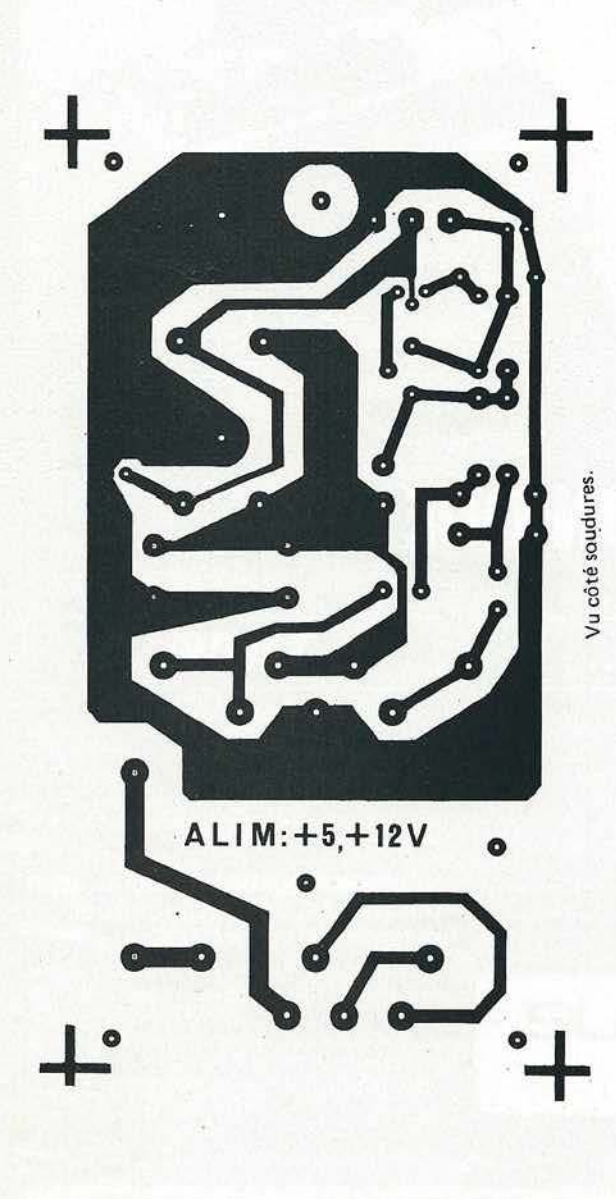

Pour des raisons de facilité de commercialisation, ce kit sera disponible auprès des sociétés BERIC et CHOLET COMPO-SANT.

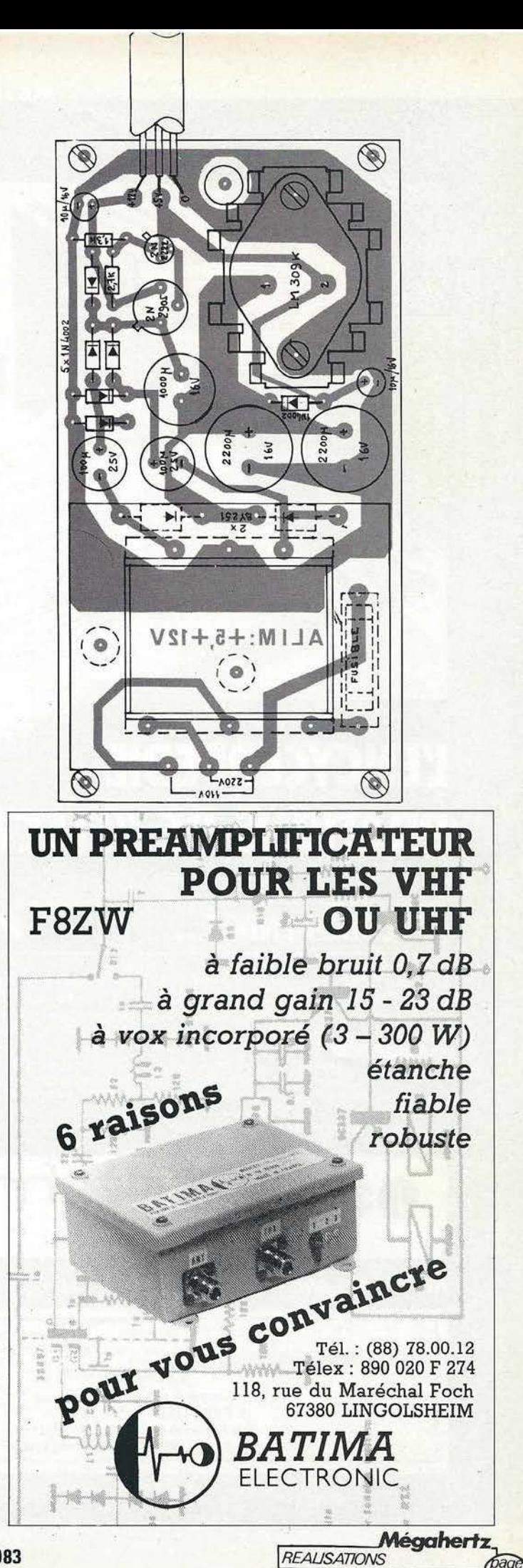

## **L'ENCYCLOPEDIE PRATIQUE DE L'ELECTRONIQUE**

### **COMPRENDRE...**

16 volumes<br>15 coffrets

le matérie

Dans les années à venir, l'électronique est appelée à jouer un rôle croissant dans notre vie quotidienne. Aujourd'hui une encyclopédie vous y prépare : c'est le Livre Pratique de l'Electronique EUROTECHNIQUE. Seize volumes abondamment ilustrés traitant dans des chapitres clairs et précis de la théorie de l'électronique. Une œuvre considérable détaillée, accessible à tous, que vous pourrez consulter à tout moment.

**FAIRE...** 

Pour saisir concrètement les phénomènes de l'électronique, cette encyclopédie est accompagnée de quinze coffrets de matériel contenant tous les composants permettant un application immédiate.

Vous réaliserez plus de cent expériences passionnantes et, grâce à des directives<br>claires et très détaillées, vous passerez progressivement des expériences aux réalisations définitives

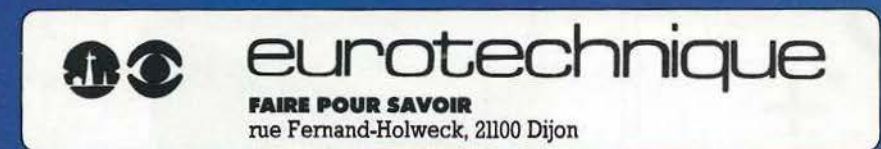

### **SAVOIR...**

Conçue par des ingénieurs, des professeurs et des techniciens hautement qualifiés possédant de longues années d'expérience en electronique, cette encyclopédie fait appel à une méthode simple, originale et efficace.

#### **16 VOLUMES QUI DOIVENT ABSOLUMENT** FIGURER DANS VOTRE BIBLIOTHÈQUE<br>ET 15 COFFRETS DE MATÉRIEL

Le Livre Pratique de l'Electronique est l'association d'une somme remarquable de connaissances techniques (5000 pages, 1500 Communications contenues dans le volumes reliés<br>pleine toile) et d'un ensemble de matériel<br>vous permettant de réaliser des appareils de mesure et un ampli-tuner stéréo.

Renvoyez - nous vite ce bon

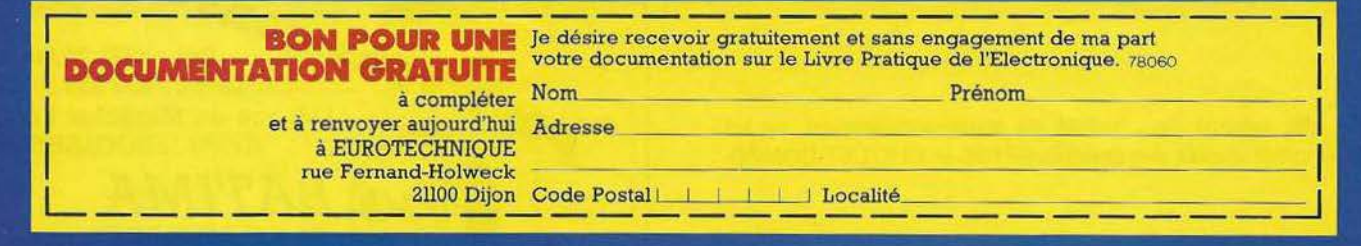
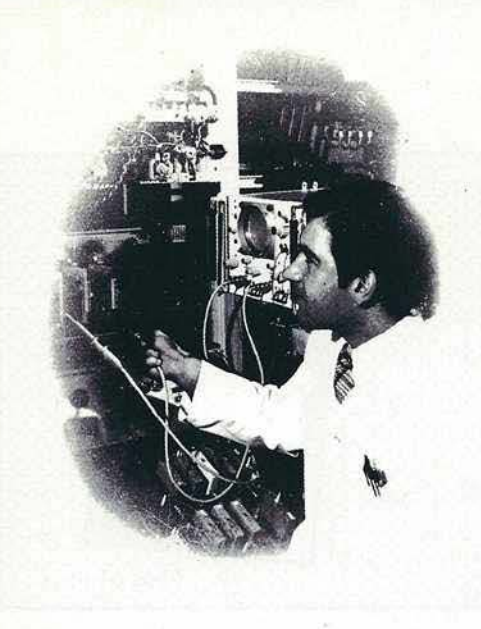

#### Eurelec, c'est le premier centre d'enseignement de l'électronique par correspondance en Europe.

Présentés de facon concrète, vivante et fondée sur la pratique, ses cours vous permettent d'acquérir progressivement sans bouger de chez vous et au rythme que vous avez choisi, une solide formation de technicien électronicien.

#### **Des cours**

#### **conçus par des ingénieurs**

L'ensemble du programme a été conçu et rédigé par des ingénieurs, des professeurs et des techniciens hautement qualifiés.

Un professeur vous suit, vous conseille, vous épaule, du début à la fin de votre cours. Vous pouvez bénéficier de son aide sur simple appel téléphonique.

## $\frac{1}{2}$  = ---**BON POUR UN EXAMEN GRATUIT**

A retourner à EURELEC - Rue Fernand-Holweck - 21100 DIJON.<br>Je soussigné : Nom Prénom Prénom Prénom Prénom Prénom Prénom Prénom Prénom Prénom Prénom Prenom Prenom Prenom Prenom Prenom Prenom Prenom Prenom Prenom Prenom Pren

Adresse : \_\_\_\_\_\_\_\_\_\_\_\_\_\_\_\_ ~----------~~~~~-

Ville Code postal----- désire recevoir, pendant 15 jours et sans engagement de ma part, le premier envoi de leçons et matériel de :

#### 0 **ELECTRONIQUE FONDAMENTALE ET RADIO-COMMUNICATIONS**

#### 0 **ELECTROTECHNIQUE**  0 **ELECTRONIQUE INDUSTRIELLE**

0 **INITIATION** *A* **IJELECTRONIQUE POUR DEBUTANTS** 

• Si cet envoi me convient, je le conserverai et vous m'enverre le solde du cours à raison d'un envoi en début<br>de chaque mois, les modalités étant précisées dans le premier envoi gratuit.<br>• Si au contraire, je ne suis pas

## Chez vous et à votre rythme

#### **Un abondant matériel de travaux pratiques**

Les cours Eurelec n'apportent pas seulement des connaissances théoriques. Ils donnent aussi les moyens de devenir soi-même un praticien. Grâce au matériel fourni avec chaque groupe de cours, vous passerez progressivement des toutes premières expérimentations à la réalisation de matériel électronique tel que :

voltmètre, oscilloscope, générateur HF, ampli-tuner stéréo,

téléviseurs, etc...

Vous disposerez ainsi, en fin de programme, d'un véritable laboratoire professionnel, réalisé par vous-même.

#### **Une solde formation d'électrooicien**

Tel est en effet le niveau que vous aurez atteint en arrivant en fin de cours. Pour vous perfectionner encore, un **stage gratuit** d'une semaine vous est offert par Eurelec dans ses laboratoires. 2000 entreprises ont déjà confié la formation de leur personnel à Eurelec : une preuve supplémentaire de la qualité de ses cours.

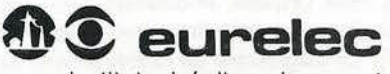

institut privé d'enseignement à distance

21100 OIJON·FRANCE Rue Fernand-Holweck· (80) 66.51.34 75012 PARIS . 57 •6 I. bd de Picpus • (1) 347. 19.82 13007 MARSEILLE : 104. bd de la Corderie (91) 54.38.07

Pour vous permettre d'avoir une idée réelle de la qualité de l'enseignement et du nombreux matériel fourni, EURELEC vous offre de recevoir, CHEZ VOUS, gratuitement et sans engagement, le premier envoi du cours que vous désirez suivre (comprenant un ensemble de leçons théoriques et pra- $\frac{1}{2}$  tiques et le matériel correspondant. Il vous<br>8 suffit de compléter ce bon et de le poster suffit de compléter ce bon et de le poster aujourd'hui même.

DATE ET SIGNATURE :<br>(Pour les enfants, signature des parents).

aolo

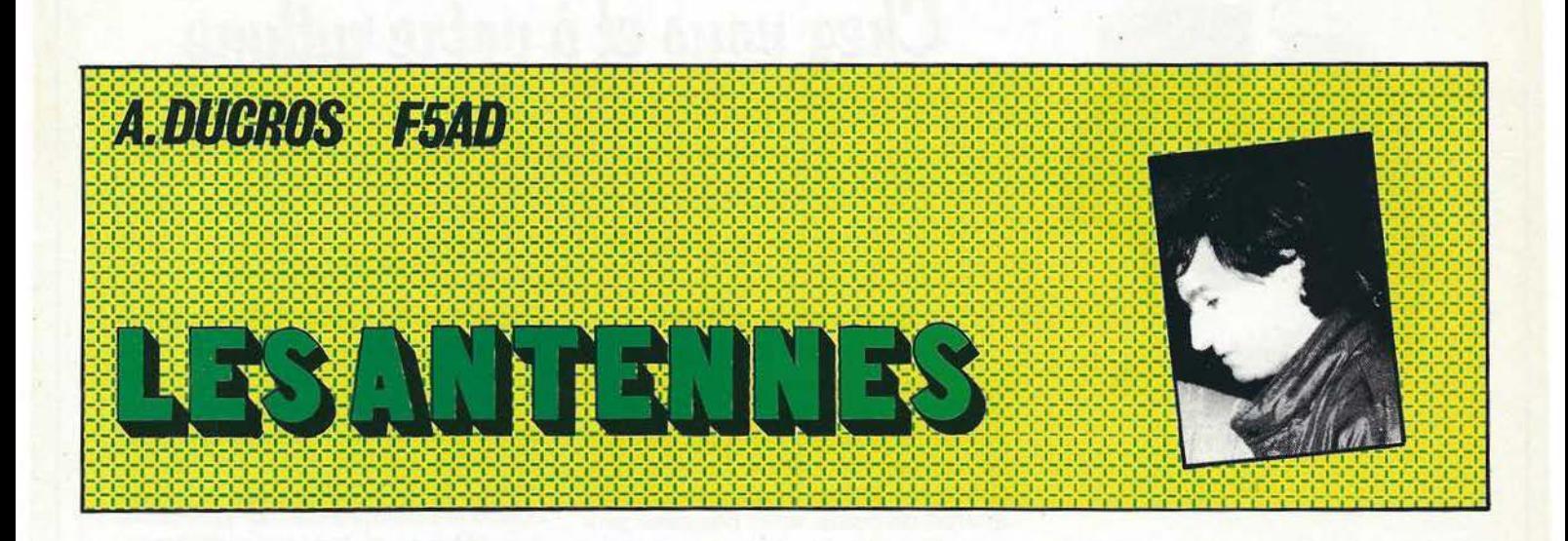

Isolé dans l'espace, le doublet demi-onde rayonne uniformément dans toutes les directions perpendiculaires au fil (figure IV 2.1f). Le diagramme de rayonnement dans un plan contenant l'antenne est donné figure IV 2.1g. On peut y voir que le doublet n'envoie aucune énergie dans le sens du fil, on dit souvent sur les « pointes».

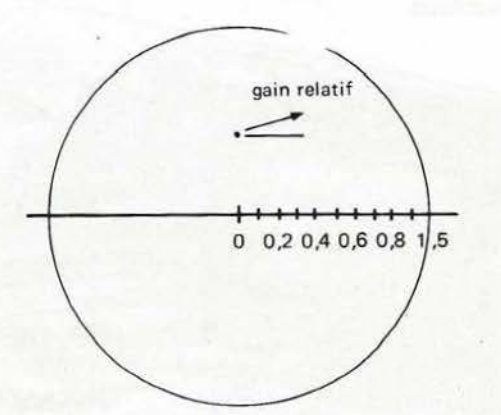

*Figure I V 2.lf*  Le rayonnement est uniforme dans le plan perpendiculaire au fil (doublet isolé dans l'espace).

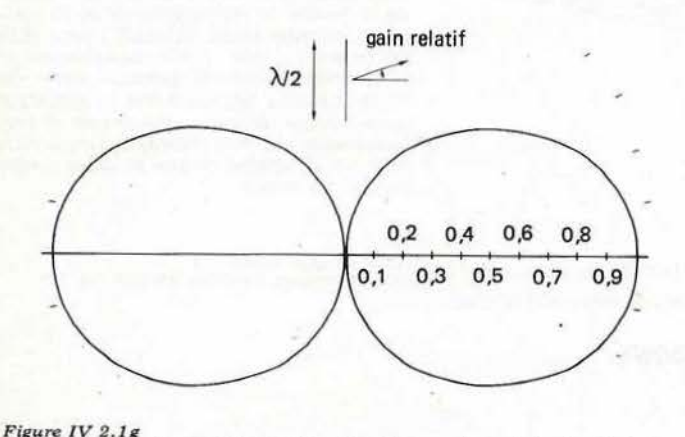

Diagramme de ra yonnement dans le plan cont enant le doublet demi· *Mégahertz \_\_ \_\_,*  onde.

~ *ANTENNES!* **JUIN 1983** 

Lorsque le dipôle est placé horizontalement au-dessus du sol, le diagramme de rayonnement, vu de dessus, reste delui de la figure IV 2.1g pour des correspondants locaux (liaison par onde de sol). 11 est dérivé de celui-ci, mais avec les creux ne tombant pas à zéro, pour des correspondants plus lointains (liaisons par propagation ionosphérique). Il présente d'autant moins de directivité que l'angle de départ de l'onde est élevé au-dessus de l'horizon. Sur 80 m, par exemple, pour du trafic avec la France ou l'Europe, l'antenne donnera à peu près les mêmes résultats quelle que soit son orientation.

Dans le plan vertical, le diagramme de rayonnement dépend de la hauteur à laquelle a été placé l'aérien. On peut se reporter aux figures III 5.1c à k, qui restent valables pour un doublet horizontal, placé perpendiculairement au dessin.

Comme on peut le voir sur ces figures, un doublet à  $\lambda/4$  du sol, rayonnera surtout vers le ciel, favorisant ainsi les liaisons à courte et moyenne distance. Pour la chasse au DX (angles de départ faibles sur l'horizon), l'antenne sera placée le plus haut possible.

#### **IV 2.2 LES SYMETRISEURS OU «BALUNS»**

Le fait d'alimenter une antenne symétrique, comme le doublet demi-onde, à l'aide d'une ligne coaxiale asymétrique, peut entrainer une dissymétrie du courant le long du fil rayonnant. Le courant dans le brin réuni à l'âme du câble étant plus élevé que celui dans le brin réuni à la gaine (figure IV 2.2a) .

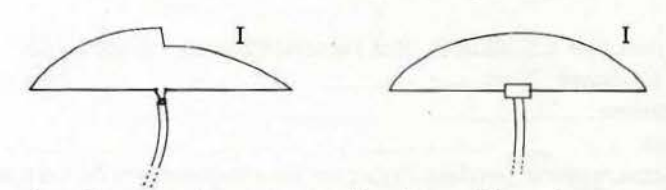

Les deux conséquences notables de ce phénomène sont une distorsion du lobe de rayonnement et l'apparition de courants H.F . sur la gaine extérieure du câble coaxial.

La distorsion des lobes n'est gênante que si l'on utilise la directivité de l'antenne, donc dans le cas d'un doublet rotatif par exemple, ou dans celui d'antennes à gain.

it i

La présence du courant HF sur la partie extérieure de la gaine du câble peut favoriser des cas de TVI\* si le coaxial passe près d'un téléviseur, de son antenne ou de son câble de descente.

Dans tous ces cas, il peut être intéressant de symétriser la liaison câble-antenne ; on utilise pour cela un symétriseur ou balun (de l'anglais balanced-unbalanced).

Un premier exemple de symétriseur est donné figure IV 2.2b un tube  $\lambda/4$  de même diamètre que le câble coaxial est disposé à côté de ce dernier au niveau de l'antenne comme indiqué sur le dessin. On utilise le plus souvent à cet effet un morceau de câble dont on a court-circuité l'âme et la gaine aux deux extré· mités. Ce tronçon  $\lambda/4$  est réuni d'un côté à l'antenne côté âme, et le l'autre à la gaine du câble d'alimentation.

Si le balun est correctement taillé (longueur 1), le fait de le brancher sur l'antenne ne doit pas modifier la fréquence de résonance.

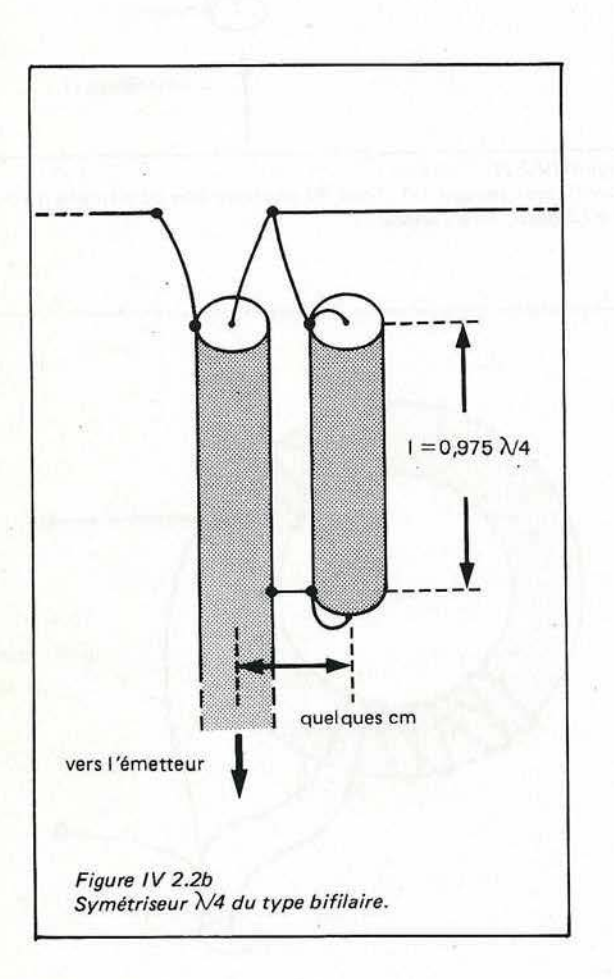

La ligne  $\lambda/4$  qui sert de symétriseur est du type bifilaire dans l'exemple ci-dessus ; la figure IV 2.2c donne un balun comparable mais à ligne coaxiale. La jupe À/4 entourant le câble coaxial se comporte comme une ligne  $\lambda/4$  court-circuitée à son extrémité, elle présente ainsi une impédance infinie à la fréquence de travail et bloque les courants qui tenteraient de circuler sur la gaine.

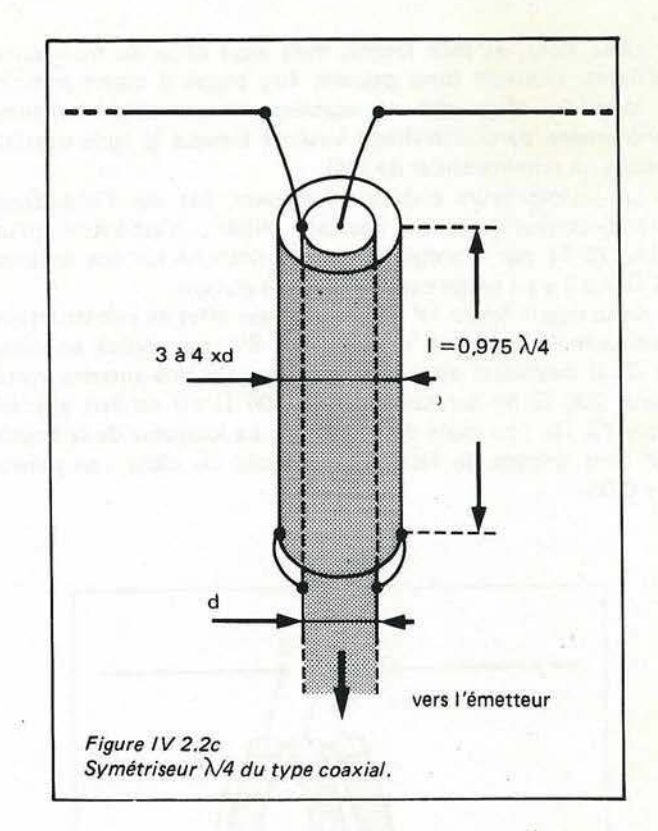

Une autre méthode pour bloquer les courants de gaine, et qui a l'avantage de ne pas demander de réglages, consiste à bobiner le câble coaxial sur une dizaine de spires et sur un diamètre de 20 cm au niveau de sa jonction avec l'antenne. La self ainsi réalisée agit comme une bobine d'arrêt sur les courants H.F. de gaine. Elle est sans conséquence sur le signal transmis à l'intérieur du câble (figure IV 2.2d). De plus, ce système est indépendant de la fréquence. On peut aussi bobiner

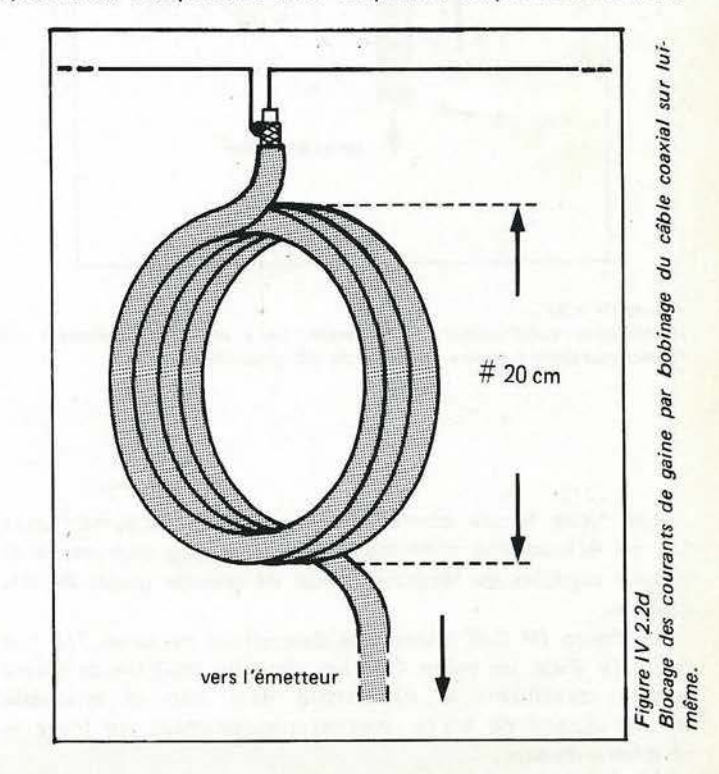

39

le câble dans un tore ferrite, mais alors deux ou trois spires suffisent. Plusieurs tores peuvent être placés à divers endroits le long du câble afin de «casser» d'éventuelles résonances (phénomène particulièrement virulent lorsque la ligne coaxiale mesure un nombre entier de  $\lambda$ /4).

Les symétriseurs ci-dessus n'agissent pas sur l'impédance caractéristique du câble coaxial utilisé ; c'est-à-dire qu'un câble 75  $\Omega$  par exemple devra être branché sur une antenne  $75 \Omega$ , qu'il y ait un de ces symétriseurs ou non.

Celui décrit figure IV 2.2e, outre son effet de symétrisation, quadruple l'impédance de la ligne . S'il est réalisé en câble 50  $\Omega$ , il permettra ainsi de se brancher sur une antenne symétrique 200  $\Omega$  (et sur une antenne 300  $\Omega$  s'il est fait avec du câble 75  $\Omega$ ) ; on parle de balun 4/1. La longueur de la boucle >J2 tient compte du facteur de vélocité du câble ; en général  $K = 0.66$ .

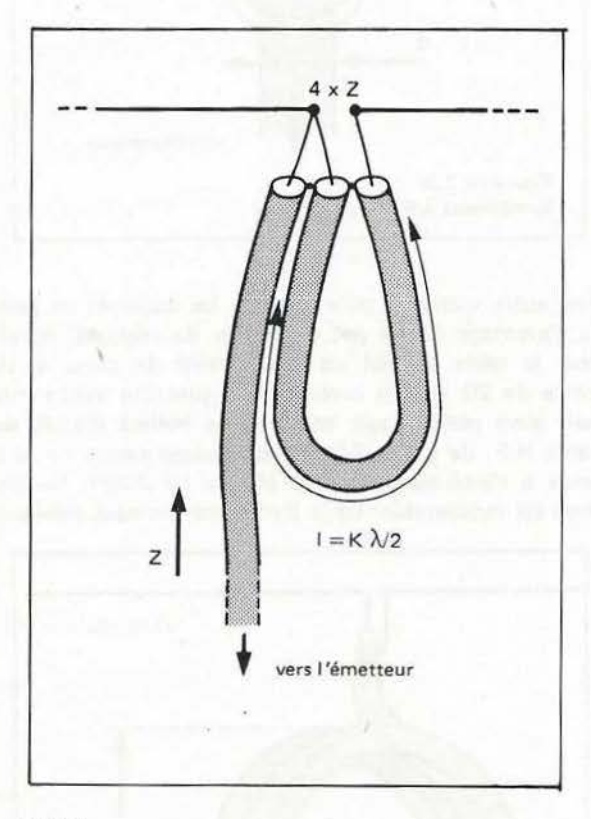

Figure IV 2.2e

Symétriseur quadrupleur d'impédance. La charge doit présenter une impédance égale à quatre fois celle du câble coaxial.

Les tores ferrite permettent de réaliser des symétriseurs 1/1 ou 4/1 comme ci-dessous, mais beaucoup plus petits et surtout capables de fonctionner sur de grandes plages de fré· quences.

La figure IV 2.2f donne une description de balun  $1/1$ ; la figure IV 2.2g, un balun 4/1. Les deux ou trois fils de cuivre émaillé constituant le symétriseur sont bobinés ensemble en une dizaine de spires réparties régulièrement sur toute la périphérie du tore. **Mégahertz**<br> **ANTENNES** 

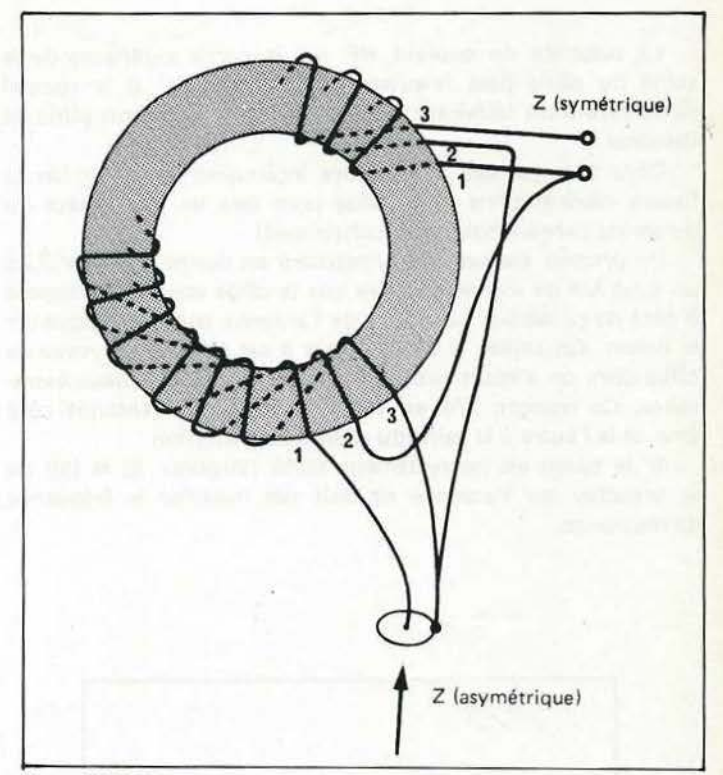

#### Figure IV 2.2f

Symétriseur torique 1/1. Trois fils de cuivre émaillé diamètre 15 à 20/10, 8 *à* 12 spires, tore T 200.2.

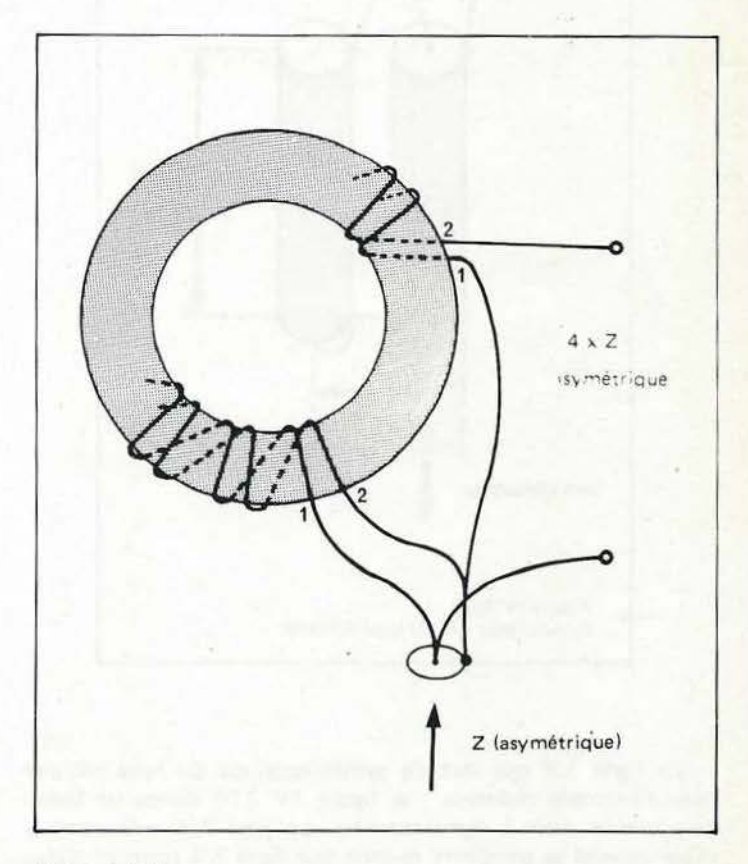

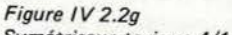

Symétriseur torique 4/1. Deux fils de cuivre émaillé diamètre 15 à 20/10, 8 à 12 spires, tore T 200.2.

Page **AVIENNES** JUIN 1983

Aveç un tore de diamètre deux pouces (environ 5 cm) de qualité 1 à 30 MHz (T200.2 de chez Amidon par exemple, repère rouge) ; un tel symétriseur peut supporter jusqu'à 1 kW H.F. Si le symétriseur est destiné à ne fonctionner que sur les bandes basses, on pourra porter le nombre de spires à 12. Par contre, s'il n'est utilisé que sur les bandes hautes, on peut descendre à 8 ou 9 spires.

L'utilisation d'un symétriseur n'est nécessaire que si l'antenne elle-même est symétrique. Un doublet demi-onde, par exemple, ne peut pas être considéré comme symétrique s'il frôle un bâtiment d'un côté et non de l'autre ou si la ligne coaxiale ne descend pas perpendiculairement au fil sur au moins un quart d'onde. Dans ces cas (antenne dissymétrisée par son installation), l'effet du balun risque d'être illusoire.

**C.B. RADIOAMATEUR** ELIER REPARATION RRESPONDANCE **TEO** lanade 93.80.81

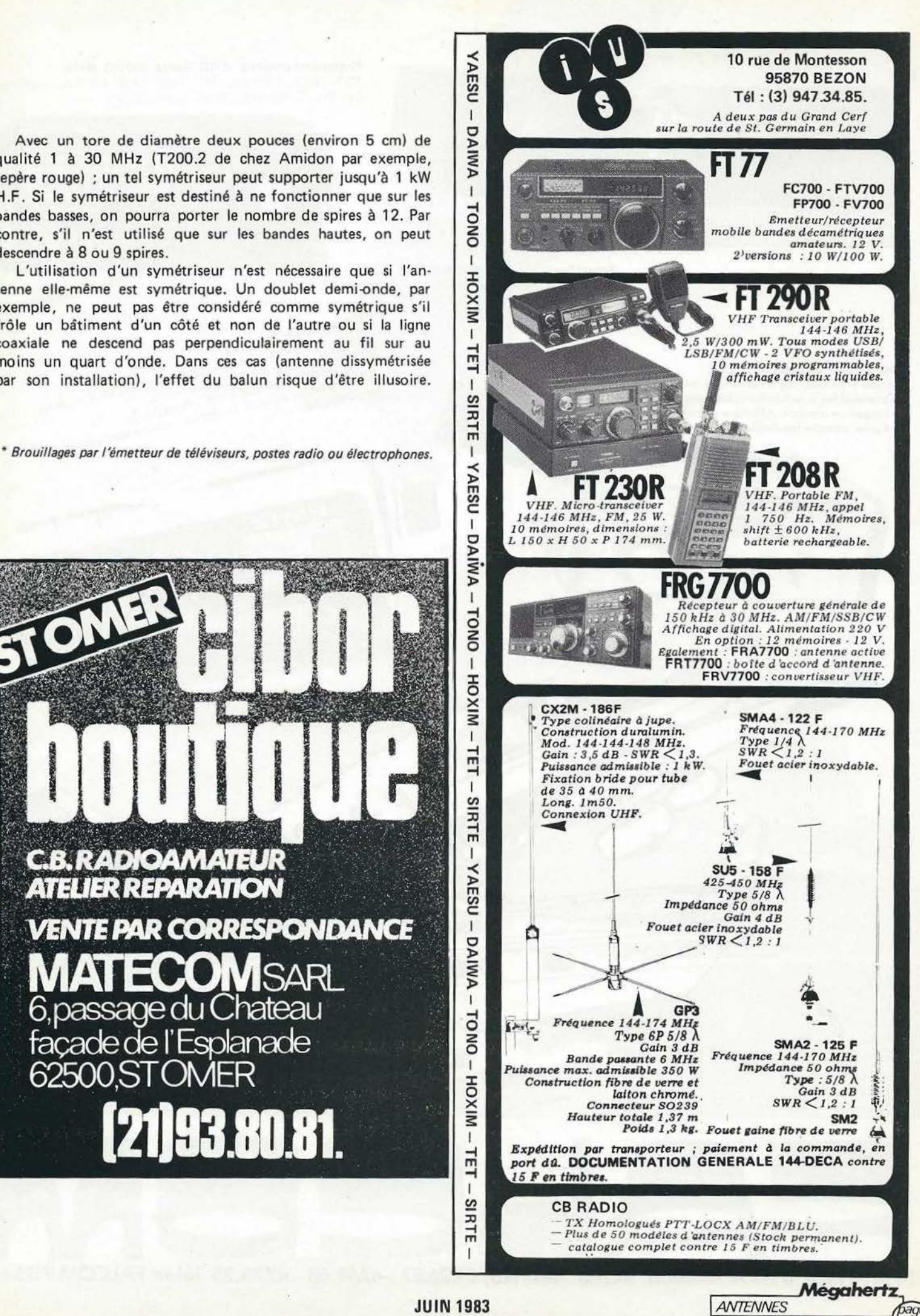

41

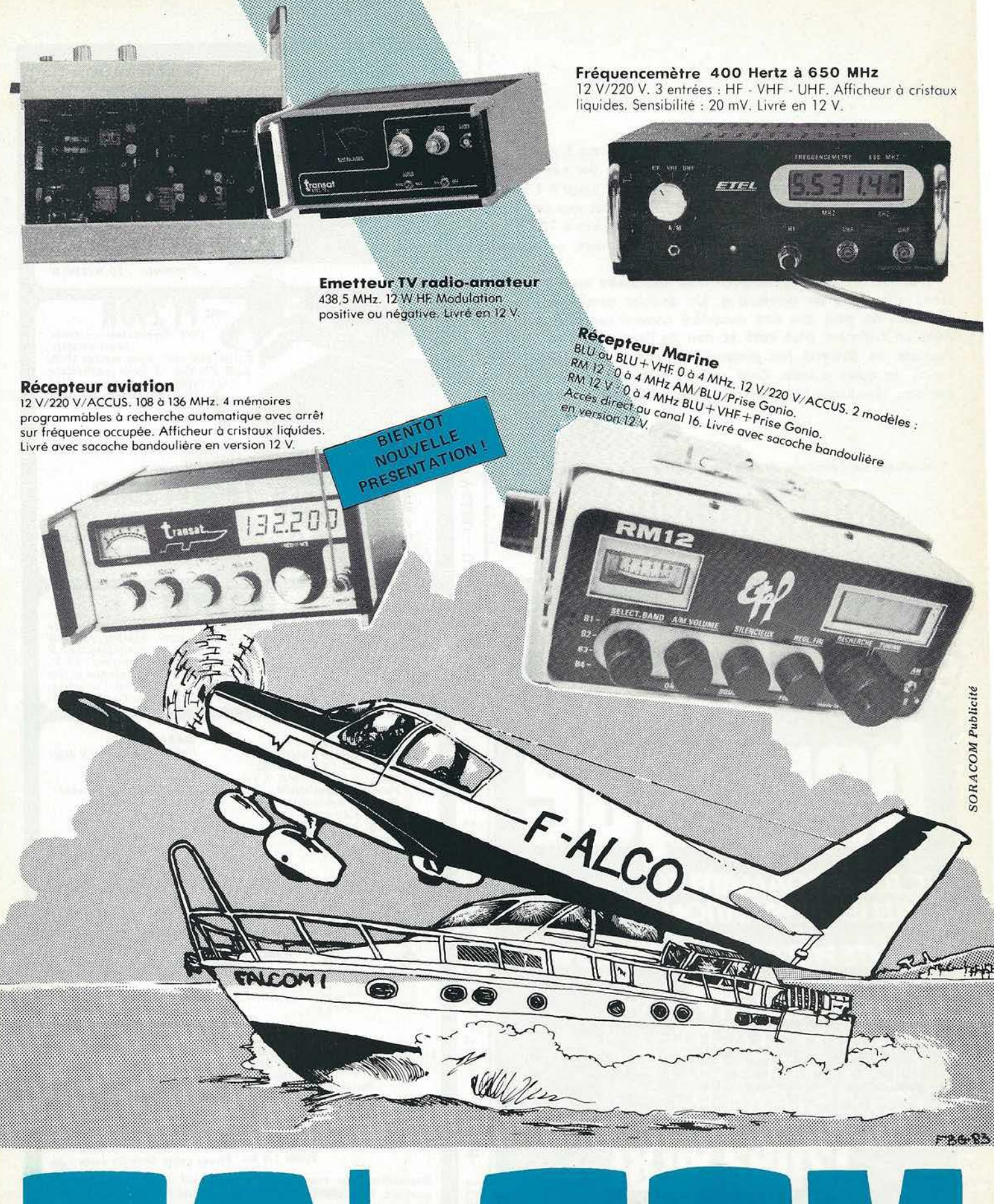

**NANTES 3 bd A.-Billaud. 44200 Tél. (40) 89.26.97 - 47.91.63 - 47.73.25 Télex FALCOM 711544** 

## KENWOOD HF-VHF-UHF

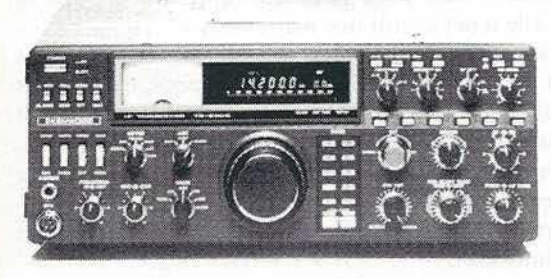

Emetteur-récepteur HF TS 930SP• Emission bandes amateurs. Réception couverture générale tout transistor. AM/FSKIUSB/LSB/CW. Alimentation secteur incorporée.

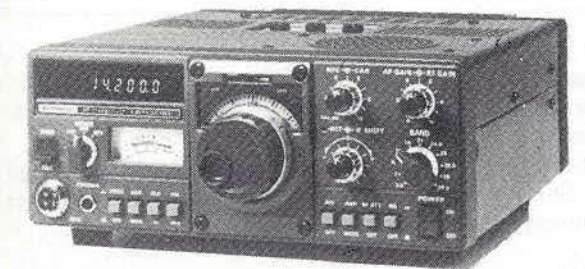

Emetteur-récepteur TS 130 SE Tout transistor. USB/LSB/CW/FSK 100 W HF CW · 200W PEP3,5 · 7· 10· 14· 18·21 · 24,5·28 MHz, 12volts.

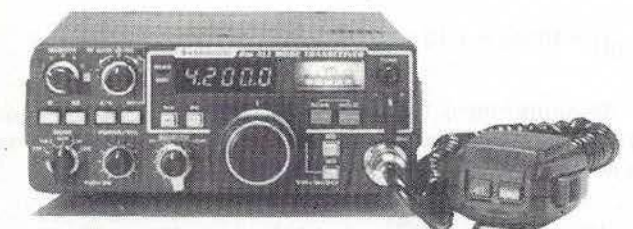

Emetteur-récepteur TR 9130 144 à 146 MHz. Tous modes. Puissance 25 W • HF.

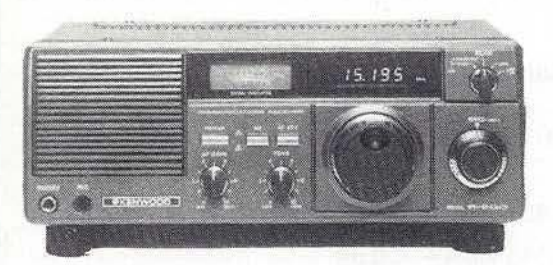

Récepteur R 600 Couverture générale 200 kHz à 30 MHz. AM/CW/USB/ LSB. 220 et 12 volts.

~ TR 2500 FM· 144-146 MHz 2,5WI0,5W  $0,3 \mu V = 25$  dB  $1.0 \mu V = 35 dB$ 

oen

أتسيط

~ TR 3500 FM 430 · 440 MHz 1,5 W/300 MW  $0,3 \mu V = 25 dB$  $1.0 \mu V = 35 dB$ 

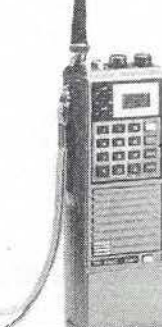

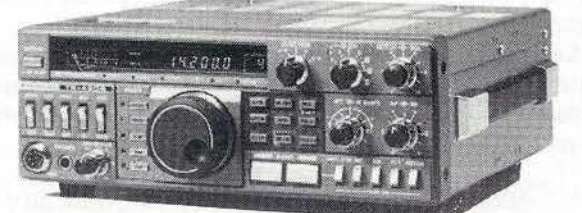

Emetteur-récepteur TS 430SP. Tout transistor. LSB/USB/CW/AM et FM en option. 100 W HF. Emission bandes amateur. Réception couverture générale 12 volts.

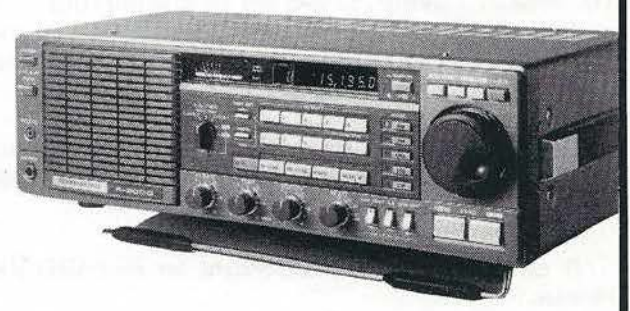

Récepteur R 2000

Couverture générale 200 kHz à 30 MHz. AM/FM/CW/

USB/LSB. 220 et 12 volts. 10 mémoires.<br>\* Les transceivers KENWOOD TS 930S et TS 430S importés par VAREDU COMIMEX porteront<br>désormais la référence TS 930 SP et TS 430 SP. Cette nouvelle référence certifie la conformité du matériel vis-d-vis de la règlementation des P. et T. Nous garantissons qu'aucune caractéristique des<br>matériels n'est affectée par cette modification.

Matériels vérifiés dans notre laboratoire avant vente.

**VAREDUC COMIMEX SNC DURAND et C°** 

2 rue Joseph-Rivière. 92400 Courbevoie. Tél. 333.66.38 +

SPÉCIALISÉ DANS LA VENTE DU MATÉRIEL D'ÉMISSION D'AMATEUR DEPUIS PLUS DE 20 ANS

Envoi de la documentation contre 3 F en timbres.

## **Les décibels** *venus d'ailleurs...*

Au commencement était le dB ...

Il a été utilisé aus USA vers 1900 pour remplacer la mesure d'atténuation d'une ligne téléphonique de 1 mile de long.

Depuis, aux USA toujours, chaque spécialiste des télécommunications, de l'acoustique, de l'électroacoustique, de la vidéo a créé ses propres dB suivant ses besoins et l'évolution des techniques.

Le dB qui, à l'origine exprimait un niveau relatif, devient une unité physique en utilisant comme référence une grandeur physique absolue. Il a donné naissance à toute une famille de dB particuliers :

dBm, dBW, dBk, dBf, dBµV, dBµV/m, dBsl, dBV

Et également, sans être une unité physique, mais avec une grandeur de référence relative :

dBc, dBi, dBd, dBrn, dBa, dBmO, dBr

Pourquoi utiliser le dB ? Il simplifie les formules et calculs, surtout ceux utilisant les exposants, et d'autre part, certains phénomènes physiques suivent une loi logarithmique.

De plus, les spécifications des équipements (émetteurs, récepteurs, micros, antennes, lignes de transmissions, systèmes audio et vidéo, etc.. ) utilisent les dB à profusion.

Dans l'exposé qui suit, tous les calculs sont effectués avec une calculatrice dite scientifique portant les touches «log» et « $10^\infty$ » ou «y  $^\infty$ » ou «inv».

Il est bon de rappeler cependant les propriétés des logarithmes :

 $log 1 = 0$  $log (a \times b) = log a + b$ 

log 0 n'existe pas

*Mégahertz* 

 $log a^X = x log a$  $log \sqrt{a} = log a^{1/2} = \frac{1}{2} log a$  $log \frac{1}{a} = -log a$ 

X  $\log a$   $Y = \frac{x}{y} \log a$ 

Et maintenant, retour à la case départ ...

#### **AVANT PROPOS.**

«Madone des décibels» chante Gilbert Bécaud dans un de ses derniers succès. Mais pour beaucoup d'utilisateurs, même pour le «pro», elle serait plutôt une matrone.

Le décibel est le dixième de bel, et le bel n'est absolument pas le féminin de baud ! Si le décibel est exposé, même dans les ouvrages élémentaires de radio et d'électronique, il n'est qu'une introduction à un outil technique des plus performants.

Au point de vue physique pure, le décibel constitue un faux et usage de faux ! En effet, la formule de base 10 log  $\frac{P_2}{P_4}$  comporte le rapport arithmétique de 2 puissances  $\frac{P_2}{P_4}$  qui est un porte le rapport arithmétique de 2 puissances<sup>· P2</sup> nombre sans dimension.

Dix fois le logarithme d'un nombre sans dimensions reste toujours un nombre sans dimensions, mais la technique a osé lui donner un nom ! Le décible, en abrégé dB. C'est pourquoi, pour sauver les apparences, le dB est parfois appelé unité logarithmique.

#### Logarithme décimal du support de 2 puissance :

Il s'exprime en bels (B), en l'honneur de l'inventeur du télé· phone, Graham Alexander Bell.

En pratique, c'est le dixième du bel, appelé décibel (dB), qui est utilisé. Son emploi est universel dans tous les domaines des télécommunications, électroacoustique, acoustique et vidéo.

#### Décibel (dB)

Le dB est égal à 10 fois le logarithme décimal (log) du rapport de deux puissances. C'est essentiellement une comparaison entre deux puissances absolues. Le dB est un niveau relatif de puissance.

$$
n_{(dB)} = 10 \log n = 10 \log \frac{P_2}{P_1} = P_{2(dB)} - P_{1(dB)}
$$

Réciproquement, le rapport arithmétique n: Pe est le nombre dont le logarithme est  $\frac{n}{10}$  (dB) appelé logarithme inverse ou antilogarithme. Sous forme exponentielle.

$$
n = 10 \text{ exposant } \frac{n \text{ (dB)}}{10}, \text{ c'est à dire : } n = 10 \frac{n \text{ (dB)}}{10}
$$

#### **Opérations**

Les dB utilisent uniquement 2 opérations : l'addition et la soustraction.

Gain ou amplification en dB

Pour 
$$
P_2 > P_1
$$
, 10 log  $\frac{P_2}{P_1}$  > 0 dB d'où  $\frac{G}{P}$ (dB) = 10 log  $\frac{P_2}{P_1}$ 

Atténuation ou affaiblissement au perte en dB

pour 
$$
P_2 < P_1
$$
, 10 log  $\frac{P_2}{P_1} < 0$  dB

en pratique, le rapport arithmétique est inversé pour obtenir un résultat positif, d'où :

$$
\frac{\alpha}{P}(dB) = 10 \log \frac{P_1}{P_2}
$$

Si P<sub>2</sub> = P<sub>1</sub>, 10 log  $\frac{P_2}{P_1}$  = 0 dB, il n'y a ni gain ni atténuation

**Mégahertz**<br> *DEBUTANTS* **JUIN 1983** 

 $log \frac{a}{b} = log a - log b$ 

#### Expressions de langage

Un niveau en dB peut être positif, nombre de dB précédé du signe + qui peut être omis.

Un niveau en dB peut être négatif, nombre de dB précédé du signe -.

Un niveau peut être de 0 dB.

Un gain en dB est positif, le signe + est sous entendu.

Une atténuation, du fait de l'inversion du rapport arithmétique est également positive et n'est pas précédée du signe -. Par exemple, indiquer qu'une ligne coaxiale a une atténuation de - 3 dB est un pléonasme pour les littéraires et une redondance pour les informaticiens.

#### Bilan en dB d'un système de télécommunications

Il est aussi simple qu'un bilan pertes et profits. Il peut être réalisé suivant deux procédés qui donnent bien sûr le même résultat.

Procédé 1 :

Les gains et les atténuations sont alignés les uns sous les autres, chaque atténuation étant précédée du signe -. L'ensemble est totalisé.

#### Procédé 2 :

Les gains sont alignés les uns sous les autres et additionnés. Les atténuations sont alignées les unes sous les autres et additionnées. La somme des atténuations est soustraite de la somme des gains.

#### Exemple :

La puissance d'un transceiver est de 20 W. Il est suivi d'un amplificateur linéraire de 8 dB de gain. Le filtre d'harmoniques à la sortie de l'amplificateur a une perte d'inversion de 1 dB. La ligne coaxiale de l'antenne a une atténuation de 2,5 dB. L'antenne est une Yagi ayant un gain de 6 dB par rapport à une antenne isotrope.

Déterminer la puissance rayonnée en W.

#### Bilan

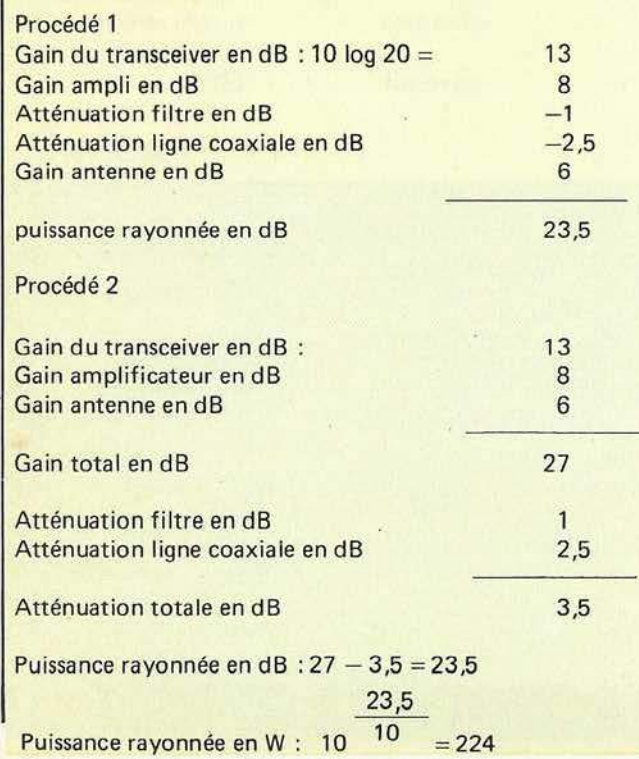

Extension de l'utilisation du décibel

Avec P<sub>1</sub> =  $\frac{V_1^2}{R_1}$  = R<sub>1</sub><sup>2</sup> | 1<sub>1</sub><sup>2</sup> et P<sub>2</sub> =  $\frac{V_2^2}{R_2}$  = R<sub>2</sub> | 1<sub>2</sub><sup>2</sup>

le niveau de la puissance devient :

$$
n_{(dB)} = 20 \log \frac{V_2}{V_1} + 10 \log \frac{R_1}{R_2}
$$

$$
= 20 \log \frac{I_2}{I_1} + 10 \log \frac{R_2}{R_1}
$$

dans le cas particulier où  $R_1 = R_2$ , le niveau de tension est :

$$
n_{V(dB)} = 20 \log \frac{V_2}{V_1} = V_2(dB) - V_1(dB)
$$

réciproquement n<sub>V(dB)</sub>

$$
reciproquement nV = \frac{V_2}{V_1} = 10 \frac{P_V(dB)}{20}
$$

Gain en amplification de tension en dB

$$
V_2 > V_1, \text{done } n_{V(\text{dB})} > 0 \text{ dB}
$$

$$
G_{V(\text{dB})} = 20 \log \frac{V_2}{V_1}
$$

Atténuation, affaiblissement ou perte de tension en dB  $V_2$   $\lt V_1$  d'où n<sub>V(dB)</sub>  $\lt 0$ .

Le rapport arithmétique est inversé pour obtenir un résultat positif, d'où :

$$
\alpha_{V(dB)} = 20 \log \frac{V_1}{V_2}
$$

dans le cas particulier où  $R_1 = R_2$ , le niveau d'intensité est :

$$
n_{1(dB)} = 20 \log \frac{I_2}{I_1} = I_2 \frac{I_1}{(dB)} - I_1 \frac{I_2}{(dB)}
$$
  
reciproquement, 
$$
n_{1} = \frac{I_2}{I_1} = 10 \frac{n_{1(dB)}}{20}
$$

Gain ou amplification d'intensité en dB

$$
I_2 > I_1 d'_0 \dot{u} \cdot n_{i(dB)} > 0 dB
$$
  
G<sub>i(dB)</sub> = 20 log  $\frac{I_2}{I_1}$ 

#### Atténuation, affaiblissement ou perte d'intensité en dB

$$
I_2 < I_1
$$
 d'où  $n_{i(dB)} < 0$  dB

Le rapport arithmétique est inversé pour obtenir un résultat positif, d'où

$$
\alpha_{\mathsf{i(dB)}} = 20 \log \frac{I_1}{I_2}
$$

**JUIN 1983 DEBUTANTS Mégahertz**<br>(145)<br>(145)

#### Conclusion importante

Un niveau de puissance, de tension ou d'intensité s'exprime par le même nombre de dB aux bornes d'une résistance commune ou de résistances de valeurs égales.

 $n_{P(dB)} = n_{V(dB)} = n_{i(dB)}$  pour  $R_1 = R_2$ <br>Par contre, les rapports arithmétiques correspondants sont :

$$
n_p = n_{\mathcal{V}}
$$

$$
n_{\mathsf{p}} = n_{\mathsf{V}}^2 = n_{\mathsf{i}}^2
$$

#### **Note**

Certains auteurs ou constructeurs expriment un niveau de tension ou de courant en dB pour des valeurs de résistances différentes. Il est évident que le résultat est inexact.

#### Exemple :

Un ampli a une résistance d'entrée et de sortie de 50  $\Omega$ . La tension à l'entrée est de 5 V et la tension de sortie est de 80 V. Déterminer les gains de puissance et de tension en dB.

avec R<sub>1</sub> = R<sub>2</sub> = 50 
$$
\Omega
$$
, G<sub>P(dB)</sub> = G<sub>V(dB)</sub> = 20 log  $\frac{80}{5}$  = 24 dB

En effet,

$$
P_1 = \frac{5^2}{50} = 0.5 \text{ W et } P_2 = \frac{80^2}{50} = 128 \text{ W}
$$
  
 $G_{P(dB)} = 10 \log \frac{128}{0.5} = 24 \text{ dB}.$ 

#### Décibels avec référence

Principe Si l'une des 2 grandeurs du rapport arithmétique est prise comme référence, le niveau devient un niveau de référence.

 $n_{\text{(dB ref)}} = 10 \log \frac{X}{X \text{ r}^2}$ 

avec  $x_{ref} = 1,10$  log  $x_{ref} = o$  dB réf.

 $n_{(dB ref)} = 10$  log x

#### -Notation

Pour indiquer cette référence, le symbole dB est suivi de une ou de plusieurs lettres accolées.

a) Si la grandeur de référence a une valeur physique absolue, le niveau devient un niveau absolu et est considéré comme une unité physique.

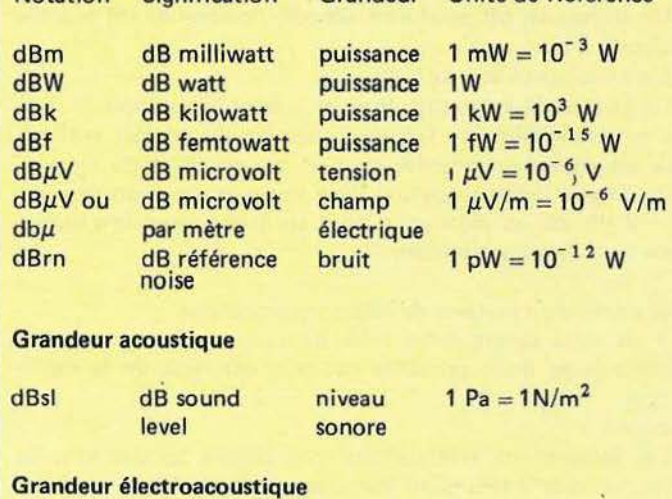

Notation Signification Grandeur Unité de Référence

Grandeurs électriques

益

dBV dB Volt tension/ 1 V/1 Pa pression acoustique

b) Si la grandeur de référence a une valeur physique relative, le niveau reste un niveau relatif et n'est pas une unité physique.

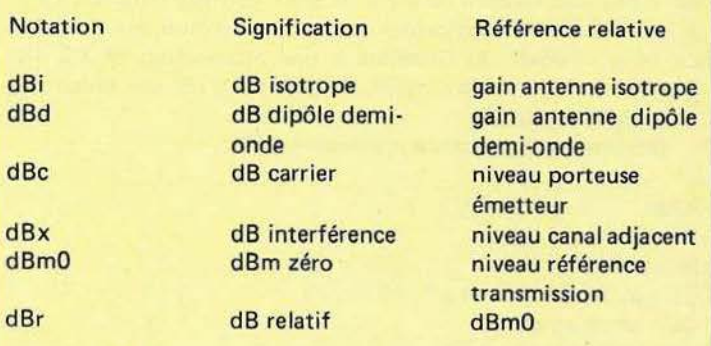

- *ASUIVRE. ..* 

**Mégahertz**<br> *DEBUTANTS* 

 $\begin{pmatrix} \text{page} \\ \text{46} \end{pmatrix}$ 

**VENTE PAR CORRESPONDANCE<br>LEE, BP 38 77310 ST. FARGEAU PONTHIERRY<br>ou PASSEZ NOUS VOIR** 

71, Av. de Fontainebleau de 10h à 12h et de 14h à 19h

### TEL:(6)438.11.59.

Catalogue-tarif contre 7,00 FF en timbres.<br>Catalogue-tarif contre 7,00 FF en C.R. (+ 14,00 FF).<br>Paiement à la commande ou en C.R. (+ 14,00 FF<br>Port composants jusqu'à 1 kg : 17,00 FF<br>Port composants de 400 00 FF

Furt composants jusqu a 1 Kg . 1<br>Franco au-dessus de 400,00 FF

#### F6HMT Spécialiste du composant électronique.

Composants grandes marques aux meilleurs prix OM. KITS spécialement créés pour vous.

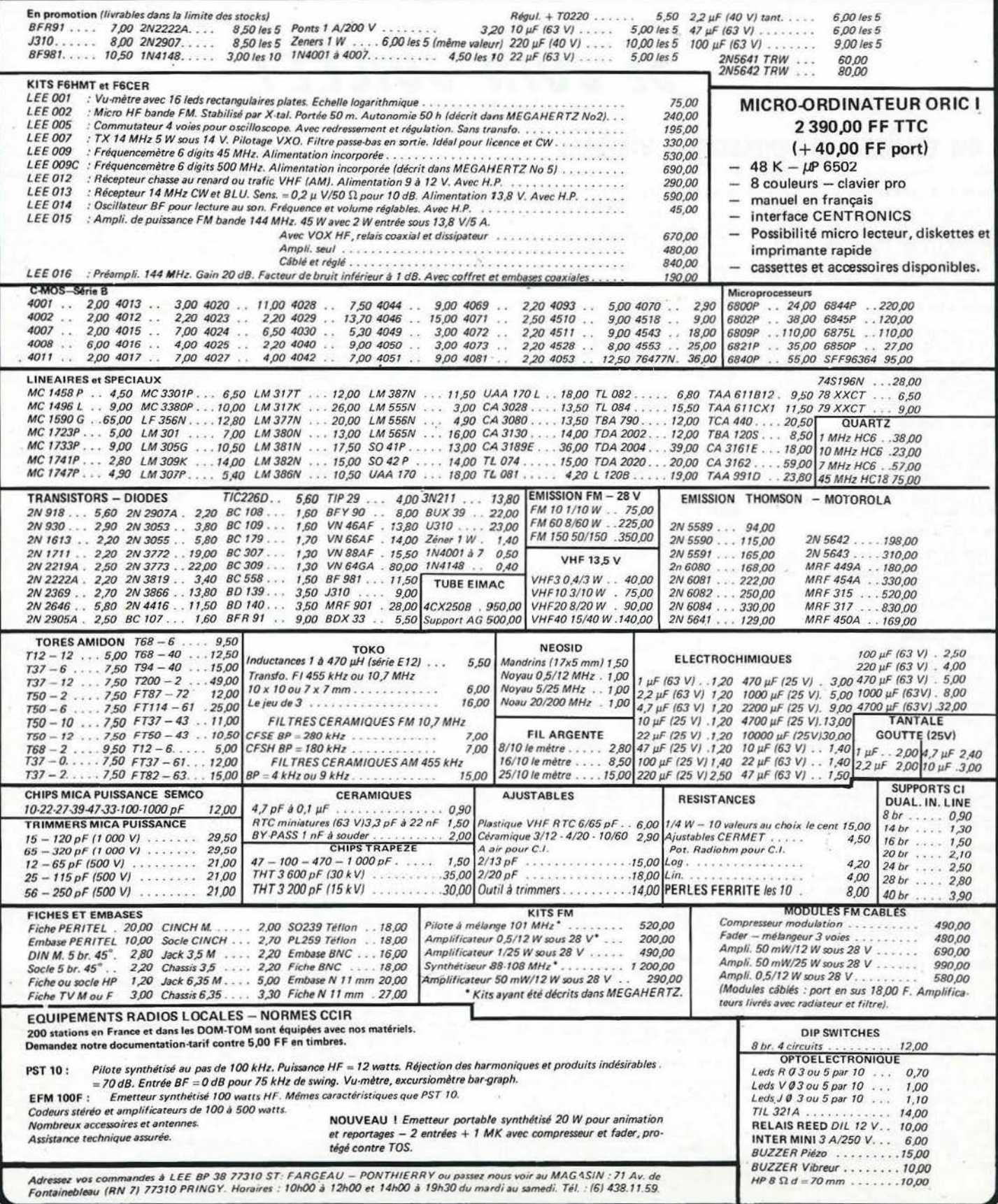

## PASSAGE DES SATELLITES

### DE JUIN-JUILLET

### en couleur, les passages visibles

#### 0SCAR 8 LE 15/6/83

1662 1H 17 - 183.2\* 1663 3H 8 - 129.<br>
1684 4H 43 - 154.8\* 1665 6H 26 179.4<br>
2066 8H 9 153.6\* 1667 3H 53 122.<br>
8. 1686 81H 9 163.1\* 1668 13H 18<br>
24.7 1679 15H 2 58.5\* 1671 16H 45<br>
24.7 1679 1672 16H 28 - 1.1\* 1673 28H 12<br>

#### OSCOR 9 LE 15/6/83

1818 1H 28 -164, 4> 1811 3H 3 172=<br>
1812 4H 38 148, 3 -1813 6H 13 124.6<br>
2 - 1814 7H 42 188, 3 - 1815 5H 22 77.<br>
2- 1816 18H 57 53.5 - 1817 12H 32 2<br>
3.8- 1818 14H 6 6.1- 1813 15H 41 -1<br>
7.5- 1828 17H 16 -41.7- 184, 521 8

#### RS 5 LE 15/6/83

1435 18 55 51.4= 1436 38 55 21.4=<br>1437 58 54 -9.6= 1438 78 54 -38.7=<br>1438 98 54 -69.7= 1448 118 53 -9.8.7=<br>1441 138 54 -69.7= 1442 158 52 -15<br>8.7= 1441 378 52 -171.3= 1444 158<br>14.1.2= 1445 218 51 111.2= 1446 23<br>B 32 -12

#### RS 6 LE 15/6/83

1445 1H 18 55.9z 1446 3H 12 26.1z<br>
1442 5H 15 -3.2z 1448 2H 14 -33.5z<br>
1449 9H 13 -63.3z 1458 11H 12 -93.5.1z<br>
1451 13H 18 -122.9z 1458 11H 12 -93.<br>
2z 1453 12H 8 122.9z<br>
2z 1454 18H 8 11<br>
2z 2z 1455 2H 5 112.9z<br>
1450 23H

#### RS 7 LE 15/6/83

 $1438 2H 22 72.37 1433 2H 22 42.48$ <br>
1448 4H 22 12.5a 1441 6H 21 -17.5a<br>
1442 8H 22 -42.4a 1443 12H 13 -27.3<br>
2 1444 12H 18 -187.2a 1445 14H 18 -1<br>
37.2a 1446 16H 12 -187.3a 1442 18H 1<br>
6 183.1a<br>
4 183.1a

#### RS & LE 15/6/83

1432 8H 51 68.5# 1433 2H 51 38.4#<br>
1434 4H 51 8.3# 1435 6H 51 -21.7#<br>
1436 8H 58 -51.8# 1437 18H 58 -81.5#<br>
1438 12H 58 -111.9# 1433 14H 58 -14<br>
2\* 1449 16H 45 -122.1\* 1441 18H 48<br>
157.9# 1442 28H 43 127.8# 1443 22H<br>
49 3

#### OSCAR 8 LE 16/6/83

1676 18 21 - 184, 3a 1672 38 4 - 138, 1<br>
= 1678 48 47 - 155, 3# 1673 68 31 178<br>
.3= 1688 88 14 152, 5= 1681 38 32<br>
26, 2= 1682 118 40 188, 3= 1683 1882<br>
3 75, 1= 1684 1586 40, 3= 1683 1688<br>
58 23, 5= 1686 188 238 329 1682

#### DSCOR 9 LE 16/6/83

1825 1H 18 -159, 2= 1826 2H 44 126.<br>
2= 1822 4H 13 153= 1826 5H 54 123.<br>
3= 1823 2H 23 185.6= 1838 3H 33 81.<br>
3= 1831 18H 38 56, 2= 1832 12H 13 3<br>
4.5= 1833 13H 48 18.3= 1834 18H 22<br>
-18.5= 1833 16H 52 -36, 5e 1836 18H 3<br>

#### PC 5 IF IS/6/83

1442 1H 58 51.2= 1448 3H 58 21.2=<br>1449 5H 49 -8.8= 1458 7H 49 -38.8=<br>153 13H 49 -6.8= 1458 7H 49 -38.8=<br>1453 13H 47 -128.9= 1454 15H 47 -15<br>8.9= 1455 17H 46 171.1= 1458 13H 46<br>141.1= 1452 21H 45 111= 1458 23H<br>45 81=

#### RS 6 LE 16/6/83

1457 1H 3 58.3 4 1458 3H 1 28.5 = 1<br>459 5H 8 -1.4 = 1468 6H 59 -31.2 = 146<br>12H 57 -61 = 1462 18H 56 -38.8 = 1463<br>12H 55 -128.6 = 1464 14H 54 -158.4 =<br>1465 16H 52 179.8 = 1466 18H 51<br>1465 16H 52 179.8 = 1466 18H 51 158<br>8.4

#### RS 7 LE 16/6/83

 $184 -$ 

#### RS 8 LE 16/6/83

1444 BH 48 67,7= 1445 2H 48 37.6=<br>1446 4H 48 7,5= 1447 AH 48 -22.5=<br>1448 BH 48 -52.6= 1447 AH 48 -62.1<br>1458 12H 47 -112,7= 1451 14H 47 -14<br>2.8= 1452 16H 47 -122,5= 1451<br>157,1= 1454 2BH 46 122= 1455 22H<br>46 96.3=

#### 05CQR 8 LE 17/6/83

1698 IM 25 - 185, 4= 1691 3M 9 - 131.1<br>
= 1692 4M 52 - 152= 1693 6M 35 122.2<br>
= 1694 6M 18 151, 4= 1695 18M 1 122.<br>
= 1694 6M 18 151, 4= 1695 18M 122<br>
24= 1698 15M 11 48, 2= 1692 15M 54<br>
22.4= 1208 18M 32 -3, 4= 1201 28M  $122.2$ 125

#### OSCAR 9 LE 17/6/83

1848 8H 51 -155= 1841 2H 26 -178.6=<br>1842 4H 8 157.7= 1843 5H 35 134=<br>1844 7H 18 118.3= 1845 8H 45 86.6=<br>1846 18H 19 62.3= 1845 8H 45 86.6=<br>2= 1848 13H 29 15.6= 1849 15H 4 -8.<br>185.5= 1852 13H 48 -73.2= 1853 21H 23<br>-182.9= 1

#### RS 5 LE 17/6/83

 $1459$  1H 45 51= 1468 3H 44 21= 146<br>1 5H 44 - 3= 1462 7H 43 - 33= 1463 3H<br>43 - 68, 1= 1464 11H 42 - 09, 1= 1465 13<br>H 42 - 128, 1= 1466 15H 41 - 158, 1= 146<br>7 17H 41 178, 9= 1468 16H 41 148, 9=<br>1468 21H 48 118, 9= 1478 23H

#### RS 6 LE 17/6/83

1469 8H 42 62.6= 1428 2H 46 38.8=<br>
1421 4H 45 1= 1472 6H 43 -28.8= 14<br>
23 8H 42 -58.6= 1474 18H 41 -88.4= 1<br>
1422 12H 39 -118.2= 1476 14H 38 -148.<br>
1= 1472 18H 32 -127.3= 1478 18H 36<br>
122.3= 1479 20H 34 122.5= 1488 22H<br>
3

#### RS 7 LE 17/6/83

1462 2H 4 24.1= 1463 2H 3 44.2=<br>404 4H 2 14.2= 1465 8H 1 -15.2= 1466<br>6H 1 -45.6= 1462 3H 3H 8-75.5= 1468<br>1IH 53 -125.5= 1463 13H 58 -135.4=<br>1478 15H 57 -165.3= 1463 13H 58 -135.4=<br>148 -1422 13H 56 134.8= 1473 2IH 55<br>124.3

#### **PS 8 LE 12/6/83**

1456 0H 46 66.9= 1457 2H 45 30.8=<br>
1458 4H 45 6.2= 1459 6H 45 -23.9=<br>
1469 8H 45 -53.4= 1461 12H 44 -83.5=<br>
1462 12H 44 -113.6= 1463 14H 44 -14<br>
3.6= 1463 16H 44 -173.7= 1465 18H 43<br>
156.2= 1466 20H 43 126.2= 1469 22<br>
H 4

#### OSCAR 8 LE 18/6/83

1784 1H 38 - 186.5 a 1785 3H 13 - 132.<br>
3a 1786 4H 56 - 158.1 a 1787 6H 38 17<br>
6.1 = 1788 6H 38 1786.3 a 1789 38 186<br>
1.4.3 = 1718 11H 49 98.7 a 1791 13H 3<br>
2 72.9 = 1712 15H 15 42.1 = 1713 16H<br>
58 21.3 = 1714 18H 42 - 4.

#### 0SCAR 9 LE 18/6/83

1855 8H 32 -158,2= '856 2H 7 -173,9<br>
= 1857 3H 42 162,4= '856 5H 16 138<br>
.7= 1858 6H 51 115= 1868 8H 26 31.<br>
.7= 1861 18H 1 67,6= 1862 8H 26 31.<br>
3= '863 13H 18 28,3= 1864 14H 45 -<br>
3.4= '863 13H 18 28,3= 1864 14H 45 -<br>
3

#### **PS 5 LE 18/6/83**

1421 1H 39 58.8-1422 3H 39 28.8-1423 5H 38 -9.2= 1424 7H 38 -39.2= 1425 5H 37 -89.2=<br>1425 5H 37 -89.2= 1426 11H 37 -99.3=<br>1425 5H 37 -89.2= 129.3= 1428 15H 36 -15<br>9.3= 1429 17H 38 128.7= 1481 2H 35<br>148.7= 1481 2H 35 118.7

#### RS 6 LE 18/6/83

1481 8H 32 62.9= 1482 2H 38 33.1=<br>1483 4H 29 3.3= 1484 6H 28 -26.5=<br>1485 8H 22 -56.3= 1484 6H 28 -26.1=<br>1482 12H 24 -115.9= 1488 14H 23 -14<br>54.2= 1483 16H 21 -125.5= 1498 18H 28<br>154.2= 1491 28H 13 124.9= 1492 22<br>H 18 35.1

#### RS 7 LE 18/6/83

1425 1H 53 45.1*n* 1426 3H 53 15.1*n*<br>1422 5H 52 -14.8*n* 1428 2H 51 -44.2*n*<br>1433 9H 58 -24.6*n* 1488 11H 48 -184.<br>04 -1481 13H 49 -134.5*n* 1482 15H 48<br>164.4*n* 1483 12H 42 165.2*n* 1484 19H<br>23H 45 25.9*n* 

#### RS B LE 18/6/83

#### OSCAR 8 LE 19/6/83

1218 IN 34 -182.2m 1219 3H 12 718 11 34 - 107.7 2<br>
5 - 1228 5H 1 - 153, 3 = 1221 6H 44 124<br>
5 - 1222 8H 27 149.2 = 1223 18H 18<br>
6 - 21.8 = 1224 11H 53 37.6 = 1225 13H 3<br>
6 - 21.8 = 1226 15H 28 - 46 = 1225 12H 3<br>
28.2 = 1226 18H 46 - 5.6 = 2223 28H 28<br>

#### OSCAR 9 LE 19/6/83

1878 8H 13 - 145.5c 1871 1H 48 - 189.<br>
2= 1872 3H 23 167.1c 1873 4H 58 14<br>
3.4c 1874 6H 32 113.2c 1873 8H 7<br>
6= 1876 8H 42 72.3c 1879 1H 17 48<br>
12.1c 1878 12H 51 25c 1879 14H 26 1.<br>
12.12.1889 12H 51 - 22.4c 1881 17H 36 -3.5= 188<br>-140.8=

#### **PS 5 LE 18/6/83**

1483 1H 34 58.6= 1484 3H 33 2B.6=<br>1485 5H 33 - 9.4= 1488 7H 33 - 39.4=<br>1482 3H 32 - 69.4= 1488 11H 32 - 39.4=<br>1489 13H 31 - 129.5= 1488 15H 31 - 13<br>9.5= 1493 17H 38 170.5= 1492 3H 38<br>148.5= 1493 21H 29 118.5= 1494 23<br>H 23

#### RS 6 LE 19/6/83

1493 0H 16 65.2= 1494 2H 15 35.4=<br>1493 4H 14 5.6= 1496 6H 12 -24.2=<br>1492 0H 11 -54= 1498 10H 12 -03.8= 1<br>499 12H 3 -113.6= 1508 14H 7 -143.4=<br>1503 20H 3 127.2= 1504 22H 2 97.4<br>1503 20H 3 127.2= 1504 22H 2 97.4

#### **RS 7 LE 19/6/83**

1487 1H 44 45.9= 1488 3H 43 15= 1<br>489 3H 42 -13.9= 1498 2H 41 -43.8= 1<br>491 9H 41 -23.8= 1492 11H 43 -183.2=<br>1493 13H 39 -133.6=<br>3.5= 1495 12H 32 166.5= 1496 18H 36<br>136.6= 1492 21H 36 126.2= 1498 23<br>H 35 26.8=

#### **PS 8 IF 19/6/83**

1490 0H 40 65.2= 1491 2H 40 35.2=<br>1492 4H 39 5.1= 1493 6H 39 -25= 14<br>84 0H 39 -55= 1465 10H 39 -85.1= 140<br>6 12H 30 -115.2= 1487 14H 30 -145.2=<br>14.0= 1490 20H 30 124.5= 1401 32H 32<br>4.0= 1490 20H 30 124.5= 1401 22H 32  $94.54$ 

#### 35CAR 8 LE 28/6/83

1732 1H 39 -188,8-1733 3H 22 -124,<br>
0= 1734 5H 5 -180,4-1735 6H 48 173<br>
18-1736 6H 31 148-1735 6H 48 173<br>
2.2-1738 1H 58 36,4-1738 13H 41<br>
78,6-1748 15H 24 44,8-1738 13H 41<br>
78,6-1741 18H 58 -6,7-1743 20H 3<br>
3-32,5-1744 2

#### OSCAR 9 LE 28/6/83

1996 18 29 -164.5-1992 38 4 121.8<br>  $\approx$  1988 48 33 148.1-1993 68 14 124<br>  $\approx$  1988 48 33 146.1-1993 68 14 224<br>  $\approx$  1992 28 28 44 188.2<br>  $\approx$  1992 198 53.4-1993 128 33 2<br>
9.2-1994 148 7 6-1895 158 42 -17.<br>  $\approx$  1996 1281

#### RS 5 LE 28/6/83

1495 1H 29 50.4= 1496 3H 20 20.4=<br>
1497 3H 22 - 3.6= 1498 7H 27 - 33.6=<br>
1493 3H 27 - 63.6= 1500 11H 26 - 33.6=<br>
1501 13H 26 - 123.7= 1502 13H 25 - 15<br>
3.7= 1503 17H 25 170.3= 1504 15H 25<br>
140.3= 1505 21H 24 110.3= 1506 2

#### RS 6 LE 28/6/83

1585 0H 1 62.6= 1586 2H 8 32.8= 1<br>582 3H 58 8= 1588 5H 52 -21.8= 1589<br>2H 56 -51.6= 1518 0H 54 -81.5= 1511<br>1H 53 -111.3= 1512 13H 52 -141.1e<br>1513 1BH 53 -120.9= 1514 12H 48 159<br>.3= 1515 1BH 48 120.5= 1516 2H 42<br>39.2= 1512

#### RS 7 LE 28/6/83

1499 1H 34 46.8= 1588 3H 33 16.9=<br>1581 5H 3Z -13= 1582 7H 3Z -42.9= 1<br>583 9H 3I -22.9= 1584 11H 33 -182.8=<br>1585 13H 23 -132.2= 1586 15H 28 -16<br>2.6= 1582 17H 28 167.4= 1588 19H 27<br>137.5= 1582 2H 26 187.6= 1518 23<br>H 25 77.7

 $1492 0H 32 64.4 = 1493 2H 32 34.3 = 1495 0H 36 - 25.8 = 1495 0H 36 - 25.8 = 1495 0H 36 - 35.3 = 1492 10H 36 - 65.4 = 159.4 = 159.4 = 159.4 = 159.4 = 159.4 = 159.4 = 159.4 = 159.4 = 159.4 = 159.4 = 159.4 = 159.4 = 159.4 = 159.4 = 159.4 = 159.4 = 1$ 

#### OSCAR 8 LE 21/6/83

1/45 BH 8 -84.1= 1/46 1H 43 -189.9=<br>1/47 BH 26 -135.2= 1/48 BH 9 -161.5<br>- 1/49 BH 52 1/22.7= 1/58 BH 36 146<br>- 1/49 BH 52 1/22.7= 1/58 BH 36<br>- 1/58 1/31 1/31 1/31 1/32 1/58 1/34<br>- 43.2= 1/55 1/H 11 1/3.9= 1/56 18H<br>- 43.2= 1

#### **OSCAR 9 LE 21/6/83**

1981 1H 11 -159.8= 1982 2H 45 126.<br>5= 1983 4H 28 152.8= 1984 3H 55 12<br>9.1= 1985 7H 38 185.4= 1986 9H 4 8<br>1.2= 1985 7H 38 55.1= 1988 12H 14<br>34.4= 1988 13H 48 18.2= 1983 12H 14<br>3 -18= 1911 0H 38 -36.2= 2912 18H 3<br>3 -58.4= 1

#### RS 5 LE 21/6/83

1582 1H 23 58.3= 1588 3H 23 28.2=<br>1588 5H 22 - 5.8= 1518 7H 22 - 35.8=<br>1511 9H 21 - 63.8= 1512 11H 21 - 93.8=<br>1513 13H 21 - 125.8= 1514 15H 28.8=<br>5.8= 1515 17H 28 178.1= 1516 19H 15  $148.14$  1517 21H 19  $118.14$ 1518 23

#### RS 6 LE 21/6/83

1518 1H 44 48.1= 1519 3H 43 16.3=<br>
1522 3H 42 -18.5= 1521 7H 48 -48.3=<br>
1522 3H 33 -79.1= 1523 11H 38 -188.<br>
9= 1524 13H 37 -138.7= 1525 15H 35<br>
168.5= 1526 17H 34 161.7= 1325 15H 35<br>
33 131.8= 1528 21H 31 182= 1529 23<br>
H

#### RS 7 LE 21/6/83

 $1511$  1H 24 47.7-312 3H 24 17.8-<br>
1513 5H 23 -12.1- 1514 7H 22 -42- 1<br>
513 5H 21 -72- 1516 11H 28 -131.9-<br>
515 9H 21 -72- 1516 11H 28 -131.9- 1<br>
7- 1519 12H 18 188.3-3528 18H 13 -161.<br>
38.4- 1521 21H 16 188.3- 1522 23H<br>

#### RS 8 LE 21/6/83

1504 0H 34 63.6= 1505 2H 34 33.5=<br>1506 4H 34 3.5= 1502 6H 34 -26.6=<br>1508 0H 33 -56.2= 1502 6H 33 -86.2=<br>1510 12H 33 -116.8= 1511 14H 33 -14<br>6.9= 1512 16H 32 -176.9= 1513 18H 32<br>153= 1514 20H 32 -122.9= 1513 22H<br>32 32.6=

#### OSCAR 8 LE 22/6/83

1,758 BH 4 -85.2= 1,768 IH 42 -111= 1<br>
761 3H 38 -136.8= 1,762 SH 14 -162.6=<br>
1,763 8H 52 -121.6= 1,764 BH 48 -145.<br>
8= 1,762 18H 23 -128= 1,766 12H 6 94.<br>
2= 1,762 13H 49 68.4= 1,768 18H 38<br>
2= 1,762 13H 48 68.4= 1,778 1 68.64

#### OSCAR B LE 22/6/83

1916 @H 52 -455.1= 1917 2H 22 -178.<br>
8= 1918 4H 1 152.5= 1913 3H 36 133<br>
8= 1918 2H 11 112.1= 1921 @H 46 8<br>
8= 1922 1eH 2e 62.8= 1923 1H 55<br>
80.1= 1924 18H 38 15.4= 1925 15H 5<br>
80.1= 1924 18H 38 15.4= 1925 18H 1<br>
8= -82=

#### **RS 5 LE 22/6/83**

1518 1H 18 58.1= 1528 3H 12 28=1<br>521 5H 12 -18= 1522 7H 12 -48= 1523<br>3H 16 -73= 1524 11H 16 -188= 1525 13<br>1H 15 -138= 1526 15H 15 -168= 1527 17<br>9 21H 13 183.9= 1538 23H 13 39.8=

#### RS 6 LE 22/6/83

1530 1H 29 42.4= 1531 3H 28 12.6=<br>
1532 5H 26 -12.2= 1533 2H 25 -42= 1<br>
534 9H 24 -26.6= 1535 1H 22 -186.6=<br>
1536 13H 21 -136.4= 1532 15H 28 -16<br>
6.2= 1538 12H 19 164= 1539 15H 28<br>
134.2= 1548 2H 16 184.4= 1541 23H<br>
15 24

#### **45 7 LE 22/6/83**

1523 1H 15 - 46, 6= 1524 3H 14 - 18, 7<br>
1525 5H 13 - 11, 2<br>
1526 7H 12 - 11, 2<br>
1526 1H 12 - 11, 1-1<br>
1528 13H 12 - 11, 2<br>
1528 13H 12 - 1538 15H 3<br>
163<br>
39, 3= 1533 21H 7 - 189, 32<br>
1523 18H 7 - 11<br>
29, 4= 1532 18H 7 - 1  $39.37$ 

#### RS B LF 22/6/83

1516 @H 31 62.8= 1512 ZH 31 32.2=<br>1518 @H 31 2.6= 1518 @H 31 -27.4=<br>1528 @H 30 -53.5= 1518 @H 31 -27.4=<br>1522 12H 30 -117.6= 1523 14H 30 -14<br>7.7= 1524 16H 29 -177.8= 1525 18H 29<br>152.2= 1502 28H 29 122.1= 1527 22<br>H 29 32=

#### 0SCAR 8 LE 23/6/83

1773 8H 9 - 86.4= 1774 1H 52 -112.2=<br>1775 3H 35 -138= 1776 5H 18 -163.8=<br>1777 7H 1 178.5= 1778 8H 44 144.<br>1777 7H 1 178.5= 1788 8H 44 144.<br>3.1= 1781 13H 54 67.3= 1782 15H 37<br>41.5= 1783 17H 28 15.7= 1784 18H 3<br>-115.1= 1785

#### **OSCAR 8 LE 23/6/83**

1931 0H 33 -150.4= 1932 2H 8 -174.1<br>
7 1933 3H 43 162.2= 1934 5H 17 138<br>
5= 1933 6H 52 114.0= 1936 6H 27 3<br>
5= 1935 6H 52 114.0= 1936 6H 27 3<br>
1.2= 1932 10H 2 67.5= 1938 11H 36<br>
43.6= 1941 10H 21 -27.3= 1940 14H 46<br>
5-5i=

#### RS 5 LE 23/6/83

1531 1H 13 49.9= 1532 3H 12 19.9=<br>1535 5H 12 - 10.2= 1534 7H 11 -40.2=<br>1535 9H 11 - 70.2= 1536 11H 10 -100.<br>2= 1537 13H 10 -130.2= 1536 15H 9 -1<br>60.2= 1539 17H 9 169.7= 1540 19H 9<br>0322= 1541 21H 0 103.7= 1542 23H  $79.75$  $\alpha$ 

#### RS 6 LE 23/6/83

1542 1H 13 44.8= 1543 3H 12 15= 1<br>544 5H 11 -14.9= 1545 7H 18 -44.2= 1<br>546 3H 8 -74.5= 1547 1H 7 -184.3= 1<br>546 1BH 8 -184.1= 1548 15H 4 -104.9=<br>1558 17H 3 166.3= 1551 18H 2 136.<br>5 4=  $6.9-$ 

#### RS 2 LE 23/6/83

1535 1H 5 49.5= 1536 3H 4 19.5= 1<br>
532 5H 3 -18.3= 1538 2H 3 -48.3= 153<br>
9 9H 2 -28.2= 1548 11H 1 -188.1= 154<br>
13H 8 -138= 1548 11H 1 -188.1= 1543<br>
1545 128.1= 1544 18H 58 148.2=<br>
1545 28H 52 118.3= 1546 22H 56 88.

#### RS 8 LE 23/6/83

1528 8H 29 62= 1529 2H 28 31.9= 1<br>530 4H 28 - 1.8= 1531 6H 28 -28.2= 15<br>32 8H 28 - 58.3= 1533 18H 22 - 88.4= 1<br>534 12H 27 - 118.4= 1535 14H 27 - 148.<br>5= 1536 16H 27 - 178.6= 1537 18H 26<br>151.4= 1538 28H 26 121.3= 1539 22H<br>

#### DSCAR 8 LE 24/6/83

1787 84 18 - 87.5 - 1788 1H 56 - 113.3<br>
1783 3H 39 - 139.1 - 1798 3H 22 - 164<br>
19- 1793 3H 39 - 139.1 - 1798 3H 22 - 164<br>
19- 1793 18H 32 117.7 - 1794 12H 15<br>
3.5 - 1793 18H 38 102.1 - 1796 15H<br>
41 46 - 11.2 - 1799 28H 51

#### **OSCAR 9 LE 24/6/83**

1946 8H 14 - 145.2a 1942 1H 4S - 189.<br>4a 1948 8H 24 166.9a 1949 4H 59 14<br>5.2a 1950 6H 33 119.5a 1951 8H 8<br>6.5a 1952 9H 43 22.2a 1953 8H 8<br>48.5a 1954 12H 52 24.8a 1955 14H 22<br>1.1a 1956 16H 2 - 22.6a 1955 14H 22<br>- 46.3a 195

#### RS 5 LE 24/6/83

1543 1H 2 49.2 348 2H 5 + 48.4 = 154<br>
545 5H 6 -18.3 = 1546 2H 6 -48.4 = 154<br>
2 3H 5 -28.4 3 1546 2H 6 -188.4 = 154<br>
9 13H 5 -128.4 = 1558 15H 4 -168.4 = 1<br>
551 12H 4 169.6 = 1552 19H 3 139.5 =<br>
1553 2H 3 189.5 = 1554 23H

#### RS 6 LE 24/6/83

1554 8H 58 42.1\* 1555 2H 52 12.3\*<br>1558 4H 53 -12.5\* 1552 8H 54 -42.3\*<br>1558 8H 53 -22.1\* 1558 18H 52 -181.<br>9\* 1568 12H 58 -131.2\* 1561 14H 49<br>161.8\* 1562 16H 48 168.6\* 1565 22<br>46 138.8\* 1564 28H 43 188= 1565 22  $44, 78, 25$ 

#### RS 2 LE 24/6/83

1547 8H 55 58.4= 1548 2H 55 28.5=<br>1548 4H 54 -9.4= 1558 6H 53 -38.4=<br>1551 8H 52 -69.3= 1552 18H 51 -93.2=<br>1553 12H 51 -129.1= 1554 14H 58 -15<br>9.1= 1555 16H 49 171= 1556 18H 48<br>42 81.2=<br>42 81.2=

#### RS 8 LE 24/6/83

1540 0H 26 61.2= 1541 2H 25 31.1=<br>
1542 4H 25 1= 1543 6H 25 -23.1= 15<br>
44 0H 25 -53.1= 1545 10H 25 -83.2= 1<br>
546 12H 24 -113.3= 1547 14H 24 -148.<br>
3-1548 10H 24 -127.4= 1558 20H 24<br>
159.5= 1558 20H 23 128.5= 1551 22H<br>
23 3

#### 0SCAR 8 LE 25/6/83

1881 8H 17 -88.6 - 1882 2H 8 -114.4 - 1883 3H 44 -148.2 - 1884 5H 27 -186 - 1882 7H 18 168.2 - 1886 8H 53 142.<br>1883 7H 18 168.2 - 1886 8H 53 142.<br>4 - 1882 184 36 116.6 - 1888 12H 19<br>9.8 - 1893 14H 3 65 - 1818 1814 6<br>9.2 -  $\frac{4}{12}$ <br> $\frac{12}{11}$  $8 - 63.9$ 

#### 0SCAR 9 LE 25/6/83

1962 IH 30 - 164, 2\* 1963 3H 5 171.6<br>
1962 IH 30 - 164, 2\* 1963 3H 5 124<br>
1964 4H 40 142, 3\* 1965 6H 15 124<br>
19.3 - 1966 7H 49 180, 6.<br>
29.5 - 1970 14H 8 5.8 = 1971 15H 43<br>
17.9 - 1972 17H 18 + 41.0<br>
17.9 - 1972 17H 18 + 4

#### **RS 5 LF 25/6/83**

1555 1H 2 49.5\* 1556 3H 1 19.5\* 1<br>557 5H 1 -18.5\* 1558 7H 1 -48.5\* 155<br>9 BH 8 -78.5\* 1558 11H 8 -189.6\* 155<br>1 12H 3 = -138.6\* 1568 144 58 -168.6\*<br>1565 28H 52 189.4\* 1566 22H 57<br>79.3\*

#### RS 6 LE 25/6/83

1566 2H 43 49.4= 1567 2H 41 19.6=<br>
1568 4H 4B -10.2= 1568 6H 33 -40= 1<br>
570 2H 37 -63.6= 1571 10H 36 -39.6=<br>
1572 12H 35 -129.4= 1573 14H 34 -158<br>
12= 1574 16H 32 171= 1575 18H 31 1<br>
41.2= 1576 28H 30 111.4= 1577 22H 2<br>
8

#### RS 7 LE 25/6/83

1559 0H 46 51.3= 1560 2H 45 21.4=<br>1561 4H 44 - 0.5= 1562 6H 43 - 30.5=<br>1563 0H 43 - 60.4= 1564 10H 42 - 30.3=<br>1565 12H 41 - 120.3= 1566 14H 40 -15<br>0.2= 1562 16H 33 121.9= 1560 10H 30<br>142= 1560 20H 38 112= 1520 22H 32<br>02.1

#### RS 8 LE 25/6/83

1552 8H 23 68.3= 1553 2H 23 38.3=<br>1556 4H 22 -50.3= 1555 6H 22 -38.9=<br>1556 8H 22 -50.3= 1557 18H 22 -98- 1<br>558 12H 21 -120.1= 1559 14H 21 -150.<br>1= 1568 16H 21 129.8= 1561 18H 21<br>20 -89.6=

#### OSCAR 8 LE 26/6/83

1815 8H 22 - 83.7= 1816 2H 3 - 115.5=<br>
1812 3H 48 - 141.3= 1818 5H 31 - 167.<br>
1= 1813 7H 14 167.1= 1828 8H 52<br>
1-3= 1821 18H 41 115.5= 1822 12H 24<br>
182.7= 1823 14H 7 63.9= 1824 15H 5<br>
8 3g, 1= 1825 12H 33 12.3= 1825 19H<br>

#### OSCAR 9 LE 26/6/83

1977 1H 12 - 169- 1978 2H 46 176, 3-<br>
1979 4H 21 152, 6- 1988 5H 56 129-<br>
1983 1BH 48 57, 3- 1982 9H 5 81, 6-<br>
1983 1BH 48 57, 9- 1984 12H 15 34,<br>
2- 1985 1BH 48 18, 5- 1986 15H 24 -1<br>
3.2- 1989 2BH 8-8-36- 1988 1BH 34<br>
3

#### **RS 5 LE 26/6/83**

1562 8H 52 49.3= 1568 2H 56 19.3=<br>
1563 4H 56 -18.2= 1528 6H 55 -40.2=<br>
1521 8H 55 -20.8= 1522 18H 54 -180.<br>
8= 1523 12H 54 -130.8= 1524 14H 53<br>
160.8= 1525 16H 53<br>
53 133.2= 1527 20H 52 189.1= 1528<br>
22H 52 29.1=

#### **RS 6 LE 26/6/83**

1528 8H 22 51.2= 1529 2H 26 21.9=<br>1582 8H 22 -62.5= 1581 8H 23 -32.2=<br>1582 8H 22 -62.5= 1583 18H 21 -92.3=<br>1584 12H 18 -122.1= 1585 14H 18 -15<br>6.9= 1586 16H 12 123.3= 1582 18H 16<br>143.5= 1588 28H 14 113.2= 1588 22<br>H 13 83.

#### RS 7 LE 28/8/83

1521 ØH 36 52.2= 1522 2H 35 22.3=<br>1523 MH 34 -2.2= 1524 ØH 34 -32.6=<br>1525 ØH 33 -62.5= 1524 ØH 32 -32.4=<br>1522 12H 31 -122.4= 1520 14H 30 -15<br>2.3= 1529 16H 30 122.8= 1500 16H 23<br>142.9= 1581 20H 28 112.9= 1500 16H 23<br>H 22 8

#### RS 8 LE 26/6/83

 $1564$  8H 28 59.5= 1565 2H 28 29.5=<br>
1566 4H 28 -8.6= 1562 6H 19 -38.2=<br>
1566 8H 19 -68.2= 1563 18H 19 -98.8=<br>
1528 12H 19 -128.3= 1521 14H 18 -15<br>
18-1822 16H 18 129= 1523 18H 18 14<br>
8.3= 1522 16H 18 118.8= 1525 22H 12<br>

#### OSCAR 8 LE 27/6/83

1829 8H 26 -98.8= 1838 2H 8 -116.7=<br>
1831 3H 52 -142.5= 1832 5H 35 -168.<br>
2= 1833 7H 19 166= 1834 9H 2 148.2<br>
9: 1833 18H 45 114.4= 1836 12H 28<br>
8.6= 1837 14H 11 62.8= 1838 15H 54<br>
379 1839 17H 38 11.2= 1848 19H 21<br>
14.6=

#### **OSCAR 9 LE 27/6/83**

1992 0H 53 -155.3= 1993 2H 27 -179=<br>1994 4H 2 157.3= 1995 5H 37 133.7<br>1996 7H 12 112 -1992 0H 46 06.3=<br>1996 10H 21 62.6= 1999 0H 46 06.3=<br>5.8= 2002 10H 40 -32.1= 2003 115H 5 -8.<br>5.8= 2004 19H 50 -79.5= 2003 11H 55<br>-103.2=

#### **RS 5 LE 22/6/83**

1578 8H 51 48.1= 1588 2H 51 18.1=<br>1581 4H 58 -10.9= 1582 6H 58 -48.3=<br>1583 8H 43 -78.3= 1584 18H 49 -181=<br>1585 12H 48 169= 1586 14H 48 -161=<br>1582 16H 48 169= 1588 2RH 47 183=<br>1583 28H 47 189= 1588 22H 46 78.9

#### RS 6 LE 27/6/83

1598 8H 12 54.1= 1581 2H 18 24.3=<br>1592 4H 9 -5,5= 1593 6H 8 -35,3= 15<br>94 8H 2 -65,1= 1593 18H 5 -806 1596<br>12H 4 -124.8= 1593 14H 3 -154.6= 159<br>888 19H 59 116= 1681 21H 58 86.2=<br>1682 23H 56 56.4=

#### RS 2 LE 27/6/83

1583 8H 26 53.1= 1584 2H 26 23.2=<br>1585 4H 25 -6.8= 1586 6H 24 -36.7=<br>1582 8H 23 -66.8= 1586 6H 22 -36.5=<br>1588 12H 22 -126.5= 1588 14H 21 -15<br>6.4= 1591 16H 28 123.2= 1582 18H 18<br>14.8= 1591 16H 28 123.2= 1582 18H 18<br>113.8=

#### RS 8 LE 27/6/83

1526 8H 12 58.2= 1522 2H 12 28.6=<br>1528 4H 12 -1.4= 1529 6H 16 -31.5=<br>1588 8H 16 -61.6= 1581 18H 16 -91.6=<br>1582 12H 16 -121.2= 1583 14H 16 -15<br>1.8= 1584 15H 15 128.2= 1585 18H 15<br>148.1= 1580 28H 15 118= 1582 22H<br>15

#### 0SCAR 8 LE 28/6/83

1843 8H 3P - 124 2H 13 - 112, 8<br>
1843 8H 3P - 143, 6= 1846 8H 48 - 163, 4<br>
1847 7H 23 164, 8= 1848 8H 6 138<br>
1849 184 49 113, 2= 1858 12H 33<br>
18- 1851 14H 16 61, 7= 1852 15H 59<br>
15, 7= 1853 17H 42 18.1= 1854 18H 25<br>
2-67,

#### 0SCAR 9 LE 28/6/83

2002 0H 34 -150.6 - 2008 2H 3 -124.3<br>
2003 3H 43 162.1 - 2018 5H 18 138<br>
.4 - 2011 6H 53 114.2 - 2012 8H 28 3<br>
1.0 - 2013 10H 2 - 02.3 - 2012 8H 42<br>
1.6 - 2015 13H 12 13.9 - 2016 14H 42<br>
3.6 - 2013 13H 21 - 22.4 - 2028 12H

#### RS 5 LE 28/6/83

1591 8H 46 48.8= 1592 2H 45 18.9=<br>
1593 4H 45 -11.1= 1594 6H 45 -41.1=<br>
1593 8H 44 -71.1= 1596 1BH 44 -181.<br>
2= 1597 12H 43 -131.2= 1598 14H 43<br>
161.2= 1599 16H 42 168.8= 1688<br>
161.2= 1598 16H 42 168.8= 1682<br>
22H 41 78.8=

#### RS 6 LE 28/6/83

1683 1H 55 28.6\* 1684 3H 54 -3.2\*<br>1685 5H 53 -33\* 1686 7H 51 -62.8\* 16<br>62 5H 58 -52.6\* 1686 7H 51 -62.8\* 16<br>1689 13H 47 -152.2\* 1618 15H 46 178<br>2.1811 17H 45 148.2\* 1612 15H 44 1<br>18.3\* 1613 21H 42 88.5\* 1614 23H 41<br>6.3\*

#### RS 2 LE 28/6/83

1885 0H 12 54w 1506 2H 16 24.1\*1<br>592 4H 15 -5.9\* 1598 6H 14 -35.8\*15<br>69 6H 14 -65.2\* 1600 16H 13 -35.8\*15<br>601 12H 12 -125.6\* 1600 161 11 -155.<br>5\* 1603 16H 10 124.6\* 1604 16H 3 1<br>44.6\*<br>64.6\*

#### **RS 8 IF 28/6/83**

1588 8H 14 52.9\* 1589 2H 14 22.8\*<br>
1598 4H 14 -2.2\* 1591 8H 14 -32.3\*<br>
1592 8H 13 -62.4\* (593 18H 13 -92.4\*<br>
1594 12H 13 -122.5\* 1595 14H 13 -15<br>
2.6\* 1596 16H 12 122.3\* 1592 18H 12<br>
14 14 33\* 1598 28H 12 117.2\* 1599 22<br>

#### OSCAR 8 LE 29/6/83

1852 8H 35 - 93, 1= 1858 2H 13 - 118, 3<br>
3 1859 4H 1 - 144, 2= 1868 5H 44 - 128,<br>
5= 1861 2H 22 183, 2= 1862 9H 11 - 13<br>
2, 9= 1863 18H 54 112, 1= 1864 12H 32<br>
86, 3= 1865 14H 28 68, 5= 1866 18H<br>
3 34, 2= 1865 12H 46 8, 9

#### OSCAR 9 LE 29/5/83

2822 2H 15 - 145.9= 2823 1H 58 - 169.<br>
2822 2H 15 - 145.9= 2823 1H 58 - 14<br>
3.1= 2826 6H 34 119.4= 2827 8H 9<br>
5.2= 2838 12H 53 24.6= 2831 14H 28<br>
1.3= 2838 12H 53 - 24.6= 2831 14H 28<br>
1.4= 2834 13H 12 - 28.1= 2833 28H 42<br>  $93.8 = 203$ <br>6 -141.2=

#### RS 5 LF 29/6/83

1683 8H 41 48.7~ 1684 2H 48 18.7~<br>1685 4H 48 -11.3~ 1686 6H 33 -41.3~<br>1682 6H 33 -71.3~ 1686 18H 38 -181.<br>3~ 1680 12H 38 -131.4~ 1618 14H 37<br>161.4~ 1611 16H 37 168.6~ 1612 18H<br>37 138.6= 1611 2H 37 168.6~ 1612 181<br>22H 36 7

#### RS 6 LE 29/6/83

1615 1H 49 28, 9= 1616 3H 38 - 0.9=<br>1612 5H 32 - 30, 2= 1618 7H 36 - 60.5=<br>1619 9H 35 - 90, 3= 1620 11H 33 - 120.1<br>= 1621 13H 32 - 149.9= 1622 15H 31 - 1<br>23, 24 1623 17H 29 150.5= 1622 15H 32<br>8 120, 23 - 1625 21H 22 90.9=  $\begin{array}{cc} 8 & 1 \\ H & 26 \end{array}$  $61.14$ 

#### RS 7 LE 29/6/83

1607 0H 7 54.3w 1608 2H 6 24.3e 1603 4H 5 - 5> 1610 6H 5 - 34.3e 1611 8H 4 - 04.8e 1613 12<br>H 4 - 04.8e 1612 10H 3 - 34.8e 1613 12<br>H 2 - 124.7e 1614 14H 1 - 154.6e 1615<br>16H 1 175.5e 1616 16H 8 145.5e 161<br>7.19H 53 15.5e 161

#### **RS 8 LE 29/6/83**

 $1688$  8H 11  $57.14$  1681 2H 11  $274$  1682 4H 11  $-3.14$  1683 6H 11  $-33.14$  16<br>682 4H 11  $-3.24$  1683 6H 11  $-33.14$  16<br>686 12H 10  $-123.24$  1685 18H 18  $-33.34$ <br>49 1685 16H 18 176.5 $\pi$  1687 14H 18  $-133.$ <br>49 1685 16H 1

#### 0SCAR 8 LE 38/6/83

1871 8H 38 - 34.2\* 1872 2H 22 - 128\*<br>1873 4H 5 - 145.8\* 1874 5H 49 - 171.8\*<br>1875 7H 32 162.6\* 1876 8H 15 186.<br>8\* 1877 18H 58 111= 1878 12H 41 85<br>3.6\* 1881 17H 24 58.4\* 1888 18H 8 3<br>18\* 1883 21H 17 - 43.8\* 1884 23H 8 - 6

#### 05CAR 8 LE 38/6/83

2038 IM 31 -164, 9 = 2838 3M 6 121, 5<br>
2048 4M 41 142, 8 = 2043 6M 15 124<br>
10.7 = 2044 11H 8 5 = 2043 0M 25 124<br>
0.7 = 2044 11H 8 53 = 2045 12M 34 23<br>
3 = 2046 14H 8 5, 2 = 2049 15M 44 -18<br>
2048 12M 19 -41, 7 = 2049 18M 53

#### **PS 5 IF 38/6/83**

1615 2H 35 49.5= 1616 2H 35 18.5=<br>1612 4H 34 -11.5= 1618 0H 34 -41.5=<br>1619 8H 33 -71.5= 1622 12H 33 -181.<br>5= 1621 12H 33 -131.5= 1622 14H 32<br>161.6= 1623 16H 32 168.4= 1624 18H<br>31 138.4= 1625 22H 31 188.4= 1626<br>2ZH 38 78.4=

#### RS 6 LE 38/6/83

1627 12 24 31, 3 26 1628 31 23 1.5 2<br>
1629 51 22 - 28, 4 26 1638 71 28 - 58, 2 2<br>
1631 31 13 - 68 2 1632 111 18 - 117, 8 2<br>
1633 131 17 - 147, 5 2 1634 158 15 - 177<br>
173 - 1635 178 14 152, 8 2636 188 189<br>
173 - 1637 211 11  $123 = 1$ <br>63.4=

#### **RS 7 LE 38/6/83**

1628 1H 52 25.8= 1621 3H 56 -4.1=<br>1622 5H 55 -34= 1623 7H 54 -63.9= 16<br>24 3H 53 -33.9= 1623 11H 53 -123.8=<br>1626 13H 52 -153.7= 1627 15H 51 176<br>.4= 1628 17H 58 146.4= 1629 13H 43<br>55.7= 1632 17H 43 86.6= 1631 23H<br>48 56.7=

#### 05 3 LE 38/6/83

1612 2H 3 56.3= 1613 2H 8 26.2= 1<br>
014 4H 8 -3.9= 1015 6H 8 -3.9= 1616<br>
8H 8 -64= 1612 12H 7 -94, 2- 1618 12<br>
H 2 -124, 2= 1621 12H 2 -154, 2= 1628<br>
10H 2 175, 2= 1621 12H 2 145.2= 1628<br>
2 22H 6 115.6= 1623 22H 6 85.5=

#### OSCAR 8 LE 1/7/83

1885 BH 43 -95.4# 1836 2H 27  $-121$ 1882 4H 18 - 146.9= 1888 2H 53 - 122.<br>
1882 4H 18 - 146.9= 1888 5H 53 - 122<br>
1883 7H 36 161.5= 1888 5H 53 - 122<br>
25.2= 1881 11H 2 189.9= 1382 12H 46<br>
18.3= 1893 14H 28 58.3= 1894 16H<br>
18 32.5= 1893 17H 55 6.7= 1896 18H<br>
1

#### OSCAR 9 LE 1/7/83

2853 1H 12 - 160, 1= 2854 2H 42 176, 2= 2855 4H 22 152, 5= 2856 5H 52 12<br>
8. 6= 2852 2H 31 185, 1= 2858 3H 6 8<br>
4. 4= 2853 1PH 41 52. 1= 2858 3H 6 8<br>
34= 2863 1PH 41 52. 2= 2868 1PH 16<br>
34= 2863 1PH 8 - 326<br>
68, 2= 2865 2  $\frac{12}{8}$ 

#### RS 5 LE 1/7/83

1627 8H 38 48.4= 1628 2H 29 18.3=<br>1629 4H 29 -11.2= 1638 6H 29 -41.2=<br>1631 8H 28 -21.2= 1632 18H 28 -181.<br>2= 1633 12H 22 -131.2= 1634 14H 22 -<br>161.8= 1635 16H 26 168.2= 1636 18H<br>22H 23 26 -2=

#### **RS 6 LE 1/7/83**

1639 1H 9 33, 6= 1648 3H 8 3, 8= 16<br>
41 5H 6 - 26= 1642 7H 5 - 55, 8= 1643 3<br>
H 4 - 85, 6= 1644 11H 2 - 115, 4= 1645 1<br>
3H 1 - 145, 2= 1646 15H 8 - 175, 1= 1647<br>
16H 59 155, 1= 1648 18H 52 125, 3H<br>
1649 28H 56 35, 5= 1658

#### RS 7 LE 1/7/83

 $1632$  1H 42 26.2= 1633 3H 46 -3.2=<br>
1634 3H 44 -93a 16 1635 2H 45 -63= 16<br>
3B 9H 44 -93= 1632 11H 43 -122.9= 16<br>
3B 13H 42 -152.8= 1633 15H 41 172.3<br>
2P 1648 12H 48 142.3= 1643 13H 40 1<br>
2P 1648 12H 48 142.3= 1643 23H 38

#### RS 8 LE 1/7/83

1624 BH 6 55.4= 1625 2H 6 25.4= 1626 BH 5 -4.7= 1627 BH 5 -34.8= 1628<br>BH 5 -64.8= 1629 18H 5 -84.8= 1628<br>12H 4 -125= 1631 14H 4 -155= 1638<br>H 4 174.9= 1633 18H 4 144.8= 1534<br>28H 3 114.8= 1635 22H 3 84.7=

#### OSCAR 8 LE 2/7/83

 $-21.8x$ 

1899 8H 48 -96.5= 1988 2H 31 -122.3<br>  $\alpha$  1981 4H 14 -148.1= 1982 5H 52 -123<br>  $\beta$ 9= 1983 2H 48 188.3= 1882 4H 24 1<br>
34.5= 1982 1H 2 188.2= 1988 12H 58<br>
83= 1982 14H 33 52.2= 1988 19H 16<br>
31.4= 1989 12H 59 5.6= 1918 19H 4

05098 9 LE 2/2/83

2068 8H 54 -155.4a 2063 2H 28 -179.<br>
1a 2070 4H 3 157.2a 2071 5H 38 133<br>
5. 2072 7H 13 160.8a 2073 8H 47 8<br>
0.1a 2074 18H 22 62.4a 2073 8H 47 8<br>
38.8a 2076 13H 32 15.1a 2077 15H 6<br>
-36 2078 16H 41 -32.3a 2079 18H 1<br>
-8.6a

#### RS 5 LE 2/7/83

1639 8H 25 48.2= 1648 2H 24 18.2=<br>1643 8H 24 -11.9m 1642 6H 23 -41.9=<br>1643 8H 23 -71.9m 1643 18H 22 -181.<br>9m 1645 12H 22 -131.9= 1646 14H 21 -<br>182= 1648 28H 28 188= 1658 22H 28<br>183= 1648 28H 28 188= 1658 22H 28  $78a$ 

#### **RS 6 LE 2/2/83**

1851 0H 53 35.9= 1852 2H 52 6.1=<br>1853 0H 51 -23.7= 1854 8H 58 -53.5=<br>1855 0H 40 -03.3= 1856 10H 47 -113.1<br>72.7= 1859 16H 43 152.9= 1858 14H 44 -1<br>22.127.2= 1858 16H 43 152.5= 1868 10H 44<br>2127.2= 1868 16H 41 32.9= 1862 22  $2, 127, 127, 128$ 68.14

#### RS 2 LE 2/2/83

1644 1H 32 22.6= 1645 3H 36 -2.3=<br>1646 5H 36 -32.2= 1642 2H 35 -62.2=<br>1648 9H 34 -32.1= 1649 1H 33 -122=<br>1659 13H 32 -151.9= 1651 15H 32 128<br>116.3= 1654 2H 29 82.2= 1653 33H<br>116.3= 1654 2H 29 88.4= 1655 23H<br>38 58.4=  $28$ 

#### RS & LF 2/7/83

1636 0H 3 54.6= 1632 2H 3 24.6= 1640<br>
80 4H 2 -5.5= 1639 6H 2 -35.6= 1640<br>
8H 2 -65.6= 1641 12H 2 -85.2= 1642<br>
12H 2 -125.6= 1643 14H 1 -155.8= 164<br>
4 16H 1 124.1= 1645 18H 1 144= 164<br>
6 20H 1 114= 1642 22H 0 83.9=

#### **OSCAR 8 LE 3/7/83**

1913 8H 52 - 82, 6= 1914 2H 35 - 123, 4<br>  $=$  1915 4H 18 - 149, 2= 1916 6H 2 - 123<br>
1912 2H 4B 158, 2= 1316 6H 2 - 123<br>
1912 2H 4B 158, 2= 1916 6H 26 133,<br>
4= 1919 11H 11 182, 5= 1928 12H 51<br>
81, 2= 1923 18H 4 4, 4= 1924 1

#### OSCAR 9 LE 3/7/83

2083 9H 35 -150,2= 2084 2H 10 -124,<br>4= 2085 3H 44 161,9= 2006 5H 19 13<br>6.2= 2007 6H 54 114,5= 2006 8H 29<br>90,8= 2007 6H 54 114,5= 2008 8H 29<br>43,5= 2001 13H 1a 10,8= 2002 1H 30<br>43,5= 2001 13H 1a 10,8= 2004 12H<br>62 -51,3= 200

#### **RS 5 LE 3/7/83**

1651 2H 13 48= 1652 2H 13 18= 165<br>
3 4H 18 -12.1= 1654 6H 18 -42.1= 165<br>
5 8H 12 -72.1= 1656 12H 17 -142.1= 1<br>
652 12H 17 -132.1= 1658 14H 16 -162.<br>
1a 1653 16H 16 162.9= 1660 18H 15<br>
14 22.8= 28H 15 182.8= 1562 22H<br>
14 2

#### **RS 6 LE 3/7/83**

1663 8H 38 38.2= 1664 2H 32 8.4=<br>1665 4H 35 -21.4= 1666 6H 34 -31.2=<br>1662 8H 33 -81= 1668 18H 32 -118.8=<br>1689 12H 38 -148.6= 1678 14H 29 -178<br>184 -1673 28H 25 188.8= 1672 16H 22<br>4 24 4  $29.48$ 

#### **RS 7 LE 3/7/83**

1656 1H 28 28.5= 1652 3H 22 -1.4=<br>1658 5H 26 -31.3= 1659 2H 25 -51.3=<br>1668 5H 24 -91.2= 1661 11H 24 -121.1<br>7 1662 13H 23 -151= 1663 15H 22 129<br>3.2= 1666 2H 28 83.3= 1662 23H 13<br>13.2= 1666 21H 28 83.3= 1662 23H 19  $19.24$  $59.3<sub>°</sub>$ 

#### **RS 8 LE 3/7/83**

1648 8H 8 53. 0 1648 2H 8 23. 8 165<br>
658 4H 8 -6. 3 - 1651 5H 59 -36. 4 = 165<br>
2 - 2H 59 -66. 5 - 1633 8H 59 -36. 4 = 165<br>
4 11H 59 -126. 6 - 1655 13H 58 -156. 7<br>
1656 13H 58 173. 3 - 1657 17H 58 14<br>
83. 12 1668 23H 57 -

#### OSCOR  $B$  LE  $4/2/R3$

1927 8H 56 -98, 2-1528 2H 48 -124, 5<br>
1929 4H 23 -158, 3-15938 6H 6 -126,<br>
1939 4H 23 -158, 3-15938 6H 6 -126,<br>
1932 4H 23 -158, 1-1932 6H 6 -126,<br>
2. 3-1393 1H 16 186, 1-1392 18H<br>
2. 82, 2-1935 14H 42 54, 9-1936 16H<br>
25 2

#### $05COR 9 1F 4/7/83$

2008 0H 16 -146= 2009 1H 51 -169.7=<br>2180 3H 26 166.6= 2101 SH 0 142.9<br>7= 2182 6H 45 119.2= 2183 0H 10 35.<br>5= 2184 3H 45 21.8= 2183 1H 13 48<br>2= 2184 12H 54 24.5= 2182 17 144 28<br>6.6= 2110 18H 13 -20.3= 2183 17H 28 -<br>46.6= 21

#### **RS 5 LE 4/7/83**

1663 8H 14 42, 8= 1664 2H 13 17.8=<br>1665 4H 13 -12, 2= 1666 6H 13 -42, 3=<br>1665 4H 13 -22, 3= 1666 1H 12 -182, 3=<br>167, 368 12H 11 -132, 3= 1628 14H 11 -<br>182, 3= 1621 16H 18 162, 2= 1627 18H<br>182, 3= 1621 16H 18 162, 2= 1622

#### **RS 6 LE 4/2/83**

1625 8H 23 48.6= 1626 2H 21 18.8=<br>
1627 4H 28 -19= 1628 181 18 -48.8=<br>
1620 8H 18 -28.2= 1688 181 16 -188.5=<br>
1681 12H 15 -138.3= 1682 14H 14 -16<br>
8.1= 1683 16H 12 162.1= 1684 1891<br>
132.3= 2663 22H 18 182.5= 1686 22<br>
H 3

#### **RS 7 LE 4/7/83**

1668 1H 18 29.4\* 1669 3H 12 - 8.5\*<br>1628 3H 16 - 38.4\* 1671 2H 16 - 68.4\*<br>1622 3H 15 - 98.3\* 1623 11H 14 - 128.2<br>\* 1624 13H 13 - 158.1\* 1625 1581 12 1<br>78.9\* 1626 12H 11 158- 1622 13H 12<br>128.1\* 1628 21H 18 98.2\* 1623 23H  $\alpha^{'}$  $60.24$ 

#### **RS 8 LE 4/7/83**

 $1661$  JH 57 22.9\* 1662 3H 57 -7.1\*<br>
1663 5H 57 -37.2\* 1664 7H 56 -62.3\*<br>
1663 5H 57 -37.2\* 1666 7H 56 -127.4\*<br>
1657 13H 56 -157.5\* 1666 15H 55 1<br>
72.5\* 1669 17H 55 142.4\* 1678 13H 5<br>
172.5\* 1669 17H 55 82.3\* 1672 23<br>
154

#### 35CAR 8 LE 5/2/83

1941 18 1 - 99. 9= 1942 28 44 - 125. 6=<br>
1943 48 22 - 151. 4= 1944 68 18 - 127.<br>
2= 1945 28 54 152= 1946 68 37 131.<br>
2= 1945 118 28 185. 4= 1948 138 37<br>
3, 6= 1949 148 46 53. 8= 1958 168 28<br>
28= 1951 188 13 2.2= 1952 198

#### OSCAR 9 LE 5/7/83

2114 1H 32 -165= 2115 3H 7 171, 3=<br>2116 4H 42 147, 6= 2117 6H 16 123, 9<br>2116 4H 42 147, 6= 2117 6H 16 123, 9<br>6= 2120 11H 1 52, 3= 2121 12H 35 20<br>.2= 2122 14H 18 5, 5= 2123 15H 45 -1<br>6.6= 2126 22H 12H 28 -41. 9= 2122 12H 34

#### **RS 5 LE 5/7/83**

1625 8H 9 42, 6-1626 2H 8 12, 6-1<br>622 4H 8 -12.4-1628 6H 2 -42.4-162<br>9 8H 2 -22.5-1688 18H 6 -182.5-168<br>12H 6 -132.5-1682 14H 5 -182.5-1<br>683 16H 5 162.5-1684 18H 5 132.5-<br>1685 28H 4 182.4-1686 22H 4 22.4

#### RS 6 LE 5/7/83

1682 2H 2 42.9= 1688 2H 6 13.1= 1<br>689 4H 5 -16.2= 1692 6H 3 -46.5= 169<br>1 8H 2 -26.5= 1692 12H 1 -126.1= 169<br>2 12H 2 -135.9= 1694 13H 58 -165.2=<br>1695 15H 52 -164.5= 1694.8= 1695.2=<br>5= 1692 19H 54 184.8= 1696 2H 53<br>25= 1692

#### RS 7 LE 5/7/83

 $1882$  1H 8 38.3 = 1881 3H 7 8.4 = 18<br>82 5H 7 - 29.6 = 1883 7H 6 - 59.5 = 1884<br>13H 3 - 89.4 = 1885 11H 4 -119.3 = 1886<br>13H 3 -149.3 > 1882 15H 3 -179.2 = 188<br>88 17H 2 158.9 = 1683 13H 1 121= 16<br>98 21H 8 31= 1891 22H 59 61

#### RS 8 LE 5/7/83

1623 1H 54 22.1\* 1624 3H 54 -2.9\*<br>1625 5H 54 -38\* 1626 2H 53 -68.1\* 16<br>22.9: 9H 53 -98.2\* 1626 11H 53 -128.2\*<br>1629 13H 53 -158.3\* 1688 15H 53 171<br>111.5= 1681 2H 52 141.6\* 1682 19H 52<br>52 151.4\*

#### **OSCAR 8 LE 6/7/83**

1955 1H 5 -181= 1956 2H 46 -126,8=<br>1957 4H 32 -152,6= 1958 6H 15 -128,4<br>1952 4H 32 -152,6= 1958 6H 15 -128,4<br>1.1= 1961 11H 24 184,3= 1962 13H 2<br>26,5= 1963 14H 51 52,2= 1964 16H 34<br>26.5= 1963 18H 12 1,1= 1966 28H 8<br>-24,2=

#### **OSCAR 3 LE 6/7/83**

2129 1H 13 -168, 3= 2138 2H 48 126<br>
2131 4H 23 152, 3= 2132 5H 58 128,<br>
6= 2133 2H 32 184, 3= 2134 9H 7 81,<br>
3= 2133 1BH 42 57, 6= 2136 12H 17 3<br>
3.9= 2137 13H 51 18, 2= 2138 15H 26<br>
1-3, 22139 12H 1-37, 2= 2148 18H 36<br>
-

#### **RS 5 IF 6/2/83**

1687 2H 3 47.4= 1688 2H 3 17.4= 1683 4H 2 -12.6= 1692 6H 2 -42.6= 169<br>3 12H 1 -72.7= 1692 18H 1 -182.7= 169<br>3 12H 1 -132.7= 1692 18H 1 -182.7= 169<br>695 16H 2 162.7= 1694 14H 2 -162.7= 1<br>695 16H 2 167.3= 1696 12H 32 17.3=<br>7  $7.24$ 

#### **RS 6 LE 6/7/83**

1788 1H 51 15.4= 1781 3H 49 -14.4=<br>1782 5H 48 -44.2= 1783 7H 47 -74= 1<br>784 9H 45 -183.8= 1783 1H 44 -133.6<br>+ 1786 13H 43 -163.4= 1787 15H 42 1<br>66.8= 1788 17H 48 132= 1788 18H 38<br>187.2= 1718 21H 38 77.4= 1711 23H  $\frac{187.25}{36.47}$  $47.6=$ 

#### **RS 7 LE 6/7/83**

1692 8H 59 31.2 - 1693 2H 58 1.3 - 1694 4H 57 - 28.2 - 1695 6H 56 - 58.0 - 1696 8H 55 - 618 - 118.4 - 1696 81 - 1695 14H 53 - 1<br>
1698 12H 54 - 148.4 - 1695 18H 53 - 118.4<br>
28.3 - 1298 16H 52 151.8 - 1291 16H 53 - 1<br>
28.3

#### RS 8 LE 6/7/83

1685 1H 51 21.3<sup>2</sup> 1686 3H 51 -8.8=<br>1687 5H 51 -38.8= 1688 7H 51 -68.9=<br>1689 9H 59 -39= 1698 1H 58 -123= 16<br>91 13H 58 -159.1= 1692 15H 58 179.6.8<br>
2.18.125 17H 49 148.8= 1694 19H 49 1<br>52.0= 1695 21H 49 88.6= 1696 23H 49<br>5

#### OSCAR 8 LE 2/2/83

1968 1H 10 -102.1= 1870 2H 53 -127,<br>
9= 1971 4H 36 -153.7= 1872 6H 19 -17<br>
9.5= 1973 8H 2 154.7= 1874 8H 45<br>
126.5= 1973 8H 2 154.7= 1874 8H 45<br>
2 77.3= 1877 14H 55 51.5= 1970 16H<br>
38 25.7= 1877 14H 55 51.5= 1980 20H<br>
4 -

#### **OSCAR 9 LE 7/7/83**

2144 8H 55 -155.6= 2145 2H 29 -179.<br>
3= 2146 4H 4 157= 2147 5H 39 133.3<br>
- 2146 2H 14 129.6= 2147 5H 39 846<br>
- 2146 2H 14 129.6= 2151 11H 58 88.<br>
2152 12H 33 14.9= 2153 15H 7 -9.<br>
8= 2152 12H 33 14.9= 2153 18H 7 -9.<br>
8= 2

#### RS 5 LE 7/7/83

1788 18 57 17.2= 1781 38 57 -12.8=<br>
1782 58 57 -42.8= 1783 78 56 -72.8=<br>
1784 38 -182.7= 1782.8=<br>
55 -182.8= 1782 1783 1787 155 -182<br>
167.1= 1788 1784 1834 137.1= 1788 188<br>
167.1= 1788 1784 1784 133 -72= 1711 23<br>
53 -182.

#### RS 6 LE 7/7/83

1712 1H 2S 17.8  $\approx$  1713 3H 34 -12, 1<br>
1714 5H 33 -41.9  $\approx$  1715 7H 31 -71.7<br>
1716 9H 38 -181.5 - 1717 11H 29 -131<br>
180.1 - 1728 17H 2S 138.3 - 1721 181<br>
180.1 - 1728 17H 2S 138.3 - 1721<br>
24 189.5 - 1722 21H 22 79, 72 1

#### **RS 2 LE 7/7/83**

:784 8H 49 32.1= 1785 2H 48 2.2=<br>1786 4H 47 -27.8= 1782 6H 47 -57.7=<br>1788 8H 46 -87.6= 1788 18H 45 -117.5<br>= 1718 12H 44 -147.5= 1711 14H 43 -1<br>77.4= 1712 16H 42 152.7= 1713 18H 4<br>2 -42.22<br>+ 48 62.9=  $\frac{2}{4}$   $\frac{1}{48}$ 

#### RS 8 LE 7/7/83

1692 JH 49 28.5= 1598 3H 48 -9.6=<br>1693 5H 48 -39.6= 1288 2H 48 -69.2=<br>1281 3H 48 -99.8= 1282 11H 42 -129.8<br>= 1283 J3H 42 -159.9= 1284 15H 42 1<br>78= 1285 12H 42 139.9= 1286 J9H 46<br>-89.2=<br>129-222 2H 46 29.8= 1288 23H  $\frac{1}{28}$ 4R

#### **OSCAR 8 LE 8/7/83**

1983 1H 14 -183.2= 1984 2H 57 -129=<br>
1983 1H 14 -183.2= 1986 6H 23 179.<br>
1983 4H 49 -154.8= 1986 6H 23 179.<br>
1983 1H 153.6= 1988 9H 58 127<br>
6.2= 1981 1HH 59 58.4= 1989 16H 42<br>
24.6= 1983 18H 26 -1.2= 1994 28H 42<br>
-27\* 198  $78.6$ 

#### OSCAR 9 LE 8/7/83

2158 0H 36 -150.9= 2160 2H 11 -174.<br>
0= 2161 3H 45 161.7= 2162 5H 20 13<br>
9= 2163 6H 55 1:4.4= 2164 8H 30 00<br>
2-7= 2163 1DH 4 62= 2166 1H 39 93.<br>
3= 2167 13H 14 18.6= 2166 1H 49 -4<br>
1-2169 10H 23 -22,8= 220 12H 58 -<br>
51.5=  $-4$ 

#### **RS 5 LE 8/7/83**

 $58 - 12 = 12 = 1213$   $3H - 52 = 125$ <br>  $45H - 51 = -43 = 1215$   $2H - 51 = -333$ ,  $1 = 1216$   $3H - 49 = 163$ ,  $1 = 1213$ <br>  $3H - 49 = 163$ ,  $1 = 1213$   $15H - 59 = 121$ <br>  $29 - 12H - 49 = 136, 9 = 1212$ <br>  $29 - 12H - 49 = 136, 9 = 1221$   $219H - 48 = 168, 9 =$ 28 12H 49 13<br>- 1222 21H 48<br>- Ba

#### **RS 6 LE 8/7/83**

1224 1H 28 28.1= 1225 2H 18 -9.2=<br>
1226 5H 12 -39.5= 1227 2H 16 -63.3=<br>
1228 5H 13 -39.1= 1223 11H 13 -128.8<br>
= 1238 13H 12 -158.8= 1231 15H 11<br>
21.4= 1232 12H 3 141.6= 1233 13H 8<br>
52.2=<br>
52.2=

#### RS 7 LE 8/7/83

1,716 8H 39 33a 1717 2H 38 3.1a 17<br>18 4H 38 -26.9a 1719 6H 37 -56.8a 17<br>20 8H 36 -26.9a 1721 18H 35 -116.7a<br>1722 12H 34 -146.6a 1723 14H 34 -176<br>15a 1724 16H 33 153.6a 1723 18H 34<br>23.6a 1728 28H 31 33.7a 1727 222H<br>30 63.8

#### **RS 8 LF 8/7/83**

1789 1H 46 19.2\* 1718 3H 45 -18.4=<br>1711 5H 45 -48.5= 1712 7H 45 -78.5<br>1713 3H 45 -180.6= 1714 11H 44 -138<br>1713 3H 44 -168.2\* 1716 15H 44<br>189.2\* 1717 17H 44 138.1\* 1718 19H 44<br>44 188.1\* 1713 21H 43 78\* 1728 28<br>H 43 48.9\*

#### OSCAR 8 LE 9/7/83

1997 1H 18 - 104, 3= 1998 3H 1 - 130, 1<br>
= 1999 4H 45 - 155, 9= 2000 6H 28 129<br>
= 2002 8H 11 152, 5= 2002 3H 54 1<br>
26. 7= 2003 1H 37 100, 9= 2002 3H 54<br>
26. 7= 2003 1H 37 100, 9= 2004 13H 2<br>
275, 1= 2005 15H 4 49, 3= 2008

#### OSCAR 9 LE 8/7/83

2174 ØH 17 - 146, 2= 2175 1H 52 - 169, 9= 2176 3H 27 166, 4= 2177 5H 1 142<br>5. 4= 2178 6H 26 119.1= 2179 0H 11<br>5. 4= 2180 0H 46 71. 3= 2180 1H 11 20<br>48= 2182 12H 55 24. 3= 2130 1HH 20<br>0.6= 2182 12H 55 24. 3= 2183 12H 30<br>6.

#### RS 5 LE 9/7/83

1724 1H 47 16.8  $\mu$  1725 3H 46 -13.2 <br>
1728 5H 46 -43.2 = 1727 7H 45 -73.2 =<br>
1728 9H 45 -183.2 = 1729 11H 44 -183<br>
3= 1738 13H 44 -163.3 = 1731 15H 44<br>
166.7 = 1732 17H 43 136.7 = 1731 3H 44<br>
166.7 = 1732 17H 43 136.7 =

#### RS 6 LE 9/7/83

1736 1H 4 22.4= 1737 3H 3 -7.4= 17<br>38 5H 2 -37.2= 1733 7H 8 -67= 1748 8<br>H 53 -96.8= 1741 18H 58 -126.6= 1742<br>12H 57 -156.4= 1743 14H 55 173.8=<br>1744 16H 54 144= 1745 18H 53 114.2<br>= 1740 28H 52 84.4= 1747 22H 58 54

#### RS 7 LE 9/7/83

1728 8H 38 33.9= 1729 2H 23 3.9=<br>1738 4H 28 -26= 1731 6H 27 -55.9= 17<br>32 8H 26 -85.8= 1733 18H 26 -115.8=<br>1734 12H 25 -145.7= 1733 14H 24 -175<br>16= 1736 18H 23 154.5= 1737 18H<br>124.5= 1738 28H 22 94.6= 1738 22H<br>21 64.2=

#### RS 8 LE 3/7/83

1721 1H 43 18.9 = 1722 3H 43 - 11.2 = 1723 3H 42 - 41.3 = 1726 1H 42 - 131.4 = 1726 1H 42 - 131<br>
1725 3H 42 - 181.4 = 1726 11H 42 - 131<br>
168.4 = 1729 17H 41 - 161.5 = 1728 15H 41<br>
168.4 = 1729 17H 41 138.3 = 1738 18H<br>
23H

#### OSCAR 8 LE 18/7/83

2011 1H 23 - 185.5= 2012 3H 6 - 131.3<br>
= 2013 4H 49 - 152.1= 2014 6H 32 122<br>
= 2015 6H 15 151.4= 2014 6H 32 122<br>
25.6= 2812 11H 42 99.8= 2018 13H 25<br>
24= 2019 15H 8 48.2= 2020 16H 51<br>
22.4= 2021 10H 34 -3.4= 2022 20H 18<br>
-

#### OSCAR 9 LE 18/7/83

2190 1H 33 -105.2= 2131 3H 8 121.1<br>
- 2132 4H 43 142.5= 2133 6H 12 123<br>
- 8= 2134 2H 52 188.1= 2135 3H 22<br>
- 0.4= 2136 1H 5 2 52.7= 2135 3H 22<br>
23= 2138 14H 11 5.3= 2130 15H 46 -1<br>
8.4= 2200 12H 21 -42= 2201 18H 55.4<br>
5.7

#### RS 5 LE 18/7/83

1736 1H 41 16.6= 1737 3H 41 -13.4=<br>1738 5H 40 -43.4= 1733 7H 40 -73.4=<br>1740 3H 40 -103.4= 1741 11H 39 -153<br>16.5= 1744 1743 3H 38<br>16.5= 1744 17H 38 136.5= 1743 15H 38<br>16.5= 1746 21H 37 76.5= 1747<br>23H 36 46.5=

#### RS 6 LF 18/7/83

1248 0H 43 24.2= 1243 2H 48 -5.1=<br>1250 4H 46 -34.9= 1251 6H 45 -64.2=<br>1252 8H 44 -94.5= 1253 10H 43 -124.3<br>- 1254 12H 41 -154.1= 1253 144 48 1<br>26.1= 1256 16H 39 146.3= 1252 18H 3<br>12 25 55 4=  $14.35$  $569a$ 

#### **RS 2 LF 18/7/83**

1748 8H 28 34.8= 1741 2H 19 4.8=<br>1742 4H 18 -25.1= 1743 6H 18 -55= 17<br>44 8H 17 -84.9= 1745 18H 16 -114.9=<br>1746 12H 15 -144.8= 1747 14H 14 -174<br>172- 1748 16H 13 155.4= 1749 18H 13<br>12 -85.6=

#### RS 8 LE 18/7/83

1733 1H 40 18a 1734 3H 40 -12a 173<br>
5 5H 40 -42.1a 1736 7H 33 -72.2a 173<br>
7 3H 33 -102.2a 1738 11H 33 -132.3a<br>
1733 13H 33 -102.4a 1745 138 189<br>
16- 1741 17H 38 137.5a 182<br>
18.7a 197.4a 1743 188 72.4a 1741 188<br>
37 42.3a

#### OSCAR 8 LE 11/7/83

2025 1H 27 - 186.6= 2026 3H 10 - 132.<br>4= 2027 4H 53 - 158.2= 2028 6H 37 17<br>6= 2029 6H 20 158.2= 2038 10H 3 12<br>4.4= 2031 1H 46 38.6= 2032 13H 29<br>22.8= 2033 15H 13 - 4.5= 2034 16H 56<br>-31.3= 2033 16H 33 - 4.5= 2036 20H 22<br>-31  $8 - 81.94$ 

#### OSCAR 9 LE 11/7/83

2205 1H 14 -168.5= 2286 2H 4S 125.<br>
R= 2282 3H 24 152.2= 2288 5H 59 12<br>
8.5= 2289 2H 33 128.8= 2218 8H 8 8<br>
3.7= 2211 12H 43 52.4= 2212 12H 18<br>
33.7= 2213 13H 52 18= 2214 15H 22<br>
-33.7= 2215 12H 2 -32.3= 2216 18H 22<br>
-61=  $-108.4 = 2219.23H 21 - 132.14$ 

#### RS 5 LE 11/7/83

1748 1H 36 16.4= 1749 3H 36 -13.6=<br>
1758 5H 35 -43.6= 1751 7H 35 -73.6=<br>
1752 9H 34 -183.6= 1753 11H 34 -133<br>
166.3= 1754 13H 33 -163.6= 1755 15H 33<br>
166.3= 1756 17H 32 136.3= 1752 13H<br>
32 186.3= 1756 21H 32 26.3= 1759<br>
2

#### RS 6 LE 11/7/83

1760 0H 34 22.1~1761 2H 32 -2.7~<br>1762 4H 31 -32.5 - 1763 6H 30 -62.3<br>1764 0H 26 -82.2=1765 10H 27 -122=<br>1766 12H 26 -151.8 - 1767 14H 25 176<br>1-8 -1768 16H 23 14B.6 - 1769 18H 22<br>118.8 - 1770 20H 21 89 - 1771 22H 13  $59.24$ 

#### RS 2 LE 11/7/83

1752 0H 10 35.7= 1753 2H 9 5.7= 1<br>754 4H 9 -24.2= 1755 6H 8 -54.1= 175<br>6 0H 7 -84= 1752 10H 6 -114= 1758 12<br>H 5 -143.9= 1753 14H 5 -173.0= 1760<br>10H 4 156.2= 1761 18H 3 126.3= 176<br>2 20H 2 96.4= 1763 22H 1 66.5=

#### RS 8 LE 11/7/83

 $1245$  IH 32  $12.24$   $1246$  3H 32  $-12.84$ <br> $1242$  5H 32  $-42.94$   $125$  1H 36  $-234$ <br> $124$  9H 36  $-1834$   $125$  11H 36  $-183.14$ <br> $1251$  13H 36  $-163.24$   $1252$  15H 35 166<br> $186.64$   $1253$  12H 35  $136.74$   $1254$  13H 35<br> $186.6$ 35

#### OSCAR 8 LE 12/7/83

2838 1H 31 -182, 2e 2848 3H 15 -133.<br>5- 2041 4H 58 -153.3e 2042 6H 41 12<br>4.9= 2043 8H 24 149.1e 2042 6H 41 12<br>123.3e 2043 8H 24 149.1e 2044 10H 7<br>4 21.7e 2042 11H 53 -53-2046 13H 43 -51.5e 2058 20H<br>H 53 -83e<br>826.122H 3 -5

#### OSCAR 3 LE 12/7/83

2228 8H 56 -155.8= 2221 2H 38 -179.<br>
5= 2222 4H 5 156.9= 2223 5H 48 133.<br>
.2= 2224 7H 15 186.9= 2223 8H 48 38<br>
5.8= 2226 18H 24 62.1= 2227 1H 59<br>
38.4= 2228 18H 34 14.7= 2229 15H 8<br>
.0= 3= 2238 16H 43 -32.6= 2233 18H 1<br>
6

#### RS 5 LE 12/7/83

1768 1H 31 16, 3= 1761 3H 38 -13.8=<br>1762 5H 38 -43.8= 1763 7H 29 -73.8=<br>1764 5H 29 -183.8= 1765 11H 28 -133<br>8= 1766 13H 28 -183.8= 1767 15H 28<br>186,1= 1768 17H 27 136.1= 1763 18H<br>22 186.1= 1778 21H 26 76,1= 1771  $23H$   $26$  $46.17$ 

#### RS 6 LE 12/7/83

1772 0H 18 29.4= 1773 2H 17-8.4=<br>1774 4H 16 -30.2= 1775 0H 14 -60= 17<br>76 0H 13 -83.0= 1777 10H 12 -119.6=<br>178 12H 10 -149.4= 1779 14H 3 -179.<br>2= 1780 16H 8 151= 1781 18H 7 121.<br>1= 1782 20H 5 31.3= 1783 22H 4 61.

RS 2 LE 12/7/83

1264 BH 1 36.5=1265 2H B 6.6=12<br>
66 3H 59 -23.3=1262 SH 58 -53.2=12<br>
68 2H 52 -23.2=1268 SH 52 -113.1=1<br>
1202 SH 52 -23.2=1258 SH 52 -113.1=1<br>
1222 SH 54 152.1=122.3=<br>
1222 SH 54 152.32.32.1215 2H 52<br>
02.4=1226 23H 51 32.

#### RS 8 LE 12/7/83

1757 18 34 - 16.4= 1758 38 38 34 - 13.7=<br>1753 58 34 - 13.7= 1768 78 34 - 73.8=<br>1761 38 - 183 - 183.9= 1762 118 33 - 133<br>18- 19= 1763 138 34 - 164= 1764 158 33 1<br>3.5.9= 1765 178 32 178.32 75.7= 1768 188 3<br>8 32 - 185.8= 176

#### OSCAR B LE 13/7/83

2853 1H 36 - 188, 2= 2854 3H 19 - 134, 8= 2855 5H 2 - 168, 4= 2856 6H 45 173<br>
2.2= 2855 1H 28 148= 2866 6H 45 173<br>
2.2= 2853 11H 55 36.4= 2868 13H 12 12<br>
2.2= 2853 11H 55 36.4= 2868 13H 38<br>
216= 2863 18H 47 - 6.8= 2864 28

#### 0SCAR 9 LE 13/7/83

2235 8H 32 - 151.1= 2236 2H 12 - 174.<br>
7> 2237 3H 46 161.6= 2238 5H 21 13<br>
7.3= 2238 6H 56 114.2= 2248 8H 31<br>
98.5= 2241 18H 5 66.8= 2242 1H 48<br>
43.1= 2243 13H 15 19.4= 2244 14H 5<br>
8-4.2= 2243 18H 24 - 22.85 17H<br>
59 - 51.

#### RS 5 LE 13/7/83

1772 1H 25 16.1= 1773 3H 25 -13.9=<br>1774 5H 24 -44= 1775 7H 24 -74= 177<br>6 9H 24 -184= 1777 1H 23 -134= 1778<br>17H 23 -164= 1773 15H 22 166= 1788<br>1782 21H 21 -75.9= 1783 23H 28 45.9  $-13.94$ <br>44 122

#### **RS 6 IF 13/7/83**

1784 8H 3 31.7= 1785 2H 1 1.9= 17<br>86 4H 8 -27.9= 1787 5H 59 -57.7= 178<br>98 1H 58 -87.5= 1789 9H 56 -117.3= 17<br>98 1H 55 -147.1= 1791 13H 54 -176.9<br>> 1792 15H 52 153.3= 1793 17H 51<br>23.5= 1794 19H 58 33.7= 1793 17H 51<br>63.9= 1

#### RS 2 LF 13/2/83

1777 1H 50 7.5= 1778 3H 49 -22.4=<br>1778 5H 49 -52.3= 1780 7H 48 -82.3=<br>1781 3H 47 -112.2= 1782 11H 46 -142.<br>1= 1783 12H 45 -172= 1784 15H 44 15<br>8= 1785 17H 44 128.1= 1786 15H 43<br>98.2= 1787 21H 42 68.3= 1786 23H 41<br>38.3=

#### **PS 8 LF 13/2/83**

1769 1H 31 15.6= 1778 3H 31 -14.5=<br>1771 5H 31 -44.5= 1772 7H 31 -74.6=<br>1773 5H 31 -104.7= 1772 1H 38 -134<br>185.1= 1777 12H 38 -164.8= 1776 15H 38<br>165.1= 1777 17H 38 135.1= 1778 15H<br>29 44.9=

#### OSCAR 8 LE 14/7/83

2862 1H 48 -118a 2868 3H 23 -135.8a<br>
2863 5H 6 -161.6a 2828 6H 58 122.2<br>
- 2871 8H 33 146.9a 2822 18H 16 12<br>
1.1= 2823 11H 53 95.3a 2821 13H 42<br>
63.5a 2822 18H 52 -2.2a<br>
12.9a 2822 18H 52 -2.2a<br>
5 -33.2a 2822 18H 52 -2.3a<br>

#### OSCOR 9 LE 14/2/83

2230 8H 18 -146.4x 2251 1H 53 -128=<br>2252 8H 28 166.3x 2253 5H 2 142.6<br>2252 8H 28 166.3x 2253 5H 2 142.6<br>2= 2256 6H 46 21.5x 2255 8H 12 35.<br>2= 2256 3H 46 21.5x 2255 1HH 21<br>6, 3x 2268 1RH 5 -23.2x 2261 12H 48<br>46.9x 2262 1BH

 $9 - 141.77$ 

#### **RS 5 LE 14/2/83**

1284 1H 28 15.9= 1285 3H 28 -14.1=<br>1288 3H 13 -44.2= 1282 2H 13 -24.2=<br>228 3H 18 -184.2= 1283 11H 18 -134<br>2= 1298 13H 12 -164.2= 1291 151H 12<br>165.8= 1292 12H 16 135.8= 1293 13H<br>23H 15 -45.2= 23H 15

#### **RS 6 1F 14/2/83**

1797 18 46 4.3\* 1798 38 45 - 25.6\*<br>1790 58 43 - 55.4\* 1898 78 42 - 85.2\*<br>1883 138 41 - 115- 1882 118 48 - 144.8<br>1883 138 38 - 174.6\* 1884 158 37 15<br>5.6\* 1885 1781 36.2\* 1888 238 32<br>30\* 1887 218 33 66.2\* 1888 238 32

**RS 7 LE 14/7/83** 

1793 1H 40 8.4a 1798 3H 40 -21.5a<br>1731 5H 33 -51.4a 1792 7H 33 -81.4a<br>1793 3H 37 -111.3a 1784 11H 36 -141.<br>2a 1795 13H 36 -171.1a 1796 15H 35<br>150.a -1729 2H 32 69.1a 1298 1398 1391<br>32 39.1a 1798 2H 32 69.1a 1800 23H

#### RS 8 LE 14/7/83

1281 1H 28 14,8-1282 3H 28 -15,3-<br>1283 5H 28 -45,3-1284 2H 28 -25,4-<br>120 9H 28 -185,5-126 128 129 -135<br>16-129 -185,5-165,6-1288 13H 27<br>164,3-1283 12H 22 -134,2-1280 13H<br>26 -14-129 1291 21H 26 -24,1-1292<br>26 -14-2

#### 05L3R & LE 15/2/83

2886 8H 1 - 85.3 = 2881 1H 44 -1111.12<br>
2882 3H 2B -136,9 = 2883 5H 11 -162.<br>
7.2 2884 6H 19 171.5 = 2883 6H 37<br>
7.2 2884 6H 54 171.5 = 2885 6H 37<br>
5.2 = 2886 18H 28 119.3 = 2882 12H 3<br>
94.1 = 2888 13H 47 68.3 = 2881 18H<br>

#### OSCOR 9 LE 15/2/83

2266 1H 34 -165, 3p 2262 3H 9 121a<br>
2268 4H 43 142, 3p 2263 6H 18 123. 6<br>
2278 7H 53 33, 3e 2271 3H 28 26.2<br>
n 2222 1H 2 52.5p 2223 12H 32 28.<br>
9= 2224 14H 12 5.2= 2222 13H 42 -18<br>
55.3= 2226 28H 31 -83.5= 2222 12H 56 -<br>

#### **RS 5 LE 15/2/83**

1796 1H 15 15.7a 1797 3H 14 -14.3a<br>1798 5H 14 -44.3a 1793 7H 13 -74.4a<br>1888 9H 13 -184.4= 1881 11H 12 -134<br>14= 1882 13H 12 -164.4= 1883 13H 12<br>165.6= 1884 17H 11 135.6a 1885 19H<br>11 185.5a 1886 21H 19 75.5a 1887<br>23H 18 45.  $23H$   $18$ 

#### RS 6 LE 15/7/83

1889 1H 31 6.6a 1818 3H 29 -23.2a<br>
1811 5H 28 -53= 1812 7H 27 -82.8a 18<br>
13 3H 25 -112.6a 1814 11H 24 -142.4a<br>
1815 13H 23 -122.3a 1816 15H 22<br>
7.9a 1812 17H 28 128.1a 1816 15H 22<br>
1813 38.7a<br>
17 38.7a

#### **RS 2 LF 15/2/83**

1881 1H 31 9.3= 1882 3H 38 -28.6=<br>
1883 5H 29 -50.6= 1884 7H 28 -88.5=<br>
1885 9H 29 -110.4= 1886 11H 27 -148.<br>
3- 1882 13H 26 -128.3= 1888 15H 25<br>
159.8= 1883 17H 24 129.9= 1812 13H<br>
24 18.1=

#### **95 8 LF 15/7/83**

1793 1H 26 14\* 1794 3H 26 -10.1\* 1<br>
795 3H 25 -46.2\* 1796 7H 25 -76.2\* 1<br>
797 3H 25 -186.3\* 1798 11H 25 -136.4<br>
1793 13H 24 -166.4\* 1888 15H 24 1<br>
63.5\* 1881 17H 24 133.4\* 1882 19H 2<br>
4 183.4\* 1883 21H 23 73.3\* 1884 23  $H<sub>23</sub>$  $43.2a$ 

#### **OSCOR 8 LE 16/2/83**

2894 8H 6 - 26.4 = 2895 1H 49 - 112.2 = 2896 8H 32 - 138-8<br>2896 8H 58 128-289 8H 15 - 103.8<br>2898 6H 58 128.4 = 2899 8H 42 144.<br>3= 2182 18H 25 118.8 = 2181 12H 8 9<br>13- 2182 18H 51 02.2 = 2183 15H 34<br>1.4 = 2184 12H 12 15.6

#### **OSCAR S LE 16/2/83**

2281 1H 15 -168.6= 2282 2H 58 125.<br>
<sup>2</sup> 2283 4H 25 152= 2284 5H 59 128.<br>
3= 2285 7H 34 184.6= 2286 3H 98 88.<br>
3= 2287 1BH 44 57.2= 2288 12H 18 3<br>
3.6= 2289 13H 53 9.9= 2298 15H 28 -<br>
13.8= 2291 17H 3 -37.5= 2292 18H 28 -<br>

#### RS 5 LE 16/7/83

1889 1H 3 15.5-1883 3H 3 -14.5-1<br>818 5H 8 -44.5-1811 7H 8 -74.5-181<br>2 3H 8 -184.6-1813 11H 7 -134.5-181<br>14 13H 7 -164.6-1815 15H 6 165.4-<br>1818 21H 3 75.3-1818 23H 4 45.3

#### RS 6 LE 16/7/83

 $1821 \text{ H} 15 \text{ } 8,9*1822 \text{ } 3\text{H} 14 - 28,9*1822 \text{ } 3\text{H} 13 \text{ } -38,7*12 \text{ } 3\text{H} 13 - 58,7*12 \text{ } 3\text{H} 14 - 88.5*12 \text{ } 3\text{H} 15 \text{ } -148.1*12 \text{ } 3 \text{H} 16 \text{ } -148.1*1822 \text{ } 13\text{H} 6 \text{ } -169.9*1828 \text{ } 13\text{H}$  $41n$ 

#### **95 2 1F 16/2/83**

1813 1H 21 18, 2= 1814 3H 28 -19, 2=<br>
1815 5H 28 -49, 2= 1816 2H 13 -73, 6<br>
1812 3H 18 -189, 5= 1818 11H 17 -139<br>
189, 2= 1821 17H 15<br>
169, 2= 1821 17H 15<br>
14 188, 3= 1823 21H 13 -28, 3= 1824 23H 12  $41a$ 

#### **95 8 LP 18/2/83**

1885 1H 23 13.2=1886 3H 23 -16.9=189 3H 23 -1422 -328<br>
1892 3H 22 -420:1288 7H 22 -732.388<br>
1811 13H 22 -182.1=1818 11H 22 -132.2=<br>
1811 13H 22 -182.2=1812 15H 21 162<br>
18.2=1813 17H 21 132.6=1816 23H<br>
182.5=1815 21H 21 22

![](_page_51_Picture_39.jpeg)

**DX EXPEDITION POLE NORD MAGNETIQUE 1983** 

**LE BILAN** 

Par Maurice UGUEN, F6CIU

Notre expédition se voulait tout particulièrement placée dans le cadre de I' Année Mondiale des Télécommunications. Je crois que le but est atteint.

sé plus de 850 OSO. 95 % du trafic ont été midi en Europe.<br>écoulée avec la France, Les ligisons avec Aussi ai-je abandonné l'idée de tout écoulés avec la France. Les liaisons avec FRANCE-INTER par satellite ne se bloquer les OSO sur trois jours, ce qui comptent plus. De nombreuses interven- aurait été ridicule puisque j'avais la<br>tions de Nicolas HULOT étaient en direct possibilité de trafiquer plus longtemps, tions de Nicolas HULOT étaient en direct possibilité de trafiquer plus longtemps,<br>d'un point perdu de la banquise relayé par satisfaisant ainsi beaucoup de F qui d'un point perdu de la banquise relayé par satisfaisant ainsi beaucoup de F qui<br>RESOUUTE BAY, puis envoyées par le n'avaient pas encore contacté les VE8 RESOLUTE BAY, puis envoyées par le circuit ANIK vers OTTAWA et un autre ou la zone 2. satellite nous reliait vers Paris.

Chaque fois les liaisons tenaient de la recette de cuisine ; après avoir préparé le transceiver, c'est-à-dire environ 30 à 45 min de chauffage au-dessus d'une cuisinière à petrole. Il fallait jouer de la propagation et du QRM. Nous fûmes victimes très souvent de brouillages très puissants, genre de crépitements. Certains pensaient au voisin d'en face - toutes les liaisons s'établissaient dans la bande des 5 MHz. Lorsque le direct n'était pas possible pour des raisons de décalage horaire ou autres, j'enregistrais les différents commentaires sur bande, puis les envoyais à Paris, à la Maison de la Radio.

Tout cela se passa dans la bonne humeur, grâce au profond respect qu'ont Nicolas HULOT et Serge MARTIN pour la technique.

Pour réaliser un direct dans l'émission «Feedback» de Bernard LENOIR, Nicolas n'hésitait pas à construire un igios grâce à PANIKTUK, le guide INUIT.<br>Le studio INTER le plus mal chauffé mais le plus NORD.

Côté radioamateur, près de 70 départements français contactés. Le résultat aurait pu être mieux, mais l'impossibilité d'utiliser plus de puissance m'a certainement fait défaut dans le QRM, quoique les 20 W utilisés l'ont été à plein.

Le petit FT77 de Yaesu a dépassé l'espérance que j'avais placée en lui, et Guy VEZARD peut être satisfait de ce nouveau transceiver.

Le meilleur moment de la journée Malgré toute l'activité annexe, j'ai réali- pour entendre la France était la fin d'après-<br>plus de 850,000,05% du trafie ont été midi-en-Europe.

Malheureusement, seul le 14 MHz fut exploitable durant ce mois d'avril.

Quatre OSO sur 21 MHz avec des signaux très faibles, tandis que le 28 MHz restait déséspérément vide malgré une écoute très assidue des balises. Le 7 MHz aurait pu être exploitable. J'ai fait plusieurs essais avec F6HWJ que j'entendais. Malheureusement ma faible puissance ne permettait pas de passer sur le QRM européen.

#### VIE QUOTIDIENNE

Dans cette région tout est multiplié par une valeur qu'il est difficile d'imaginer.

Le froid modifie un tas de détails, les coaxiaux deviennent durs et cassants, impossible de les lover sans faire de grandes boucles, la gaine extérieure se casse. 11 en est de même pour le câble micro ; ce dernier se couvrant d'un bloc de glace au fur et à mesure du OSO avec l'haleine.

*L'équipe del 'expédition.* 

![](_page_52_Picture_17.jpeg)

**JUIN 1983** 

**EXPEDITIONS** 

53

UGUEN - Minolta, Films Fuj

Les affichages cristaux liquides ne marchent pas. Les commandes des différents réglages, tel que potentiomètre, condensateur variable ne teurnent plus, la graisse se figeant sur l'axe.

Lorsque la propagation est mauvaise sous nos latitudes, elle est nulle dans cette région. Dick GAWIN m'a confirmé qu'il restait quelques fois sans aucune liaison HF durant plusieurs semaines.

Les antennes doivent être surdimensionnées car au moment du redoux il se produit du givrage très important. De plus, les tempêtes de blizzard ont une puissance démoniaque.

En fait, dans ce pays tout appartient au froid. A chaque seconde il est prêt à vous reprendre la parcelle que vous avez réussie à lui prendre. Il faut sans cesse oonsolider son acquit si l'on veut rester ici, quitte à passer un pacte avec lui, jouant aînsi de sa formidable puissance.

Lorsque la mer est gelée et devient banquise, c'est un formidable «axe» de circulation. Plus bèsoin de traverser les montagnes. Les pétroliers peuvent s'insfaller directement sans amener d'énormes plate-formes pour poursuivre leurs recherches.

Le neige forme des congères. C'est une protection supplémentaire pour les habitations.

Voilà, certes l'équilibre est bien chancelant, mais il existe. Il faut être admiratif pour les hommes qui vivent ici. Ce sont eux qui réalisent l'exploit car ils le vivent au quotidien.

#### **CONCLUSION**

Cette opération semble avoir suscité un grand intérêt chez les amateurs. C'est un bon encouragement pour renouveler cette expérience dans d'autres conditions. C'est également un bon stimulant pour les DX clubs. J'espère pouvoir remonter une opération semblable dans l'avenir, mais il faut avant tout trouver les budgets. Aujourd'hui, même avec des moyens limités, le coût reste énorme. Surveillez les chroniques DX quand-même, F61CE alias F6CIU espère vous retrouver rapidement dans une autre expédition, peutêtre plus chaude !

Merci à toutes les stations françaises pour leur bon trafic. Particulièrement à F2IN, F6HWJ, F6BPU, F6BFH, F2YT, F2FG pour leur aide.

```
~ ~~ , E-XA_'ED. _V_TKl-ws--.1 
\begin{array}{c}\n 1.64 \\
 \hline\n 54\n \end{array}
```
![](_page_53_Picture_12.jpeg)

### ETUDE ET DESCRIPTION DU MATE

Cette expédition a demandé une préparation minutieuse, tant dans le choix des équipements que dans les moyens à mettre en œuvre.

Les équipements devaient avant tout être fiables et insensibles aux chocs. Les mayens, quant à eux, devaient être sûrs, les liaisons étaient primordiales pour la sécurité mais aussi pour les transmissions avec FRANCE-INTER.

Un leitmotif : «Chasse au poids pour le matériel embarqué sur les traîneaux».

#### MATERIEL DE L'EXPEDITION

Transceivers:  $-2$  FT77  $-2$  1C720  $-1$  FT ONE VHF, FT2203, FT290 Amplificateurs :  $-2$  FL2100z Antennes:  $-2$  TET HB34d  $-2$  HF5dx - long fil de 40 m  $-$  TONNA 10 $m$ - mâts TONNA Boîte de couplage : FC102 Phone patch : Vicking Magnétophone : Nagra 4/2 Alimentation : - 6 batteries SHOCK de Autodistribution

- 3 groupes HONDA
- 1 SRC 30t SORACOM

Sur le plan purement radioamateur, j'ai eu l'occasion de découvrir le fameux petit transceiver de YAESU : le FT77. Bien sûr, il ne rassemble pas tous les gadgets des FT ONE ou FT102, mais attention, il vous surprendra.

Suite à différents problèmes rencontrés durant l'expédition, voir récit dans MEGAHERTZ, ]'ai utilisé ces transceivers avec seulement 20 W HF de sortie ! Le résultat est là : les reports des SWL ou des stations contactées le confirment (plus de 850 QSO avec la France seulement).

Lors de ma préparation, Guy VEZARD GES a beaucoup insisté pour que j'em· mène ces transeeivers, alors que je comptais plus sur des FT ONE. Devant opérer sur des bandes autres qu'amateurs, autant tout grouper.

Avec la persuasion que l'on lui connaît et devant le manque de FT ONE, je me suis décidé.

Le FT77 a une ligne très sobre et complète à la fois. Il couvre de 3,5 à 30 MHz, nouvelles bandes comprises. L'affichage est clair et bien dimensionné. 100 W de sortie, 1 ampère en réception, 20 ampères maximum en émission, le

![](_page_54_Picture_1.jpeg)

Le matériel encore emballé

tout dans un boîtier de 240 x 95 x 300 mm pour un poids de 6 kg. La ré· ception est agréable malgré la faible taille du haut-parleur. Je dois dire que j'ai l'habitude d'écouter au casque, non pas pour me protéger de certaines stations, mais pour un plus grand confort d'écoute. J'ai beaucoup apprécié la prise enregistrement sur la face avant, ayant plusieurs mises en boîte à faire.

Le panneau arrière possède toutes les sorties dont *cm* peut avoir besoin, surtout ceux qui utilisent des trans· verters. convertisseurs, linéaires ou phone· patch pour les Canadiens.

Une petite boîte bien remplie. Seuls regrets : le marqueur en option, le commutateur ALC/REF à l'intérieur de l'appareil.

Nul doute que ce petit «engin» fera des malheurs pour les amateurs de mobile, maritime mobile ou tout simplement les petits budgets.

A part tous les OSO réalisés en fixe. j'ai QSO des stations JA étant sur la banquise avec une antenne RSL YAESU fixée sur la caisse en aluminium qui transportait le matériel, cela par  $-35$ degrés (voir photo).

Le FT ONE et les IC720 étaient utilisés pour les communications pro. Aucun problème à signaler malgré les 1 800 km parcourus sur la banquise et les nombreuses séances de «préchauffage» avant la mise en route. Un beau banc test pour les connecteurs et autres soudures.

Une boîte de couplage était associée au FT ONE ou à l'IC720 pour les diffé· rents accords d'antenne. Là non plus aucun problème. Je prévoyais une intervention chirurgicale sur la self afin de la faire résonner sur le 5 MHz, nul besoin. Le long fil s'est accordé tout seul, le commutateur sur la position 3,5 MHz.

Une boîte d'accord très intéressante, avant des ressources et qui apportera bien des économies en coaxial lorsque le commutateur d'antennes à distance sera disponible.

Les FL2100Z n'on pas trop souffert. Merci pour eux ! Tranquillement posés dans un coin, je n'ai pu les utiliser. Dès la mise en route tout le système de sécurité de la base s'est affolé, le champ était trop élevé pour le peu de protection des capteurs.

Quelques essais m'ont permis de voir que je pouvais compter sur eux. Il est vrai que la température favorisait le re· froidissement. J'eus de bonnes surprises avec les antennes. Incontestablement elles ont compensé le manque de puis· sance d'émission. La beam utilisée était une TET HB34d.

Afin de ne pas me faire surprendre  $par - 35 ou - 40$  degrés, j'avais fait les premiers essais dans mon jardin. Mon YL voyait déjà une nouvelle antenne sur le pylône. Je la rassurais rapidement en démontant avec de multiples pré· cautions et de nombreux repères cet aérien prometteur. Lorsque je dis «mon YL était rassurée», je n'en suis pas sûr. Pourquoi vouloir emmener un tel jeu de construction. Elle ne comprenait pas mon acharnement qui tenait du masochisme. Je sais qu'elle craignait pour ma santé. Elle n'avait pas tort.

Photos : M. UGUEN - Minolta. Films Fuji.

Ne disons-nous pas souvent : «j'attends les beaux jours pour monter mes aériens» ? Cette antenne, je J'ai montée trois fois et donc démontée autant par - 35 et - 40 degrés avec «un petit *vent* frisquet». Malheureusement, je n'avais qu'une verti· cale pour comparer les signaux, mais il serait intéressant de la comparer avec une beam traditionnelle. Il me semble que les éléments pilotés apportent un bon bonus et que les 10 dB de gain sur le 14 MHz sont bien là. Je n'ai malheureuse· ment pas pu utiliser la beam 28 MHz de TONNA. Aucune propagation sur le 10 m durant mon séjour ! Malgré une écoute assidue et des essais avec des stations françaises, aucun signal ne parvenait. La construction est très robuste et, nul doute. elle est prête à supporter de bonnes tempêtes.

Quelques jours avant mon départ j'avais rencontré Jean LOUATRON de l'AUTODISTRIBUTION du Mans. Je lui avais conté mes malheurs : je n'avais toujours pas de batteries pour l'expédition.

Après un travail très efficace de sa part, les batteries étaient là pour l'em· barquement à Villacoublay. Des batteries SHOCK. un nom prédestiné pour 1800 km de banquise par des températures dépassant les - 45, voire - 75 degrés avec le vent apparent.

La station de F6CIU.

**JUIN 1983** 

**Mégahertz Mégahertz**<br> **Mégahertz**<br>
55<br>
55

J'avais pris quelques précautions, leur départ se faisant dans une caisse en alumi· nium doublée de mousse pour amortir et isoler. Il n'y avait aucun risque de fuite, les batteries sont sans entretien et l'acide ne peut s'échapper qu'après une longue station à l'envers.

L'ingénieur chargé de la production avait quelques craintes avant le départ, le test que je lui proposais était très dur pour des batteries destinées à monsieur tout le monde vivant très rarement au· dessous de - 20 degrés. Malgré de nombreux renversements des traîneaux, les chocs et le froid, les batteries ont tenu le coup en fournissant l'énergie pour toute l'électronique. Ceci est tout à l'honneur du fabricant car beaucoup avaient aimablement refusé un tel test.

Ces batteries étaient chargées par des groupes électrogènes très compacts et légers de chez HONDA FRANCE.

Là aussi, la préparation a beaucoup comptée. Il nous fallait des possibilités de charge qui démarre à la demande, sans avoir à démonter la moitié du moteur. Un parcours sans faute pour nos groupes ED300 et ED500 HONDA. Démarrant sans souffrir de la température, ils tour· naient en silence, sans troubler le calme de la banquise.

En station fixe, le 12 V était fourni par une alimentation SORACOM SRC 301. Une source sans histoire qui a débité sans arrêt durant toute l'expédition. J'avais un kit de dépannage qui est resté dans son sachet. Heureusement, car c'était le seul appareil qui n'avait pas de double.

En conclusion, nous avons eu peut· être beaucoup de chance dans cette opé· ration, mais la préparation reste la princi· pale qualité de toute expédition. Il faut absolument essayer tout le matériel avant le départ en le poussant au maximum. Il sera toujours plus facile de le remplacer ou de le dépanner au calme du ORA. Une

dant l'émission «Les Félés» en direct.

![](_page_55_Picture_7.jpeg)

fois parti il sera trop tard. De toute façon, ce sera toujours une perte de temps car les incidents en expédition prennent tou· jours beaucoup plus d'amplitude.

Je tiens à remercier particulièrement pour leur aide Edith et Guy VEZARD de GES, Jean LOUATRON de l'AUTO-<br>DISTRIBUTION Le Mans. Mr. DISTRIBUTION Le Mans, BRASSENS de STËCO, J.P. LARRIEU de FRANCE-INTER, Mr. ALLION de HONDA FRANCE, Marc TONNA, Florence MELLET et Sylvio FAUREZ de la SORACOM. La réussite de l'opération est dûe à leur aide et leur confiance.

#### QUELQUES FREQUENCES

![](_page_55_Picture_379.jpeg)

- 4785 police montée
- 7780 police montée
- 5031 fréquence Inuit ou Esquimaude
- 5281,5 compagnie aérienne, fréquence utilisée par Ambrogio FOGAR, le marcheur solitaire vers le pôle.

et beaucoup de trafic dans la bande des 5 MHz.

![](_page_55_Picture_19.jpeg)

Quelque soit votre position en Europe, il vous manque peut· être un carré locator, un départe· ment pour tel ou tel diplôme. Faites nous le savoir ! Indiquez la fréquence concernée.

Par la suite nous organiserons des expéditions.

La Société SORACOM vient de passer un accord avec HONDA FRANCE. Nous avons désormais un groupe électrogène de dispo· nible (2880) pour les expéditions. Nous remercions Mr. Christian RENAUDEAU d'ARC (Darc Publi· cité), Mr. DERUISBOURG (Honda France) et Maurice UGUEN pour leur aide.

#### **Radionavigation**

Une fois la Transat en Double terminée, nous reprendrons l'aspect technique de cette rubrique ..... en attendant l'expédition suivante !

![](_page_55_Picture_25.jpeg)

![](_page_56_Picture_0.jpeg)

## *transverter*  **bande marine**

Vous trouverez une série de programmes pour système micro-ordinateur PC 1251. Ces programmes peuvent être adaptés à n'importe quel système basic et sont compatibles avec le PC 1211.

AVANT TOUTE UTILISATION REELLE il faut tester le programme.

Les programmes longitude et latitude doivent être utilisés avec les tables publiées sur l'Almanach Nautique 1983 de l'UNCL (Éditions Publedito).

La réalisation personnelle du transverter bande VHF Marine fonctionne de façon parfaite (20 W HF à partir d'un IC2E 144 MHz).

Un ami désireux d'assurer sa sécurité sur son bateau m'a posé le problème d'une émission-réception VHF bande marine à partir de son émetteur-récepteur radioamateur 144 MHz.

La bande marine étant à 156 MHz, j'ai donc construit un transverter 144/156 MHz à l'aide de mélangeurs MD108 ou CB 303MI (BERIC) .

En utilisant un oscillateur à 12 MHz on obtient le 144 MHz.  $144 + 12 = 156$  MHz et 144  $-12 = 132$  MHz.

A l'émission il faut donc rejeter par un ampli sélectif les fréquences 144 et 132 MHz avant d'attaquer l'amplificateur de puissance MV30.

Le même oscillateur piloté par un quartz de 12 MHz excite les deux mélangeurs MD108. On aurait pu faire l'économie d'un mélangeur en doublant les commutations mais on a ainsi moins de pertes. La fréquence de l'oscillateur est réglable par le noyau de la self en série avec le quartz de 12 MHz.

Le couplage vers les mélangeurs se fait par 2 spires (pour la réception) bobinées sur l'enroulement de l'oscillateur et 3 spires pour l'émission.

#### REGLAGES

A la réception, j'ai utilisé un préamplificateur BERIC 144 réaccordé sans difficultés à 156 MHz. Il faut simplement régler ensuite la capacité ajustable pour accorder le circuit à 156 MHz à l'entrée du mélangeur. Un grid-dip à 5 m doit donner un signal de 59.

A l'émission, il faut procéder par ordre, étage pour étage en couplant le grid-dip de manière à avoir un maximum à 156 MHz sur les enroulements de 4 spires en réglant les capacités ajustables de 12 pF. Il faut un minimum de 50 mW pour attaquer l'entrée du MV30.

Bien vérifier que l'on est à 156 MHz et non à 144 ou 132 !

Note : on trouvera les composants chez BERIC. Le MV30TRW chez R.E.A., 9 rue Ernest Cognacq, BP 5, 92301 LEVALLOIS PERRET. (on peut utiliser aussi le MV20).

> Bonne réalisation F6EYY

![](_page_56_Figure_18.jpeg)

*RADIONAVIGA770N* 

**JUIN 1983 Mégahertz** 

![](_page_57_Figure_0.jpeg)

Nous vous laissons réaliser d'abord le transverter marine ! Le système programme vous sera présenté dans le numéro de juillet.

Attention : l'utilisation sur bande marine est sujette à autorisation préalable.

 $\widehat{p\text{age}}$ 

![](_page_58_Picture_0.jpeg)

Par Daniel MAIGNAN, F6HMT

 $~^{12}_{59}$ 

Faisant suite au synthétiseur, l'amplificateur décrit dans ce numéro apportera une vingtaine de décibels au signal de sortie.

#### ANALYSE DU SCHEMA (Figure 1)

Celui-ci ressemble tout à fait à un amplificateur déjà décrit dans ces lignes. Un étage driver a cependant été rajouté afin de fournir une excitation suffisante au final. Le 2N3866 polarisé également en classe C est chargé par un transformateur large bande réalisé sur une perle ferrite à haute perméabilité. L'impédance de sortie de collecteur, de l'ordre de 400 à 500 Ohms,

est ramenée au quart de sa valeur à l'entrée du circuit d'adaptation du FM 10, ce qui rend l'accord avec ce dernier plus stable. Le gain de l'ensemble est de 23 dB sous 28 V et permet donc de sortir 10 W HF avec le synthétiseur.

#### CABLAGE

Se reporter à l'implantation (Figure 2). Découper l'emplacement du FM 10 dans le copper-clad et câbler les composants côté cuivre, exceptés les straps de liaisons du filtre, représentés en pointillés sur le schéma. Bobiner les inductances sur la queue d 'un foret de 6 mm. Une fois le câblage terminé, souder le blindage et la cloison centrale du filtre.

![](_page_58_Figure_8.jpeg)

Fig 2 : AMPLI. FM 50 mW/10 W - IMPLANTATION  $007X$  $+28V$  $USE1$ **AK200**  $08$ i. **MONTAGE DU TRANSISTOR** Le radiateur doit avoir une planéité parfaite. Après perçage,

 $^{6}$ 

57

cloison

406 ARCO Э

passer du papier abrasif et nettoyer la surface. Monter le circuit imprimé sur le radiateur à l'aide d'entretoises de 2,5 mm de haut. Enduire la bride d'une fine pellicule de graisse silicone, visser le transistor et le souder.

#### **REGLAGES**

Connecter le synthétiseur à l'entrée, le wattmètre et la charge 50 Ohms en sortie, puis mettre sous tension.

Régler les condensateurs ajustables pour la puissance maximale de sortie.

#### KIT DISPONIBLE CHEZ LEE (290,00 F)

A suivre ... En préparation des articles sur la fabrication et la mise au point d'un maillon de la chaîne trop souvent négligé : I'ANTENNE.

Mégahertz **RADIO LOCALE** bag 60

![](_page_59_Picture_8.jpeg)

![](_page_59_Picture_9.jpeg)

![](_page_59_Picture_88.jpeg)

![](_page_60_Picture_0.jpeg)

Transceiver bandes amateurs 1,8 à 30 MHz. **YAESU FT 102**  $LSB/USB - CW - FM$  et AM en option. Possibilité d'adjonction de filtres en réception. Cet appareil vous permettra de faire le tour du Monde avec un grand confort d'écoute. 144-146 MHz - SSB-FM-CW - 2,5 W sous 12 V, - 10 mémoires - possibilité 129 scanner - commande à partir du micro - affichage par cristaux liquides. GES-NORD : 9, rue de l'Alouette - 62690

SORACOM Publicité

## RADIO ASTRONOMIE

700 km de long. A cette résolution nous ne pourrons pas seulement observer les plus grandes formations, mais également suivre les petits spots et les vortex, ainsi que les tourbillons

Les 4 Galiléens seront résolus sous forme d'un disque. Io, par exemple, a un diamètre angulaire d'environ 1.25". Nous ne pourrons pas y voir de détails à cette résolution, mais nous pourrons faire des observations utiles. Par exemple, Io est parsemé de volcans, comme l'ont révélé les clichés de Voyager. En mesurant la brillance ou, par spectrographie, différents points du disque d'Io, nous pourrons déterminer si les volcans sont en éruptions. En consultant les cartes produites par Voyager, nous pourrons même localiser les érup·

#### **VENUS**

En lumière UV, nous pourrons voir des détails dans les nuages. Vénus offre un diamètre apparent de 37" en moyenne, et un diamètre réel de 12 100 km. Nous pourrons résoudre des structures de 80 km, quelquefois plus, quelquefois moins, étant donné que Vénus évolue sur son orbite. Les nuages les plus étendus, photographiés par Pioneer, ont plus de 80 km, nous pourrons donc une fois encore détecter quelques structures inconnues.

#### MARS

Cette planète-ci a un diamètre apparent maximum de 25.1" et un diamètre réel de 6 790 km. Nous pourrons y voir des détails aussi petits que 70 km à l'opposition ; notre intérêt portera principalement sur l'observation des tempêtes de poussières martiennes et des autres changements saisonniers. L'amé· lioration des couleurs sera également particulièrement révéla· trice pour analyser les photographies.

#### LES ASTEROIDES

Vus de l'AST, bon nombre d'astéroïdes ne seront que des points lumineux, niais quelques Earth-Grazers (EGA) pourront être résolus durant un passage à proximité de la Terre. Par exemple, un objet long de 3,2 km pourra être résolu s'il passe à une distance de 1,5 millions de km. Nous ne pourrons pas y distinguer de détails, mais nous pourrons accumuler des infor· mations sur la forme et la taille de l'astéroïde principal.

#### JUPITER

Les bandes nuageuses tourmentées encerclant Jupiter sont d'un grand intérêt pour les météorologues. Jupiter a un diamètre apparent de 49.8" à l'opposition et un diamètre réel de 140 000 km. La résolution sera donc de 200 lignes sur son disque, et nous pourrons y voir des structures aussi petites que<br> **Mégahertz** 

#### tions dans une zone de 700 miles avec une résolution de 0.25".

LES SATELLITES DE JUPITER

#### SATURNE

Saturne est également une planète en perpétuel changement, bien que moins spectaculaire à cet égard que Jupiter.

Son diamètre angulaire maximum est de 20.5" et son diamètre réel est d'environ 115 000 km ; ses anneaux ont un dia· mètre angulaire maximum de 49.2" et un diamètre réel d'envi· ron 272 000 km. L'AST pourra résoudre environ 80 lignes à travers son disque.

#### URANUS ET NEPTUNE

Les meilleures photographies d'Uranus prises à partir de ballons en haute altitude ont une résolution de 0.1", mais montrent peu de détails sur le disque d'Uranus. Neptune est si· milaire. Nous pourrons résoudre 17 lignes sur le disque d'Uranus, assez que pour observer les bandes nuageuses si elles existent. Nous ne pourrons résoudre que 10 lignes à travers le disque de Neptune.

#### **PLUTON ET CHARON**

Pluton et son satellite Charon ne seront pas plus gros que des points lumineux pour l'AST. Cependant, cette résolution sera plus que suffisante pour séparer le satellite de la planète. Nous pourrons poser les différents points de l'orbite de Charon qui, pensons nous, présente une face vers Pluton. En mesurant les variations de brillance de Charon, nous pourrons de plus rassembler des informations sur sa période de rotation.

#### **CONCLUSION**

Saisir la chance d'utiliser un télescope spatial sera pour nous tous une ouverture sur une activité nouvelle, peut-être trop particulière, diront certains de l'astronomie amateur.

Mais nous espérons que d'ici quelques années, l'astronome amateur, équipé de ces yeux électroniques, étendra son virus autour de lui et créera ainsi de nouvelles vocations.

L'astronomie restera toujours la plus belle des sciences de la nature.

Très bientôt nous vous le démontrerons.

![](_page_62_Picture_7.jpeg)

ERRATUM sur l'article « émetteur expérimental» du numéro précédent. Une inversion de page rend le texte incompréhensible. Lire page 90 91 93 94 92 95 et 97.

La suite de cet article sera présentée à partir du numéro de juillet.

#### A PROPOS DE BANC D'ESSAI

Le mois dernier nous vous avons présenté le banc d'essai d'un appareil Yankee 2000, mais nous avons par inadvertance présenté la photo d'un amplificateur Indian dont l'utilisation et les caractéristiques sont bien sûr différentes. Le lecteur averti aura fait la différence. Nous n'avons pas trouvé de photo du Yankee 2000, voici donc celle de son petit frère dont nous reprenons les éléments dans une publicité.

# AMPLI LINEAIRE NOUVELLES NORMES 28-30 Mc AM/FM/BLU : 400 canaus

Par ailleurs, l'importateur nous a fait observé que nous avions procédé aux essais en bout de gamme sur 28 MHz, lieu où il n'est pas destiné à fonctionner.

Nous avons donc proposé à l'importateur de refaire un banc d'essai mais cette fois-ci avec l'appareil de son choix comme élément pilote de l'amplificateur.

Dès réception du matériel et du banc, nous vous donnerons les résultats des essais électriques.

Des articles d'initiation, de navigation Mes articles d'intration, de l'havigation,

Homomatique, un manipulateur alarme **Pour proteger Jos Stations, gentlem**<br>de CW et des foules d'informations.

RETENEZ DES MAINTENANT VOTRE

EN PLUS DES BANCS D'ESSAI avec :<br>ET77 TR7 ANTENNE VHF Et de vrais ésais.

![](_page_62_Picture_17.jpeg)

![](_page_63_Picture_0.jpeg)

#### **M a u r i ce U GUEN**

Après la grande fête de Lorient, les navigateurs se retrouvent seuls face à l'immensité de !'Océan. Une seule idée : faire marcher le bateau au maximum ! Pour cela tout a été étudié longuement. Dans les bureaux d'études on a souvent fait appel à des ingénieurs d'aéronautique. Les matériaux pour la construction, mais aussi les études de pénétration dans l'air étant très proches aujo ur'hui de l'aviation.

11 en va de même pour les systèmes de navigation ; les instruments du bord deviennent très sophistiqués et plusieurs bateaux sont dotés d'un ordinateur calculant les meilleures options, indiquant au barreur les moindres informations pour optimiser la marche.

En course il faut être également capable d'anticiper. D'ailleurs, le choix de la route sera déterminant pour le classement à l'arrivée.

Pour anticiper, à part les statistiques contenues dans les PILOTS CHARTS, un décodage très précis de la météo est indispensa ble. «Aller chercher le vent», voilà les mots qui t rottent dans la tête du skipper perché sur sa table à carte. Pour cela beaucoup de bateaux ont embarqué un récepteur fac-similé, génie de la micro-électronique. Ces appareils sont capables de débiter toutes les informations transmises par différentes stations météorologiques, analyses de surface, prévisions H + 24 +  $48 + 72$ , et voire plus.

Ces cartes sont imprimées sur pap ier aluminisé ou humide.

Le tour du coin navigation ne serait pas compl et si l'on ne s'arrêtait pas sur la radio, VHF hectométrique, décamétrique; chaque coureur est équipé pour des liaisons avec la terre via St. Lys Radio. J'ai remarqué également que beaucoup

de navigateurs doublaient leur installation d'un équipement radioamateur ; ceci afin de ne rien négliger, la sécurité passe avant tout. Les américains ont adopté officieuse ment une fréquen ce de détresse qui est le 14,313 MHz, et de nom breux sauvetages ont été r éussis grâce à la veille permanente des radio amateurs.

![](_page_63_Picture_9.jpeg)

![](_page_63_Picture_10.jpeg)

![](_page_63_Picture_11.jpeg)

La balise ARGOS installée sur un des bateaux de la course.

84

Νş

**MONTREAL** 

QUEBEC - ST-MA

 $\bar{\hbar}$ 

*{r* 

![](_page_64_Picture_2.jpeg)

Quelques fleurs sur le Tasker. Les techniciens chargés de l'installation ne sont pas toujours à la fête pour le montage de ces appareils ! La ren· contre avec GERARD - F2FG de l'Onde Màritime, le prouve.

11 doit s'engouffrer par une toute petite trappe puis essayer de trouver la meilleure place pour disposer le matériel. L'important est de le. placer dans un endroit sec car, une fois la course partie, les embruns ou même les vagues risquent de venir à l'intérieur.

Gérard est souvent confronté à plusieurs problèmes. Notamment la distribution électrique du bord. Voulant limiter le poids, les concurrents évitent d'emmener trop de batteries.

Dans cet univers de plastique et de sandwich il y a beaucoup de problèmes d'interférences entre les appareils. Tout le monde a encore en mémoire les avaris de pilotes automatiques durant la Route du Rhum.

Deux bateaux résument bien la situation et les extrêmes TASKER et TRANSAT TAG.

TASKER est un monocoque de série construit par les chantiers Jeanneau, 14,20 m de long, 4,30 m de large, il offre un grand confort puisqu'il est prévu pour la croisière.

A bord : navigateur satellite, radiotéléphone BLU EUROPA 1 et VHF, balise de détresse, ICOM 720, boîte de couplage FC102. l'antenne étant le pataras du bateau.

Jean-Bertrand MOTHES-MASSE et Jean-Paul MOUREN sont très confiants avant le départ.

Jean-Bertrand évoque avec beaucoup de passion son ravitaillement lors de la Route du Rhum. FM7CM, Serge, était allé à sa rencontre pour l'accompagner et lui porter des vivres frais. Un journaliste le présente ainsi ce mois-ci : Candidat très sérieux lors de son passage en multicoque ! Nul doute, lorsque l'on sait que durant la dernière Route du Rhum il mit le même temps que BIRCH, vainqueur en 1978 sur trimaran, alors que son bateau était un petit monocoque de série.

![](_page_64_Picture_12.jpeg)

Mino

UGUEN.N

M. Photos:

![](_page_64_Picture_14.jpeg)

![](_page_65_Picture_0.jpeg)

*Le matériel du malheureux Elf-Aquitaine.* 

![](_page_65_Picture_3.jpeg)

Un matériel plus succinct poi

Mike BIRCH qui est radioamateur : « C'est loin l'Amérique ..

**Mégahertz**<br>*RADIONAVIGATION*  $\begin{pmatrix} \text{page} \\ \text{66} \end{pmatrix}$ 

Mike BIRCH, justement l'un des favoris de cette course sur TRANSAT TAG, un superbe catamaran de 15,24 m. Ici le confort est très spartiate. Deux minuscules cabines à l'intérieur des flotteurs. Certain que l'on est pressé d'arriver sur un tel engin 1

L'électronique est réduite au strict minimum : VHF, IC720 avec coupleur et le tour est joué. D'ailleurs, les batteries ne supporteraient pas davantage.

Durant la Route du Rhum il n'a pratiquement jamais émis sauf lors de son accident où un radioamateur anglais lui a donné quelques conseils pour se soigner.

«Dans nos bateaux il faut savoir se limiter». L'homme est modeste, il est pourtant en passe de devenir champion du monde depuis l'abandon de Marc PAJOT.

Le départ fut grandiose grâce au magnifique plan d'eau de Lorient. La ligne de départ située à la pointe du TALUT où l'Onde Maritime avait placé 5 radio-téléphones «NEPTUNE 55» pour les liaisons avec le PC de la course et les vedettes aux différentes bouées. Tous les concurrents étaient informés sur le canal 72, ce qui permettait également aux accompagnateurs de suivre le déroulement des opérations.

Une ombre au tableau des communications : il n'est pas prévu de canal réservé sur St. Lys Radio. Les coureurs devront attendre souvent de longs moments ·avant de pouvoir intervenir sur St. Lys, le trafic du commerce bloquant le réseau au risque de décourager les concurrents et de faire perdre la vie de la course aux restés à terre.

- *Un* des *autocollants édité pour la course.* 

![](_page_65_Picture_16.jpeg)

![](_page_66_Picture_0.jpeg)

**PROGRAMME** , **D'EMISSION RÉCEPTION RTTY AVEC LE ZX 81** 

FIEZH

F6GKQ

#### PARTIE LANGAGE MACHINE

Pour entrer les listes d'instructions, après avoir créé les REM aux longueurs voulues, comme expliqué précédemment, vous utiliserez le programme 1 en modifiant la ligne 10 en fonction de chaque liste .

![](_page_66_Picture_414.jpeg)

Après introduction des différentes listes, nous vous conseillons d'effectuer des sauvegardes temporaires car ce travail est vra iment fastidieux.

En cas d'erreur lors de l'introduction d'un octet, notez son adresse, vous le corrigerez après l'introduction de la liste directe· ment en mode commande, par POKE.

Exemple : en 16585 au lieu de 111 vous avez, par erreur, entré 11. Vous ferez, après avoir introduit toute la liste 1, avant d'en commencer une autre, POKE 16585, 111 puis NEW LINE.

Vous devez accorder le plus grand soin à ce travail d'introduction des octets, faute de quoi le programme ne fonctionnera pas.

Nous vous conseillons de vérifier toutes les listes en les comparant aux listes témoins par le programme 2, où vous modifierez à chaque fois la ligne 10 comme expliqué précédemment lors de l'introduction des octets. Sur un compterendu 5 (écran plein) relancez par CONT puis NEW LINE.

NOTE : L'imprimante utilisée n'est pas celle du ZX, donc ne tenez pas compte de la mise en page.

PROGRAMME (2)<br>10 FOR 1-17360 TO 17390 STEP 'S<br>20 SCROLL<br>30 PRINT 1:":"; 20 SCROLL 1." • ",<br>30 PRIMT 1." • ",<br>40 FOR J=0 TO 4<br>50 INPUT TAB (8+J#5);K;<br>70 PDKE (1+J);K<br>30 HEINT J<br>90 PRIMT 90 PRINT<br>100 NEXT 1

T^OGRATITE <sup>®</sup><br>
18 FOR 1=16514 TO 16686 STEP 5<br>
28 PRINT 1," ... TAB 8•PEEK 1, TAB 13.PEEK < 1+1 ); TAB 18.PEEK < 1+2 ); TAB 23.PEEK <<br>
30 NEXT 1<br>
30 NEXT 1

![](_page_66_Picture_415.jpeg)

17858<br>17855<br>17868<br>17878<br>17875<br>17875<br>17885<br>17885 178254<br>25475254<br>254254<br>126 60 6323254<br>83254<br>8532312  $\frac{62}{126}$  $3157$ <br> $3540$ <br> $321$ <br> $121$ <br> $1254$  $\frac{6}{118}$  $33404$ <br> $4681$ <br> $121$ <br> $14$ 364535 154548983935<br>545489835<br>2558181255  $34700000$ 588353488 247<br>254<br>38 17218<br>17215  $(10 + 2 + 3)$ LISTE<sub>2</sub> 17225<br>172259<br>1723545<br>172455<br>172455<br>17255<br>1727285<br>1727288<br>17295<br>17288 17210 à 17297 Partie INITIALISATIONS  $\begin{array}{c} 1 \\ 54 \\ 0 \end{array}$ 154214577778 17895 6  $1.64$ <br> $1.62$ <br> $62$ <br> $225$ <br> $340$ <br> $58$ <br> $68$ 0<br>2234<br>50<br>50<br>50<br>67<br>50<br>67<br>50  $42$  $\frac{19}{198}$ <br> $\frac{35}{62}$ 17900<br>17918<br>17918<br>17918<br>17925<br>17936<br>17936<br>17945<br>17955<br>17955 27824948221256248 182256248824754 1498 855884798428  $1248$ <br> $250$ <br> $251$ <br> $62$ <br> $162$ <br> $195$ 8<br>62<br>128<br>127<br>128<br>119<br>119  $128$ 17960 17368<br>17365<br>17378<br>17375<br>17388<br>17385<br>17398 12<br>41<br>64<br>53<br>22<br>22<br>22<br>76<br>176  $54$ <br> $138$ <br> $1$ 42 229  $-0.00001$  $42$ <br> $14$ <br> $54$ <br> $225$ <br> $9$ <br> $237$ LISTE<sub>3</sub>  $9 - 30$ <br>  $74$ <br>  $74$ 18488 88  $\frac{0}{2}$ 90 ø 488238917128891 17360 à 17392 18485<br>18498<br>18495<br>18500 LISTE<sub>5</sub>  $\frac{0}{14}$ Partie SCROLLING PARTIEL 255<br>9 9 22 16<br>3 13 15<br>22<br>7 17 18480 à 18544  $\frac{15}{17}$  $18$  $0.3000000000$ TABLE TRANSCODAGE  $201$ b. Ä 18565<br>18585<br>18515<br>18526<br>18535<br>18535<br>18535<br>18535  $\overline{12}$ 2884 14461 **EMISSION** 8<br>254<br>1958<br>234<br>54 154  $\frac{58}{7}$ 126 LISTE 4 33  $\frac{3000000}{200}$ 40 22428411425442855644444433  $\frac{289}{58}$ <br>154 17480 à 17960 681523996254442914295253267583267583267 CORPS DU PROGRAMME 0132123640800744555289 3823222448258482482128482482128  $\frac{1}{126}$ 17408<br>17413<br>1741828<br>174433<br>17433<br>17453<br>17453<br>17453 **NASASASASASAS** 0500445352047297 024894468 3849493389334843 0 56133355 1132164150 LISTE<sub>6</sub> 322264984824452846254625 17408 à 17472 **TABLE TRANSCODAGE RECEPTION** 293074 17463  $\substack{126 \\ 126 \\ 14}$ 889.98 223467729822 17585<br>17595<br>17595<br>176051851<br>17628<br>17628<br>17628<br>17649<br>17649<br>17649<br>1765 576748<br>5748<br>828<br>521<br>8557 63469189994816259459 2012年12月15日 PROGRAMME 1 š8  $\frac{1}{205}$  $\frac{123}{42}$  $^{69}_{1}$ 100 NEXT 1 17669<br>17665<br>17679<br>17675<br>17689 68162543723  $\begin{array}{c} 9 \\ 16 \\ 18 \\ 75 \\ 215 \end{array}$  $0.54$ <br>  $648$ <br>  $648$ <br>  $64$ 39914539 PROGRAMME 2 10 FOR 1=16514 TO 16686 STEP 5<br>20 PRINT 1): "7 THE O/FEE! 1) THE 13JPLEK (1+1); IHE 1871 ELK (1+2); THE 23jFEEK (<br>1+37; THE 23jFEEK (1+4)<br>30 NEXT 1 17685 17690<br>17695<br>17700<br>17705  $\frac{42}{57}$ <br> $\frac{32}{32}$  $\frac{14}{64}$ 2253 7541422 4473744773 2152433548897234747444525262 51234576445242312912277 - 4 320 2 6497324 4 26445762215 156491232743444772569 EXPEDITION HISPANO-FRANÇAISE VHF-UHF-SHF AU SOMMET DE L'ESPAGNE ORIENTALE  $F1ADT - EAYOI - F6CIS - F6FHP$ 30 JUIN - 5 JUILLET 1983 **SIERRA NEVADA** PICO DE VELETA (3 400 m d'altitude) 17795<br>17800<br>17805<br>17810<br>17815 32<br>195<br>40 ್ಯ ಬಲ್ಲಲಿದೆ<br>೧೮೮೦ 62858228382838284 2545222819<br>254218<br>227819<br>2213 217<br>224<br>3235<br>324<br>24<br>4<br>35 AU SUD-EST DE GRENADE  $\frac{6}{85}$ 17828<br>17825<br>17838<br>17835 2239825  $\frac{5}{7}$ LOCATOR YX74F en/P EA7  $rac{209}{85}$ 17845  $141$ î Mégahertz Magnesia Company

**INFORMATIQUE** 

bage 68

Ce système codeur/décodeur a fait ses preuves. Il est souple d'emploi et d'un fonctionnement sûr. Il doit fonctionner du premier coup. Nous attirons votre attention sur la qualité des soudures et sur le type de fer utilisé, car en effet 90 % des pannes que nous constatons sur l 'enserrble de nos kit proviennent de mauvaises soudures. Nous restons bien entendu à votre entière disposition pour tout renseignement complémentaire.

ITH

#### ORDRE DE MONTAGE

**111** 

- Câbler les 14 straps sur le circuit imprimé.
- Monter tous les composants dont la sérigraphie sur le 'circuit imprimé donne la valeur, en commençant par les ré· sistances, puis les résistances ajustables, les condensateurs, les diodes, les circuits intégrés, les régulateurs de tension, les transistors, les ponts redresseurs, et enfin le transformateur.

**BECllBEllR** 

- Câb ler le transformateur et le 15ième strap commutant l'entrée 110 ou 240.
- Monter tous les inverseurs, LED, galva, etc... suivant le schéma No 1 sur les faces avant et arrière.
- Monter les 2 flans du coffret sur la face avant.
- Fixer les 2 poignées.
- Glisser le circuit imprimé et le fixer par 4 vis Parker aux 2 flans. Voir schéma No 2.
- Monter ensuite la face arrière sur les 2 flans.
- Réaliser le cablage avec le fil en nappe multicolore suivant le schéma No 1.

#### REGLAGES

Matériel nécessaire :

- 1 Générateur BF
- 1 Voltmètre 20 000 Ohms/V indispensables
- 1 Fréquencemètre BF  $-1$  Oscilloscope

facultatifs

#### REGLAGE DE LA PARTIE RECEPTION

- (A) Injecter une fréquence de 1 600 Hz sur l'entrée du déco· deur à l'aide du générateur BF (environ 50 mV PEP).
- (B) Placer le voltmètre sur la sortie 6 du circuit intégré IC 1 (709) : calibre 2  $V = et$  faire le «0» à l'aide de la rési-

stance ajustable Pl. Cela correspond, si l'on dispose d'un oscilloscope, à la symétrisation du signal. Le voltmètre,

dans ce cas, lui intègre le signal carré et faire le «0» signi· fie que le signal est bien symétrique. La tension crête du signal obtenu est d'environ 9 V, quelque soit le niveau d'entrée.

- (C) 1 njecter un signal BF d'environ 1 V crête à l'entrée du dé· codeur d'une fréquence de 1275 Hz correspondant à la fréquence «MARK».
- (Dl Placer le voltmètre calibre 10 V avec + à la masse sur la pin 6 de IC4 et faire un maximum de tension (6 à 9 V) avec le potentiomètre P2. Le réglage du «MARK» est réalisé définitivement et correspond à l'éclairement maximum de la LED rouge.
- (E) Injecter un signal BF environ 1 V PEP à l'entrée du déco· deur d'une fréquence de 1445 Hz correspondant à la fréquence «SPACE». Placer le commutateur de shift sur 170 Hz. Placer le voltmètre calibre 10 V à la masse à la pin 6 de IC4 et faire un maximum de tension (6 à 9 V) avec le potentiomètre ajustable P3.
- (F) Même réglage mais en injectant du 1700 Hz : c'est le space avec un shift de 850 Hz. Mettre le commutateur de shift sur 425 Hz et faire un maximum de tension avec P4.
- (G) Même réglage mais en injectant du 2125 Hz : c'est le space avec un shift de 850 Hz. Mettre le commutateur de shift sur 850 Hz et faire un maximum de tension avec P5.
- (H) Placer le voltmètre sur calibre 50  $V =$  avec le  $-$  à la masse et le  $+$  sur la pin 6 de IC5. Une tension positive de  $+$  12 V est présente quand l'inverseur shift est sur RX. Lorsque l'on bascule cet inverseur, une tension de  $-12$  V est mesurée, ce qui démontre le bon fonctionnement de l'inversion de shift.
- (1) Après avoir fait ces constatations, placer le voltmètre avec le - à la masse et l'inverseur shift sur RX : + 12 V est mesuré sur la pin 6 de IC5 et lorsque l'on injecte, par exemple 1445 Hz, que le selecteur de shift est sur 170 Hz, la<br>
Mégahertz<br>
JUIN 1983 REALISATIONS (69)

tension passe brusquement à  $-12$  V (sur pin 6 de IC5). L'inverseur shift TX inverse ces tensions : le «mark» de· vient  $-12$  V et le «space»  $+12$  V.

Les réglages de la partie réception sont terminés et on pourra bloquer les ajustables par une goutte de cire ou autre bougie.

NOTE : Dans les réglages E, F, G des 3 spaces 170, 425, 850 Hz, la LED verte s'éclaire au maximum de la résonance.

#### REGLAGE DE LA PARTIE EMISSION

Ce réglage est fort simple pour peu que votre réglage réception soit parfait. Nous avons choisi un shift de 170 Hz pour l'émission. Un changement de shift peut éventuellement être envisagé mais dans la plupart des cas l'amateur n'aura qu'un shift à utiliser: 170 Hz.

La sortie AFSK est reliée à l'entrée du décodeur; on boucle ainsi tout l'ensemble et l'on peut à la fois vérifier l'émission et la réception.

P8 est tourné au maximum de sortie de signal (à fond dans le sens inverse des aiguilles d'une montre). Un signal de

500 mV est disponible à la sortie et mesurable à l'oscilloscope éventuellement.

- L'inverseur shift TX est placé sur TX.
- Un strap est fait provisoirement entre la masse et l'entrée du clavier, simulant ainsi le clavier machine au repos (contact clavier non sollicité).
- Le sélecteur shift est placé sur la position 170 Hz (réception).
- A l'aide de P6 on recherche la fréquence MARK 1275 Hz par le maximum d'éclairement de la LED rouge mark ou par la méthode de réglage (C) (D).
- On bascule l'inverseur shift TX, simulant ainsi le SPACE: et avec P7 on recherche la fréquence space 1445 Hz par le maximum d'éclairement de la diode LED verte space ou par la méthode de réglage (E).
- On règle ensuite P8 pour que le signal injecté dans le trans· ceiver soit correct, en évitant un niveau trop important qui pourrait produire un écrêtage du système de modulation du TCVR BLU au niveau du mélangeur équilibré. Doser, s'il y a lieu, également l'injection par le potentiomètre du TCVR (gain micro) .

Bonne réalisation et 73.

PAR F6 GKV

Information concernant le raccordement de la SPE5 au décodeur. Celui-ci ne pose pas de problème et, de préférence, le réaliser sur la prise 19,<br>broches situées sur le boîtier inférieur de la SPE5. Cela permettra par la sui une qui sera interne à la SPE5...

#### **RECEPTION**

Se piquer sur les numéros 7 et 9 qui correspondent au relais RL 1 RON (voir planche 3).

A l'arrière de la SPE5 et sur le boîtier inférieur, un trou sera percé pour l'emplacement d'un jack stéréo (isolé de la masse) pour le branchement électro correspondant aux plots 7 et 9.

Il est à noter qu'il est possible de fonctionner en simple courant réception, et pour cela court-circuiter X et X' (planche 3) et monter en série un potentiomètre de 10 K 3 Watts bobiné entre X' et - 48 Volts. Il est déjà prévu sous la SPE5 deux fils bleu et blanc isolés dans un souplis noir; ces deux fils se trou· vent dans le toron situé sous la SPE5 et très prês des relais EM/REC.

Le potentiomètre sera monté en série sur ces deux fils et fixé sur un support équerre (planehe 3) ....

Après avoir fixé le potentiomètre, juste en face de celui-ci, percer un trou d'un diamètre permettant le passage d'un tourne· vis qui donnera accès au réglage de ce potentiomètre.

#### EMISSION

Se piquer sur les numéros 3 et 8 qui correspondent au relais RL 2 TRON (voir planche 3).

Il est à noter que si l'on conserve le boîtier de commande ali· mentation, il est à vérifier, avant de brancher le clavier sur le relais RL 2 TRON, que nous n'avons pas une source de tension aux bornes 3 et 8. Si c'est le cas, ouvrir le boîtier de commande alimentation et accéder à sa partie inférieure correspondant aux réglettes. Repérer la réglette téléimprimeur et débrancher les fils des plots 3, 4 et 8.

Isoler ces trois fils, cela évitera d'éventuels court-circuits. 11 nous reste à percer un autre trou près du jack réception et de placer un deuxième jack pour raccorder l'émission sur les plots 3 et 8.

Ces branchements effectués, le téléimprimeur doit fonctionner dans de parfaites conditions, aussi bien en réception qu'en émission. Le décodeur utilisé n'est autre que le DTI 3 BERIC qui a fait l'objet d'une parution dans notre bulletin de l'A.O.M. PTT.

Les essais que j'ai pus effectuer sont tout à fait concluants, et je souhaite que les possesseurs de SPE5 soient bientôt actifs.

Bon trafic à tous.

![](_page_69_Picture_29.jpeg)

![](_page_70_Figure_0.jpeg)

![](_page_71_Figure_0.jpeg)

Mégahertz<br>REALISATIONS

 $\int_{72}$
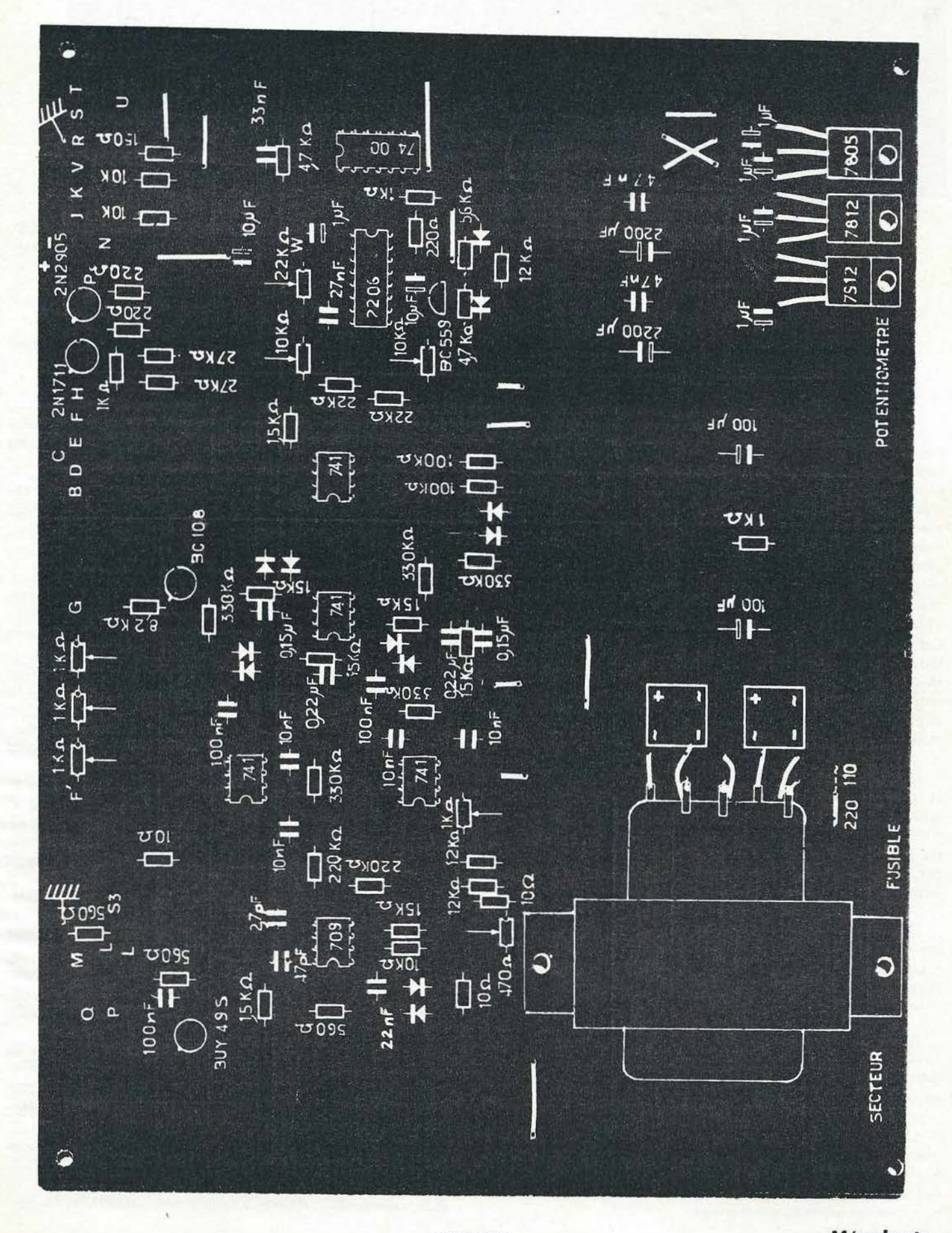

Mégahertz

 $\frac{6}{73}$ 

JUIN 1983

# SYSTEME DE POINTAGE **AUTOMATIQUE DES ANTENNES**

Par Michel PIGNOLET, HB9BCS et Bernard DECAUNES, HB9AYX

Nous terminons la description du système par son adaptation sur APPLE II. Comme nous avons essayé d'être progressif, nous avons réservé le meilleur pour la fin.

Là nous atteignons un certain confort d'utilisation puisque l'ensemble fonctionne en multitâche grâce à la prise en considé· ration des lignes d'interruption. Autrement dit, le système est orienté multi-utilisation, c'est-à-dire que durant un pointage d'antenne, 1'0.1. sera à même de faire autre chose (log par exemple). Cette souplesse n'est pas particulière à l'Apple II, mais plutôt à l'universatilité du circuit de sortie que nous avons considéré ainsi, il faut bien le dire, à l'architecture du programme. En effet, un algorithme temps réel doit être très rapide de façon à pouvoir contrôler rapidement les différents « Flags» permettant de tenir compte des différents «Inputs». Ces contrôles doivent être réalîsés à intervalles fréquents, sans tenir compte du chemin suivi par le déroulement du programme (8 fois par seconde dans notre cas). La rapidité ayant guidé notre choix, certaines sous-routines sont en language machine et de ce fait il est déconseillé d'y apporter des améliorations, à moins que vous soyez un habitué du code machine 6502.

Nous n'allons pas passer en revue les différents avantages et inconvénients des 0.1. Nous nous contenterons de souligner qu'il est plus agréable de travailler sur un système qui est équipé d'origine de 7 connecteurs d'entrée/sortie («Slots»). Le No 7 est réservé à l'interface couleur et comme nous ne l'utilisons pas, c'est à cet emplacement (donc à cette adresse) que nous avons décidé d'installer notre interface.

Comme précédemment mentionné, pour entrer et sortir des données d'un 0.1., on a recours à un «port» d 'entrée/sortie. C'est parfois un bien grand mot lorsqu'il s'agit de simples portes ou amplificateurs, mais il est un peu faible lorsque l'on a recours à un circuit L.S.I. (large scale integration).

Nous avons choisi le «Versatil Interface Adapteur 6522» (SY6522 chez SYNERTEK et R6522 chez ROCKWELL), au· quel nous avons adjoint (comme lors de l'adaptation TRS 80) un circuit d'horloge temps réel.

Le programme de calcul des orbites est le sous-programme «look» de SATI, précédemment décrit dans MEGAHERT de février 1983 (pages 99 et 100), dans lequel nous avons aménagé des lignes de programmation assurant le lien avec les diverses sous-routines que nous avons créées.<br> *Mégahertz* 

Pour l'instant, nous nous réservons le privilège de commercialiser nos algorithmes de programmation, disponibles sous forme de diskettes \* Apple II.

" Par mandat international de 30,00 Francs Suisses *à* Mr. Michel PIGNOLET, Confrérie 12, CH-1004 LAUSANNE

#### HORLOGE - CALENDRIER

Là, comme nous n'avions aucune description à «reprendre», nous avons été contraints de faire tout le cheminement, y com· pris celui du choix. En effet, certains circuits intégrés sont rares ou «hors de prix».

Dans le critère de choix, nous avons inclus la possibilité de fonctionnement sur pile (ou accumulateur), de façon à ne pas avoir à introduire l'heure avant toute chose.

Nous avons opté pour le MM58174 (National Semi Conductor) qui fonctionne à l'aide d'un quartz de 32,768 kHz monté extérieurement.

La tension normale de fonctionnement de cet l.C. est de 5 V qui, lors du mode repos, peuvent être réduits à 2,2 V.

En fait, sitôt que la tension d'alimentation descend audessous de 3,8 V, l'I.C. se commute de lui-même en mode repos. La consommation n'étant alors plus que de quelques micro-ampères (10 µA), une pile (ou accumulateur) permet d'assurer le fonctionnement interne du MM58174.

Grâce à 4 lignes d'adressse (ADO ... AD3), nous avons accès à 16 registres internes (voir table 1). Certains ne peuvent être que lus 11 à 3 par exemple) ou écrits (13 et 14, par exemple).

Le registre 13 (year - année) fait l'objet d'une programmation particulière. A l'aide de 4 lignes de données (DBO - DB3) dont les variantes d'état sont représentées table 3, on tient compte du nombre de jours du mois de février.

Enfin, le registre 15 est dévolu à la programmation de l'interrupt selon la table 2a ou 2b selon que l'on est en mode lecture ou écriture (read - write data). Selon l'état de DB3, l'interrupt sera généré une seule fois (DB3 à 0) ou constamment répété (083 à 1).

Voilà. autant de points et d'éléments dont nous avons tenu compte dans le listing ci-après.

BIBLIOGRAPHIE: Feuille de spécification MM58174 (7 pages).

alla

**Mégahertz**<br>*REAUSATIONS*  $P_4$  JUIN 1983

#### «PORT» DE SORTIE

Notre adaptation requiert deux VIA6522.

L'un est réservé pour l'adaptation de l'horloge calendrier et l'autre est disponible pour une quelconque application. Dans la présente description, le but est de commander la carte d'interface rotator.

Le nom de baptême de cet I.C. n'est pas usurpé car pour un 0.1. 8 bits, il est l'adaptation quasiment universelle à un périphérique et vice-versa.

Aussi, correctement raccordé à un bus d'adresses et de données (ce qui n'est pas toujours évident) dans un boîtier «40 pattes», nous disposons de :

- 2 «ports» entrées/sorties parallèles 8 bits dont la configuration en entrée/sortie est décidée ligne par ligne par programmation d'un registre interne.
- 2 horloges programmables pouvant servir de compteur ou de générateur d'impulsions.
- 1 registre à décalage qui, utilisé conjointement avec l'une des horloges, permet l'entrée ou la sortie de données sérialisées.

Tous les signaux entre le microprocesseur (6502) et le VIA passent par les 16 registres internes du 6522.

- 2 IRB/ORB & IRA/ORA sont utilisés pour l'entrée/ sortie des données. «Port» parallèle 8 bits.
- 2 DDRB & DORA sont utilisés pour définir la direction (entrée ou sortie) de chaque bit du «port» parallèle 8 bits.
- 4 sont utilisés pour contrôler le compteur ou générateur d'impulsions.
- 2 sont utilisés pour sélectionner le mode de fonctionnement du compteur et du registre à décalage, ainsi que la reconnaissance des impulsions de contrôle (flanc positif ou flanc négatif).
- Registre d'interruption utilisé comme mémoire pour générer l'interrupt vers le microprocesseur.
- le dernier registre est réservé pour l'utilisation spéciale du «port» A.

#### LE 6522 ET APPLE 11

Bien que le microprocesseur de l'Apple Il soit un 6502 (même famille), notre première tentative d'interconnexion avec le 6522 s'est soldée par un échec ... D'autant plus cuisant que nous sommes restés «bloqués» quelques semaines sur le sujet 1 A l'époque, aucune inspiration n'était à attendre d'une quelconque description, même en provenance W !

Comme bien souvent, ça crève presque les yeux ...

Pour fonctionner, le 6522 a besoin d'une horloge à 2 phases et malheureusement ceci n'est pas prévu dans les «slots» d'expansion du système. Nous avons donc eu recours à un artifice pour recréer sur notre carte d'adaptation la phase de l'horloge manquante (0 2). Cela a été réalisé en retardant d'environ 80 ns l'horloge 00 à l'aide d'un circuit R.C. Ceci n'est peutêtre pas une solution très élégante en regard de ce que l'on doit faire électroniquement parlant, mais c'est bon marché et le 6522 a l'air de s'en accommoder parfaitement.

Le VIA paraît de prime abord très compliqué à mettre en œuvre. Disons que la procédure est très stricte et qu'il est absolument nécessaire de posséder la documentation du fabricant si l'on envisage une autre application ...

Voilà, comme il faut présenter dans la revue un éventail de sujets. le mois prochain nous tâcherons de conclure par les schémas et listing.

A noter que le système de pointage d'antenne devrait aussi fonctionner sur un ZX81... Un volontaire pour l'adaptation soft ware ? Les prints seront gracieusement fournis.

Bonne chance pour l'approvisionnement en composants et pour faciliter l'achat, voyez les adresses en encart.

Pour vous permettre de localiser plus aisément les quelques composants peu répandus dans le milieu amateur, voici les adresses des représentants français :

#### AD558 (convertisseur *NI* Al

ANALOG DEVICES SA, 12 rue le Corbusier - Sillic 204 -Bt. Iéna - 94518 RUNGIS CEDEX

SG 152/ 12 VDC ELESTA Electronique S.A.R.L. - 1 Av. Herbillon - 94160 SAINT MANDE

Connecteur mâle modèle SLBPA Horizontal No 1120.6 Connecteur femelle modèle BL8PA (pour câbles) No 5392.6 WEIDMULLER S.A.R.L.  $-11$  rue Edouard Branly  $-$  BP 13  $-$ 95220 HERBLAY

#### Circuit imprimé HB9AYX 05

Contre paiement de 30,00 F Suisses par mandat international à DECAUNES Bernard - 6, Chemin de Sauffaz - CH-1305 PENTHALAZ.

NB : Délai d'expédition jusqu'à 15 jours si rupture de stock 1

Documentation (en anglais) PPI8255 ou VIA 6522 ( $\sim$  20 pages) Contre grande enveloppe self-adressée et affranchie à la SORACOM - 16A, Av. Gros Malhon - 35000 RENNES.

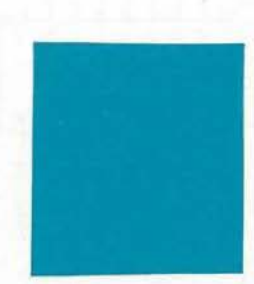

# **XX** National<br>Semiconductor

#### MM58174A Microprocessor-Compatible Real-Time Clock

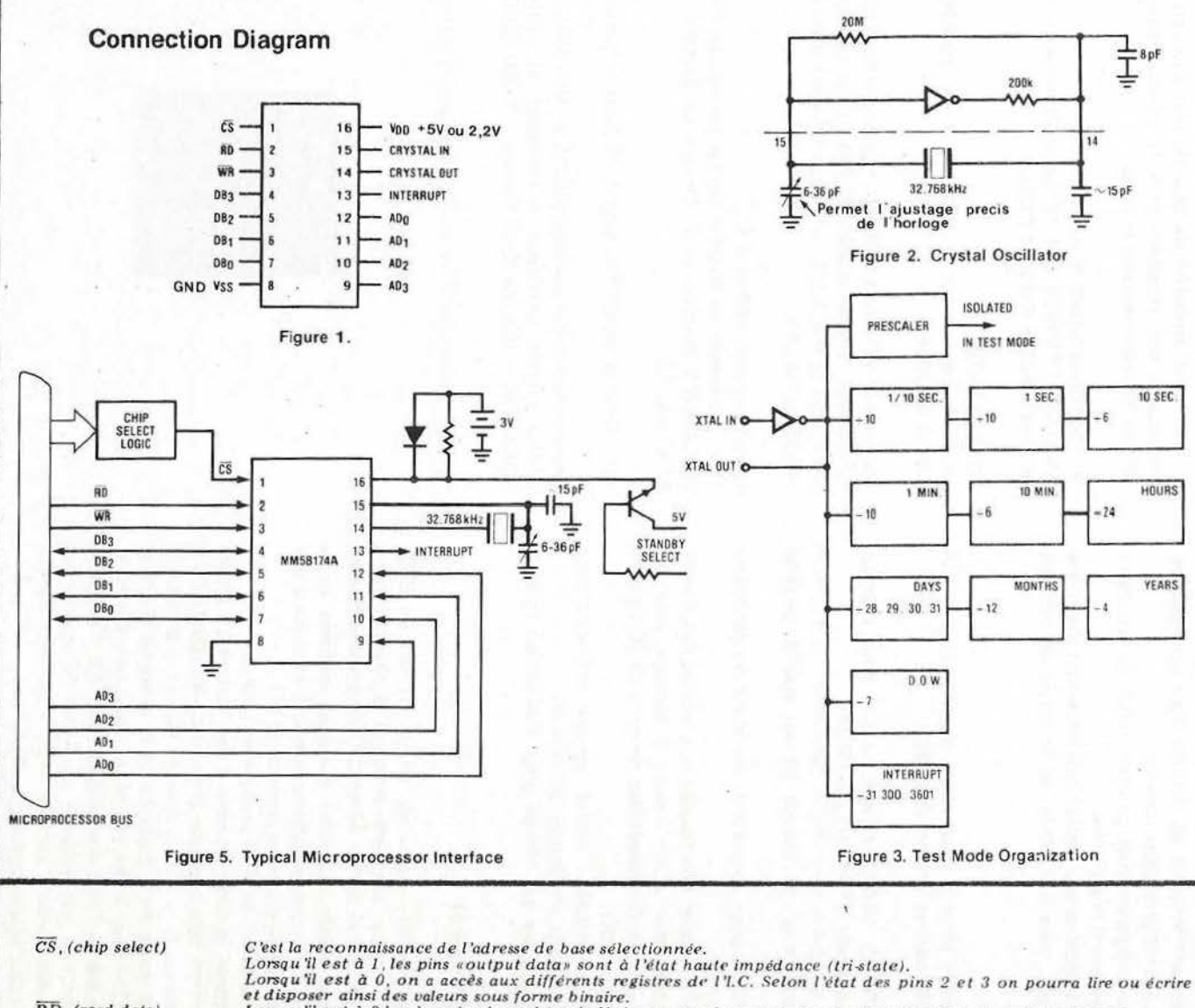

Table 1. Address Decoding for Internal Registers

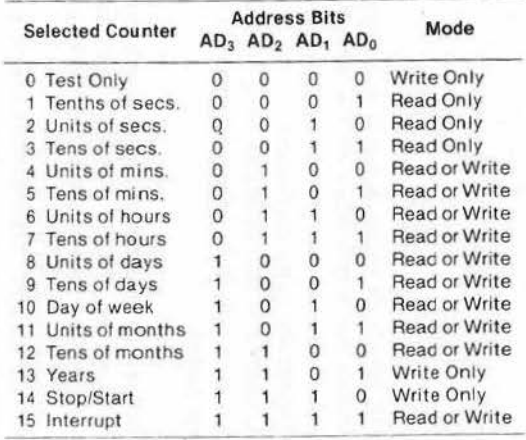

#### Table 2a. Interrupt Selection Data

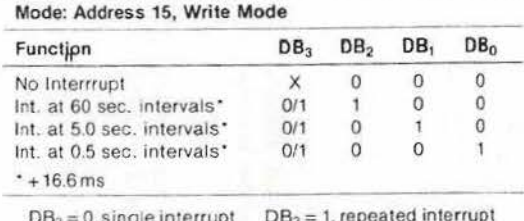

#### Table 2b. Interrupt Read Back (Status)

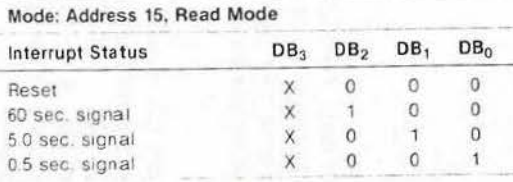

 $X =$  don't care state

#### Table 3. Years Status Register

 $\overline{RD}$ , (read data) Lorsqu'il est à 0 les données du registre de l'adresse sont lucs sur le bus de données (data bus) (transfère les Mode: Address 13, Write Mode données du périphérique à l'O.I.). DB<sub>1</sub>  $DB<sub>0</sub>$ DB<sub>3</sub>  $DB<sub>2</sub>$  $\overline{WR}$  (write-read) Lorsqu'il est à 0 les données du bus de données sont mémorisées dans le registre adressé par le bus d'adresse (transfère les données de l'O.I. ou périphérique).  $\circ$  $\Omega$  $\ddot{\mathbf{0}}$ Leap year  $\mathbf{1}$ **INTERRUPT** Une impulsion sera générée à l'intervalle choisi selon la table 2a.  $\circ$  $\theta$  $\circ$ Leap year - 1 И.  $\overline{0}$  $\overline{0}$  $\overline{0}$  $\mathbf{1}$ Leap year - 2  $\mathbf{1}$  $\overline{0}$  $\circ$  $\mathbf{0}$ Leap year - 3

**Mégahertz**<br>REAUSATIONS

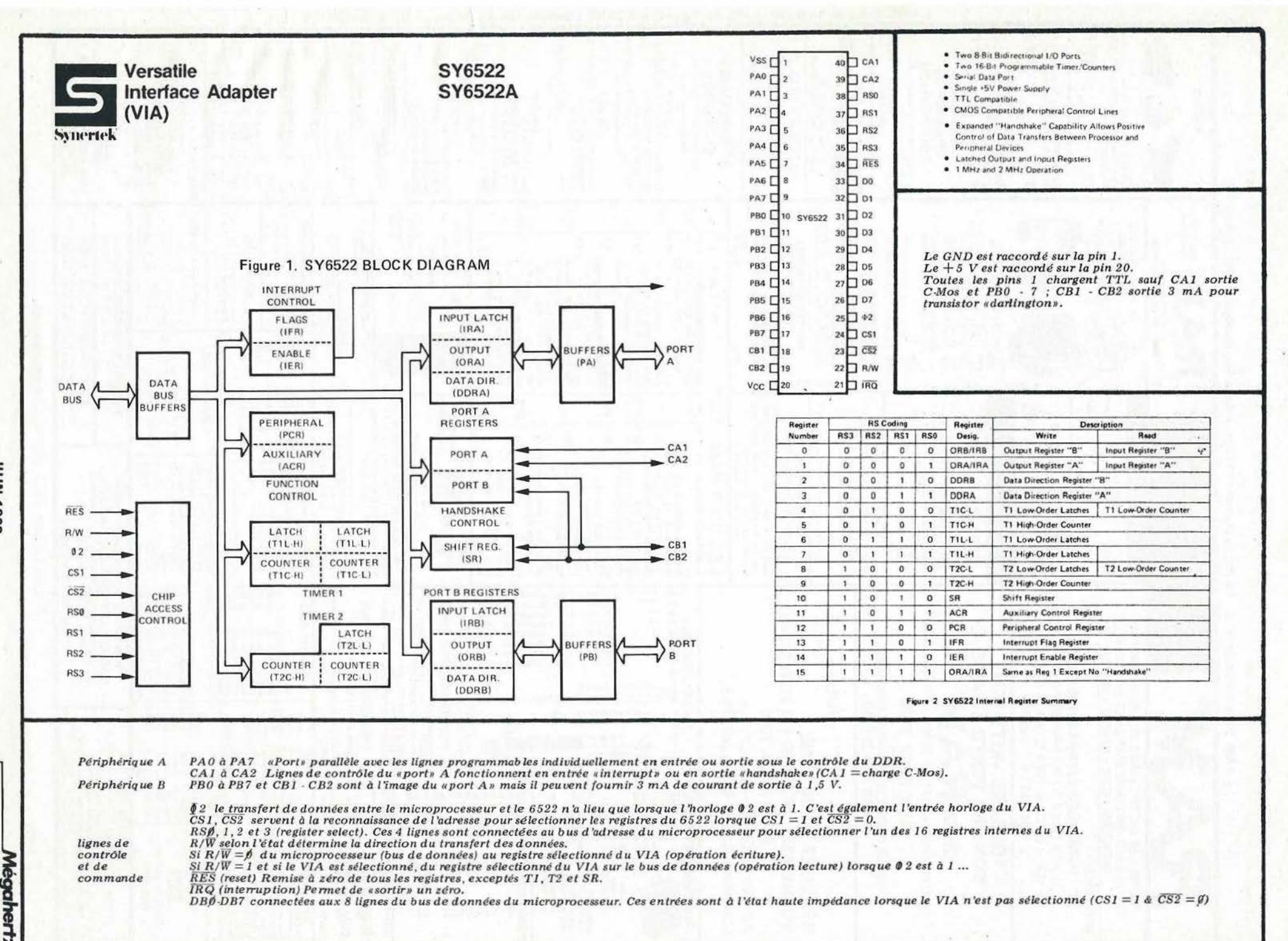

**TUIN 1983** 

**REAUSATIONS** 

e RAM. Point de vente Nº 2 - 13, av. Paul-Brard 78700 Conflans-Ste Honorine - Tél.: 919.91.79

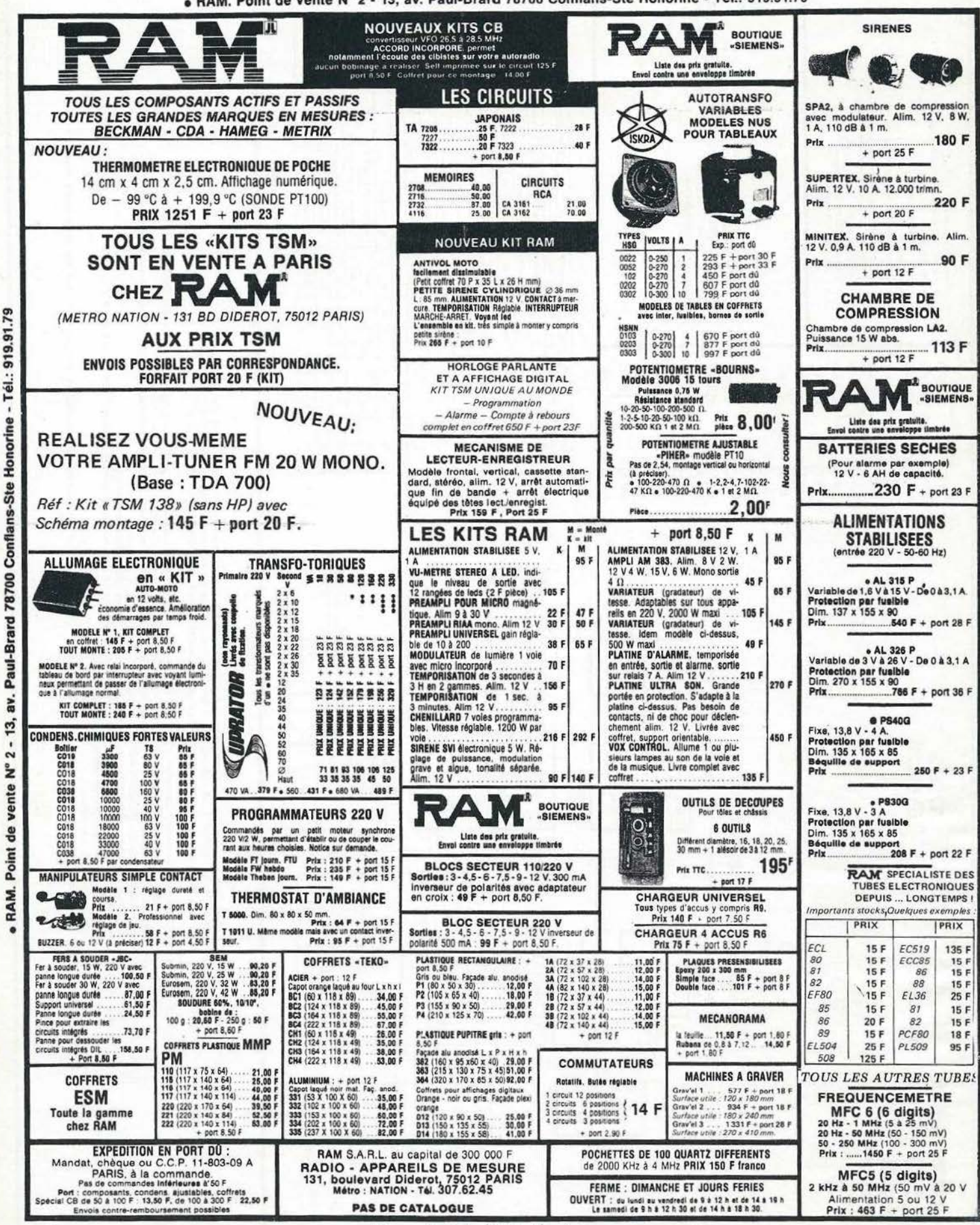

**RAM.** 

Point

**ge** 

vente

 $-2 - N$ 

 $\vec{u}$ 

sv.

Paul-Brard

78700

**Conflans-Ste** 

Honorine

Tél.

19.91

 $62^{\circ}$ 

Prix au 1er juin 1983, donnés sans engagement.

# **EMETTEUR TVA SYNTHETISE A SORTIE DIRECTE SUR 438,5 MHZ** *ou*  **EMETTEUR SYNTHETISE RADIO FM 88-108 MHZ A** *.3* **FREQUENCES PREREGLEES**

**Par Michel LEVREL F6DTA** 

Nous décrivons dans cet article un module synthétisé alliant tout à la fois la petitesse, la simplicité de mise au point ainsi que de remarquables performances en pureté harmonique et en bruit de phase. Quand nous aurons ajouté que sa versatilité lui permet de fonctionner quasiment de *1 à 500 MHz en sortie directe de VCO et que sa puissance entre 50 et 100 mW lui permet d'exciter un amplificateur hybride de 20 watts, pour un prix de revient aux alentours de 250 F .... ,alors c'est génial /!/* 

Plusieurs applications viennent à l'esprit : la réalisation d'un émetteur TVA 438,5 MHz, celle d'une station FM 100 MHz à trois fréquences synthétisées à partir d'un seul quartz de la série économique des 4 MHz (14 F) et fréquence de référence de 250 kHz procurant à cet émetteur des performances éton· nantes quant au faible bruit de phase.

Mais nous laissons à la sagacité des lecteurs-constructeurs le soin de trouver bien d'autres applications à ce module qui tient à l'aise dans le creux de la main. Pour notre part, il sert de pilote émetteur de radio libre dans une maison de jeunes et de balise VHF de réglage.

Il est peu de domaines HF où les synthétiseurs ne soient pas utilisés. Depuis le bas du spectre avec les transceivers déca· métriques de tous ordres bien connus, jusqu'aux applications très professionnelles UHF, SHF dans le domaine des Gigahertz (synthétiseur de 0,5 GHz à 26,5 GHz par exemple, de Watkins· Johnson WJ 1251 ·9 au pas de 100 kHz).

Ce genre d'appareil n'offre évidemment pas tous les avantages à la fois. La pureté du signal obtenu demandant beaucoup de précautions afin que l'asservissement ne perturbe pas trop celle· ci.

Des techniques bien au point maintenant permettent d'ob· tenir d"excellentes caractéristiques : comparateur de phase à gain variable, division par ECL rapide pour diminuer le pas ainsi que le bruit de phase, obtention d'un pas N fois plus petit que la référence par accumulateur et convertisseur D/A (système Digiphase) ....

En revanche, les avantages sont nombreux :

possibilité de sortie directe en fréquence avec une grande stabilité,

- passage de l'analogique au digital, d'où contrôle logique très puissant par circuits intégrés classiques ou pilotage par microprocesseur,
- toutes les manipulations deviennent possibles avec les mémorisations des fréquences et les balayages de bandes (wobulation),
- la modulation de fréquence est simple à introduire et la modulation d'amplitude évidente.

Pour l'application présente, nous utiliserons principalement la première caractéristique : la possibilité de sortie directe en fréquence 438,5 MHz pour un émetteur TVA, ou entre 88 et 108 MHz pour un émetteur FM.

Le synoptique de la figure 1 devrait bien faire comprendre le fonctionnement global. Il est indispensable de l'avoir acquis d'abord parce que radioamateur ne veut pas dire Béotien (1) et qu'il s'agit par ailleurs d'un principe simple de rétro-action qu'il faut avoir compris pour une bonne mise au point de la bo ucle.

*(1) Le lecteur pourra omettre (pour l'instant) que l'intégrale de contour* 

$$
L^{-1}\left[\begin{array}{c} F(s) \end{array}\right] \equiv f(t) = \frac{1}{2\pi j} \quad \begin{array}{c} c+j \infty \\ c-j \infty \end{array} \quad \begin{array}{c} F(s) \text{ e}^{st} \text{ dS} \end{array}
$$

 $s$ 'appelle également transformée de Laplace inverse de F(s).

 $\begin{pmatrix} \text{page} \\ \text{79} \end{pmatrix}$ 

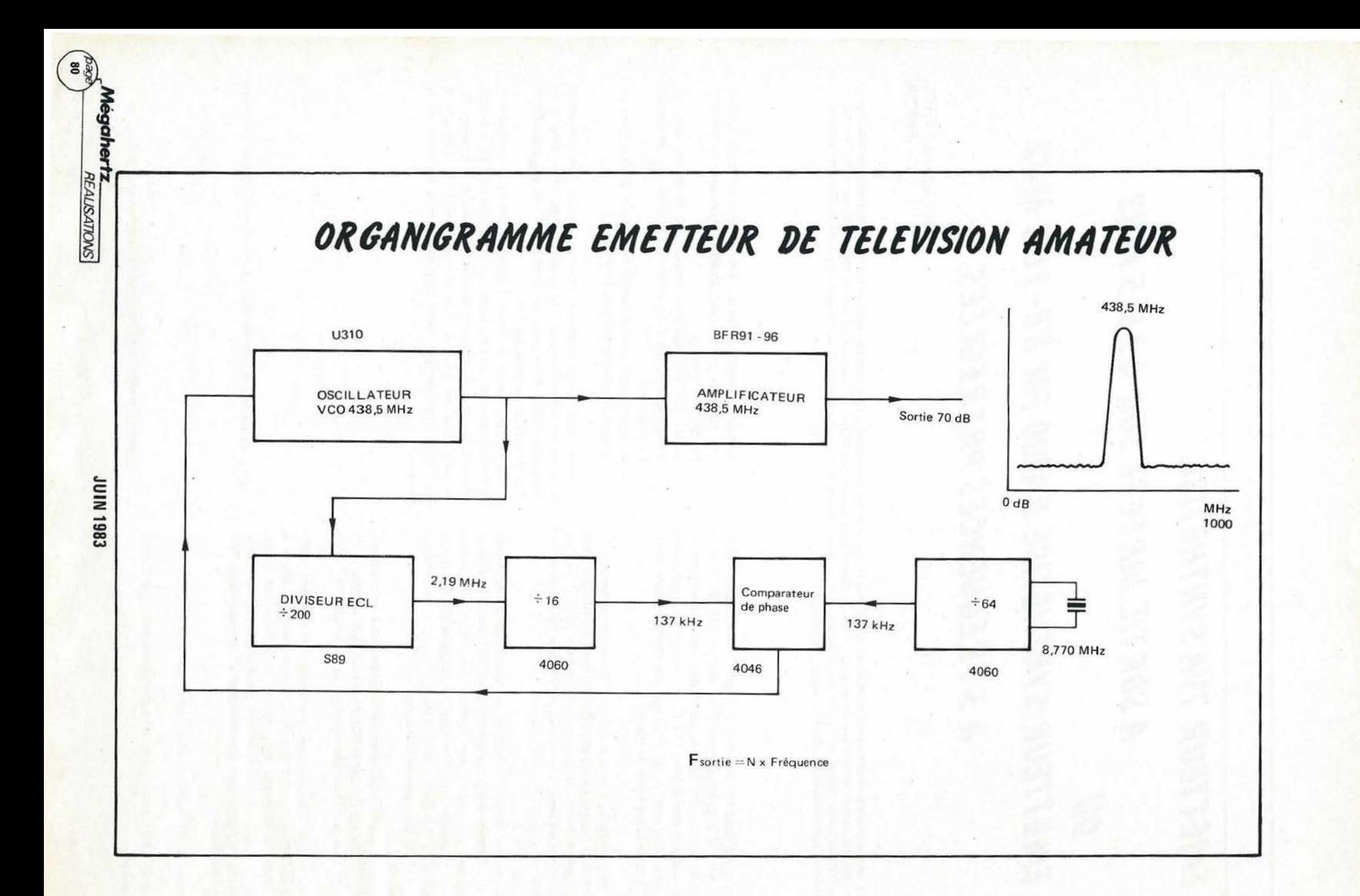

## EMETTEUR TVA 438,500MHZ SYNTHETISE

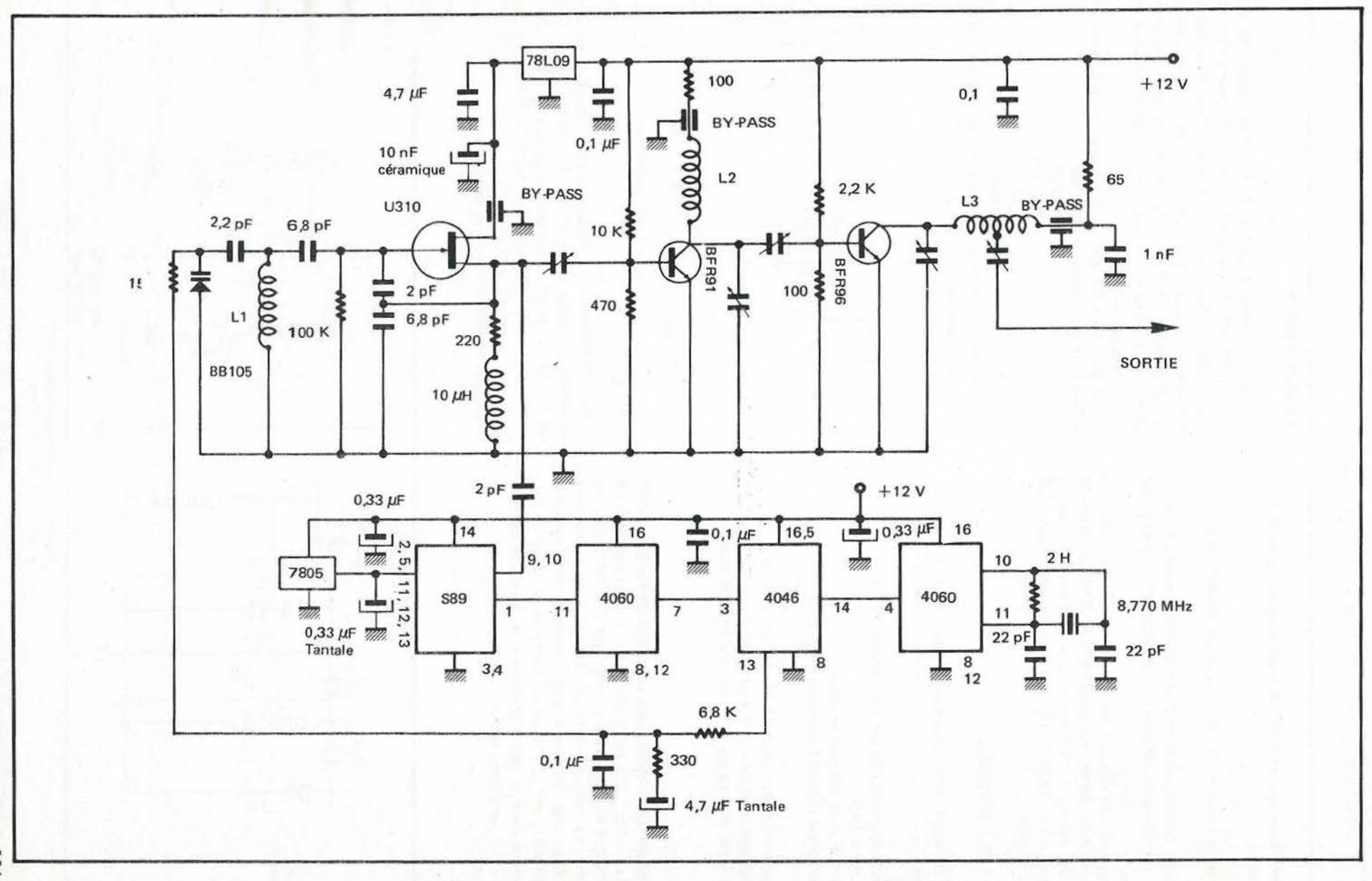

OU EMETTEUR FM 88-108 MHZ

**10IN 1983** 

Mégahert:<br>REAUSATONS

Le synthétiseur agit comme un multiplicateur avec la rela· tion suivante :

Fréquence de sortie = N X· Fréquence de référence

Ce procédé permet, vis-à-vis d'une chaîne à quartz à multi· plications nombreuses, d'asservir directement l'onde sur 438,5 MHz.

Les fréquents spurious de part et d'autre de la fréquence de sortie sont ainsi évités, les problèmes de QRM grandement diminués. De même, si l'on désire une multiplication par 3 pour un trafic sur 1200 MHz, les réglages s'en trouveront grandement facilités.

#### **ANALYSE DU SCHEMA**

Quatre éléments sont nécessaires pour faire fonctionner cette boucle :

- un oscillateur contrôlé par une tension (VCO),

- un diviseur UHF,
- un comparateur fréquence/phase,
- un oscillateur à quartz servant de référence.

Un cinquième élément vient s'y ajouter par la suite : L'amplificateur, destiné comme son nom l'indique, à rendre utilisable le signal produit par la boucle d'asservissement.

#### **LE VCO**

Nous utilisons très fréquemment ce type d'oscillateur CLAPP avec effet de champ faible bruit U310. Sa structure est réduite au minimum côté composants, le démarrage de l'oscillation est sans problème. La version plastique J310 peut également être employée. Avec une résistance supplémentaire des bipolaires MRF901, BFR91, etc .... conviendraient aussi (Figure 10).

Nous verrons dans la partie pratique que l'essentiel de mise au point aura lieu dans cette section.

#### **LE DIVISEUR**

Contrairement à ce qui se fait d'habitude, les deux diviseurs (S89, 4060) que nous avons employés ne sont pas «pro· grammables» dans cette application. Cela n'est pas en effet nécessaire puisque nous voulons obtenir une fréquence unique à 438.5 MHz. En outre, nous obtenons ainsi une grande simplicité de schéma et des signaux à rapport cyclique optimum sur le comparateur 4046.

Le S89 est à lui seul un composant exceptionnel. Il permet à 500 MHz la division du signal par :

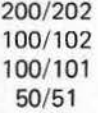

Tout cela dans un boitier 14 broches et selon l'état de pro· grammation des pins 2, 5 et 13.

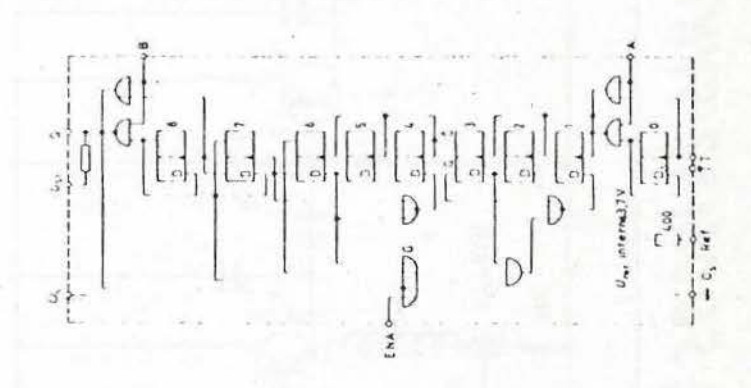

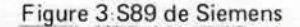

Nous l'ut iliserons en diviseur à rang fixe 200. Il comporte également un étage convertisseur ECL/MOS interne ! Le prix reste raisonnable pour un tel composant : 100 F. En sortie de diviseur, nous obtenons un signal à fréquence basse de 2, 19 MHz, capable d'être traité facilement par une diviseur MOS du type 4060 alimenté sous 12 volts.

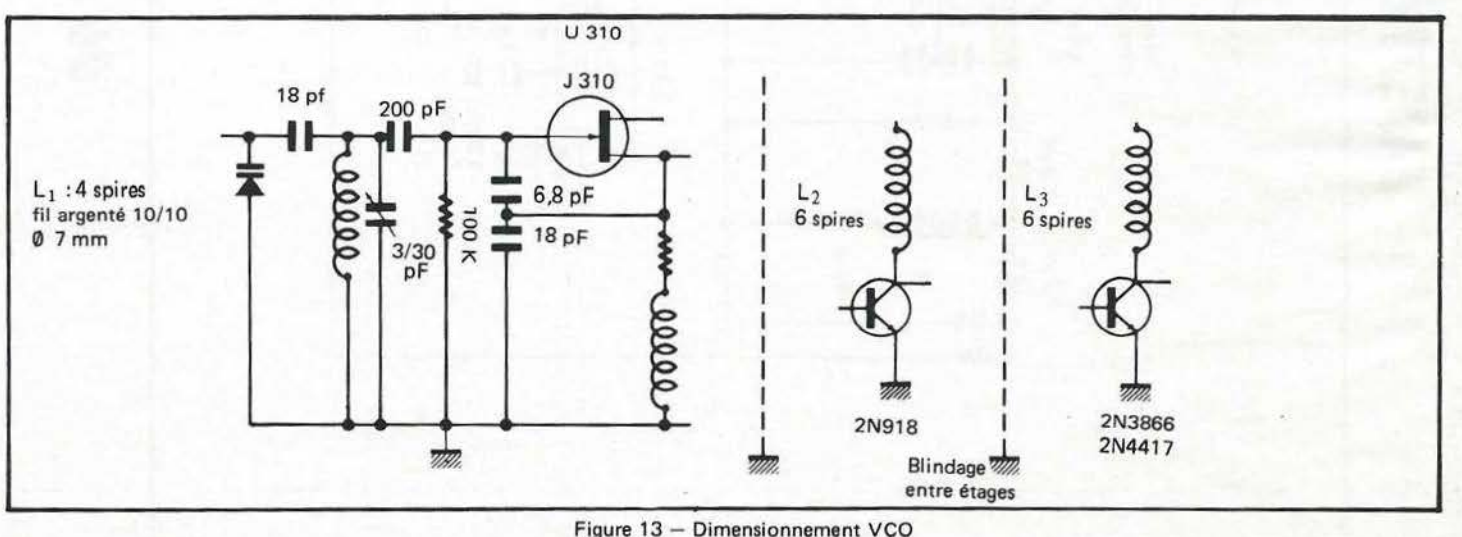

et selfs pour 88 à 108 MHz

**JUIN 1983** 

Le 4060 est un diviseur binaire à 14 étages pouvant également servir d'oscillateur. Propriété que nous utilisons pour le quartz de référence. 11 est constitué par une cascade de bascules divisant en puissance de deux. Son boitier 16 broches ne lui permet pas de «sortir» tous les poids binaires des 14 étages. Un choix doit parfois être fait avec deux autres circuits proches: CD4020 et CD4040. La division par 16 a lieu avec le signal entrant en 11 et sortant par 7.

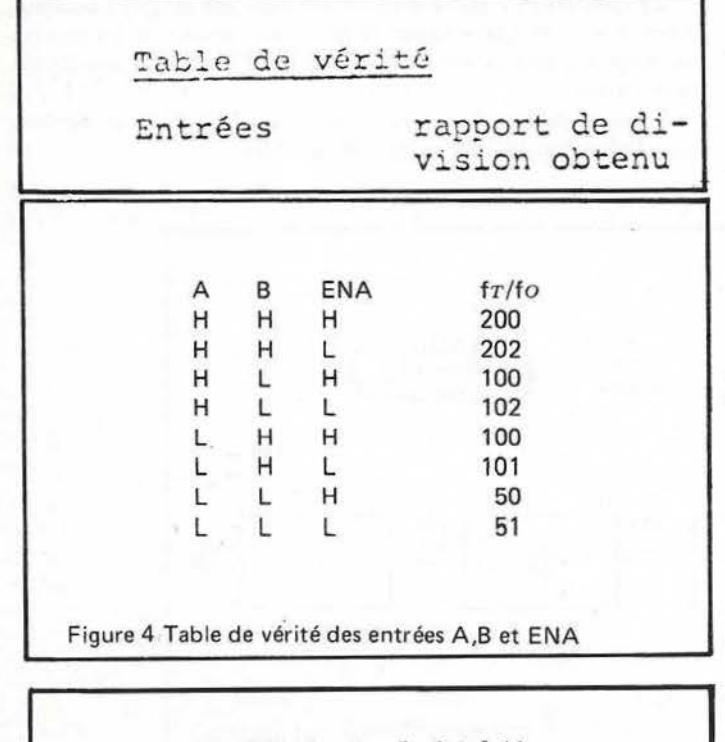

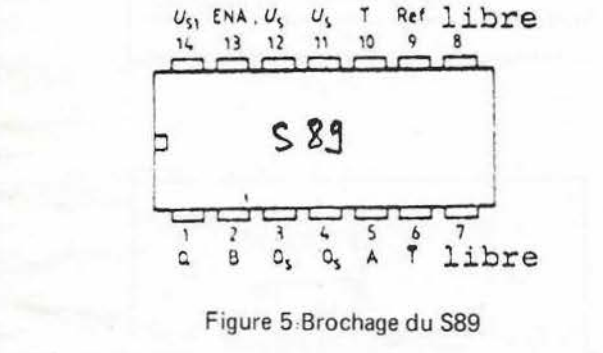

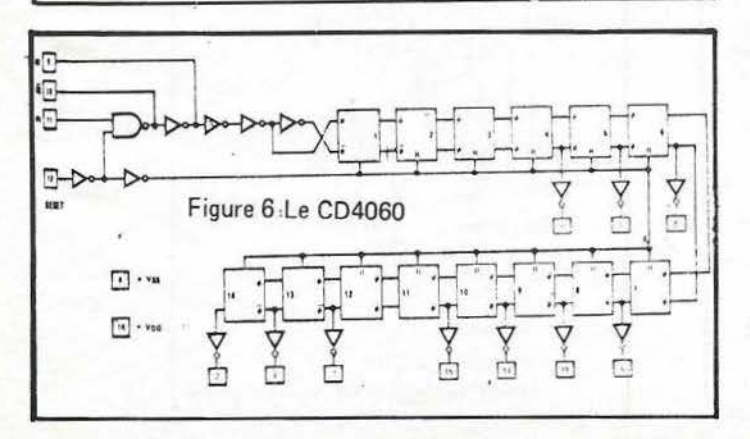

#### **LE COMPARATEUR DE PHASE**

Le CD4046 est un composant complexe comportant tout à la fois un VCO interne, deux comparateurs et une régulation zener. Nous n'utilisons que le comparateur No 2 à trois états. La mise au niveau haut (+ Vcc) de la broche 5 provoque l'inhibition du VCO et diminue la consommatidn du chip (ce dernier point n'étant pas recherché ici).

Ne vous fâchez pas définitivement avec Bode et le plan de Nyquist : le filtre élémentaire en sortie 13 fonctionne parfaitement et n'aura pas besoin d'être modifié.

La fréquence de comparaison relativement haute (137 kHz), l'a été volontairement afin de permettre un filtrage très facile de la référence et un bruit de phase minimum.

#### **OSCILLATEUR A QUARTZ REFERENCE**

Si les synthétiseurs ont fortement diminué la consommation des quartz dans beaucoup de montages, ils en utilisent au moins un comme source de référence. L'étage inverseur interne du 4060 est utilisé en oscillateur à 8,770 MHz (broches 10 et 11). La division par 64 s'effectue en sortie 4. Un quartz d'origine 27 MHz pourra servir dans les réglages. Le plus proche, à notre connaissance, se situant à 26,550 : 3 = 8,850 MHz.

Un calcul simple nous donne :

 $8,850$  MHz  $\div$  64 = 138,28 kHz (au lieu de 137 kHz),

soit une fréquence finale :

138,28 kHz x 16 x 200 = 442,5 MHz.

Il est à remarquer qu'un tel schéma de synthétiseur très compact (les dimensions de l'unique circuit imprimé le font tenir dans le creux de la main : 6 x 9 cm) et de grande pureté spectrale ne le destine pas uniquement à l'application que nous en faisons ici.

11 convient parfaitement à la réalisation d'une balise VHF/ UHF ou à des applications plus inattendues d'un émetteur synthétisé pour radio libre.

Pour situer plus précisément les idées et, à partir d'un seul quartz de-référence situé aux alentours de 4 MHz, on pourra constituer un exciteur FM capable de fonctionner sur trois fréquences différentes préréglées en utilisant les propriétés du S89 de diviser soit par 100, 101 ou bien 102.

Le CD4060 sera alors remplacé par un CD4013, la haute fréquence de comparaison 250 kHz garantissant un fonctionne· ment remarquable dans la gamme 88 à 108 MHz et se trouve très loin de la bande passante BF injectée à la boucle PLL.

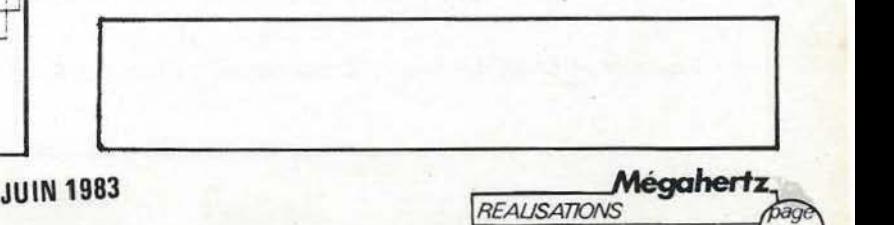

 $\binom{page}{83}$ 

Un quartz de 4 MHz en référence donnera en fréquence finale :

100 MHz 101 MHz 102 MHz Un quartz de 3,732 MHz:

> 93,3 MHz 94,233 MHz 95,166 MHz

et ainsi de suite ...

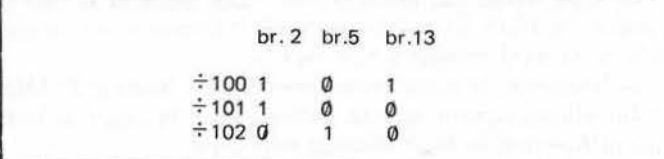

Figure 8 - Programmation des 3 fréquences préréglées

Est-il nécessaire de dire que les bobines L1, L2 et L3 devront être dimensionnées en conséquence. Le U310 reste en place tandis que le BFR91 sera remplacé par un 2N918 et le BFR96 par un 2N3866 (Figure 11).

Dimensionnement des selfs pour 88 à 108 MHz : Figure 13.

#### **REALISATION PRATIQUE**

La réalisation à partir d'un circuit imprimé simplifie énormément la mise en place de composants peu nombreux. Le prix du montage est approximativement de 250 F, les S89 intervenant pour moitié.

Tous les composants (sauf le quartz 8.770) sont disponibles chez Dahms ou JK Electronic à Strasbourg.

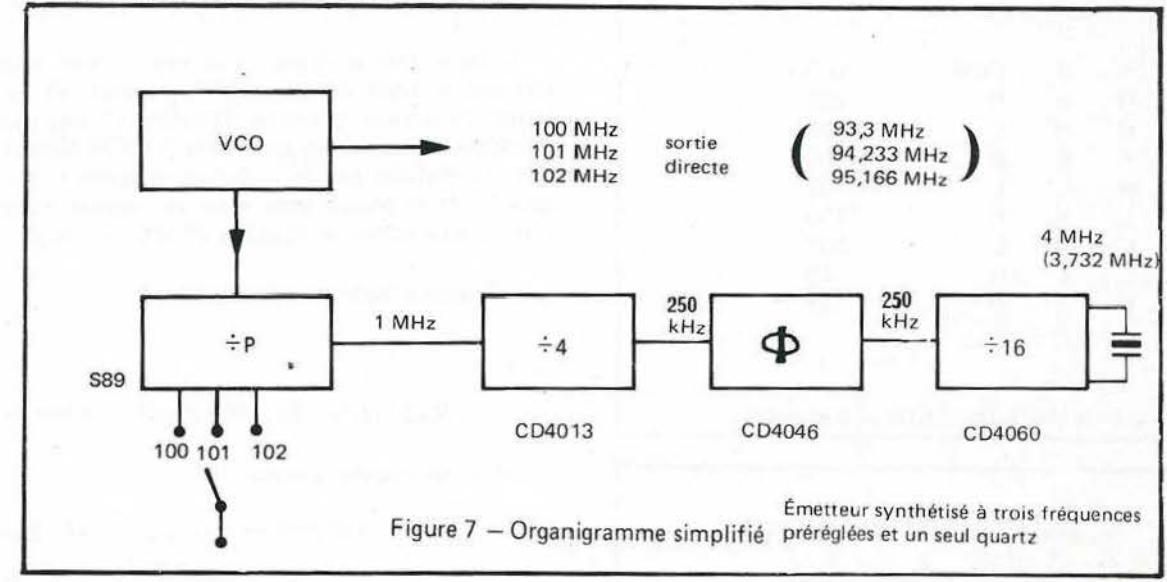

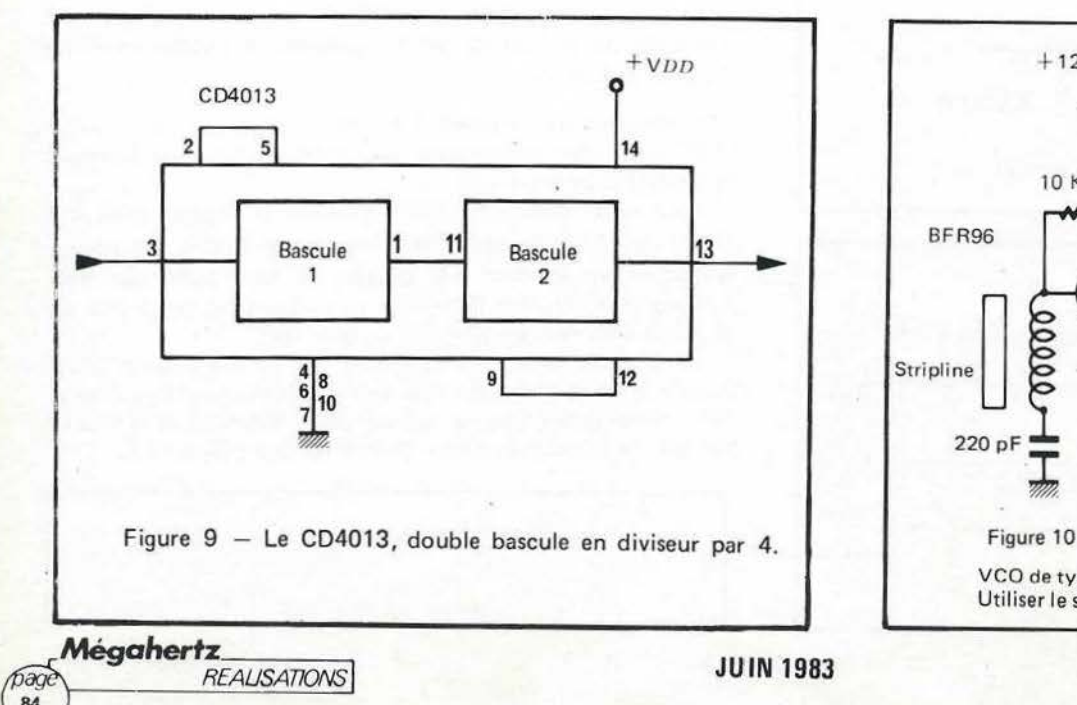

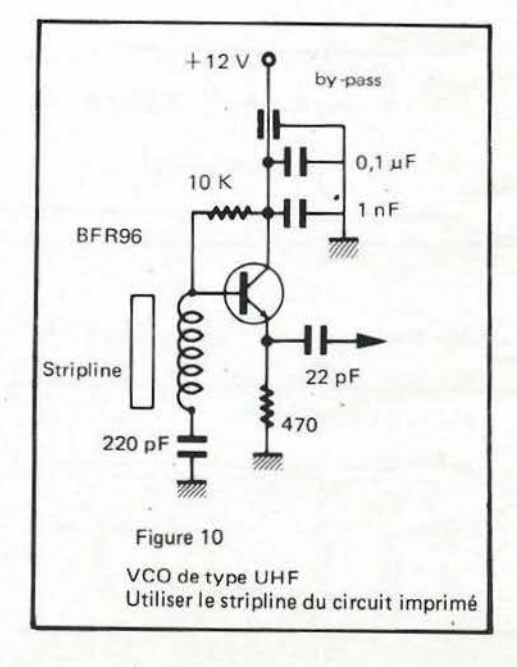

W.

Attention à l'orientation des quatre circuits intégrés : le repère suit la flèche. Trois sont dans un sens, le S89 se trouvant à l'envers près du régulateur 5 volts du type 7805. Les découplages sont relativement nombreux, àu Tantale ou céramique, selon les valeurs. Ils neutralisent les velléités d'oscillations parasites.

Trois by-pass servent à la fois de supports de selfs et à véhiculer la tension d'alimentation.

Le 78L09 sert de source à faible bruit pour la tension du VCO. Ce composant est capital pour un fonctionnement parfait du synthétiseur, l'une des grandes causes de modulation parasite de la boucle étant l'a limentation.

Prendre également garde à la bonne qualité des condensa· teurs du filtre du comparateur (faibles fuites en particulier).

Le VCO est câblé avec les pattes des composants réduites à leur plus simple expression, «en l'air», en commençant par souder le drain du U310 sur le by-pass.

La self L1 est constituée par une boucle de fil argenté 6/10 de 4 mm de diamètre.

La 2 pF du S89 est câblée sous le circuit ainsi que les deux résistances au by-pass (100 Ohms et 65 Ohms).

La boucle n'est verrouillée que lorsqu'il y a coïncidence en fréquence et en phase entre le signal issu du VCO (via les diviseurs) et celui venant de l'oscillateur à quartz (divisé par 64). Il faudra donc vérifier que le VCO libre (tension sur la varicap aux alentours de 440 MHz et que par ailleurs, un signal de 137 kHz se trouve effectivement sur la broche 14 du CD4046.

Pour ceux qui manquent d'appareils de mesure ou d'habitude avec les circuits VHF, il peut être prudent d'opérer selon la méthode (plus simple) suivante et qui nécessite que la possession d'un fréquencemètre montant à 250 MHz (95H90 par exemple) .

Elle consiste à mettre la broche 5 du diviseur S89 à la masse (il divise alors par 100 au lieu de 200 prévus initialement) et de faire fonctionner le VCO sur une fréquence deux fois plus faible  $(438.5 : 2 = 219.25)$ . L1 est portée à deux spires, toutes choses étant égales par ailleurs. Le BF R91 fonctionne alors en doubleur de fréquence 438.

A LA PORTÉE DE TOUS !! NOUVEAU NOUVEAU NOUVEAU Conforme aux POUR FAIRE DE VOUS **UN VRAI RADIO- AMATEUR,**  VOICI UN COURS PAR CORRESPONDANCE ATTRAYANT !! ~ -- - - ----------- ---- ----------- BON POUR DOCUMENTATION ET PROGRAMME COMPLET DU COURS : (ci-joint 2 timbres) Nom . .......... .... .......... . .. .......... . Adresse .. .. ... ........ · .................... . Ville ... . . .. ...... .......... ... ... ..... .... . Code Postal . . . . . . . . . . . . . Age . . . . . . . . . . . . . . . TECHNIRADIO B.P. 163 - 21005 DIJON CEDEX

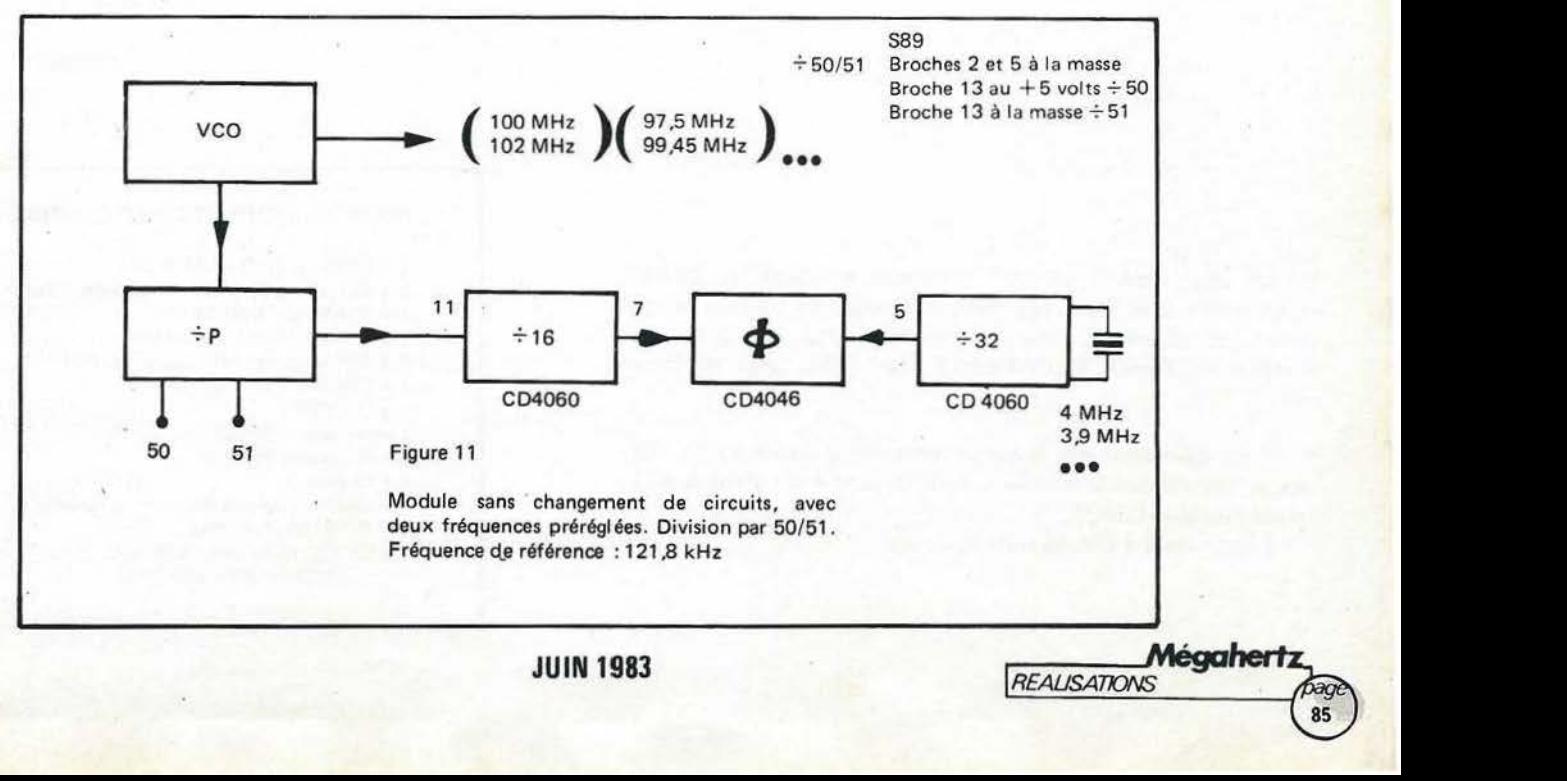

#### KITS BÉRIC - RÉALISATIONS MÉGAHERTZ

#### Kits, composants et circuits imprimés suivant des réalisations publiées dans MEGAHERTZ

CONSTITUTION DES KITS : Tous les composants à monter sur le Cl ainsi que les supports de Cl et notice technique complémentaire à l'article MHZ si nécessaire ; sans transformateur,  $\overline{Q}$ boîtier ni composants périphériques (sauf mention spéciale).  $\frac{1}{\alpha}$ séparément. .?:

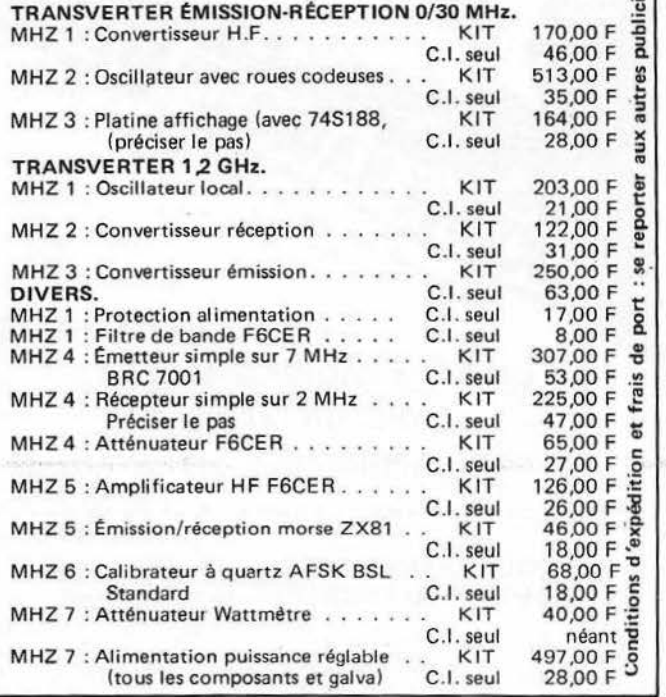

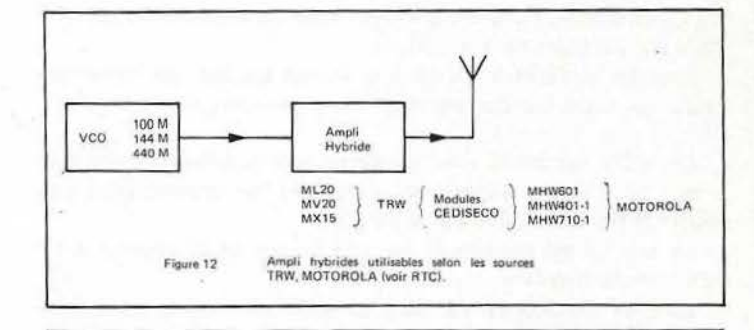

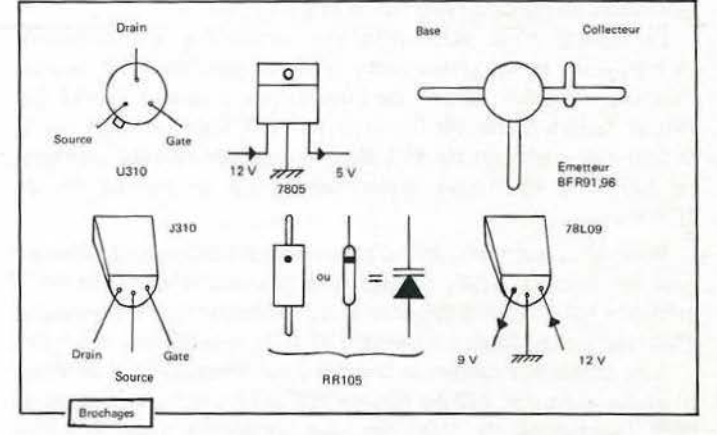

On doit obtenir 50 mW minimum en sortie de BFR96. L'ensemble peut alors être suivi de transistors ou plus simplement par un amplificateur hybride 400 MHz. Voir à ce sujet l'article de F5AO, MEGAHERTZ Mars 1983, page 15, figure 12.

Il est également très facile de contrôler la fréquence du VCO en se portant sur la broche 1 du S89 : sortie du diviseur ECL, niveau logique C-MOS.

Fvco = Fout X *P(facteur de d luisionJ.* 

Mégahertz. \_\_ <sup>~</sup>

Mégahertz<br>EAUSATIONS

 $\begin{pmatrix} \text{page} \\ \text{86} \end{pmatrix}$ 

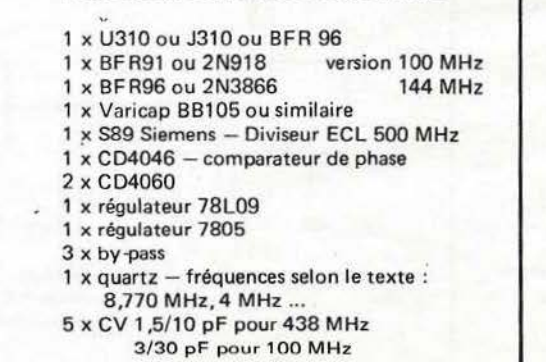

NOMENCLATURE DES COMPOSANTS

#### **EMETTEUR SYNTHETISE T.V.A.**

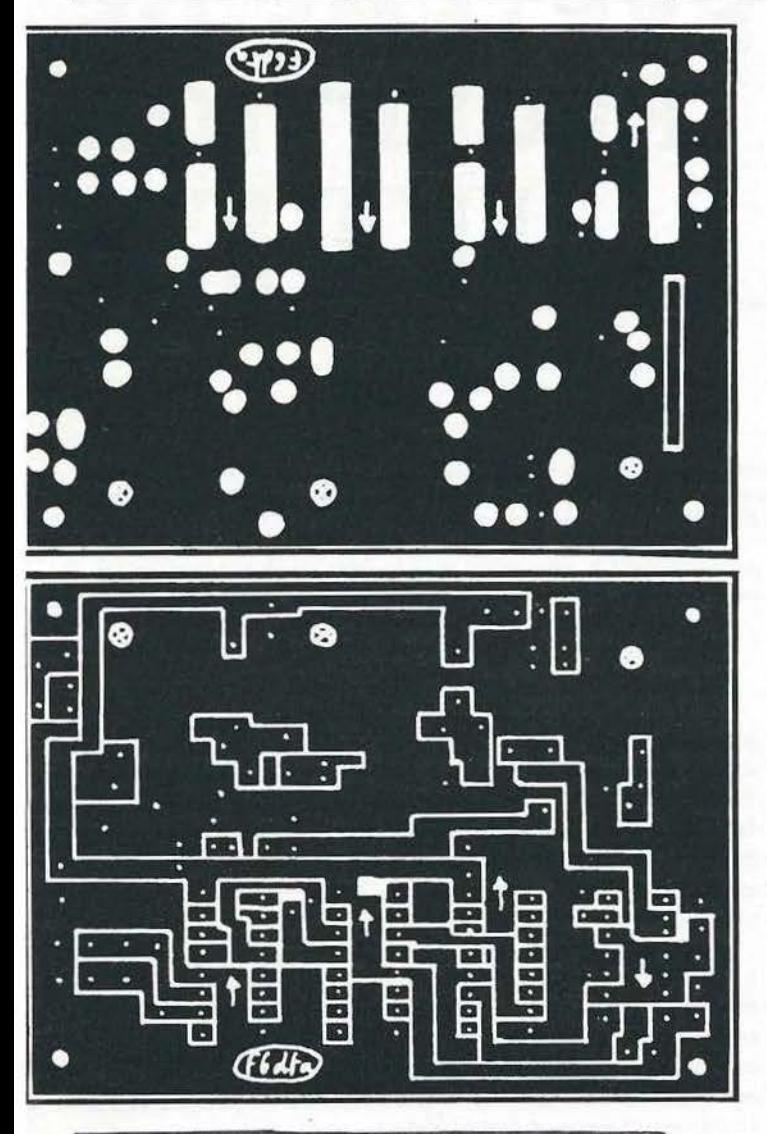

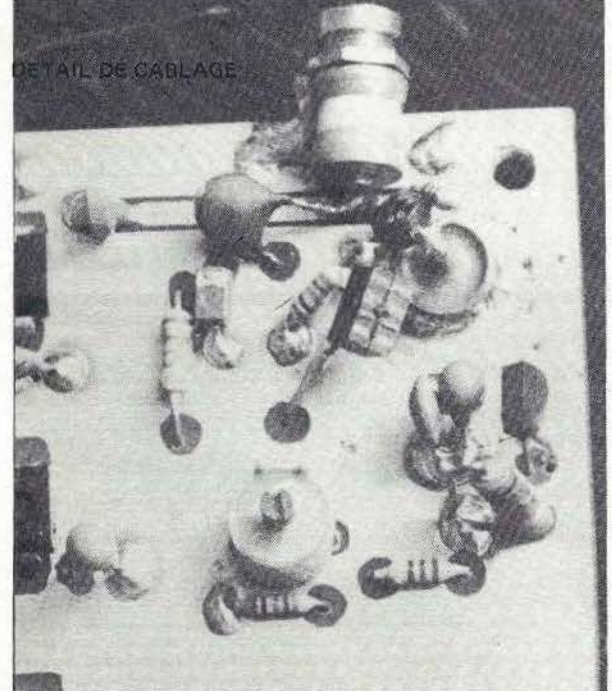

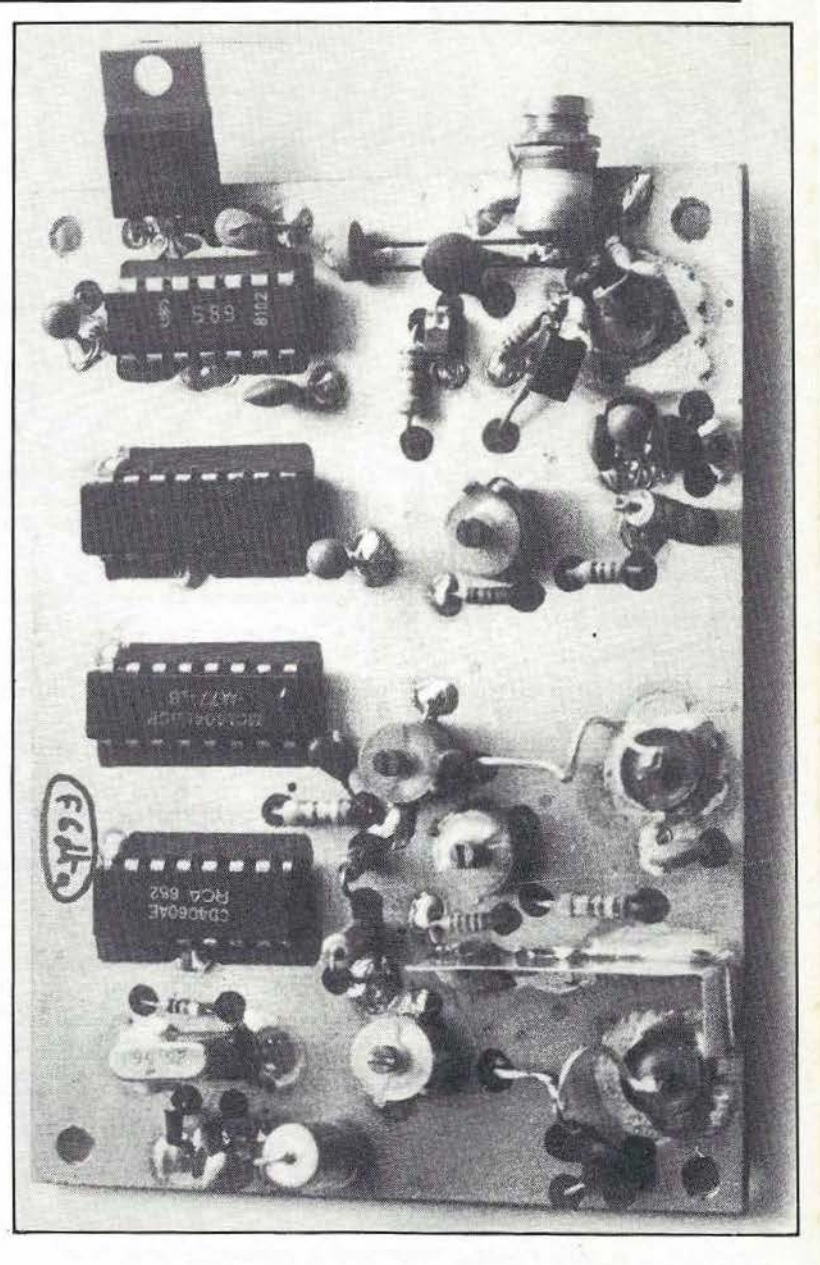

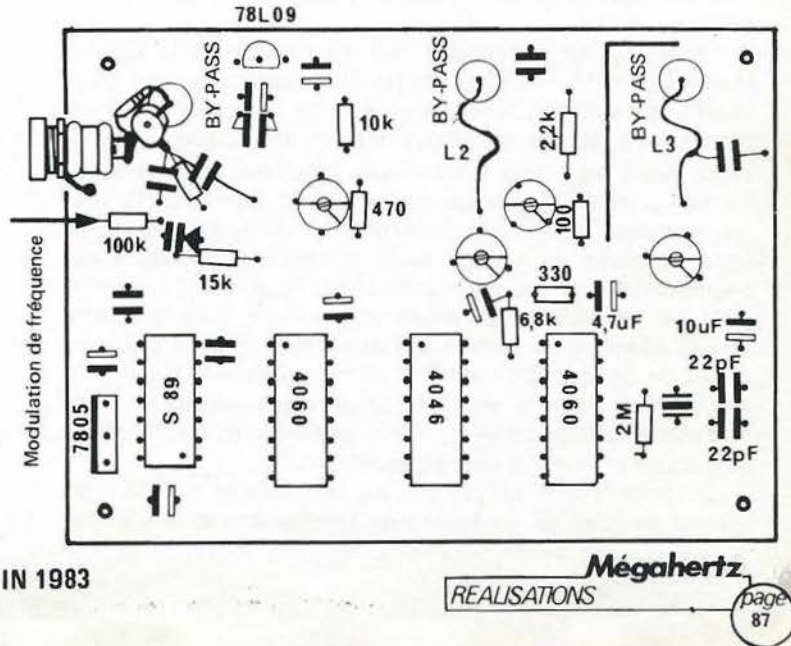

 $\frac{1}{2}$ <br> $\frac{1}{87}$ 

**JUIN 1983** 

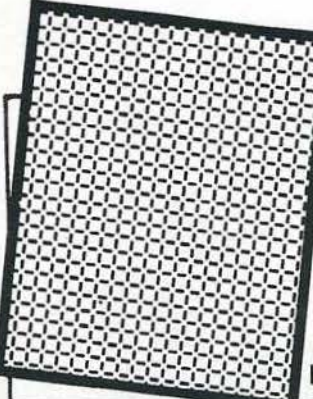

# **SYSTEME DE RECEPTION** RTTTY

Michel VONLANTHEN - HB9AFO

Cet ensemble de réception RTTY est évolutif et permet de recevoir le trafic radiotélétype amateur et professionnel. Les options AMTOR, Selcal et CW seront décrites au fur et à mesure de leur réalisation. L'affichage des signaux reçus se fait sur un affichage à cristaux liquides de une ligne de seize caractères, sur l'écran d'un terminal et sur une imprimante à aiguilles (EPSON MX80).

Les modules du système MICRO-VON, décrits dans les numéros 1 à 6 de MEGAHERTZ, sont utilisés et permettent, en plus de cette application, de programmer en BASIC et en langage machine. Le microprocesseur est un 8073 de National Semiconducteur. Il contient son propre interpréteur BASIC.

Nous avons commencé la description de cet ensemble dans le MEGAHERTZ précédent en parlant tout d'abord de la partie «physique» de notre engin. Les photographies ci-dessous donnent une idée de la façon dont nous avons résolu le problème mécanique : un boîtier compact, vertical, dans lequel les modules sont juxtaposés. Il eut été plus simple de se contenter d'un boîtier plat avec les cartes fixées côte à côte, mais nous avons préféré la première solution pour des questions de place dans notre shack. En effet, les coffrets plats doivent être empilés, alors que les hauts peuvent être mis les uns à côté des autres, ce qui facilite leur intégration dans une station radioamateur où la place est le plus souvent comptée. Mais c'est un détail et les photos ne sont là que pour illustrer une des nombreuses possibilités «d'empaquetage» des modules MICRO-VON-. Le seul point important à retenir est de prévoir assez de place en réserve pour les futures additions. Notre système de réception est évolutif, c'est sa principale originalité par rapport à ce qu'on peut trouver dans le commerce, aussi fautil prévoir l'avenir en laissant assez de place libre pour les futurs modules.

Le câblage en «wrapping» (fils enroulés) est très facile à modifier, il suffit de dérouler les fils. Il faut cependant qu'ils restent accessibles, raison pour laquelle chaque liaison est prévue avec un peu de «mou». Le résultat final est visuellement moins beau mais il est ensuite tellement facile de suivre les fils ... Avec un câblage conventionnel, donc des fils tirés «au cordeau» et ligaturés, le simple fait de devoir détruire la belle harmonie du câblage suffit à dissuader n'importe qui d'entreprendre la moindre modification. Pour nous, l'important n'est pas de réaliser une œuvre spectaculaire pour la mettre ensuite «sous verre» comme une œuvre d'art intouchable, mais plutôt de disposer d'un système de réception RTTY qui nous permettra de suivra la technique et de nous y adapter (et peutêtre même de la précéder ...). Alors, gardons le côté « efficacité » et mettons au panier le côté «spectaculaire» ...

On peut le voir sur les photos, les modules de 100 x 50 millimètres sont en quelque sorte empilés les uns à côté des

autres et tenus ensembles à l'aide de 2 tiges filetées M3 et d'entretoises. Pour modifier le câblage d'un des modules, il suffit simplement de dévisser la tige filetée supérieure, d'enlever les entretoises jusqu'à ce que le module en question soit libéré et puisse être basculé vers le bas. Il suffit ensuite de remettre les entretoises et de revisser la tige filetée pour redonner une rigidité mécanique à l'ensemble.

La carte microprocesseur VON257 est, quant à elle, fixée à angle droit avec les autres de façon à pouvoir effectuer facilement des mesures. Ne l'oublions pas, cette carte est le cœur de notre montage et tout tourne autour d'elle. Les deux barres carrées de 5 x 5 mm qui la supportent permettent de la basculer vers l'extérieur du coffret, ce qui est utile pour pouvoir accéder au panneau avant et à l'alimentation.

#### **MODIFICATIONS**

Nous avons un principe de base dans nos réalisations : en faire la description en même temps que le développement. Cela nous permet de cerner au plus près la réalité concrète et nous évite d'oublier des points importants. Deux autres avantages non négligeables aussi : constituer de la sorte un dossier technique sérieux et suivre l'actualité de près sans devoir attendre la fin du développement ... et d'en faire un article démodé lorsqu'il paraît...

Nous avons donc quelques modifications à faire sur le plan d'ensemble publié dans le dernier MEGAHERTZ, suite à des améliorations, mais aussi suite à des erreurs ou oublis de dessin (certains nous ont d'ailleurs été communiqués par ceux qui nous font l'amitié de nous suivre dans cette réalisation).

#### **INTERFACE SERIE**

Les 4 lignes correspondant aux pins 36, 37, 38 et 39 du 8250 sont à décaler d'une pin vers le haut sur le dessin. Ces 4 lignes sont reliées chacunes au  $+5$  V par une résistance pull-up de 4, 7 K. Les pins 12 et 13 du 8250 vont au + 5 V.

#### CARTE MICROPROCESSEUR

11 n'y a pas d'erreurs mais il manque des inscriptions. Se reporter au MEGAHERTZ No 2 ou à la notice technique qui accompagne chaque circuit-imprimé HAMCO (plan : pins à wrapper VON257).

Pour faciliter la mise en route automatique lorsqu'on déconnecte le terminal, il faut que l'entrée clavier (SA) soit maintenue au + 5 V par une résistance de 10 K. Il faut aussi inverser le pont P2. La sortie clavier du terminal devra être au + 5 V au repos.

#### INTERFACE PARALLELE

11 manque des points sur les pins à gauche en bas de cette carte (DO à D4 et NWDS).

La pin en haut à gauche, au-dessus de reset, ne va pas à la masse mais au  $+5$  V ( $+5$  V sortant de la carte).

La sortie strobe/ doit passer par une porte du LSOO car le 8255 ne peut pas sortir assez de courant pour attaquer directement l'imprimante MX80. La pin DC4 est donc à relier à la troisième pin  $(=$  pins  $4/5$  du LS00) depuis la droite (haut de la carte), tandis que la pin numéro 1 du connecteur imrimante va à la deuxième pin (= pin 6 du LSOO) à partir de la droite (toujours haut de la carte sur le plan d'ensemble).

#### DEMODULATEUR UOSAT

 $R4A = 3.3$  K au lieu de 18 K.

L'inscription du commutateur «normal/reverse» doit être inversée: «normal» en haut et «reverse» en bas.

#### DIVERS

La résistance de 10 ohms/1 W peut être supprimée. 11 est alors possible de relier«l'entrée BF » aussi bien à une sortie à basse impédance comme prévu, que haute impédance, ce qui s'est avéré utile.

#### CONSTRUCTION MECANIQUE

Les diverses photographies qui accompagnent cet article donnent une idée de la disposition mécanique de notre système. Le plan du panneau est en grandeur nature. En plus des composants qui figurent sur le schéma d'ensemble, nous avons un commutateur 3 circuits/ 3 positions prévu pour l'AMTOR. Il n'est pas câblé pour le moment. Nous avons également un jack 6,35 mm stéréo en réserve, à gauche en bas. li sera probablement utilisé pour la «sortie BF» (émission). Les inscriptions «selcal» et «AMTOR» du commutateur de vitesses sont aussi pour le futur.

A l'arrière, nous avons en réserve une prise BF à 5 pôles marquée « K7 » prévue pour un enregistreur à cassettes ou à bandes magnétiques et une prise identique non marquée. Le jack 6,35 sert à entrer la RTTY après les démodulateurs, en niveau TTL (EXT").

Le commutateur de vitesses et le poussoir «a .../1...» peuvent être testés grâce au BASIC, à l'aide du petit programme cidessous :

10 A =  $@#$  A006  $20 A = A AND # FO$ 30 PRINT A 40 GOTO 10

La variable A prend la valeur du registre 6 du 8250, le registre du modem. Les lignes des pins 36, 37, 38 et 39 de la matrice de diodes y aboutissent. La variable A contient donc, après la ligne 10, l'état de ces lignes, donc des commutateurs qui y sont connectés. Un OV sur une des lignes correspond au niveau logique «1» pour le microprocesseur. Le tableau ci-dessous résume les valeurs à obtenir en fonction des différentes positions. Nous obtenons les valeurs décimales sur l'écran.

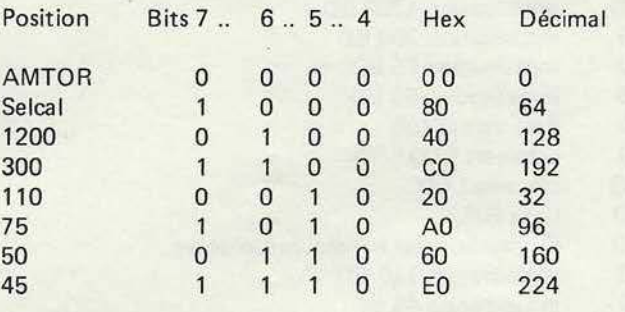

avec le commutateur de vitesses sur «AMTOR» :

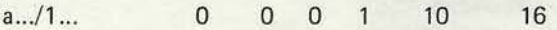

Voilà démontrée l'utilité de disposer d'intelligence, donc d'un microprocesseur, dans un appareil : il peut se contrôler lui-même ...

#### LES ALIMENTATIONS

Nous utilisons un transformateur toroïdal surdimensionné pour notre utilisation mais d'une exécution standard. S'il nous avait fallu en faire un sur-mesure, il nous aurait coûté plus cher ... Il délivre 8,5 V et 14 V environ. La suite est très classique : redresseurs, condensateurs de filtrage et régulateurs 3 pattes. Les petites capacités sont soudées directement sur les pattes des régulateurs afin d 'éviter des oscillations indésirables. Un petit radiateur, visible sur la photo du panneau arrière, radiate (c'est vrai ça, je radiate, tu radiates, etc...) donc refroidit le LM309K bien que nous eussions pu nous en passer. Du fait du surdimensionnement des alimentations et de la consommation quasi spartiate de nos.modules, rien ne chauffe.

La consommation mesurée est-de 50 mA pour le 12 V et de 250 mA pour le 5 V.

#### LE PROGRAMME

Il est contenu dans l'EPROM 2716 qui se trouve sur la carte microprocesseur VON257. Chacun pourra d'ailleurs l'améliorer en suivant les futurs articles de MEGAHERTZ et reprogrammer l'EPROM, grâce à la carte de programmation VON267. TEPROM, grace a la carte de programmation VON267.<br>JUIN 1983 Mégahertz

On ne peut pas réaliser entièrement le programme RTTY en BASIC car ce dernier est trop lent. Nous avons donc dû faire quelques routines en langage machine et seule l'initialisation se fait en BASIC.

La partie BASIC va de  $#8000$  à  $#842F.$ 

Les routines en langage machine occupent chaque fois une ou plusieurs lignes du listing ce qui nous permet de les déplacer sans trop de peine, même sans assembleur, ce que nous faisons. Voici les adresses de départ de chacune d'elles (en hexadécimal) :

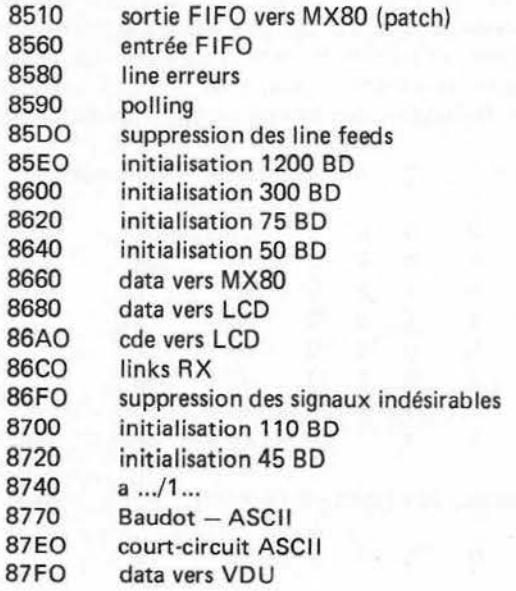

#### Les Tables

8450 à 85AF table des messages LCD 8790 à 87DF table de conversion BD-ASCII

#### La partie en BASIC

D'une façon générale, le BASIC n'est pas adapté aux traite· ments qui doivent se faire rapidement parce qu'il s'agit d'un langage interprété. Cela signifie que la ligne de BASIC est lue par l'interpréteur qui se trouve dans les 2, 5 K de ROM internes au microprocesseur et traduite en langage machine. L'effet obtenu est le même que celui d'une conversation se faisant par l'intermédiaire d'un traducteur : un net ralentissement.

Le BASIC est donc utilisé là où il est le plus utile : pour l'initialisation. Le temps là ne joue pas de rôle puisqu'il travaille lors de l'enclenchement de l'appareil ou lorsqu'on tourne un commutateur.

En gros, un reset nous fait démarrer à la ligne :

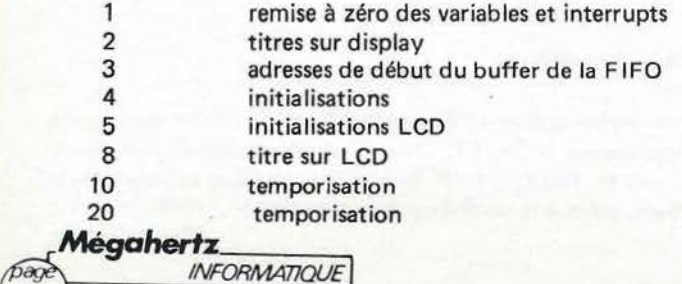

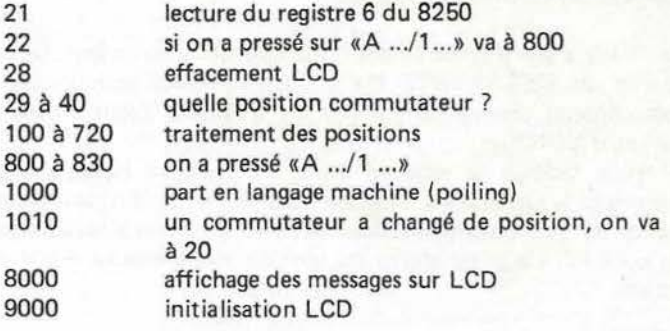

Les adresses remarquables

AOOO à A006 interface série ABOO à AB03 interface parallèle 17FF contient 0A (indispensable pour sortie vers display) 17 FE caractère à afficher sur display série<br>17 FD caractère RTTY arrivant 17FD caractère RTTY arrivant<br>17FC 80 = ASCII 20 = 1 00 17FC  $80 = ASCII \cdot 20 = 1 \dots 00 = A \dots$ <br>17E3 ads sortie FIFO (partie haute) ads sortie FIFO (partie haute) 17E2 ads sortie FIFO (partie basse)<br>17E1 ads entrée FIFO (partie baute ads entrée FIFO (partie haute) 17EO ads entrée FIFO (partie basse)

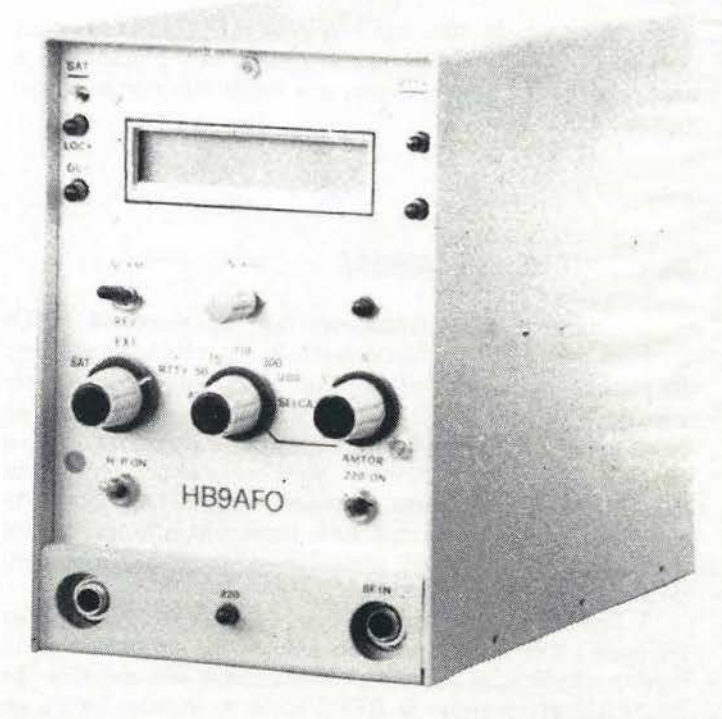

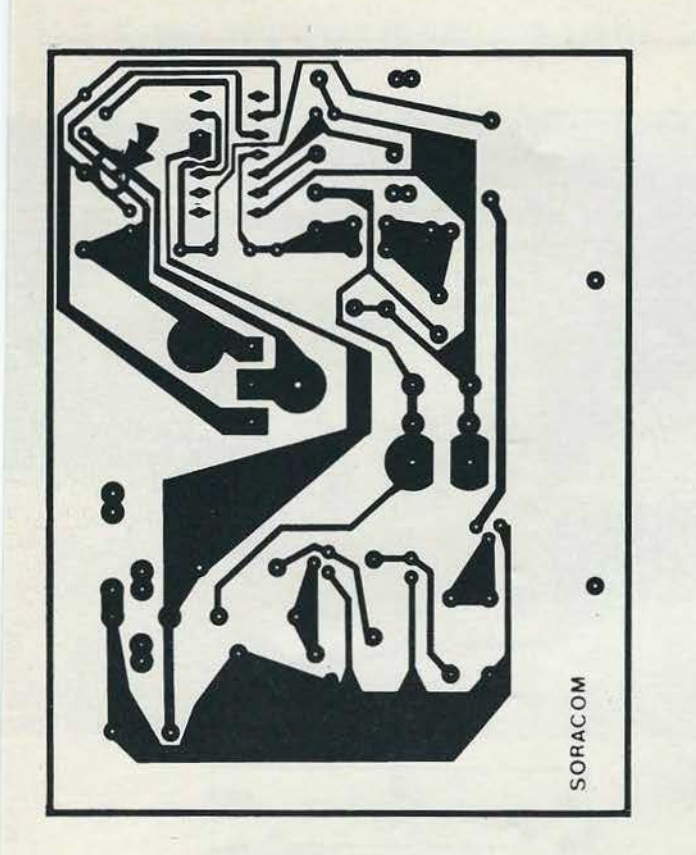

**RECTIFICATIF** A propos de l'alimentation de puissance réglable parue dans le numéro de MAI

Sur la photo en page 41 (en haut à gauche), vous avez remarqué la présence d'une résistance. Celle-ci ne figure pas sur le circuit imprimé. Pour ce faire, il faut couper la patte numéro 3 du C.I. et placer la résistance de 180 ohms.

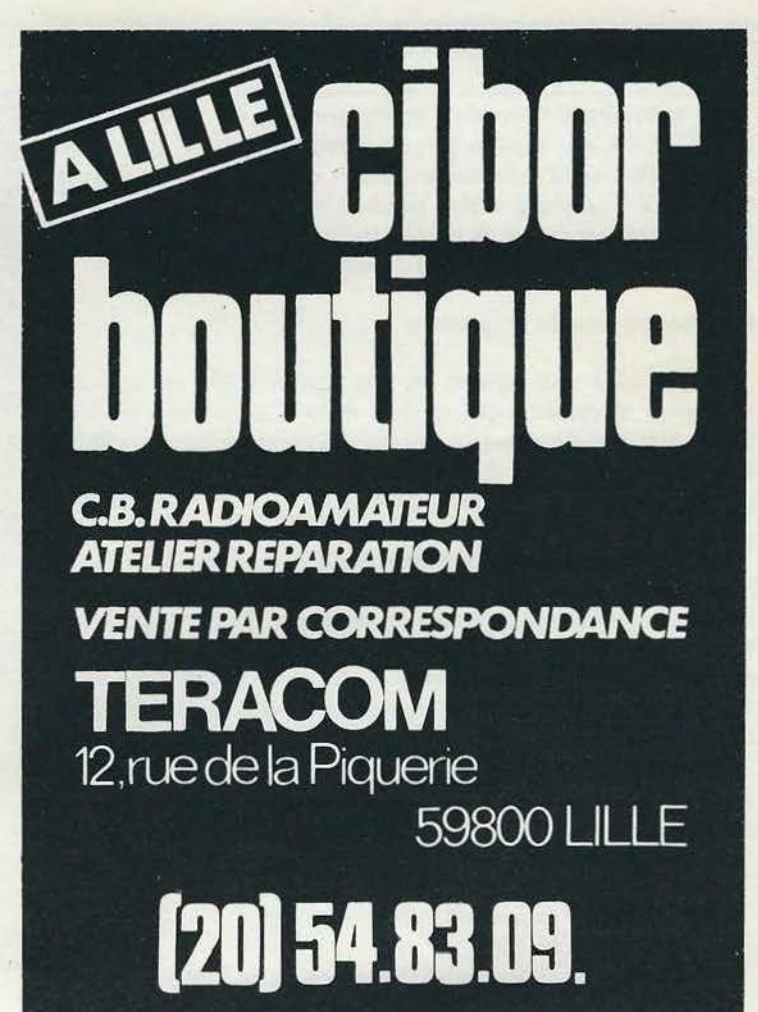

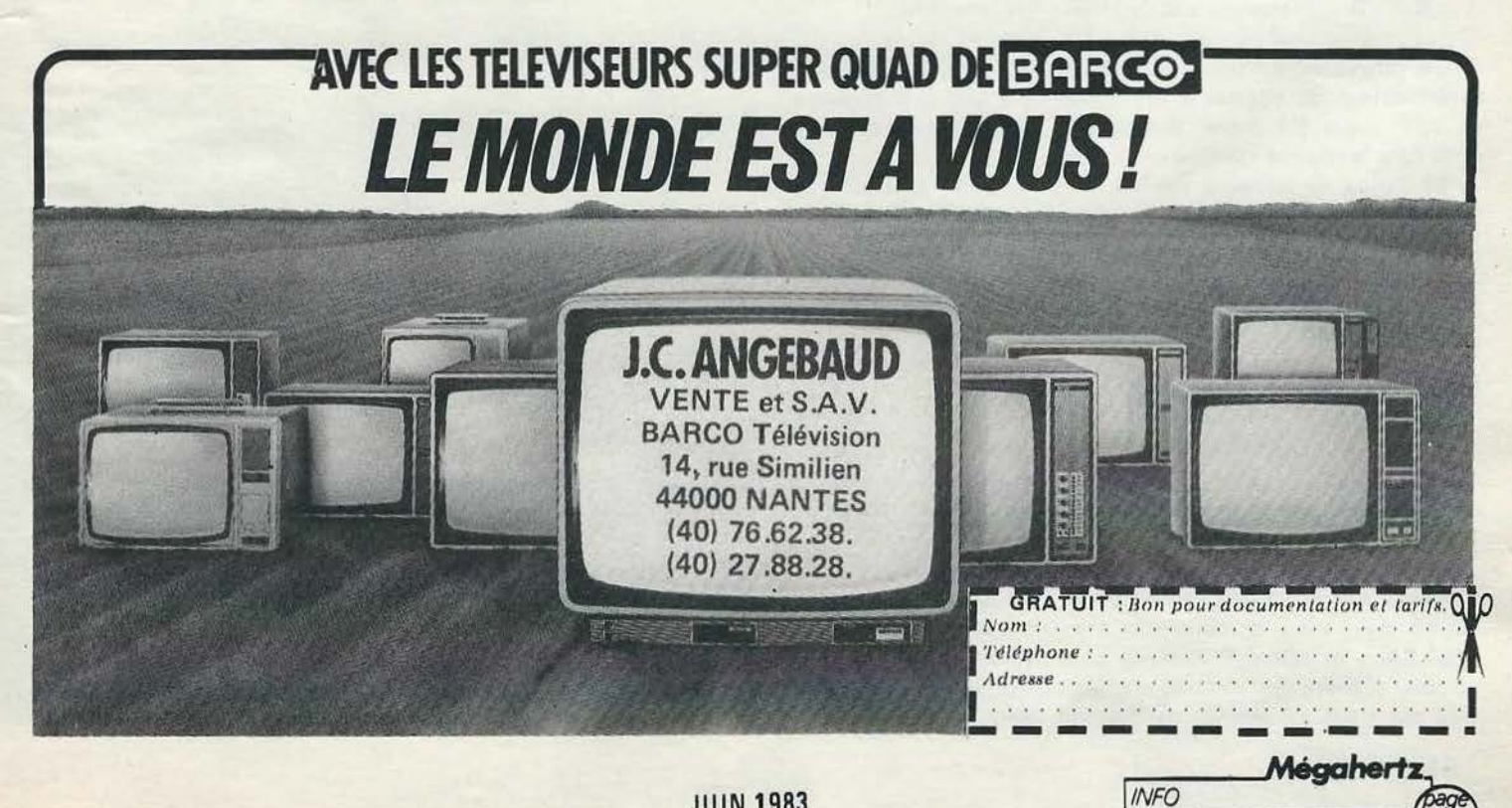

**JUIN 1983** 

La mémoire-tampon de l'imprimante est du type First·ln· First-Out, ce qui signifie que le caractère qui est stocké en premier dans cette mémoire en ressort en premier. Cela permet de recevoir du trafic même pendant que l'imprimante est en train de faire un retour de chariot par exemple, sans rien perdre. Adresse : de 1600 à 16FF (256 caractères).

#### Principes de base du programme

Dès la mise sous tension où une remise à zéro est automa· tiquement effectuée, nous sautons dans le programme BASIC. Ce dernier initialise tout ce qui doit l'être et, suivant la vitesse sur laquelle se trouve le commutateur, programme le 8250 en conséquence. Pour terminer il effectue un :

#### 1000 LINK 8590

ce qui nous renvoie dans la routine en langage machine «polling». Pour pouvoir comprendre la suite. il faut avoir devant soi la page «programmation du 8250» livrée avec chaque print VON 262 ou obtenable chez NATIONAL SEMICONDUCTEUR (mais en anglais cette fois).

D'une manière générale, la routine «polling» tourne sans arrêt sur elle-même et interroge chaque fois certains registres des interfaces série et parallèle. Ce sont :

A802 reg 2 du 8255 (série) BIT 7 à 1 = imprimante occupée (busy) A002 reg 2 du 8250 (série) BIT 0 à 0 = demande d'interruption de l'interface série.

Les bits 1 et 2 définissent quelle partie du 8250 demande à être servie.

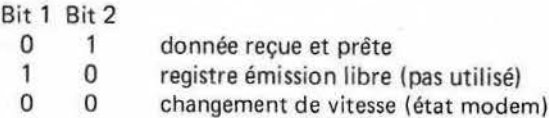

Un retour au BASIC, à la ligne 1010, ne se fait que si le commutateur de vitesses a été déplacé ou que si le poussoir «a .. ./1 ... » a été pressé. Sans cela le programme tourne sans

arrêt dans la routine «polling».

Le listing de la partie BASIC est celui qu'on peut obtenir en faisant un LIST. Cette partie se trouve de 8000 à 842F dans l'EPROM.

Le restant de l'EPROM, soit de 8430 à 87FF est représenté tel qu'il apparaît sur l'écran lorsqu'on utilise la carte de pro· grammation VON267 .

#### POUR TERMINER

Mégahertz

 $\frac{\rho_{\text{age}}}{92}$ 

L'EPROM dénommée «RTTY 5.3 830422» peut être obtenue programmée chez HAMCO, de même que tout le reste du matériel. Liste contre un coupon-réponse international à : HAMCO, case postale, CH-1024 ECUBLENS (Suisse)

Après une petite pause estivale qui nous permettra de souffler un peu, nous continuerons avec les options «AMTOR ». «SELCAL» et «CW». Profitez-en pour peaufiner votre système et pour prendre des réserves d'énergie pour la suite ... elle ne sera pas triste ... Mangez du poisson (pour le phosphore ...)<br> **Mégahertz** 

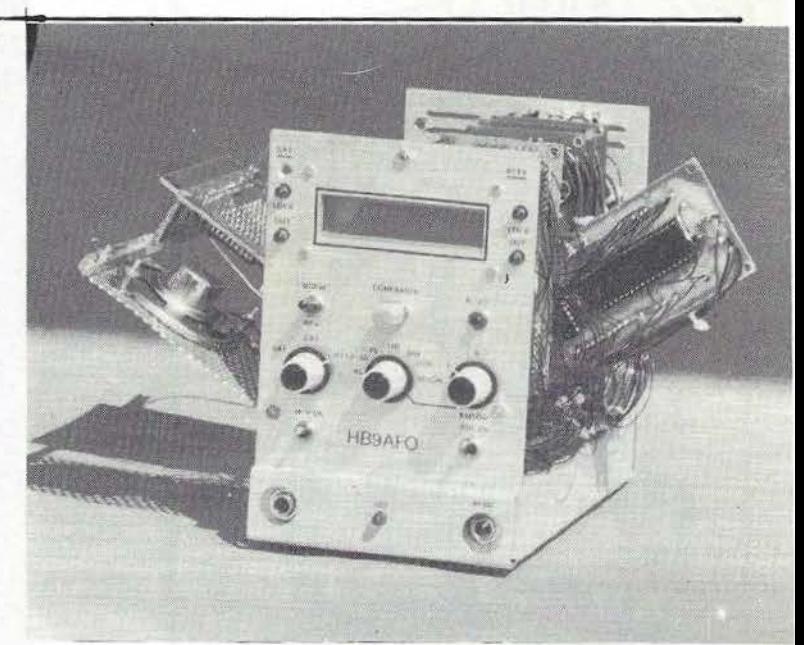

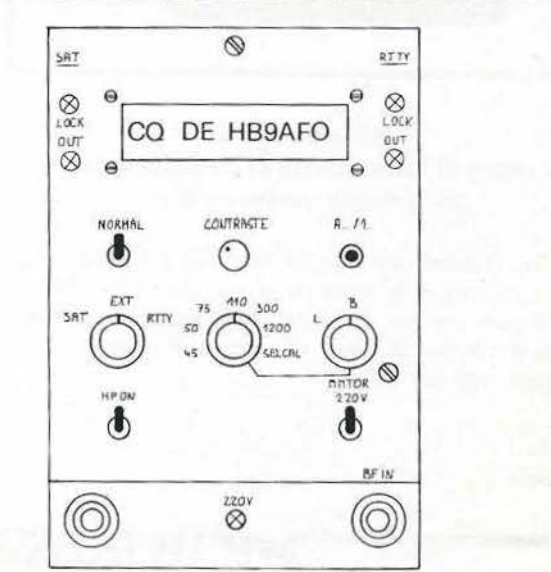

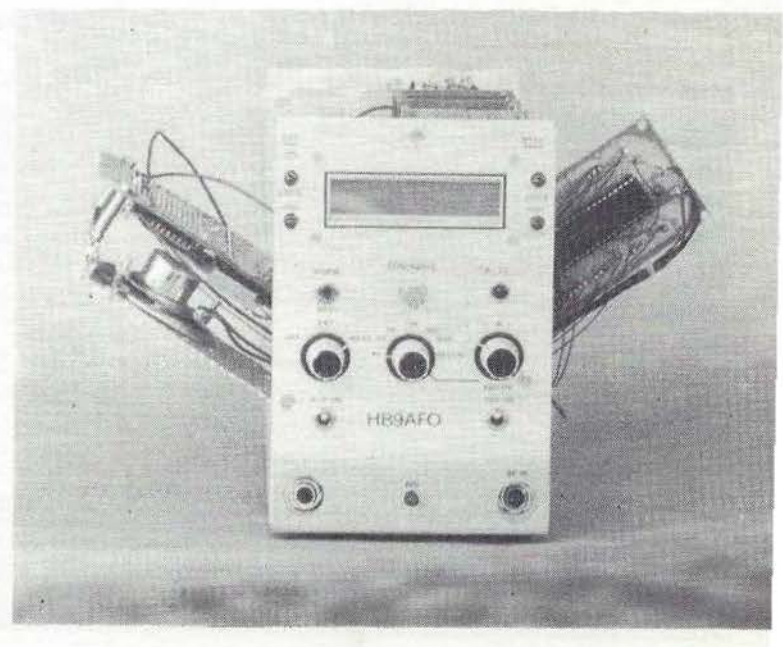

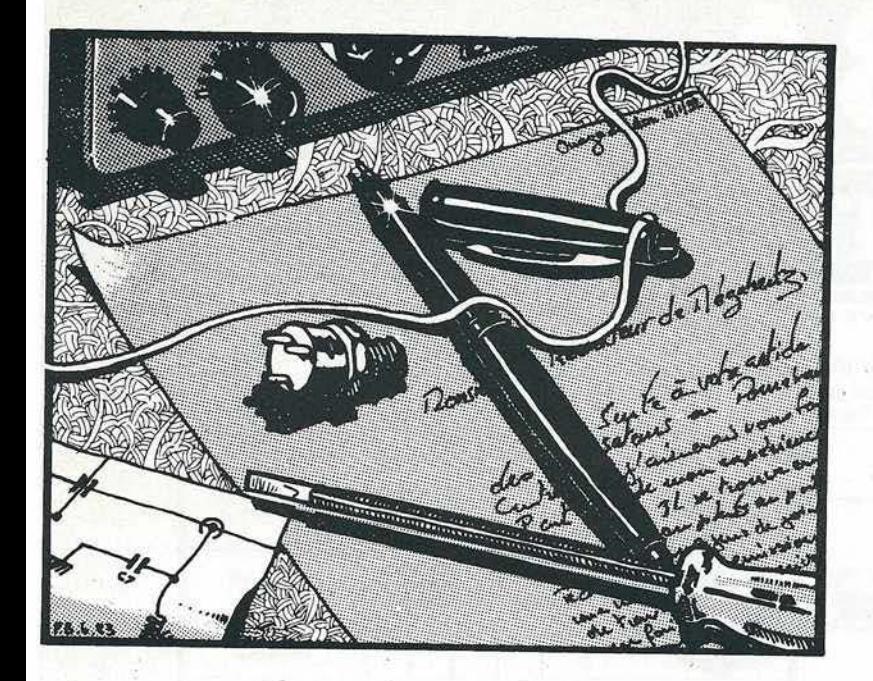

# *COURRIER* **DES·**  *LECTEURS*

#### Mr. Jean-Louis UMES (75)

- En faisant varier la longueur d'un câble coaxial *à* faibles pertes (ou sans pertes) et non rayonnant, peut-on obtenir une variation du ROS dans ce câble *?* Autrement dit, le ROS est-il fonction de la longueur de la ligne?
- *Q*  Le R.0.S. le long d'une ligne sans perte non rayonnante, dépend-il de la longueur de la ligne *?*
- R Pour une ligne sans perte, le R.O.S. dépend uniquement de l'impédance de la ligne et de l'impédance de la charge (ici l'antenne placée à son extrémité) .

Si la ligne présente des pertes, le R .O.S. mesuré au départ de la ligne, diminue quand on augmente la longueur de cette dernière (voir figure B 4.2c légende absente, dans MEGAHERTZ No 4, page 37) . Le R.0.S., au niveau de l'antenne par contre, reste strictement constant.

Il est cependant fréquent que l'on «mesure» un R.O.S. variable en bas de ligne lorsqu'on modifie sa longueur. Cela prouve simplement que les appareils de mesure sont sensibles à autre chose qu'au R.O.S., aux courants de gaine par exemple, induits sur l'extérieur du câble par le rayonnement direct de l'antenne. Le fait de faire varier la longueur du câble coaxial modifie alors les résonances sur la gaine et modifie la perturbation induite sur le ROS-mètre ; l'opérateur croit alors que le R.O .S. a bougé.

Les ROS-mètres utilisés dans le domaine amateur, même certains très renommés et chers, sont des appareils très imparfaits. 11 suffit, pour s'en convaincre, de les charger par des résistances pures de 25, 50, 75 et 100  $\Omega$ . Un ROS-mètre parfaitement étalonné donnera respectivement des lectures de 2, 1, 1,5 et 2 s'il est prévu pour une charge de 50 Q. Les désillusions sont fréquentes. Alors, qu'attendre d'un tel appareil quand se superposent en outre, sur la ligne, des courants de gaine ?

#### Mr. CARON (59)

Je profite de cette lettre pour vous dire mon étonnement devant le peu d'empressement que mettent les constructeurs français pour satisfaire les amateurs et écouteurs afin que tous puissent trouver et acheter «français». La seule maison fabriquant et vendant du matériel sérieux est la Société THOMSON CSF, mais *à* quel prix ! Le récepteur de trafic TRC 394A est vendu *à* la modeste somme de 54 500 F HT.

- Il faut comparer ce qui est comparable et je vous renvoie à l'un des éditoriaux précédents de MEGAHERTZ. La Société THOMSON disposait à ce jour d'un monopole dont le client principal est représenté par les Forces Armées. Ce client exige des critères de fabrication précis et le prix n'a en fait pour eux que peu d 'importance (ou n'avait). En plus, inutile de vous rappeler que c'est le contribuable qui paie. Maintenant, il est certain que Thomson est techniquement au point pour sortir un appareil grand public. Commercialement c'est autre chose. Ajoutez à cela que le marché est maintenant encombré par des fabricants qui ne regardent pas que devant leur porte.

#### *UN NOUVEAU BROUILLAGE EN PERSPECTIVE?*

Après la moulinette à caviar russe, le radar américain, voilà nos<br>voisins anglais qui se mettent à l'étude d'un radar trans-horizons. Syledis *à* côté, ce n e sera rien 1 Ce radar est, paraft-il. destiné *à* lutter contre les exocets.

#### *A PROPOS D 'ORDINATEUR.*

On parle de plus en plus de normes précises pour réduire les inter-<br>*férences dûes aux ordinateurs. De telles normes existent depuis peu*<br>*aux USA. Que va-t-il sortir de Tregastel ?* 

#### *DERNIERE MINUTE*

*REUNION COMPATIBILITS SLECTROMAGNSTIQUE A TREGA STEL*   $(Bretagne).$ 

Une importante réunion s"est tenue début juin en Bretagne. Elle était composée de nombreux scientifiques et de représentants de ministères<br>divers (Forces Armées, Transport, etc...).

Nous avons pu aussi apprendre que notre revue était très suivie et<br>saluée comme «courageuse». Toutefois, le responsable des Phares et<br>Balises qui semblait bien connaître notre article sur Syledis a précisé que<br>Syledis chan

Nous tenons à le rassurer  $\cdot$  la construction technique de Syledis, dont nous reparlerons, est sans doute une réussite. Son utilisation a été con-<br>testée par les utilisateurs lors de sa mise en place. Pour notre domaine, bien sûr plus facile de «prendre» aux amateurs que de demander à la<br>Gendarmerie ou à TDF un «morceau de fréquence». Pourtant, certains amateurs «fana» des UHF/SHF pourraient donner des leçons, tant sur *le* plan *technique que trafic* ...

 $\rho$ age

Mégahertz

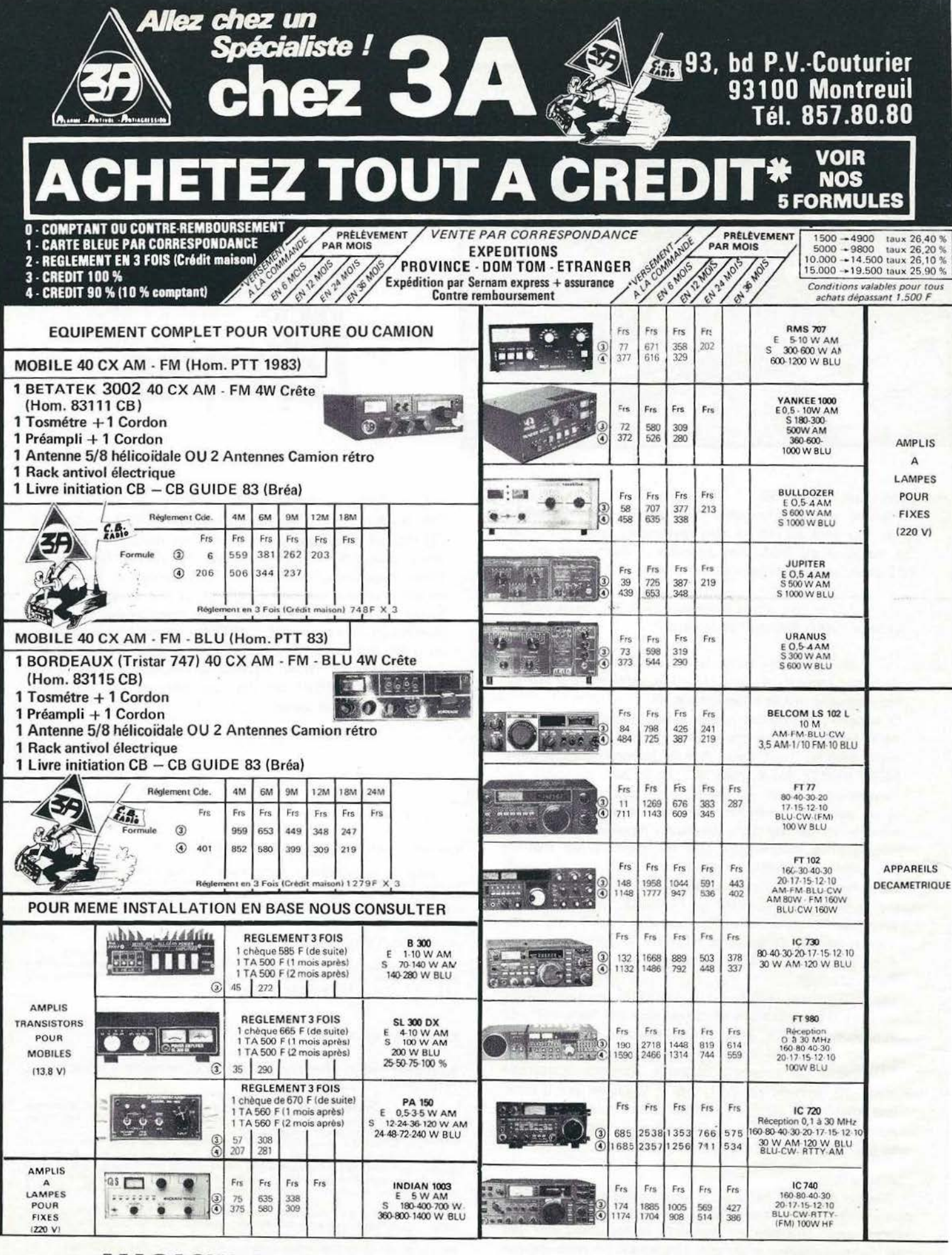

## **MAGASIN OUVERT** san's interruption

du Lundi au Samedi de 9 heures à 20 heures le Dimanche de 9 heures à 13 heures

SAS EMOROIDE 93 (Bernard)

**PAMPLEMOUSSE 93 (Alice)** 

vous accueillerons

Au Magasin<br>Au Téléphone<br>Sur sa QRG... 73.51.88 !!!

**Indicatif DX** 

F. SAS opérateur Bernard<br>27485 en USB

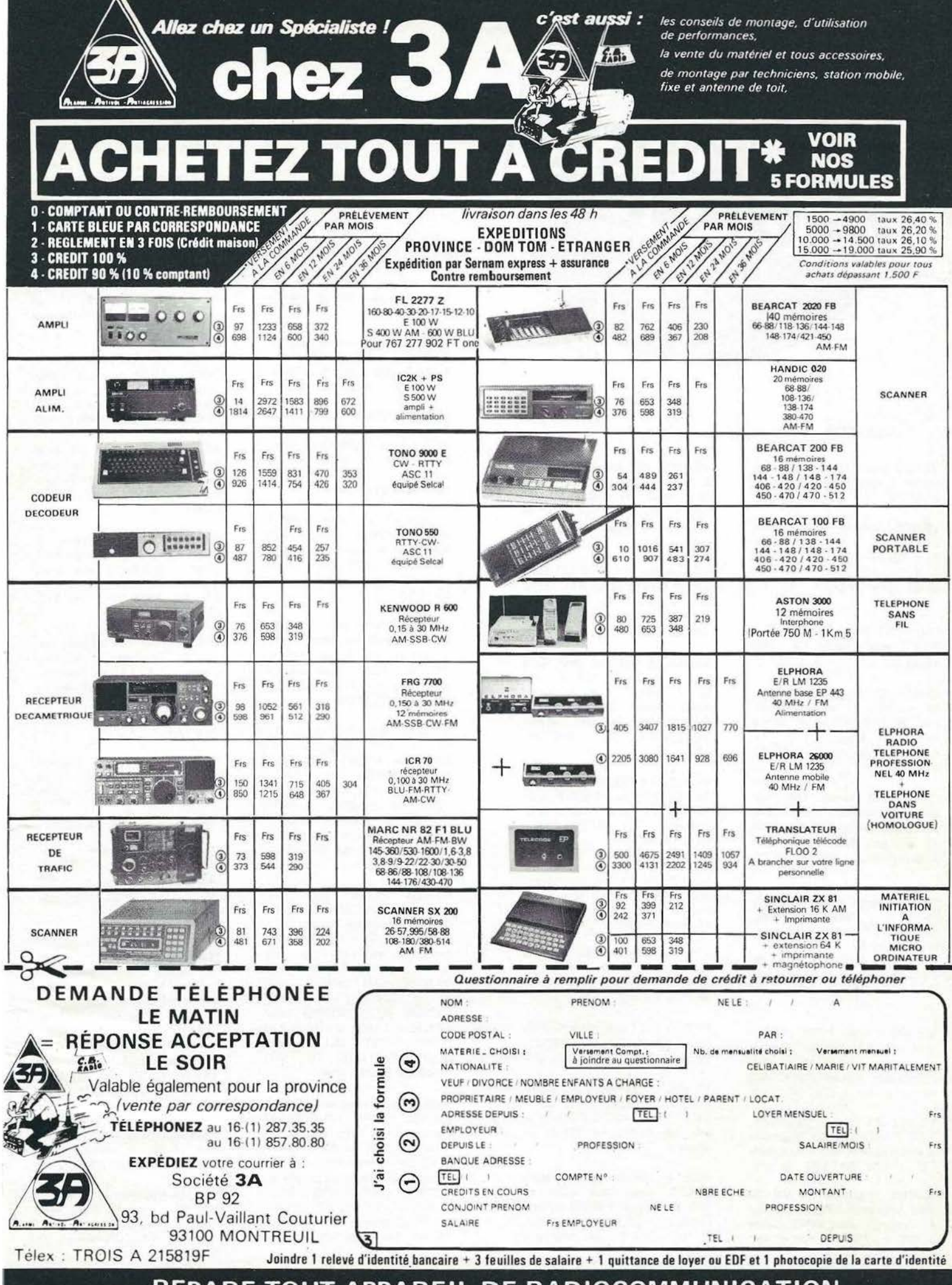

REPARE TOUT APPAREIL DE RADIOCOMMUNICATION<br>(et surtout ceux que vous n'avez pas achetés chez nous)

**3A** 

#### **AMATEUR**

VENDS beam 11 m 3 éléments oscillo simple trace Tél. : (20) 07 .66.39.

VENDS Datong F12 - FRG  $7700$  M  $-$  2 CV à 3 cages,  $3 \times 10$  pF  $- 1$  CV 4 cages 4 X 20 pF. Tél. : (27) 48. 93.95. après 18h00.

CHERCHE adapt. panoramique SB 620 avec schéma. Tél. : (89) 45.26.27.

CHERCHE fac-5imilé à plat. lar. rouleau 21 cm genre sur· plus R1 2A ou autre, même en épave. SIRE RN 89 St. Pantaléon de Larché, 19600 LARCHE.

CHERCHES revues spéc. sur propagation des ondes pour améliorer contact DX en bandes 11 m. Mr. BARTISSOL, rue J. d'Arc, 68200 BRUNSTATT.

VENDS carte Atom - Basic 6502 avec clavier, compos. program. CW, traff, QRA loc... Prix•; 1 250 F. FlFKE, Mr. DESHAYES,41 Bd Tiboulen, 13008 MARSEILLE.

VENDS transe. FT901 DM et VFO sép. RX VR 35 TRANS, 4 gammes 31-175 MHz. Mat. parfait état marche. F2RK, adr. nomencl. Tél. : (29) \$5.17.53.

VENDS RX FRG 7700 et conv. F RV 7700D : 3 850 F .Sagemspe 5 état marche : 850 F avec alim. Tél. : (29) 85.82.31. le soir.

VENDS TRIO TS 500 RX TX avec alim plus VFO ext. tubes de rechange avec 6146 turner 3, notice : 2 250 F. Port en sus. F6GKU (61) 41.16.43.

VENDS fréquencemètre C50 6 chiffres 0 à 50 MHz , état neuf, sept. 82 900 F, vendu 500 F. Mr. MATTEI, Bat. 33 Val Plan la Rose, 13013 Mar· seille.

VENDS RX TX VHF 144 LAS 500 et 600 F, tuner Avia TU2C 108 à 140 MHz, sortie 10,7 MHz 250 Fle. tout tbe, F1GVO Tél. :015.19.66.

VENDS 4 platines prof E/R 144 à X-tal S. 1/4 W AM petite panne avec 1 X-tal. Avec schéma : 200 F. F1 AHB RAMADIER SOUGE, 36500 BUZANCAIS, Tél. : (54) 35. 85.21.

VENDS TX RX Sommerkamp TS 780 DX prix : 1 800 F, plus TS 340 DX plus matériel prix intéressant. Tél. : ( 1) 598.44.53. après 18h00.

VENDS RTTY émission/récep· tion SAGEM SPE5 plus décodeur 3 shifts. Tél.: (1) 200.24 . 45. aprês 18h00.

VENDS Sommerkamp 788 DX et alimentation de 24 A. Tél. : (67) 48.14.55. demander Agnes de 7h30 à 21 hOO.

VENDS RX 144 svnthé. AR 22. Prix : 650 F. Tél. : (3) 032.31. 22. après 20h00 et W .E.

VENDS TS530S Kenwood micro MC50 état neuf : 5 500 F. Tél.: (51) 37.48.20. F6DUW le soir. Un coffret HP SP520 en prime.

VENDS platine FI 9 MHz F6CER avec filtre quartz : 350 F. Platine F6CER détect. produit + géné porteuse filtr. 9 MHz : 350 F. Tél.: (89) 92. 26.51.

VENDS FRG7700 et FRA 7700 : 3 000 F, port compris. FT 277 ZD avec micro : 4 000 F port en sus. F61FJ 20 Lot. Notre Dame, 59216 SARS-POTERIES.

VENDS Sommerkamp 788 DX : 3 000 F. Belcom LS 102 : 2 500 F plus coax  $13 - 30$  M : 200 F. Tél.: (26) 88.14.88.

VENDS R1000, CW-SSB-AM· FM peu servi : 2 400 F. RX Hallicrafters SX28, bon état : 400 F. Mr. D. TASIAS, 2 rue Agneau, WISSEMBOURG. Tél. : (88) 94 .07 .06.

VENDS FT707100W :4800 F. R4C : 3 000 F. Synth. DGSI RX aviation digit : 1 000 F. TTY Tono 7000 SSTV Robot 400 : 3 900 F. Tél. : (93) 43.11 .62.

VENDS TS830 plus VF0240 et filtre 250 Hz, état neuf : 7 800 F. Mr. Hubert ROTH, F6DUK, 65a, route d'Altenheim, 67100 STRASBOURG, Tél.: (88) 39.27.29.

VENDS composants Hyper Pas· sif et actif. fréquencemètre 600 MHz RACAL multinumé· rique HP3476, Tiroir Tektro G80D, 86, 82, W, K, scope TEK 564 + 3S76 + 3T77. convertisseur fréquence 15 GHz HP 2590. Bouchon wattmètre BIRD. Tél. : (6) 943.14.13. Mr. BREAU, le soir.

VENDS récepteur VHF 144- 146 MHz, AM-FM-BLU RV8 500 F. Récepteur Yaesu FRG7, 150 kHz à 30 MHz, AM·BLU, équipé filtre BLU 1 ,6 kHz (SM R) : 1 700 F. Tél. : (46) 07.03.93.après 19h00.

VENDS RTTY EM/RC pour TRS80 : 1 600 F. Récepteur RTTY : 2 000 F. Mr. J. Mauron 39570 MONTAIGU, Tél. : (84) 24.42.45. heures repas.

VENDS état neuf encore sous garantie TX/RX Yaesu FT707 décamétrique avec quartz 27 MHz : 6 500 F. Alimentation stabilisée Sommerkamp FP767 neuve sous garantie adaptée au FT707 : 1 500 F. L'ensemble : 7 500 F. Mr. H. MOREAU, No 8 «Chartres» Cne Cravant, 45190 BEAUGENCY. Tél. : (38) 44.33.79.

CHERCHE Fac-similé défilement continu LAR 21 CM 60 ou 120 T/M en 12 ou 220 V SIRE. RN 89 ST. PANTALEON 19600 L ARCHE.

CHERCHE récepteur déca 0,5 à 30 MHz bon état 2 500 F max. Faire offre Saint-Macaire Rés. Aiguillons, bât. A, 50130 Octeville.

CHERCHE Kenwood TR2400, TR2500 ou Yaesu FT20BR. F6HHL J.M. BARBE, 11 rue du Commerce, 74700 Sallanches Tél.: (50) 58.15.28.

CHERCHE FRG7700, FRG7, R600, ICR70 ou tout récepteur de 0 à 30 MHz ne dépassant pas 2 700 F. Tél. : (3) 978.86.93. le soir après 21h00.

SWL CHERCHE RX OC genre Panason TSRF3100 ou autre bas prix. Roger MATHIEU, 12 rue Jules Ferry. 70200 LURE.

CHERCHE pour préparer li· cence cours lecture au son 2K7, livres : Technique plus Code Radio Amat plus bases électri· cité. FE 7954 Tél . : (4) 473 09.22.

CHERCHE le confidential fre· quency list, même ancienne édition plus «A vos postes» ancienne formule No1 An.13 Faire offre à Frank BASTE, 27 rue des Augustins, 03800 GANNAT.

CHERCHE analyseur spectral 0 à 500 MHz mini sensibilité 120 dB 50 ohms. Prix OM. Cl. PATOU, 91 rue Pierre Brosselette, 36000 lssoudoun.

ECHANGE oscille Métrix portatif 20 MHz, val . neuf : 4 000 F contre portable 144 genre FT 208 ou FT290R. F6GYA, Mr. Bourdiheau, Tél. : (38) 85.17.34. (HB).

F6BOU désire contact avec OM ayant réalisé contest 83 portable à 100 %. Ech. idées dans structure et opg en pré· vision expédition 84.

VENDS TS520SE année 1981 exc. état 3 500 F. Raymond LEPINOY, 30 rue du Mans 61130 BELLEME (33) 73. 14'. 32.

VENDS FT102 Févr. 83 neuf. Prix : 6 900 F. embal. origine. F6AOG (94) 81.00.66.

VENDS Sommerkamp 788 CC 100 PEP neuf 25 à 30 MHz, CW/AM/FM/BLU. Prix : 3 OOOF Tél. (88) 39.32.93. Mr. SCHUH.

**Mégahertz\_**<br> *PETITES ANNONCES*<br>
96  $\left(\begin{matrix} \n 96 \\
 \n 96\n \end{matrix}\right)$ 

**JUIN 1983** 

VENDS R1000 Kenwood tbe 2 000 F. Ampli. lampes 27 MHz 100 W Vulcan 700 F. Tél. : (32) 34.67.84. .

VENDS Sommerkamp 788 DX 3 000 F. Belcom LS102 : 2 500 F. Coax 13-30m 200 F. 40 rue Chanzy, REIMS. Tél. : (26) 88.14.88.

VENDS 3 Perfos SAGEM 73 Bds 250 F. 1 lecteur de bandes 150 F. 1 spes 400 F, 1 coffret alim. 48 V 100 F. Tél. : (31 419.82.83. ou 577.13.50. FE 7869.

VENDS Vidéo portable une caméra 1 pouce avec pied et torche ventil. Valeur achat : 21 000 F, vendu le tout à 15 000 F. Tél. : 636.75.38. S. GARA.

VENDS caméra noir et blanc 600 F. F1EAN J.-Michel SUIRE 3 route de l'Hic, 86170 CISSE. Tél.: (49) 54.41 .16.

VENDS récepteur GRUNDIG<br>Satellit 2000 PO-GO-OC 146 Satellit 2000 PO-GO-OC 146 kHz à 30 MHz, AM-BLU-FM 86-130 MHz. Parfait état : 1 800 F. Tél. : 422.31.52.

VENDS table mixage BST MM/ 45A Prix : 600 F. Emetteur T14J FM 70 à 100 MHz. 40 W Tél. : (54) 74.34.03. après 18h.

VENDS TX 120 Cx AM/FM/ SSB Midland 6001 plus lin. 100 à 200 W à tubes plus ant.  $\lambda = 11$  m. TX : 1 200 F ; Lin. : 500 F ; ant. : 500 F. Mr. AL. 37 Av. Victor Hugo, 91420 MORANGIS.

VENDS cause prcp. licence radio TX President JFK 120 Cx. AM/FM/NB Fonctions. Prix à discuter. Neuf utilisé une fois. Tél. : (76) 91.51.12.

VENDS 2 CB Realistic TRC 500 équip. 3 can. 1 appar. en panne. La paire : 300 F. Roaostar GBX14 en panne 200 F. GENEVE 022/927441 . NEUMANN.

VENDS base stalker 203 20 CX AM/FM/BLU scanner incorp. heure digitale. mise en marche autom. et manuel. TOS et<br>modulation incorp. Ampli modulation incorp. lampes 200 400 W filtre télé 500 W et boîte de couplage antenne factures et 30-50. Prix de l'ensemble : 4 000 F. Tél. : (84) 62.82.31 .

Suite achat Tl59 vends Tl 58C juin B2. Prix : 550 F TBE notice plus master. Achète photoc. notices plus schéma TRX TENTEC 580. F6CVK (46) 91 .03.60.

VENDS ZX81 64K clavier mécanique, inversion vidéo, touche répet et reset, al. 1,5 A plus divers programmes plus Fast Load Monitor (enregistrement et lecture rapide) plus livres. Tél.: (94) 74.08.43.

VENDS ordinateur individuel MZ 80 B mars 82. Prix : 7 000 F à débattre. Tél. : (96) 23.06.90. F6FOE, P. DANIEL Pleumeur· Bodou .

CHERCHE prog. CW/TTY plus plans interface pour Tl99/4A. Merci. Retour doc plus remb. port. F. BERNARDINI, 3 allée du Point du Jour. 63110 Ceyrat.

VENDS disques de bruitage ciné très vieux 78TRS état exceptionnel de marche, collect. éventuel. Mr. C. PIERRON. Tél. : (98) 62.02.54.

CHERCHE documentation con· cernant caméra vidéo marque PYE Réf. : TVC/1. F1GHV Nom. ou (20) 98.72.72. (Pro) (20) 36.98.49. après 18h00 .

Suite suppression matériel avia· tion HUREL DUBOIS, vends 2 tonnes matériel surplus. radio· compas. ART 13, atténuateurs, pièces détachées, tubes neufs, racks. Té'. : (4) 455.05.97.

VENDS base Stalker XV 120 Ch micro Turner pré-ampli. d'antenne, TOS-mêtre Miranda, 25m coaxial, antenne 6MGPA . Prix 5 000 F à débattre. Tél. 041.17.30.

VENDS TXRX Concorde Il plus ampli. 100 W AM et 17 SW BLU SPEDY, plus une chambre de réverbération. Prix : 2 500 F. Tél. : (94) 20.47.46. aprés 20h00.

VENDS Base Jumbo AM FM 4 SB LSB 54P inp. avec micro K40. Prix : 3 500 F. Vends FRG7 neuf. Tél. : (96) 23. 23.17.

VENDS CB Pacifie 160 Cx AM/ FM/BLU plus alim 70 W 12 V plus att/Watt plus ant. Prix : 1 800 F. Aston Martin 22 CX plus alim 10 W. Prix 400 F. Mr. LEGRAND Tél. (38) 45.75.93.

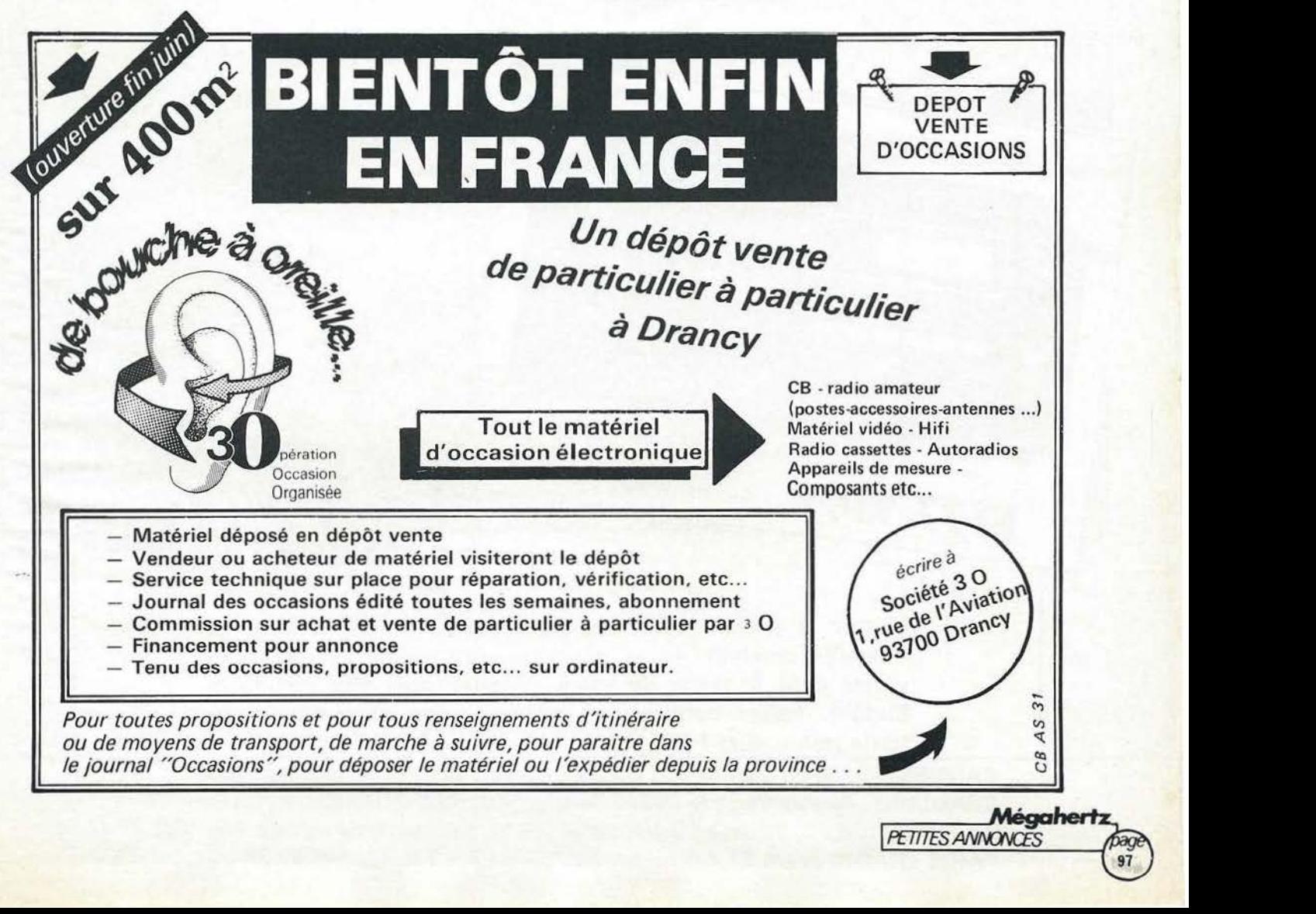

**PETITES ANNONCES** 

L'ONDE MARITIME

Emetteur/récepteur mobile bandes amateurs. 12 V Entreurnes amateurs. 12 Valence 2 versions : 10 W et 100 W

> Mettez à profit notre expérience professionnelle dans le domaine amateur. Nous pouvons vous guider et vous con· seiller dans le choix de votre matériel, quel que soit votre budget. Faites confiance à notre équipe et trafiquez en toute tranquillité !

**CANNES :** 28, Bd du Midi BP 131 06322 Cannes la Bocca Tél : (93) 48.21.12. **BEAULIEU** : Port de Beaulieu 06310 Beaulieu Tél : (93) 01.11.83. **AVIGNON :** 29 bis, Bd de la Libération 84450 St. Saturnin les Avignons Tél: (90) 22.47.26. and to **PARIS: RADIO PLUS** 92, rue St. Lazare 75009 Paris Tél : ( 1) 526.97.77.

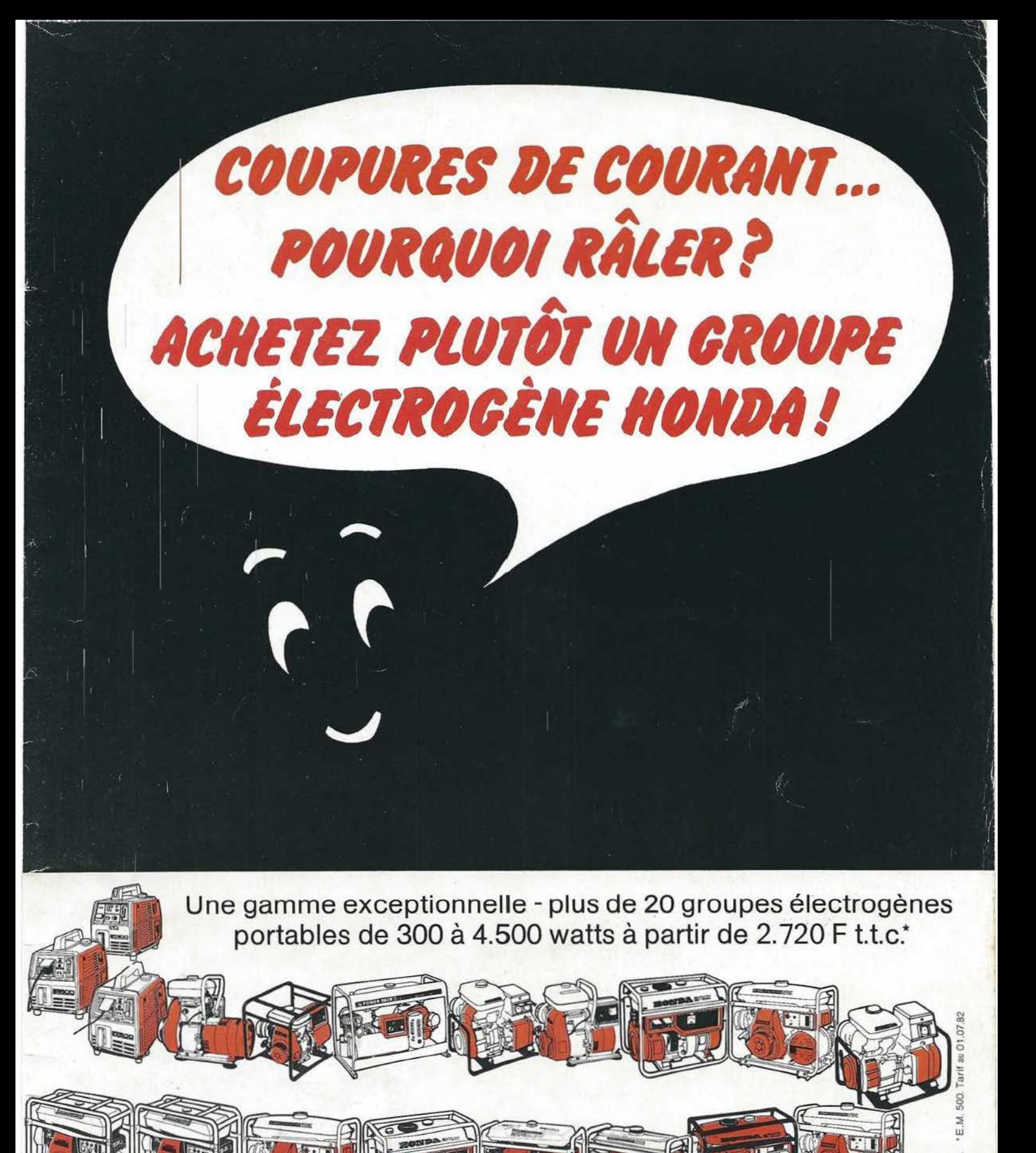

HONDA FRANCE - PARC D'ACTIVITÉ DE PARIS EST - B.P. 46 - 77312 MARNE-LA-VALLÉE CEDEX 2 - TEL. ¡ (0) 005,90,12

# SCANNERS REGENCY<br>M100-M400

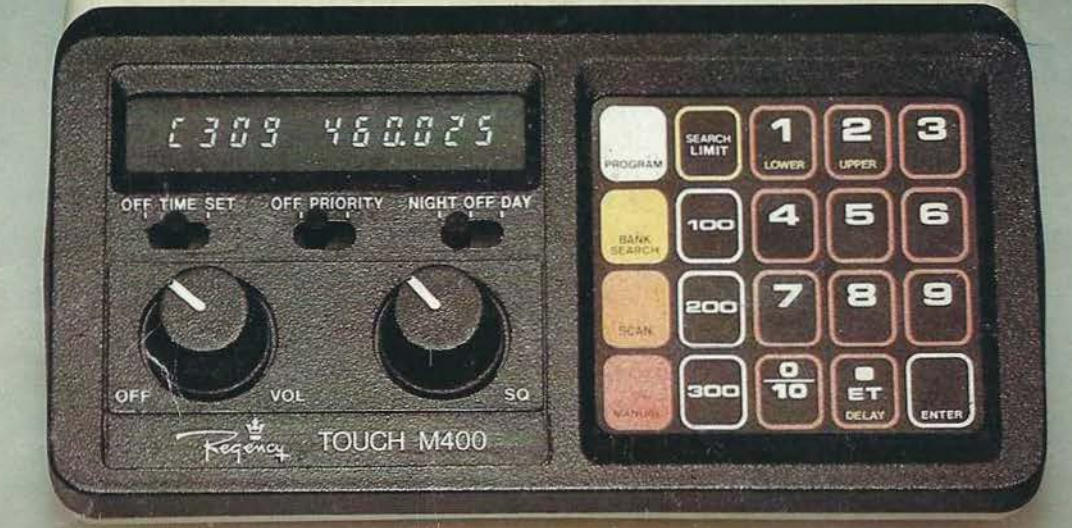

### **REGENCY M 400**

- récepteur multibandes programmables à PLL (sans quartz)
- 66-90/ 144-148/148-174/440-450/450-470/470-512 MHz
- 30 canaux . priorité . temporisation
- recherche automatique
- montre et minuterie
- récepteur très sensible
- 12 V continu et 220 V alternatif

## REGENCY M 100 : version 10 canaux sans montre

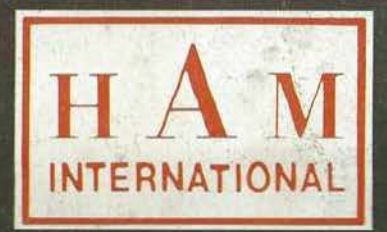

importé et garanti par :  $\mathrm{H}\,\overline{\mathrm{A}}$   $\mathrm{M}$  international france **B.P 113** F. 59810 LESQUIN - LILLE